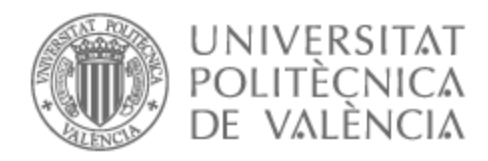

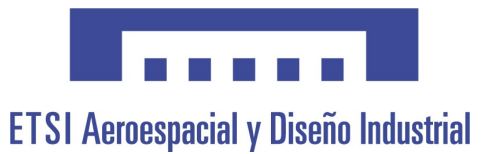

### UNIVERSITAT POLITÈCNICA DE VALÈNCIA

### Escuela Técnica Superior de Ingeniería Aeroespacial y Diseño Industrial

Diseño, simulación e implementación de un joystick remoto de 6 GdL basado en la plataforma Stewart

Trabajo Fin de Máster

Máster Universitario en Ingeniería Mecatrónica

AUTOR/A: Wang, Zepeng

Tutor/a: Casanova Calvo, Vicente Fermín

CURSO ACADÉMICO: 2023/2024

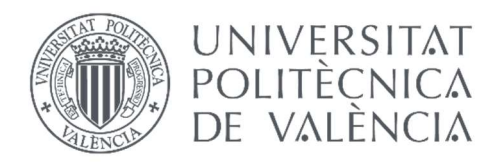

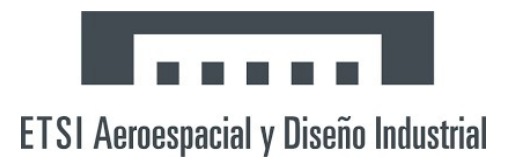

## Universidad Politécnica de Valencia Escuela Técnica Superior de Ingeniería Aeroespacial y Diseño Industrial

# DISEÑO, SIMULACIÓN E IMPLEMENTACIÓN DE UN JOYSTICK REMOTO DE 6 GDL BASADO EN LA PLATAFORMA STEWART

TRABAJO FINAL DEL Máster Universitario en Ingeniería Mecatrónica

REALIZADO POR Zepeng Wang

TUTORIZADO POR Vicente Fermín Casanova Calvo

CURSO ACADÉMICO: 2023/2024

### <span id="page-2-0"></span>**Resumen**

El presente proyecto tiene como objetivo el desarrollo de un prototipo de joystick con 6 grados de libertad para operar una plataforma Stewart. Este joystick es capaz de moverse de manera flexible en un espacio tridimensional, permitiendo un control eficiente de la plataforma mediante la modificación manual de sus tres posiciones y tres orientaciones.

El trabajo comenzará desarrollando un modelo de simulación del joystick, utilizando Simscape Multibody para verificar su funcionamiento. Se utilizará un algoritmo de cinemática directa para lograr un cálculo preciso de la actitud del joystick, verificando su correcto funcionamiento mediante el modelo de simulación desarrollado. En la segunda parte del trabajo se llevará a cabo la implementación física del prototipo, empleando Arduino (Esp32) como dispositivo de control. El joystick real se utilizará para controlar el prototipo de la plataforma Stewart, tanto en un entorno virtual como en un entorno físico, basado en un TFM anterior.

### <span id="page-3-0"></span>**Abstract**

The objective of this project is to develop a joystick prototype with 6 degrees of freedom to operate a Stewart platform. This joystick can move flexibly in a three-dimensional space, allowing efficient control of the platform by manually modifying its three positions and three orientations.

The work will begin with the development of a joystick simulation model using Simscape Multibody to verify its functionality. A forward kinematics algorithm will be used to achieve precise attitude calculations for the joystick, verifying its correct operation through the developed simulation model. In the second part of the project, the physical implementation of the prototype will be carried out, using Arduino (Esp32) as the control device. The real joystick will be used to control the Stewart platform prototype, both in a virtual environment and in a physical environment, based on a previous master's thesis (TFM).

### Índice General

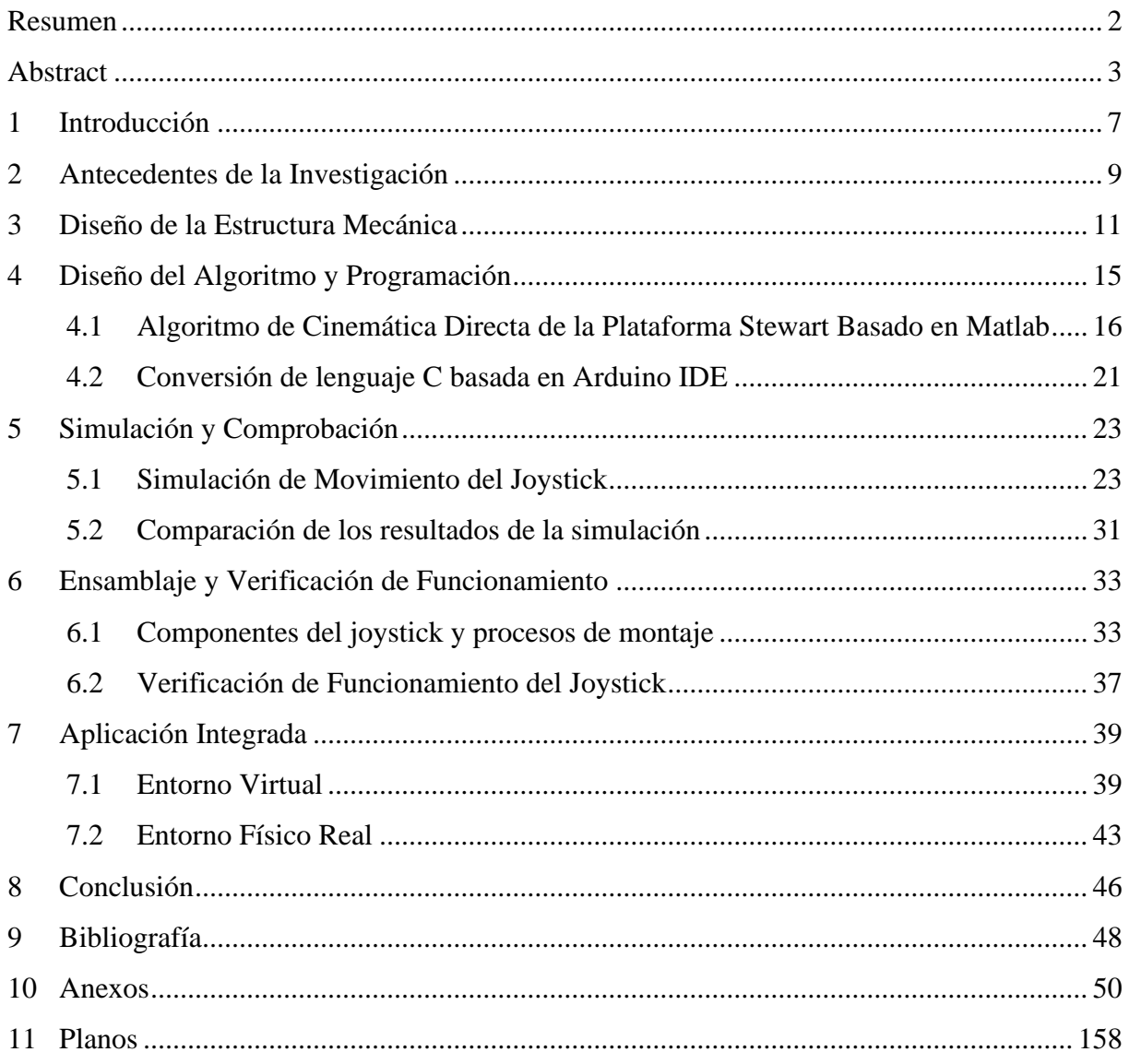

### Índice de Figuras

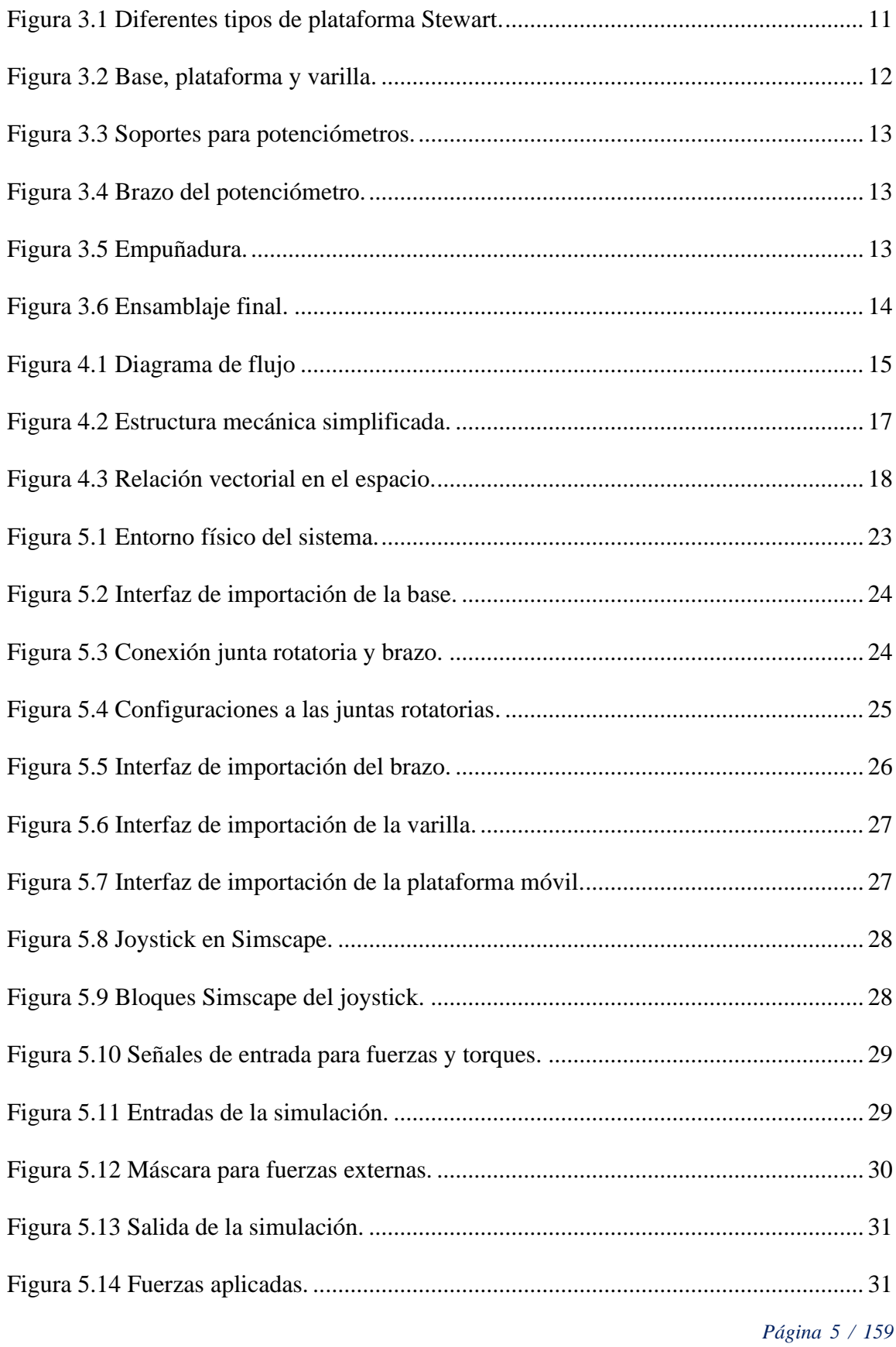

<span id="page-6-0"></span>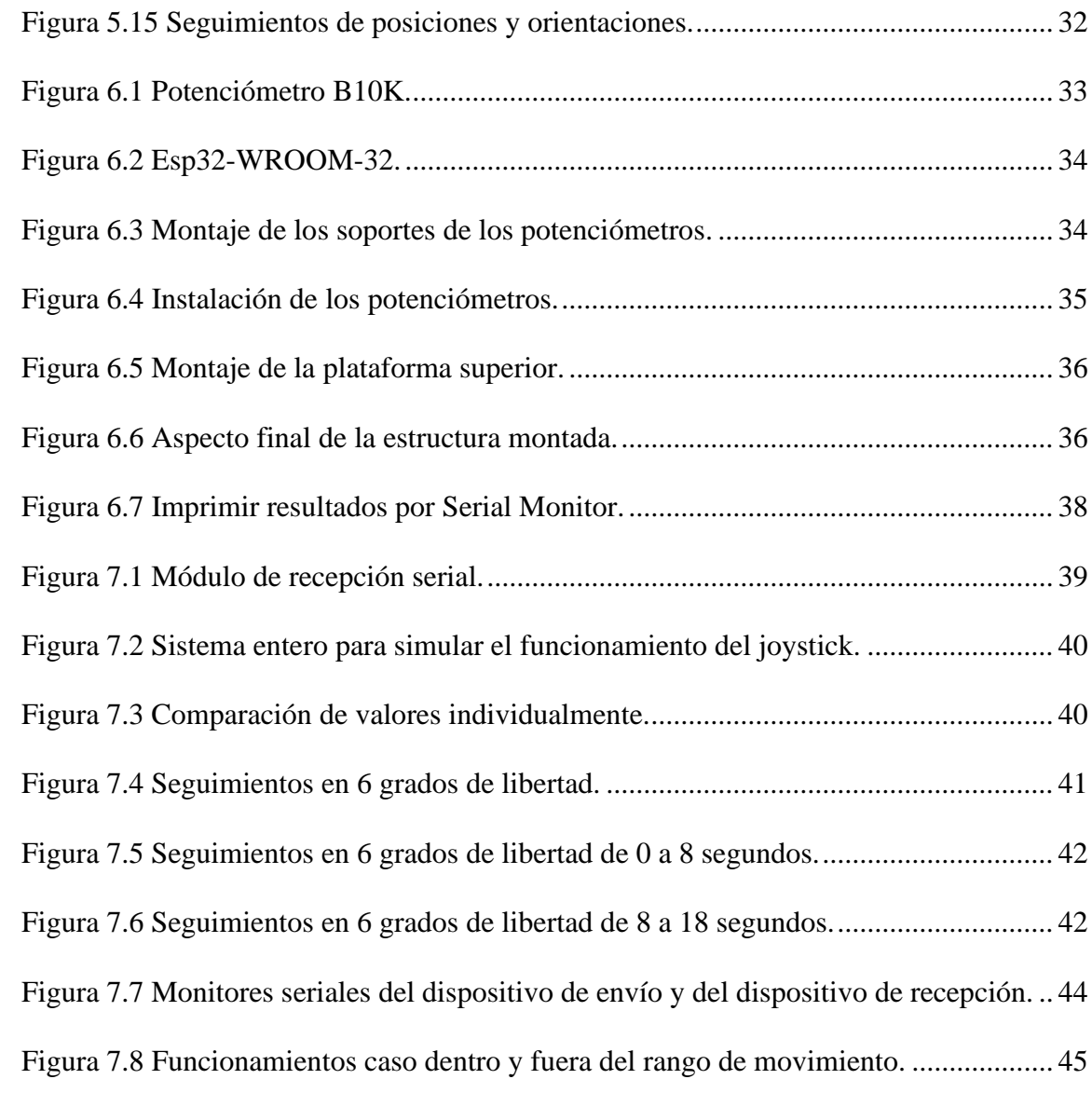

### **1 Introducción**

Este trabajo de fin de máster tiene como objetivo desarrollar un prototipo de joystick con seis grados de libertad basado en la estructura de la plataforma Stewart, con el fin de proporcionar una solución de interacción mecánica eficiente y precisa para la interacción entre el operador y el entorno de operación remota. En el contexto actual de rápido desarrollo tecnológico, la operación remota se ha convertido en una aplicación crucial en varios campos, incluidos, pero no limitados a, la fabricación industrial, la aeroespacial, la cirugía médica y el entretenimiento de juegos. Sin embargo, los dispositivos tradicionales de operación remota a menudo están limitados por su precisión, flexibilidad y facilidad de uso, lo que restringe su aplicación en entornos complejos.

Por lo tanto, el objetivo de esta investigación es diseñar, simular y ensamblar un joystick con seis grados de libertad, aprovechando al máximo el diseño mecánico avanzado, la tecnología de sensores y los algoritmos de control, para satisfacer las necesidades de la operación remota. Este joystick será altamente flexible y preciso, capaz de funcionar de manera fiable tanto en entornos remotos reales como en entornos virtuales generados por computadora.

Específicamente, esta investigación logrará los siguientes objetivos:

#### **1. Diseño de la estructura mecánica:**

A través de la combinación de principios avanzados de diseño mecánico y técnicas de ingeniería, y tomando como referencia los modelos existentes de la plataforma Stewart, se diseñará una estructura de joystick con seis grados de libertad, asegurando su optimización en términos de facilidad de uso y eficiencia operativa.

#### **2. Diseño del algoritmo y programación:**

Se utilizarán algoritmos eficientes para resolver las ecuaciones cinemáticas y, combinando datos de simulación y experimentales, se optimizarán y ajustarán continuamente los algoritmos de control para mejorar el rendimiento y la estabilidad del joystick.

#### **3. Simulación y comprobación:**

Se empleará software de diseño asistido por computadora para realizar análisis de simulación, verificando el rendimiento, la estabilidad y la fiabilidad del joystick, para asegurar su aplicabilidad en diversos escenarios de trabajo.

#### **4. Ensamblaje y verificación de funcionamiento:**

Se ensamblarán las diferentes partes diseñadas y se realizarán pruebas y ajustes reales, asegurando que todas las funciones y el rendimiento del joystick cumplan con los requisitos de diseño.

#### **5. Aplicación integrada:**

Se integrará el joystick con un sistema de operación remota (por ejemplo, otra plataforma Stewart), logrando una interacción sin fisuras con el entorno remoto y proporcionando una comunicación y control eficientes entre el operador y el entorno objetivo.

### <span id="page-9-0"></span>**2 Antecedentes de la Investigación**

El concepto más antiguo de mecanismos paralelos se remonta a principios de la década de 1920, cuando Albert W. Stewart propuso un diseño capaz de realizar movimientos con múltiples grados de libertad, utilizado como una plataforma estable en embarcaciones. Con los continuos avances en tecnología de sensores, algoritmos de control y ciencia de materiales, el rendimiento y las funciones de la plataforma Stewart han mejorado significativamente. Durante esta etapa, la plataforma Stewart ha optimizado constantemente su diseño estructural, algoritmos de control y selección de materiales, mejorando la precisión del movimiento, la estabilidad y la fiabilidad, y ampliando su ámbito de aplicación en diversos campos.

El joystick es un dispositivo mecánico común utilizado para controlar y operar diversos sistemas y equipos mecánicos. En los últimos años, con el desarrollo continuo de la tecnología robótica y la operación remota, el uso del joystick se ha extendido a múltiples campos. La patente "Joystick"[2] revela un diseño de joystick basado en una plataforma Stewart, que combina tecnología avanzada de sensores y algoritmos de control, proporcionando una experiencia operativa más precisa y estable. Además, el estudio "Forward Kinematics and Compatibility Equations of a Joystick based on a 12-6 Stewart Redundant Parallel Mechanism"[2] profundiza en las ecuaciones de cinemática directa y compatibilidad de un joystick basado en un mecanismo paralelo redundante Stewart 12-6, proporcionando soporte teórico para el diseño y la optimización del joystick. Asimismo, el artículo "Real-time kinematics for a 6-DOF telerobotic joystick<sup>"[3]</sup> investiga un algoritmo de cinemática en tiempo real para un joystick telerobótico de 6 grados de libertad, ofreciendo apoyo técnico para el desarrollo y la aplicación de sistemas de operación remota.

A pesar de los avances en tecnología de sensores, algoritmos de control y ciencia de materiales, el rendimiento y las funciones del joystick han mejorado enormemente, pero el uso de joysticks basados en la estructura de la plataforma Stewart aún no se ha implementado a gran escala. Las razones incluyen el alto costo, la complejidad en el diseño y la fabricación, y las limitaciones en los escenarios de aplicación del joystick con estructura de plataforma Stewart. Por ello, se hace urgente un nuevo diseño de bajo costo.

Sin embargo, aplicar la plataforma Stewart como dispositivo de entrada en joysticks presenta un desafío académico significativo: la cinemática directa de esta plataforma. Resolver este problema requiere una investigación profunda de las características cinemáticas de la plataforma Stewart, el establecimiento de modelos matemáticos precisos y el desarrollo de métodos de cálculo eficientes para lograr un control preciso y una resolución exacta del movimiento del joystick. Este desafío requiere colaboración interdisciplinaria e investigación teórica profunda para impulsar el desarrollo y la aplicación de la tecnología de joysticks.

Investigaciones tempranas como la de Innocenti<sup>[9]</sup> (1998) propusieron una solución basada en formas polinómicas, transformando el problema de la cinemática directa de la plataforma Stewart en un sistema de ecuaciones polinómicas, proporcionando una nueva perspectiva para la representación intuitiva de soluciones. Posteriormente, Lee y Shim<sup>[6]</sup> (2001) propusieron un método basado en la eliminación algebraica para resolver la cinemática directa de una plataforma Stewart 6-6 general, demostrando una solución eficiente y confiable. En los últimos años, los investigadores han comenzado a utilizar algoritmos inteligentes para resolver el problema de la cinemática directa, compensando las deficiencias de los algoritmos tradicionales. Las redes neuronales, que no requieren derivar expresiones explícitas de entrada y salida, pero deben entrenarse con grandes cantidades de datos de muestra para obtener soluciones precisas.

Este diseño se enfocará en simplificar la estructura del joystick, reduciendo el número de componentes y la complejidad para disminuir los costos de fabricación. Además, se optimizarán los algoritmos de control para mejorar el rendimiento y la eficiencia del joystick, minimizando la necesidad de hardware costoso. Simultáneamente, se buscará garantizar la efectividad operativa, reduciendo la dependencia de sensores y actuadores de alto costo.

### <span id="page-11-0"></span>**3 Diseño de la Estructura Mecánica**

La plataforma Stewart comúnmente emplea dos modos de transmisión entre la plataforma móvil y la plataforma fija, los cuales corresponden a dos modos de medición: el uso de deslizadores o el uso de juntas rotativas.

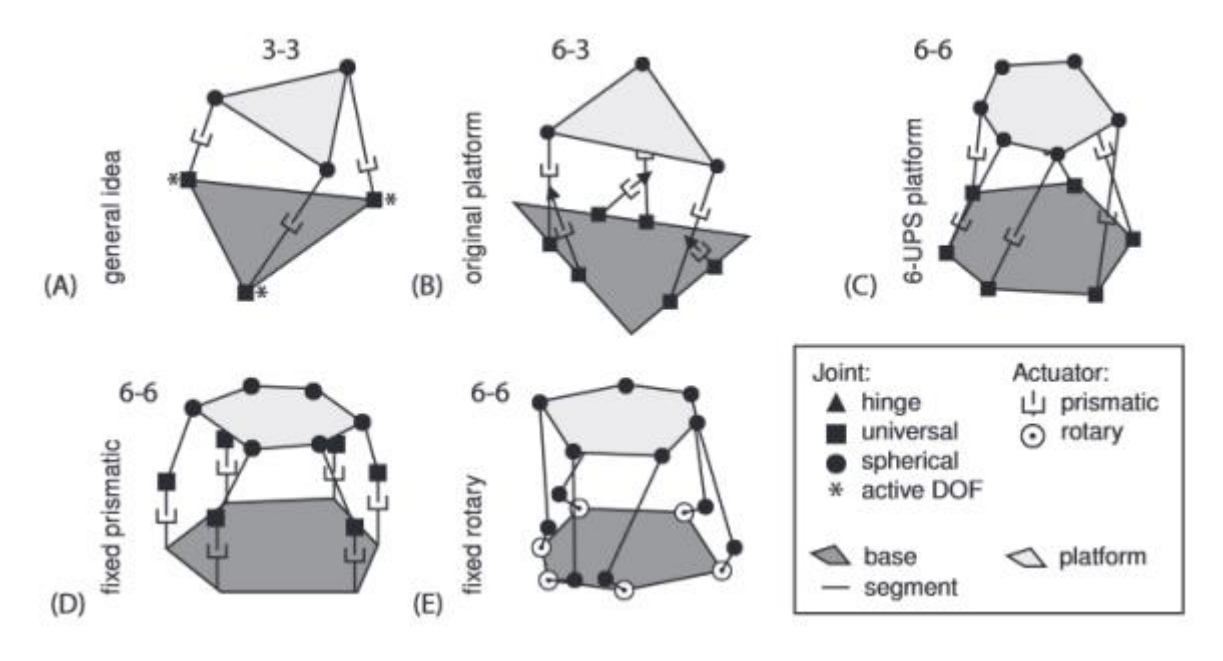

*Figura 3.1 Diferentes tipos de plataforma Stewart.*

<span id="page-11-1"></span>El uso de deslizadores ofrece varios beneficios: la estructura mecánica es más estable, soporta cargas más altas, el rango de movimiento de la plataforma móvil es mayor y la precisión de medición es equilibrada. Sin embargo, los sensores para deslizadores son costosos y las varillas telescópicas tienen mayor tamaño y peso.

Por otro lado, las juntas rotativas son beneficiosas en un rango limitado de movimiento, ya que son más sensibles a los cambios de posición de la plataforma móvil. Un pequeño movimiento de la plataforma móvil puede causar grandes variaciones angulares en las juntas rotativas. Además, los sensores de medición de ángulos de rotación, como encoderes y potenciómetros, son más comunes, tienen una alta precisión de medición, y su tamaño y peso son muy reducidos, lo que los hace más adecuados para nuestro joystick compacto.

Finalmente, opté por utilizar potenciómetros para medir los ángulos de las seis juntas rotativas, ya que estos incorporan amortiguación, proporcionando soporte a la plataforma superior y manteniendo la posición sin aplicar fuerza externa.

Tras múltiples intentos y ajustes, descubrí que en la estructura de la plataforma Stewart, las plataformas superior e inferior deben cumplir ciertas relaciones geométricas para lograr un rango de movimiento mayor. Cuanto más se aproximen las posiciones de las varillas a una disposición triangular, más fácil será resolver la cinemática directa del sistema y más fácilmente convergerán los resultados de la iteración de Newton.

Específicamente, la diferencia de tamaño entre las dos plataformas no debe ser demasiado grande, ya que de lo contrario el rango de movimiento de la plataforma móvil se verá severamente limitado. Después de pruebas y ajustes en SolidWorks, se decidió que el tamaño de la plataforma móvil sería aproximadamente el 50% del tamaño de la plataforma fija. La plataforma móvil es un hexágono con un lado largo de 75 mm y un lado corto de 37,5 mm (ver Figura 3.2), mientras que la plataforma fija (base) es un hexágono con un lado largo de 140 mm y un lado corto de 55 mm (ver Figura 3.2). La distancia entre los puntos de articulación en los extremos de las varillas es de 135 mm (ver Figura 3.2). Con estas dimensiones, la plataforma móvil superior posee un amplio rango de movimiento tanto en traslación como en rotación.

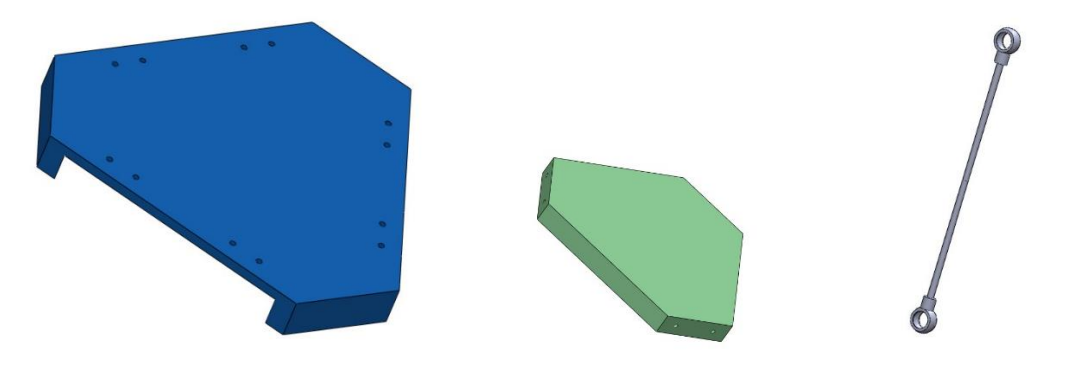

*Figura 3.2 Base, plataforma y varilla.*

<span id="page-12-0"></span>Los soportes para los potenciómetros se dividen en dos modelos, izquierdo y derecho, y se fijan a la plataforma fija mediante tornillos a través de orificios de 3 mm en la base. Los lados están abiertos para facilitar la instalación de los potenciómetros y la conexión de los terminales. El

orificio central y el orificio cuadrado en la parte frontal sirven para fijar el potenciómetro, y la ranura en arco limita el ángulo del brazo de rotación a ±60° (ver Figura 3.3).

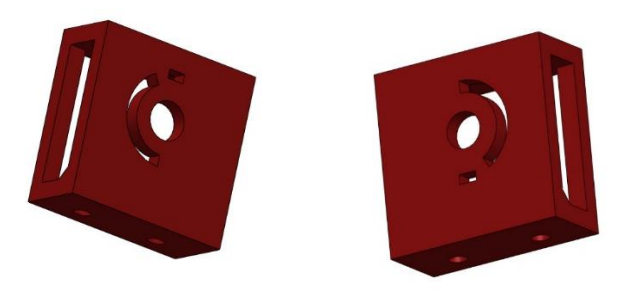

*Figura 3.3 Soportes para potenciómetros.*

<span id="page-13-0"></span>El brazo del potenciómetro es una pequeña varilla con una estructura interna dentada para acoplarse con el eje de rotación del potenciómetro. El orificio en el extremo fijará una articulación esférica (ver Figura 3.4).

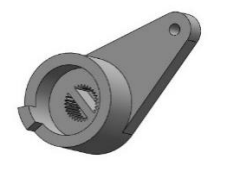

*Figura 3.4 Brazo del potenciómetro.*

<span id="page-13-1"></span>Para facilitar el manejo, añadí una empuñadura que se conectará mediante tornillos y se fijará en el centro de la plataforma móvil (ver Figura 3.5).

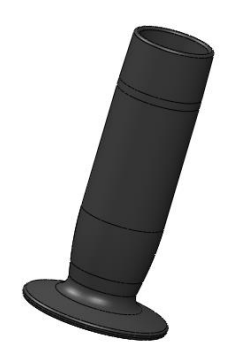

*Figura 3.5 Empuñadura.*

<span id="page-13-2"></span>El ensamblaje final de la estructura mecánica se muestra a continuación (ver Figura 3.6).

*Página 13 / 159*

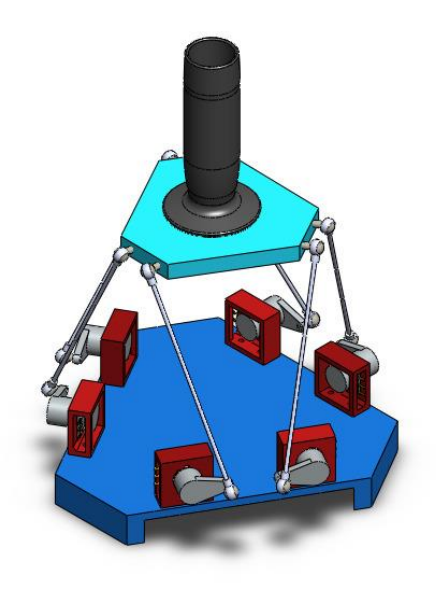

<span id="page-14-0"></span>*Figura 3.6 Ensamblaje final.*

### <span id="page-15-0"></span>**4 Diseño del Algoritmo y Programación**

Para poder realizar simulaciones en Matlab-Simulink, primero se necesita diseñar el algoritmo en Matlab. Una vez verificado mediante simulación, el código se convertirá a C para su ejecución en un entorno Arduino. A continuación, se muestra el diagrama de flujo del código final:

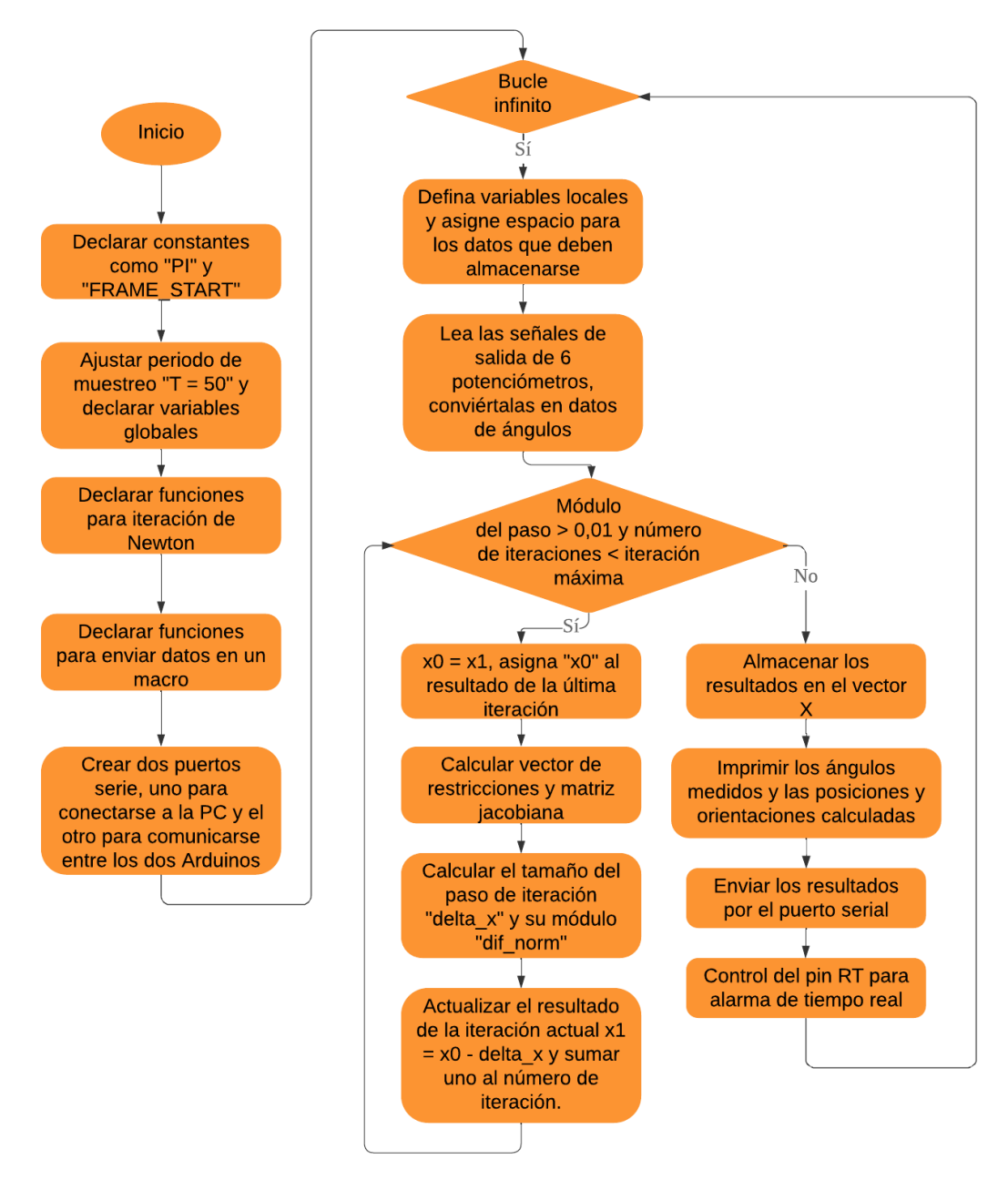

<span id="page-15-1"></span>*Figura 4.1 Diagrama de flujo*

*Página 15 / 159*

### <span id="page-16-0"></span>**4.1 ALGORITMO DE CINEMÁTICA DIRECTA DE LA PLATAFORMA STEWART BASADO EN MATLAB**

Como mencioné en los antecedentes, resolver la cinemática directa de un mecanismo paralelo Stewart requiere resolver un conjunto de ecuaciones no lineales fuertemente acopladas. No existe una solución reconocida que equilibre la eficiencia y la precisión del cálculo. Los métodos tradicionales incluyen el método analítico, el método iterativo y el método de aproximación numérica. Dado que finalmente resolveremos el problema en una plataforma de baja potencia de cálculo como Arduino, los cálculos matemáticos complejos son difíciles de ejecutar en estos entornos con C, por lo que el método analítico no es adecuado para nosotros. El método de aproximación numérica requiere discretizar el problema de cinemática directa de la plataforma Stewart, transformándolo en una serie de sistemas de ecuaciones lineales y resolviéndolos mediante métodos numéricos. Sin embargo, esto introduce nuevos problemas como distorsión y aumento de errores, inestabilidad del modelo linealizado y efectividad limitada a un pequeño rango de operación.

Finalmente, opté por usar el método de iteración de Newton, convirtiendo el problema de cinemática directa de la plataforma Stewart en un problema de optimización de ecuaciones no lineales. Este método, aunque generalmente tiene una carga computacional mayor, es relativamente simple en su proceso de cálculo y permite ajustar la precisión de la solución y limitar el número de iteraciones, mejorando así la capacidad de respuesta del sistema.

Simplifiqué la estructura mecánica del prototipo del joystick como se muestra en la figura siguiente. Las plataformas superior e inferior se representan con hexágonos, los puntos de articulación sólidos representan juntas rotativas, y los puntos de articulación huecos representan juntas esféricas.

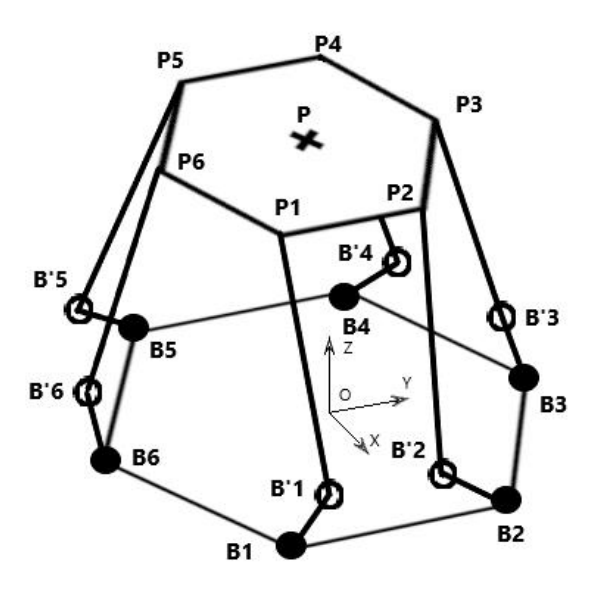

*Figura 4.2 Estructura mecánica simplificada.*

<span id="page-17-0"></span>Por lo tanto, los vectores de las articulaciones esféricas  $P_i$  (i=1, 2, ..., 6) en la plataforma móvil en el sistema de coordenadas móviles son:

$$
\boldsymbol{P}_i = [P_{ix} \quad P_{iy} \quad P_{iz}]^T \tag{1}
$$

Los vectores de las articulaciones esféricas  $B'_{i}$  (i=1, 2, ..., 6) en el brazo en el sistema de coordenadas fijas son:

$$
\boldsymbol{B'}_i = [B'_{ix} \quad B'_{iy} \quad B'_{iz}]^T \tag{2}
$$

Los vectores de los puntos centrales de los ejes de las juntas  $B_i$  (i=1, 2, ..., 6) en el sistema de coordenadas fijas son:

$$
\boldsymbol{B}_i = [B_{ix} \quad B_{iy} \quad B_{iz}]^T \tag{3}
$$

La posición y la orientación del sistema de coordenadas móviles en el sistema de coordenadas fijas se expresan como:

$$
\boldsymbol{P}_0 = [\boldsymbol{O}\boldsymbol{P} \boldsymbol{\mid} \boldsymbol{\theta}]^T = [\boldsymbol{x}_p \quad \boldsymbol{y}_p \quad \boldsymbol{z}_p \quad \boldsymbol{\alpha} \quad \boldsymbol{\beta} \quad \boldsymbol{\gamma}]^T = \boldsymbol{X} \tag{4}
$$

Donde OP es el vector de posición del origen del sistema de coordenadas móviles en el sistema de coordenadas fijas, y  $\theta$  es el vector de ángulos de Euler alrededor de los ejes x, y, z.

*Página 17 / 159*

Estos seis valores desconocidos se denominan  $X$ .  $P_i$  y  $B_i$  están conectados por el brazo número i. Se define la matriz de rotación  $R$  del sistema de coordenadas móviles con respecto al sistema de coordenadas fijas:

$$
\mathbf{R} = \begin{bmatrix} c(\beta) * c(\gamma) & c(\gamma) * s(\alpha) * s(\beta) - c(\alpha) * s(\gamma) & s(\alpha) * s(\gamma) + c(\alpha) * c(\gamma) * s(\beta) \\ c(\beta) * s(\gamma) & c(\alpha) * c(\gamma) + s(\alpha) * s(\beta) * s(\gamma) & c(\alpha) * s(\beta) * s(\gamma) - c(\gamma) * s(\alpha) \\ -s(\beta) & c(\beta) * s(\alpha) & c(\alpha) * c(\beta) \end{bmatrix} (5)
$$

En la ecuación (5), "s" representa la función seno y "c" representa la función coseno.

Analizando individualmente un par de puntos de articulación, se puede dibujar su relación vectorial en el espacio:

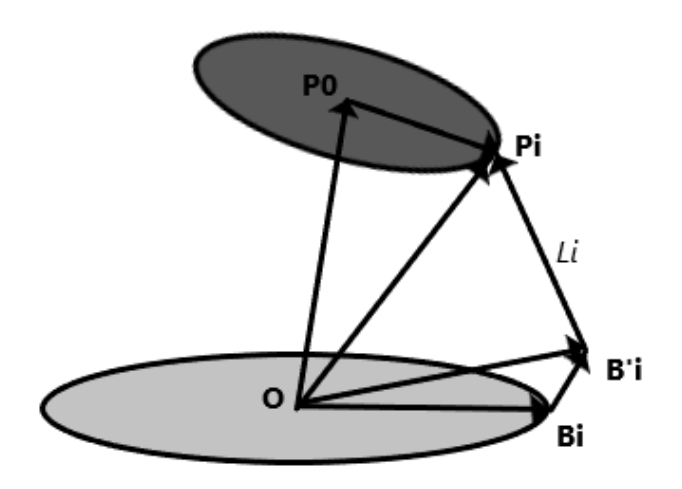

*Figura 4.3 Relación vectorial en el espacio.*

<span id="page-18-0"></span>De este modo, cuando la plataforma superior se mueve, el vector del punto de articulación superior  $P_i$  en el sistema de coordenadas móviles se puede transformar en el vector de ese punto en el sistema de coordenadas fijas:

$$
OP_i = OP_0 + R * P_i \tag{6}
$$

El vector del punto central del eje del potenciómetro en la plataforma inferior en el sistema de coordenadas fijas se puede calcular a partir de las dimensiones geométricas de la plataforma fija. Conociendo los ángulos  $A_i$  y los vectores de la posición inicial del brazo del potenciómetro  $B_i'B_i$  (i=1, 2, ..., 6), el vector  $OB_i'$  se puede calcular mediante sus respectivas matrices de rotación  $R'_i$ :

$$
\boldsymbol{OB'}_i = \boldsymbol{OB}_i + \boldsymbol{R'}_i * \boldsymbol{B'}_i \boldsymbol{B}_i \tag{7}
$$

Por lo tanto, podemos construir el siguiente sistema de ecuaciones de restricción:

$$
f_i(X) = |OP_i - OB'_i| - L_i
$$
\n(8)

$$
f_i(X) = |X + R * P_i - (B_i + R'_i * B'_i B_i)| - L_i
$$
\n(9)

En la ecuación,  $L_i$  es la longitud de la i-ésima barra, donde i = 1, 2, ..., 6.

El método de Newton-Raphson es un método iterativo comúnmente utilizado para resolver ecuaciones no lineales. La idea básica es transformar la ecuación no lineal  $f(x) = 0$  en una ecuación lineal para su solución.

Sea x0 una raíz aproximada conocida de la ecuación  $f(x) = 0$ . Entonces, la función  $f(x)$  en las cercanías de x0 se puede representar y simplificar mediante un polinomio de Taylor de primer orden como:

$$
f(x0) + f'(x0)(x - x0) = 0
$$
\n(10)

Por lo tanto, podemos obtener la fórmula de iteración:

$$
x_{n+1} = x_n - \frac{f(x_n)}{f'(x_n)}
$$
 (11)

En la ecuación anterior, n representa el número de iteraciones,  $f'(x_n)$  es la derivada de la función objetivo, que se denota como la matriz jacobiana *J*. Derivando ambos lados del sistema de ecuaciones de restricción (9), obtenemos:

$$
\begin{bmatrix} f_1 \\ \vdots \\ f_6 \end{bmatrix} = \begin{bmatrix} \frac{\partial f_1}{\partial x} & \cdots & \frac{\partial f_1}{\partial y} \\ \vdots & \ddots & \vdots \\ \frac{\partial f_6}{\partial x} & \cdots & \frac{\partial f_6}{\partial y} \end{bmatrix} \begin{bmatrix} \dot{x} \\ \dot{y} \\ \dot{\alpha} \\ \dot{\beta} \\ \dot{\gamma} \end{bmatrix} = J\dot{X}
$$
(12)

*Página 19 / 159*

Por lo tanto, la ecuación de iteración se puede reescribir como:

$$
x_{n+1} = x_n - J \setminus f = x_n + \Delta \tag{13}
$$

La iteración es un proceso infinito, pero en la práctica, solo se pueden realizar un número finito de iteraciones. Para ahorrar tiempo de cálculo, se requiere que la velocidad de convergencia de la iteración sea rápida. El método de Newton-Raphson tiene una velocidad de convergencia relativamente rápida. En la aplicación práctica, si la diferencia absoluta entre los resultados de dos iteraciones consecutivas no supera el error permitido  $\varepsilon$ , es decir, si se cumple:

$$
|x_{n+1} - x_n| < \varepsilon \tag{14}
$$

Entonces, el error en la raíz verdadera  $x_n$  no superará  $\varepsilon$ , y podemos tomar  $x_n$  como la raíz de la ecuación.

Por lo tanto, los pasos de nuestro algoritmo de solución cinemática son los siguientes:

1. Introducir un valor inicial supuesto  $x0(x, y, z, a, b, g) = (0, 0, z0, 0, 0, 0)$ , donde z0 es la altura de la plataforma superior en la dirección del eje Z del sistema de coordenadas fijas en la posición inicial. Según las dimensiones de nuestro joystick, podemos tomar el valor de z0 como 20 mm.

2. Sustituir este valor inicial x0 en el sistema de ecuaciones de restricción f y en la matriz jacobiana J. Así se puede resolver el valor del desplazamiento actual ∆, obteniendo así la raíz estimada x1.

3. Comparar la diferencia entre x1 y x0. Si es mayor que  $\varepsilon$ , asignar el valor de x1 a x0 y continuar sustituyendo en el sistema de ecuaciones de restricción f y en la matriz jacobiana J, hasta que la diferencia de iteración sea menor que  $\varepsilon$  o se alcance el número máximo de iteraciones i\_max.

Según el principio anterior, he diseñado el código de cálculo basado en la biblioteca de funciones de Matlab, adjunto como anexo A. La función "myfun(x0, Angle)" se utiliza para calcular la matriz de restricción en cada momento y en cada iteración, y la función "myJacobi(x0, Angle)" se utiliza para calcular la matriz jacobiana en cada momento y en cada iteración. La variable "B1p" representa  $B'_{i}$ , "B1pB1" representa el vector  $B'_{i}B_{i}$ , y la función "rotationMatrix(theta, u)" puede generar la matriz de rotación alrededor del vector unitario u en el espacio por un ángulo  $\theta$ . La expresión del sistema de ecuaciones de restricción en el código es:

$$
f = \begin{bmatrix} \n & \text{norm}(X + R * P1 - (B1 + R1p * B1pB1)) - L; \\
& \text{norm}(X + R * P2 - (B2 + R2p * B2pB2)) - L; \\
& \text{norm}(X + R * P3 - (B3 + R3p * B3pB3)) - L; \\
& \text{norm}(X + R * P4 - (B4 + R4p * B4pB4)) - L; \\
& \text{norm}(X + R * P5 - (B5 + R5p * B5pB5)) - L; \\
& \text{norm}(X + R * P6 - (B6 + R6p * B6pB6)) - L; \\
& \text{norm}(X + R * P6 - (B6 + R6p * B6pB6)) - L; \\
& \text{norm}(X + R * P6 - (B6 + R6p * B6pB6)) - L; \\
& \text{norm}(X + R * P6 - (B6 + R6p * B6pB6)) - L; \\
& \text{norm}(X + R * P6 - (B6 + R6p * B6pB6)) - L; \\
& \text{norm}(X + R * P6 - (B6 + R6p * B6pB6)) - L; \\
& \text{norm}(X + R * P6 - (B6 + R6p * B6pB6)) - L; \\
& \text{norm}(X + R * P6 - (B6 + R6p * B6pB6)) - L; \\
& \text{norm}(X + R * P6 - (B6 + R6p * B6pB6)) - L; \\
& \text{norm}(X + R * P6 - (B6 + R6p * B6pB6)) - L; \\
& \text{norm}(X + R * P6 - (B6 + R6p * B6pB6)) - L; \\
& \text{norm}(X + R * P6 - (B6 + R6p * B6pB6)) - L; \\
& \text{norm}(X + R * P6 - (B6 + R6p * B6pB6)) - L; \\
& \text{norm}(X + R * P6 - (B6 + R6p * B6pB6)) - L; \\
& \text{norm}(X + R * P6 - (B6 + R6p * B6pB6)) - L; \\
& \text{norm}(X + R * P6 - (B6 + R6p * B6pB6)) - L; \\
& \text{norm}(X + R * P6 - (B6 + R6p * B6pB6)) - L; \\
& \text{norm}(X + R * P6 - (B6 + R6p *
$$

La matriz jacobiana se calcula utilizando el comando "jacobian" para obtener las derivadas parciales del sistema de ecuaciones de restricción f respecto a las seis variables [xp, yp, zp, a,  $b, g$ :

 $J = jacobian(f,[xp,yp,zp,a,b,g])$ ; Con este enfoque, se garantiza la precisión y la eficiencia en el cálculo de la solución cinemática del joystick basado en la plataforma Stewart.

#### <span id="page-21-0"></span>**4.2 CONVERSIÓN DE LENGUAJE C BASADA EN ARDUINO IDE**

Es importante destacar que las fórmulas de las dos funciones mencionadas anteriormente son muy largas y complejas, especialmente la matriz J que tiene un tamaño de 6x6 y cada término es extenso. Para que el algoritmo de iteración de Newton-Raphson funcione más rápido en el chip de Esp32 y para evitar la programación en C de operaciones con funciones complejas, mi método es utilizar Matlab. Considero las 6 variables independientes (A1 a A6) y las 6 variables dependientes (xp, yp, zp, a, b, g) como símbolos. A través de operaciones como derivadas parciales e inversión de matrices, obtengo la matriz de ecuaciones de restricción f y la matriz jacobiana J expresadas en estas 12 variables simbólicas. Finalmente, en el código C, simplemente sustituyo los valores de estos variables simbólicas en las matrices, lo que simplifica enormemente los pasos de cálculo.

Además, se establece x0 como una variable global. De esta manera, el sistema comienza cada iteración desde la posición en la que terminó la iteración anterior. Dado que el joystick generalmente no experimenta cambios bruscos de posición, las posiciones resultantes de dos muestreos consecutivos son similares, lo que puede reducir el número de iteraciones necesarias, evitar la falta de convergencia y aumentar la frecuencia de muestreo del sistema, mejorando la sensibilidad del control. El código específico en Arduino se puede encontrar en el anexo B y D.

En este código, la función "myfun(x0, Angle, f)" se utiliza para calcular la matriz de ecuaciones de restricción f en la posición x0 y con los ángulos actuales de los brazos "Angle". La función "myJacobi(x0, Angle, J)" se utiliza para calcular los valores de cada término de la matriz jacobiana (J[0],…,J[35]). Luego, se construye una matriz de 6x6 con estos datos y se guarda en la matriz jacobiana.

```
float Jacobi[N][N] = \{ {J[0], J[6], J[12], J[18], J[24], J[30]},
   {J[1], J[7], J[13], J[19], J[25], J[31]},
   {J[2], J[8], J[14], J[20], J[26], J[32]},
   {J[3], J[9], J[15], J[21], J[27], J[33]},
   {J[4], J[10], J[16], J[22], J[28], J[34]},
    {J[5], J[11], J[17], J[23], J[29], J[35]}
   };
```
Además, he definido la función "inverseMatrix(Jacobi, Jacobi\_inv)" para calcular la matriz inversa de la matriz jacobiana y la función "matrixVectorMultiplication(Jacobi\_inv, f, delta\_x)" para calcular la multiplicación de matrices. Juntas estas dos funciones realizarán J  $\mid f$ , obteniendo así delta  $x (\Delta)$ .

### <span id="page-23-0"></span>**5 Simulación y Comprobación**

El propósito de la simulación es verificar la viabilidad del diseño mecánico y del diseño de algoritmos, optimizar el esquema original, descubrir problemas y errores potenciales, y resolverlos con anticipación. Matlab-Simulink puede lograr perfectamente nuestros objetivos de simulación. No solo puede ejecutar código Matlab, sino que también, con el módulo Simscape Multibody, podemos importar las piezas 3D diseñadas en Solidworks a Simulink y ensamblarlas.

#### <span id="page-23-1"></span>**5.1 SIMULACIÓN DE MOVIMIENTO DEL JOYSTICK**

Primero, necesitamos establecer el entorno físico del sistema de resolución, incluyendo la aceleración de la gravedad, el método de cálculo del álgebra lineal, el número de iteraciones no lineales, etc., y conectar esta parte con el sistema de coordenadas de referencia de la base O.

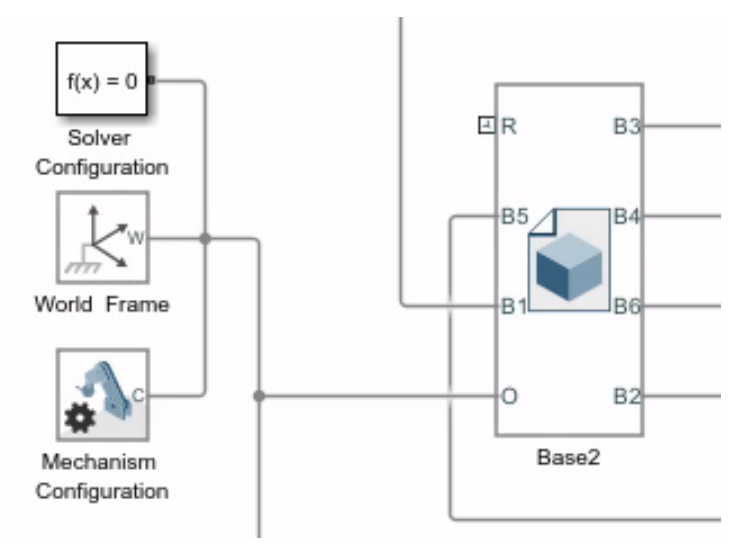

*Figura 5.1 Entorno físico del sistema.*

<span id="page-23-2"></span>*Página 23 / 159* A continuación se muestra la interfaz de importación de la base (plataforma fija). Según el material, su densidad es aproximadamente de 1.18 g/cm<sup>3</sup>. Además, es necesario agregar nuevos sistemas de coordenadas en los orificios de los soportes de los potenciómetros, para conectarlos con los brazos de los potenciómetros giratorios. Para establecer todas las posiciones iniciales

de los brazos en una posición horizontal, unificamos la definición del sistema de coordenadas con el eje Z como el eje de rotación, apuntando hacia fuera desde el interior del orificio, el eje X horizontal y el eje Y vertical hacia arriba.

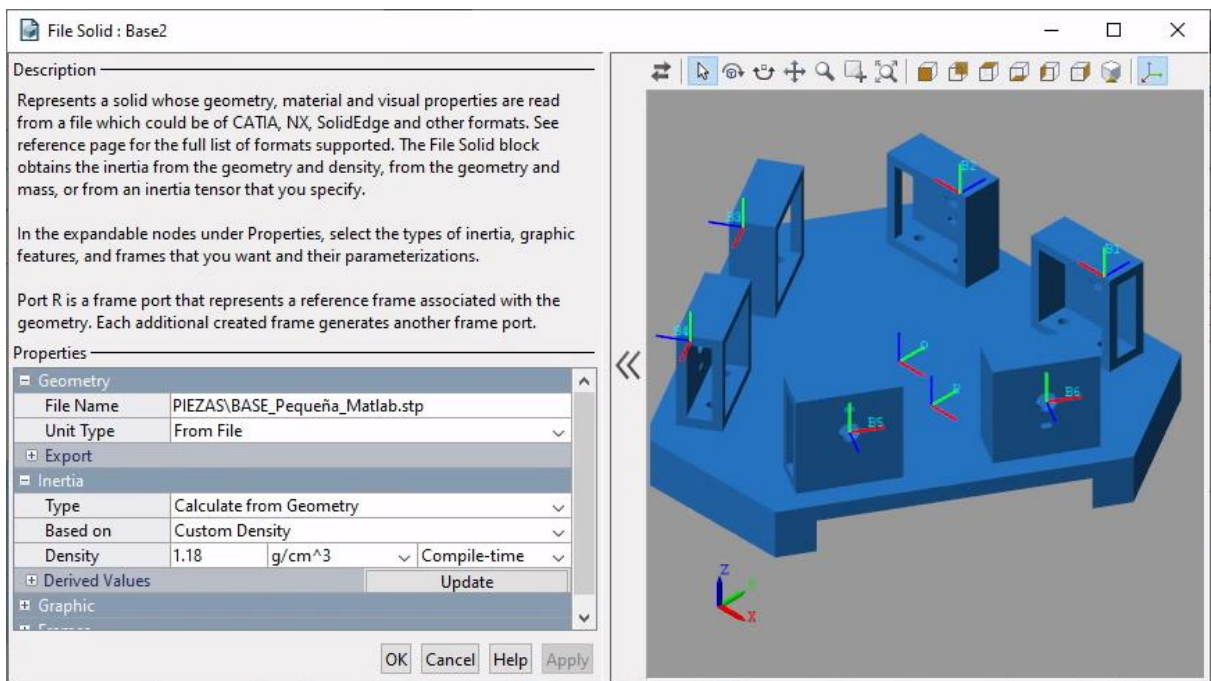

*Figura 5.2 Interfaz de importación de la base.*

<span id="page-24-0"></span>Luego, conecte los sistemas de coordenadas de seguimiento de cada eje de rotación con los sistemas de coordenadas de referencia de las juntas rotatorias, y luego conecte los sistemas de coordenadas de seguimiento de las juntas rotatorias con los brazos.

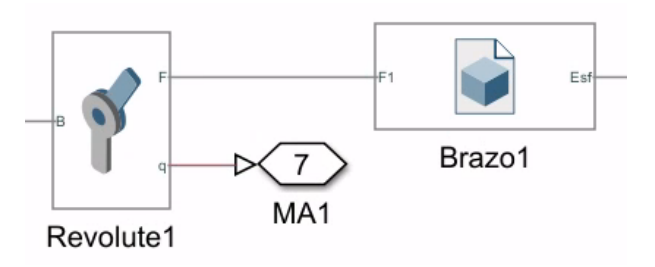

*Figura 5.3 Conexión junta rotatoria y brazo.*

<span id="page-24-1"></span>Podemos agregar más configuraciones a las juntas rotatorias para que los resultados de la simulación se ajusten más a la realidad. Por ejemplo, un coeficiente de amortiguamiento de 0.0001 N\*m/(deg/s) hará que el movimiento del sistema se ajuste más a las leyes físicas reales.

Según el diseño de la estructura mecánica anterior, el ángulo de rotación está limitado a ±60 grados. En la opción de sensores, seleccione la opción de posición para poder medir el ángulo de rotación de los potenciómetros A1~A6.

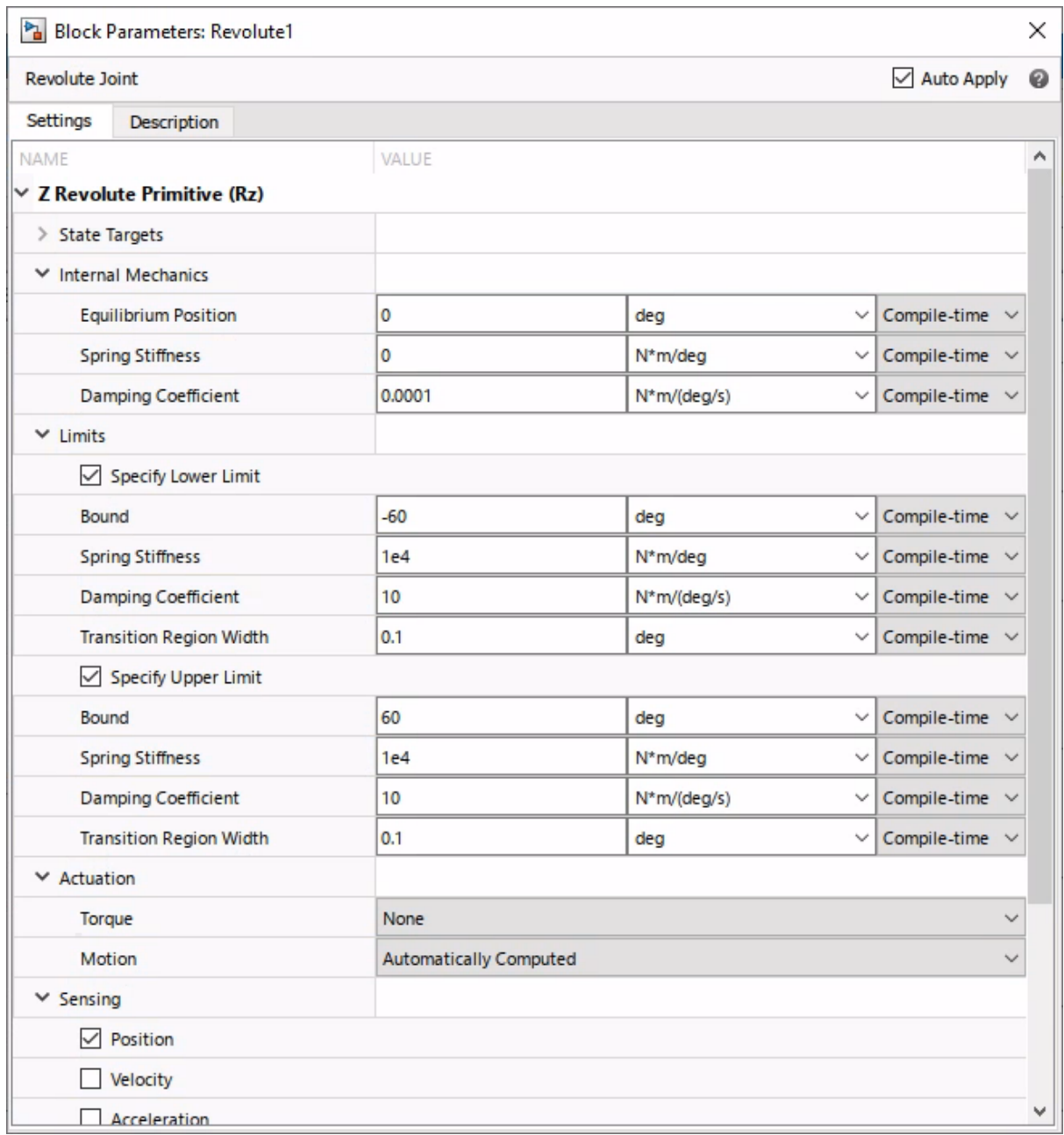

#### *Figura 5.4 Configuraciones a las juntas rotatorias.*

<span id="page-25-0"></span>Las barras conectadas a las juntas rotatorias también deben configurarse en términos de densidad y sistemas de coordenadas. El modelo utilizado aquí es diferente del diseño mencionado anteriormente, ya que después de completar la simulación se optimizó el diseño de las piezas, aunque las dimensiones básicas no han cambiado mucho y la forma específica no afecta la simulación en este contexto.

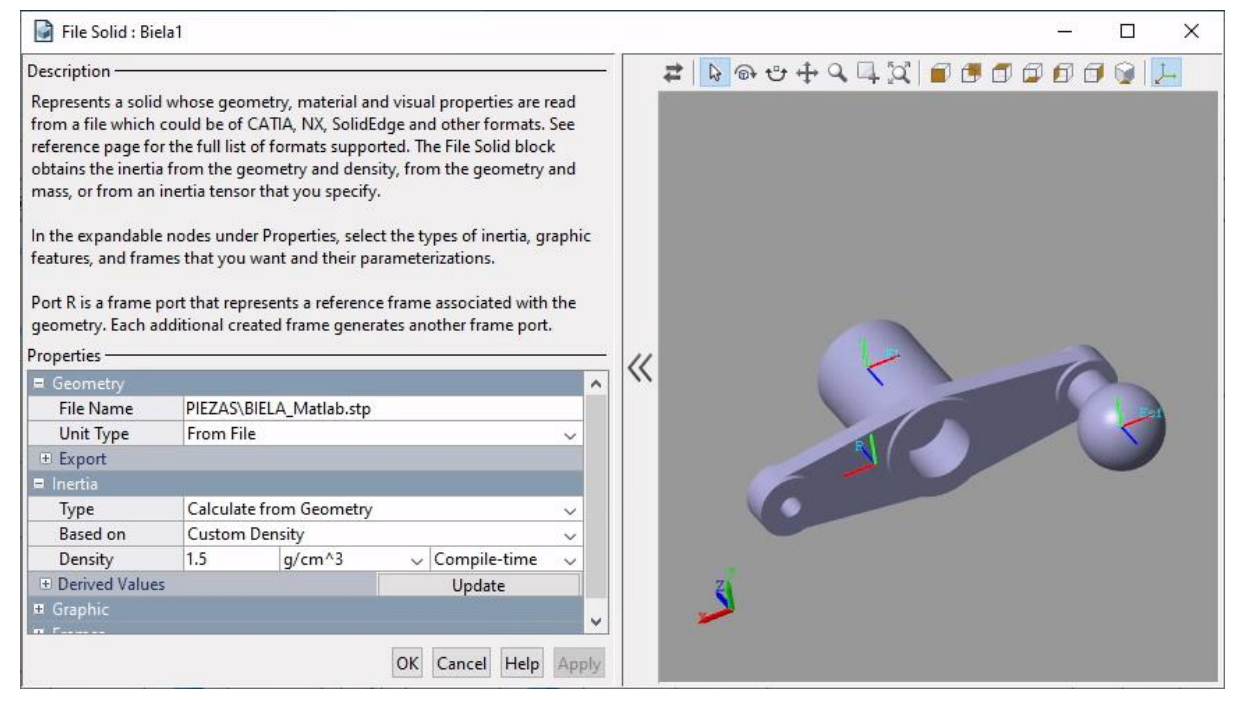

*Figura 5.5 Interfaz de importación del brazo.*

<span id="page-26-0"></span>Luego, fije el punto de pivote inferior de la barra con el brazo mediante una rótula. Utilice otra rótula para fijar el punto de pivote superior de la barra con la rótula de la plataforma móvil.

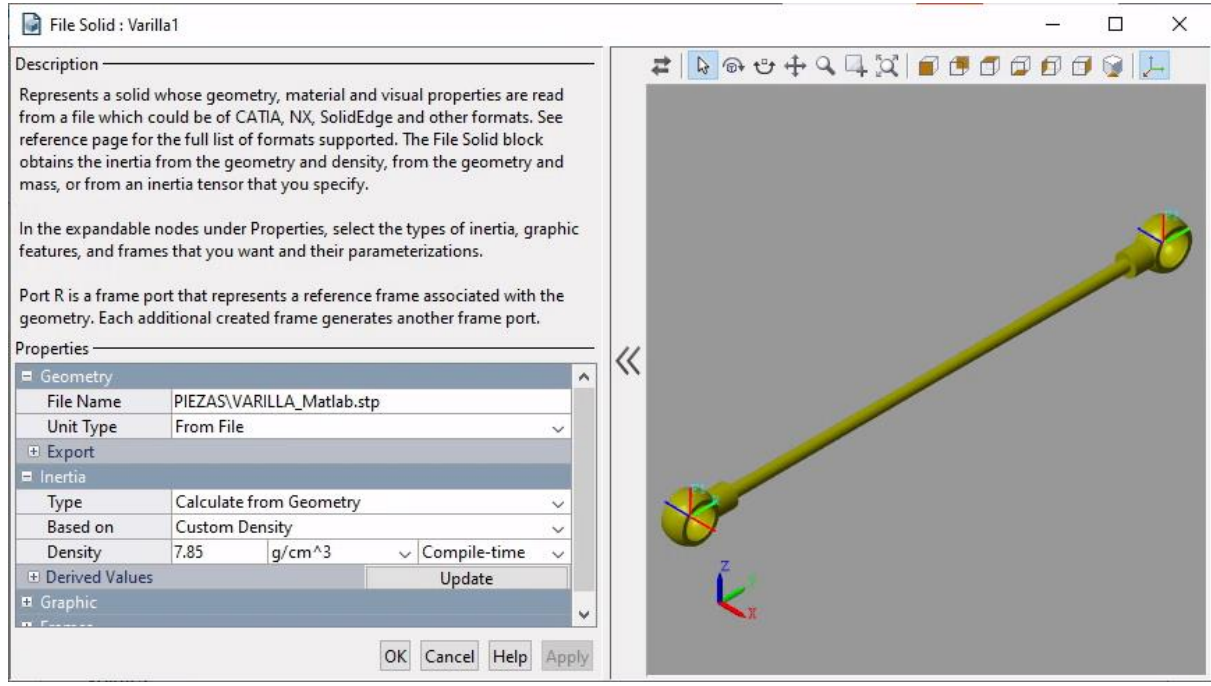

*Página 26 / 159*

#### *Figura 5.6 Interfaz de importación de la varilla.*

<span id="page-27-0"></span>El sistema de coordenadas de los puntos de pivote de las rótulas de la plataforma móvil se define de la misma manera, con el eje Z apuntando hacia afuera y el eje X en posición horizontal.

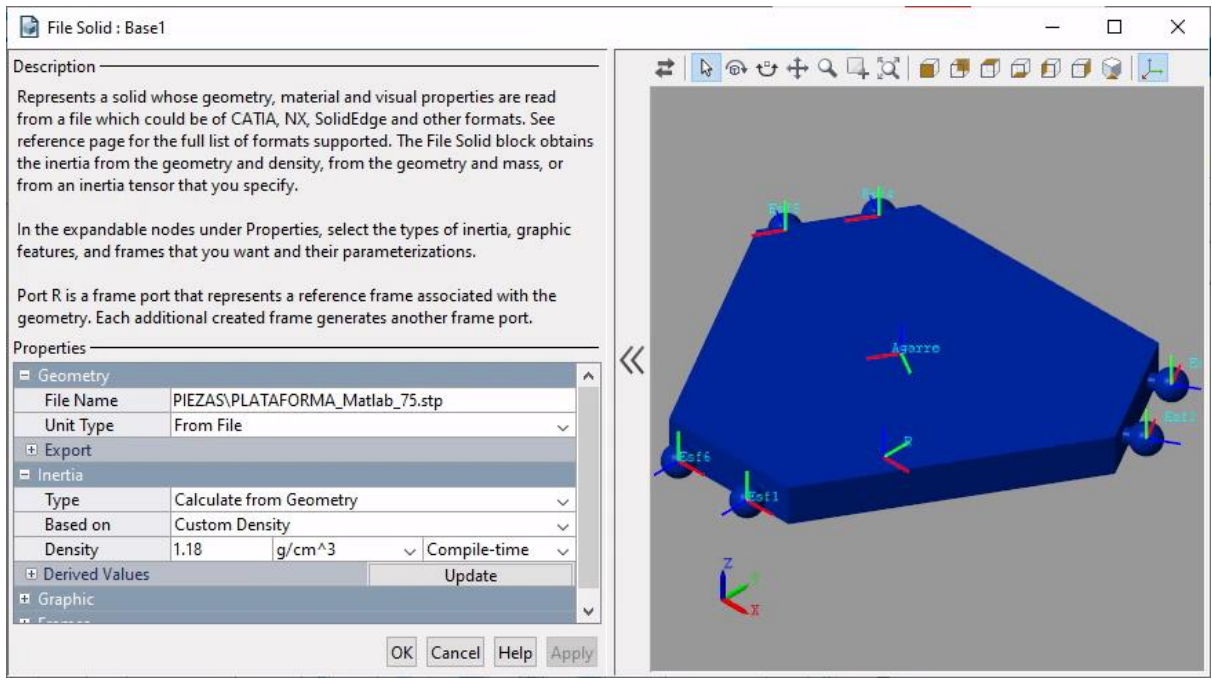

*Figura 5.7 Interfaz de importación de la plataforma móvil.*

<span id="page-27-1"></span>Finalmente, una vez que todas las articulaciones están conectadas, obtenemos un sistema de simulación en Simscape como se muestra en la siguiente imagen, y lo creamos como un subsistema llamado "JOYSTICK". Para controlar el proceso de simulación y monitorear los resultados, ingresamos una fuerza externa en el centro del sistema de coordenadas de la plataforma superior. Este módulo de fuerza leerá 6 señales de entrada, que son las fuerzas a lo largo de los ejes x, y, z y los momentos de torsión alrededor de los ejes x, y, z (ver figura 5.10). Además, mediremos la diferencia entre las coordenadas de la plataforma móvil y la plataforma fija, es decir, la pose de la plataforma móvil, para comparar los resultados de la simulación con los cálculos iterativos.

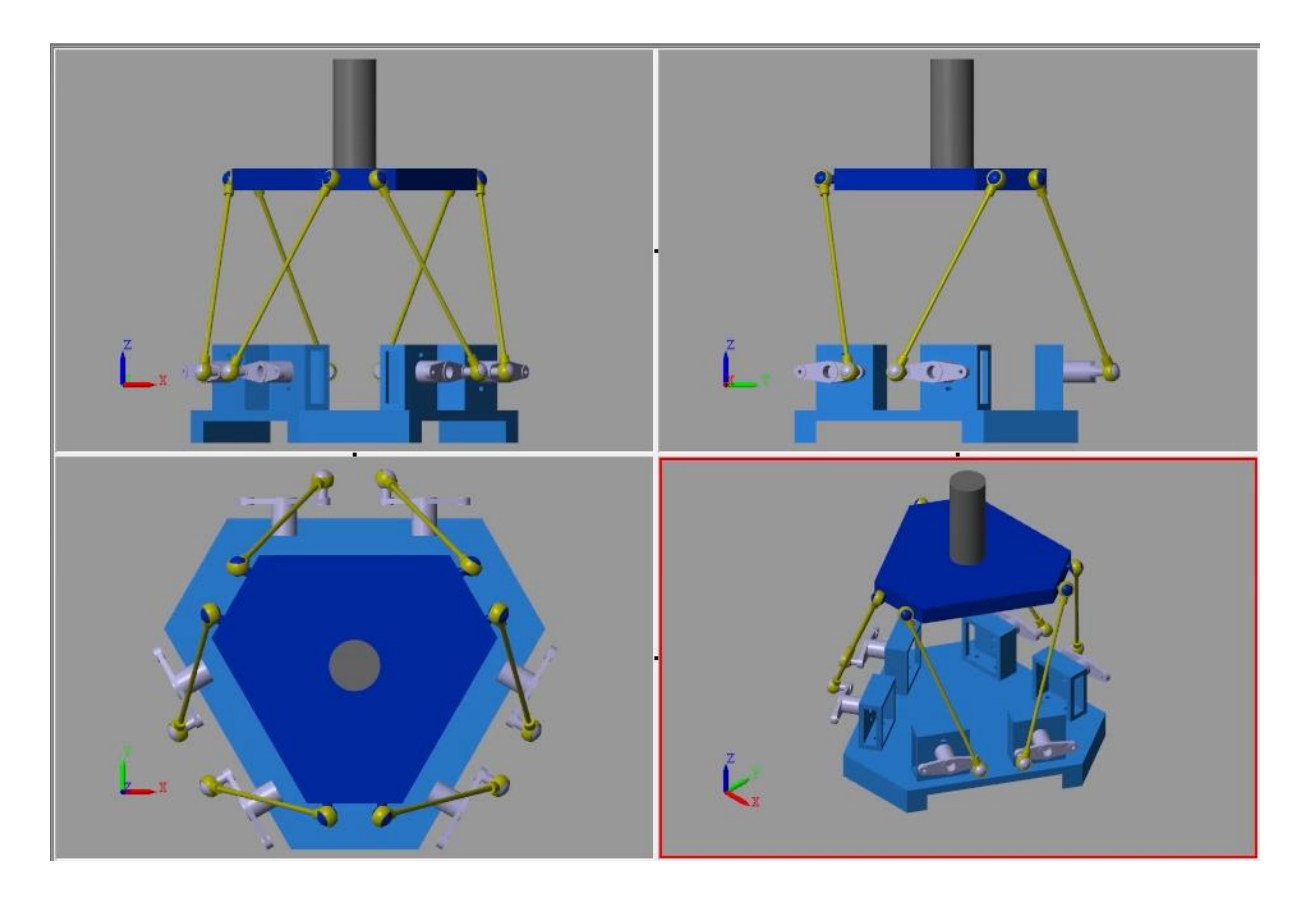

*Figura 5.8 Joystick en Simscape.*

<span id="page-28-0"></span>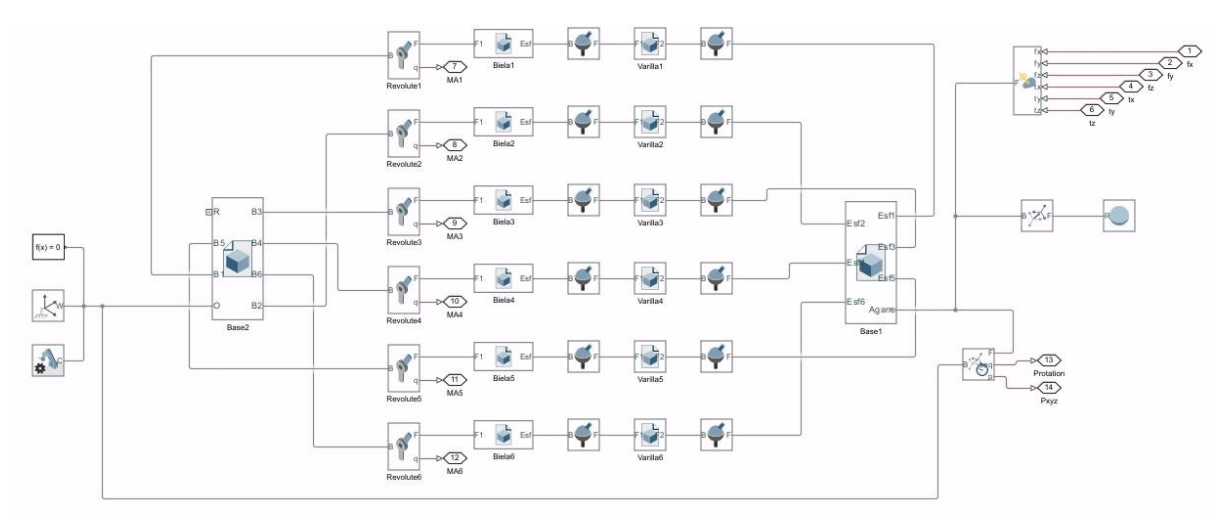

<span id="page-28-1"></span>*Figura 5.9 Bloques Simscape del joystick.*

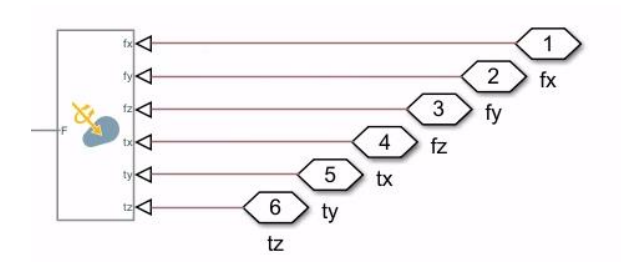

*Figura 5.10 Señales de entrada para fuerzas y torques.*

<span id="page-29-0"></span>He diseñado un módulo de "Fuerza Externa" para facilitar el ajuste intuitivo de estas fuerzas externas en la simulación. Utilicé una máscara como se muestra en la Figura 5.11 para ello. El scope en la imagen siguiente se utiliza para registrar los datos de fuerza en cada momento.

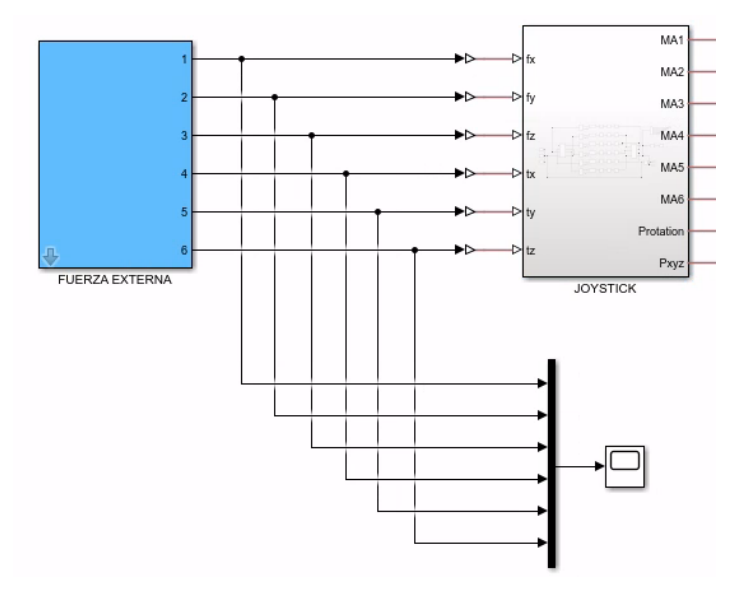

<span id="page-29-1"></span>*Figura 5.11 Entradas de la simulación.*

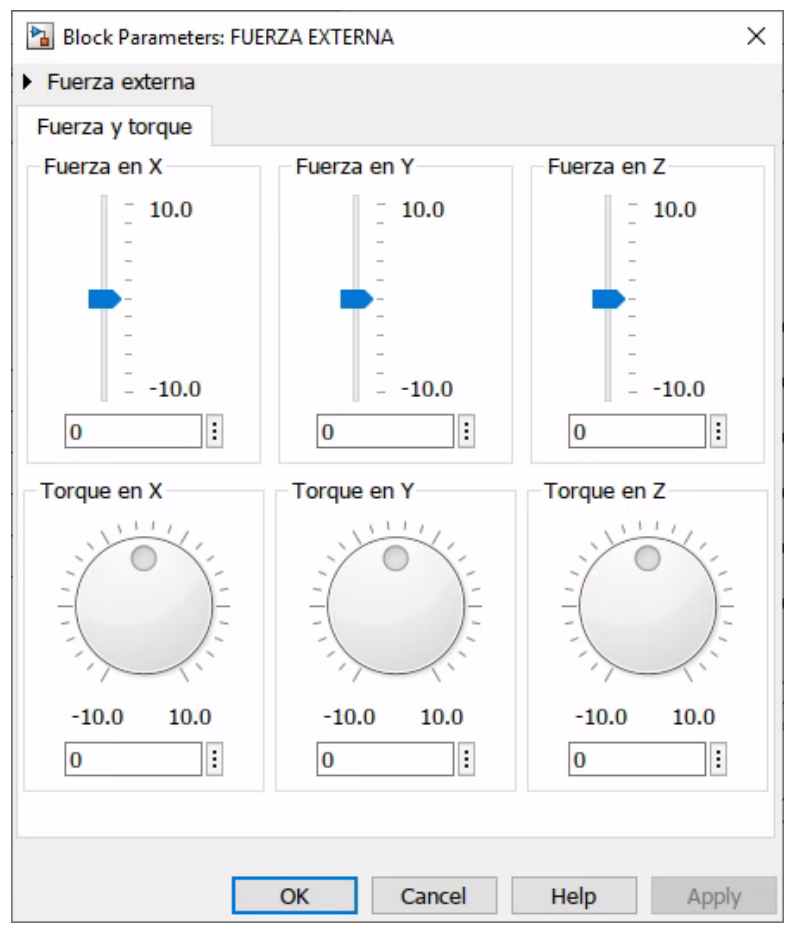

*Figura 5.12 Máscara para fuerzas externas.*

<span id="page-30-0"></span>Luego, importé los ángulos de los 6 potenciómetros A1~A6 medidos en el sistema "JOYSTICK" y los convertí de radianes a grados antes de ingresarlos en la función de "Newton\_Iteration". Además, las coordenadas de la plataforma móvil medidas se convirtieron a milímetros (Px, Py, Pz), y los ángulos de Euler se convirtieron a radianes (Pa, Pb, Pg) antes de compararlos con X calculado mediante la iteración de Newton.

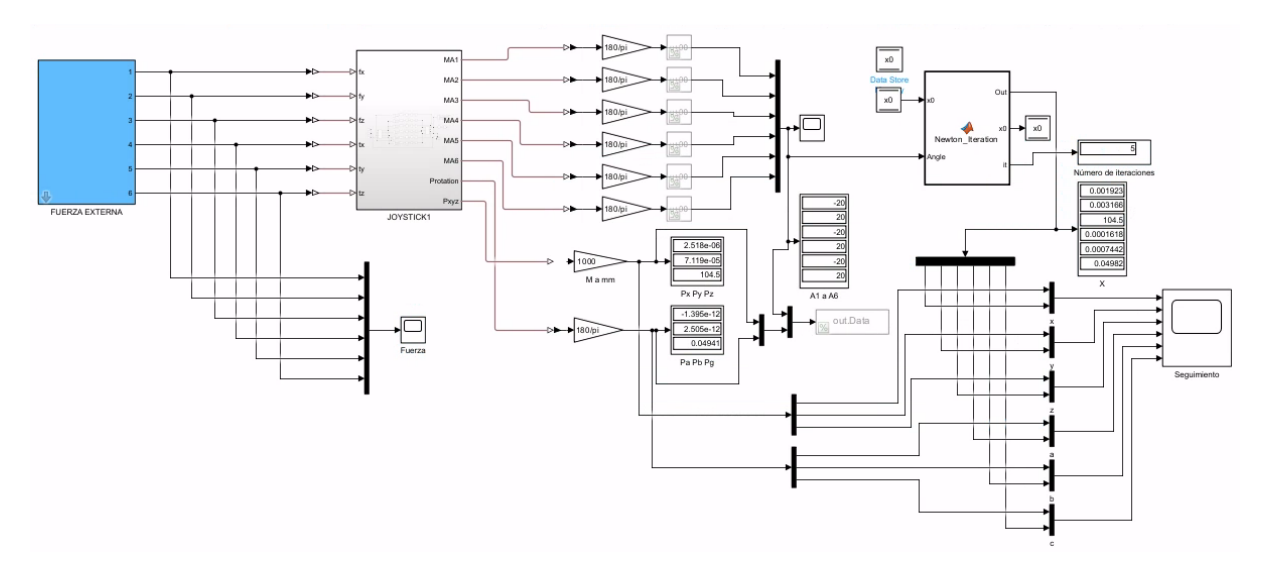

*Figura 5.13 Salida de la simulación.*

#### <span id="page-31-1"></span><span id="page-31-0"></span>**5.2 COMPARACIÓN DE LOS RESULTADOS DE LA SIMULACIÓN**

Durante un tiempo de ejecución de 90 segundos, realicé las siguientes entradas de fuerza y torque, medidas en unidades de N o Nm.

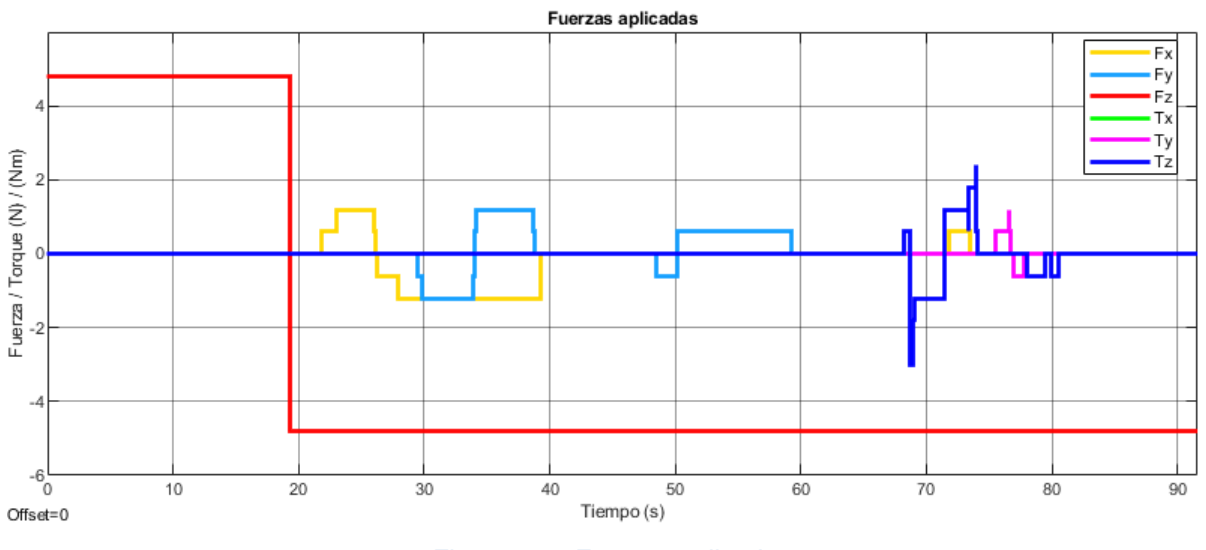

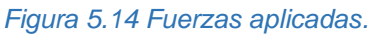

<span id="page-31-2"></span>Al comparar la posición y la orientación en cada momento, obtuvimos la situación de seguimiento representada en la figura 5.15.

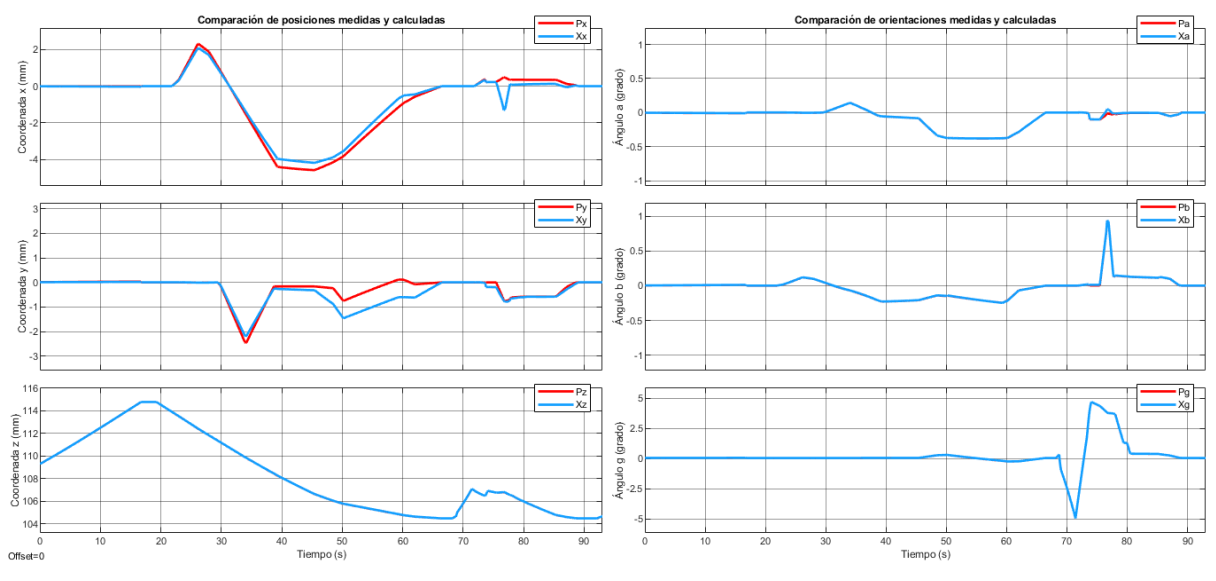

*Figura 5.15 Seguimientos de posiciones y orientaciones.*

<span id="page-32-0"></span>Se puede observar que el joystick, en la mayoría de los casos, puede calcular perfectamente el resultado de la coordenada z y los ángulos de rotación alrededor de los ejes x, y, z, obteniendo resultados casi idénticos a los reales, con dos curvas casi superpuestas. Sin embargo, a veces también puede haber cierta desviación, especialmente en las coordenadas x e y calculadas, que son muy susceptibles a la interferencia del torque de entrada.

Además, al observar el número de iteraciones "it" en cada ciclo, se puede confirmar que, a medida que la posición de la plataforma se vuelve más compleja y se aleja más de la posición inicial, el número de iteraciones necesarias para que los resultados converjan también aumenta.

### <span id="page-33-0"></span>**6 Ensamblaje y Verificación de Funcionamiento**

#### <span id="page-33-1"></span>**6.1 COMPONENTES DEL JOYSTICK Y PROCESOS DE MONTAJE**

Este joystick utiliza 6 potenciómetros con brazos y varillas para conectar la base y la plataforma superior. Las partes específicas incluyen: la base (plataforma fija), 6 soportes de potenciómetro, 6 potenciómetros, 6 brazos de potenciómetro, 12 juntas esféricas, 6 varillas, la plataforma móvil superior y una empuñadura. Las plataformas superior e inferior están cortadas de material de metacrilato, la empuñadura, los soportes y los brazos de los potenciómetros fueron diseñados por mí y fabricados mediante impresión 3D, y las juntas esféricas y las varillas fueron compradas.

El modelo de potenciómetro que utilicé es el B10K, con una resistencia de 10KΩ. Tiene 3 pines: los extremos se conectan al VCC y GND, respectivamente, y el pin central proporciona un valor de voltaje variable según la resistencia.

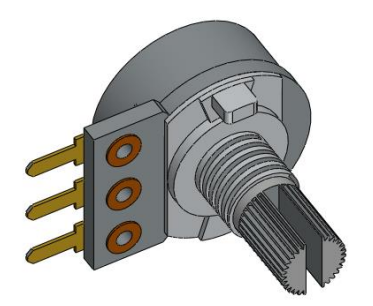

*Figura 6.1 Potenciómetro B10K.*

<span id="page-33-2"></span>Para la plataforma embebida, existen varias opciones como Raspberry Pi, STM32, y la serie Arduino. Finalmente, elegí el Esp32-WROOM-32, que tiene una velocidad de CPU de hasta 2,4 GHz, además de módulos de comunicación WIFI y Bluetooth integrados, y es compatible con el entorno de desarrollo de Arduino IDE. Esto proporciona la capacidad de cálculo necesaria para las operaciones de iteración de Newton de ecuaciones altamente no lineales.

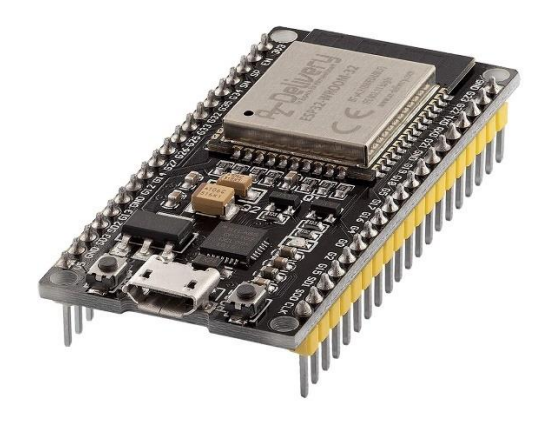

*Figura 6.2 Esp32-WROOM-32.*

<span id="page-34-0"></span>A continuación, mostraré paso a paso cómo ensamblar este joystick.

#### **1. Montaje de los soportes de los potenciómetros:**

- Inserte dos tornillos M3 para fijar cada soporte de potenciómetro.

 - Alinee el soporte con los orificios de fijación y apriete las tuercas en la parte inferior para asegurarlo.

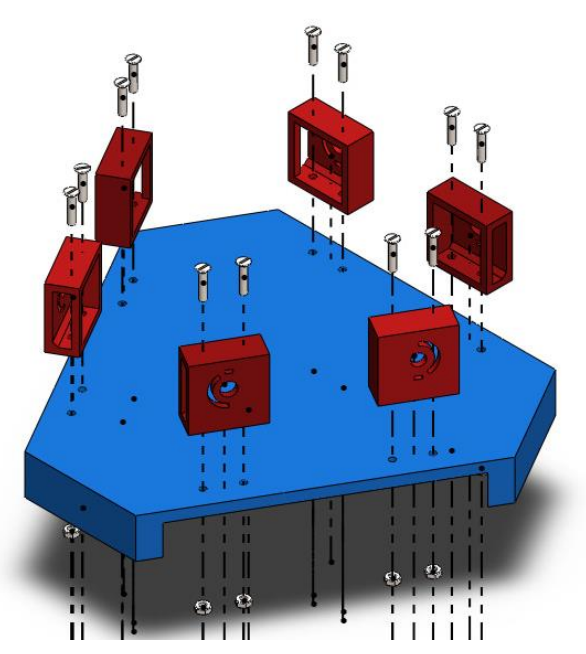

*Figura 6.3 Montaje de los soportes de los potenciómetros.*

<span id="page-34-1"></span>- Repita este proceso hasta completar el montaje de todos los soportes de potenciómetros.

*Página 34 / 159*

#### **2. Instalación de los potenciómetros:**

 - Inserte cada potenciómetro en su soporte, asegurándose de alinear correctamente los orificios de posicionamiento y las ranuras.

 - Los tres pines del potenciómetro deben sobresalir por el costado para facilitar el cableado posterior.

 - Alinee la ranura del brazo del potenciómetro con el eje del potenciómetro y asegúrese de que el extremo del brazo encaje en la ranura del soporte.

- Fije una junta esférica en el extremo del brazo.

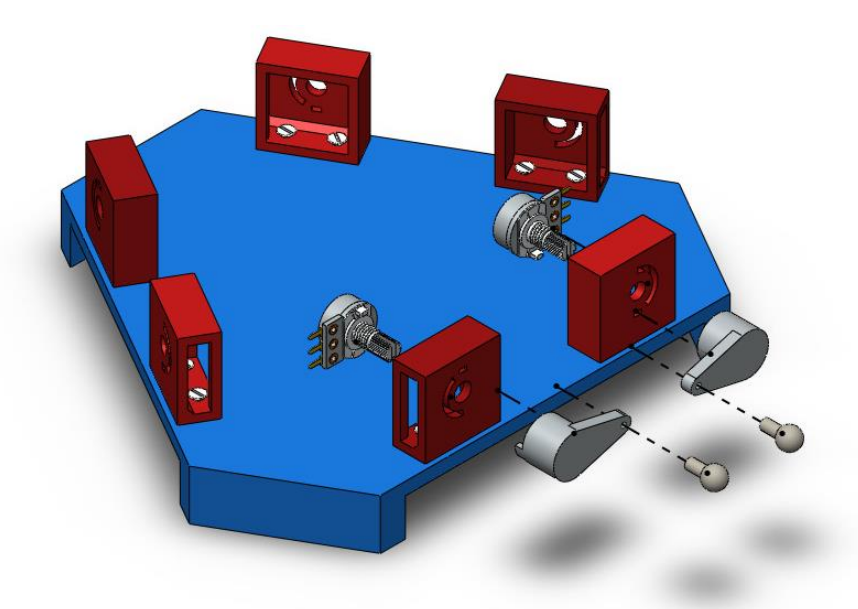

*Figura 6.4 Instalación de los potenciómetros.*

<span id="page-35-0"></span>- Repita este proceso 6 veces para completar el montaje de la base.

#### **3. Montaje de la plataforma superior:**

- Fije el mango en la parte superior de la plataforma móvil usando tornillos M5.

 - Conecte el extremo superior de cada varilla a la plataforma móvil usando tornillos M3 y arandelas, asegurando las juntas esféricas en los lados de la plataforma.
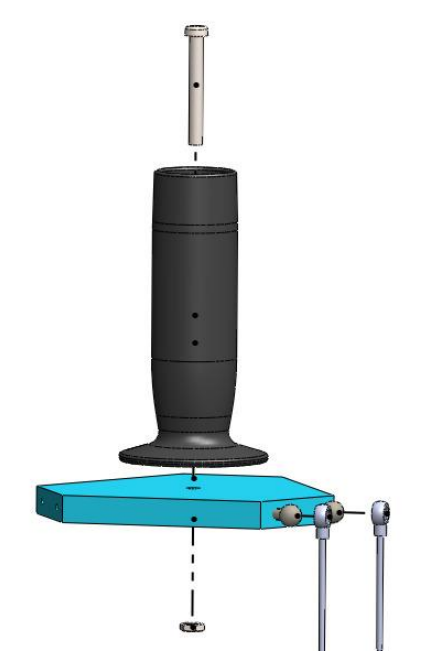

*Figura 6.5 Montaje de la plataforma superior.*

- Repita este proceso 6 veces para completar el montaje de la plataforma móvil y las varillas.

### **4. Conexión de la base y la plataforma móvil:**

- Conecte el extremo inferior de cada varilla a los brazos de los potenciómetros en la base.

 - Finalmente, conecte todos los pines de los potenciómetros a los pines correspondientes del Esp32 usando cables.

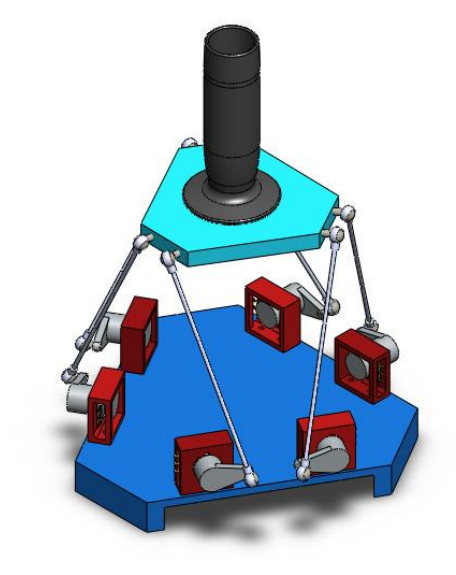

*Figura 6.6 Aspecto final de la estructura montada.*

*Página 36 / 159*

El aspecto final de la estructura montada se muestra en la Figura 6.6.

## **6.2VERIFICACIÓN DE FUNCIONAMIENTO DEL JOYSTICK**

Para asegurarnos de que el joystick funciona correctamente, es necesario verificar paso a paso que cada componente funcione de manera adecuada. A continuación, se describen los pasos necesarios para realizar esta verificación:

### **1. Verificación de movimiento de los potenciómetros:**

- Asegúrese de que los brazos de los potenciómetros solo puedan girar dentro de un rango  $de +60^\circ$ .

- Verifique que la plataforma móvil pueda moverse libremente.

#### **2. Conexión del Esp32 y lectura de datos:**

- Conecte el Esp32 a la computadora mediante un cable USB.

- Use el monitor serial del Arduino IDE para leer los valores de los potenciómetros y los convierta en ángulos.

### **3. Calibración de los potenciómetros:**

- Mueva los brazos de los potenciómetros a sus posiciones extremas y lea los valores obtenidos.

- Utilice la función "mapFloat" para convertir estos valores a ángulos en el rango de  $\pm 60^{\circ}$ .

- Ajuste los parámetros de la función "mapFloat" si es necesario para corregir cualquier desviación.

#### **4. Verificación del cálculo de la posición de la plataforma superior:**

- Verifique que los cálculos de posición de la plataforma superior sean correctos comparando los resultados con los valores esperados.

- Ajuste los parámetros de cálculo si es necesario para corregir cualquier desviación.

| Output Serial Monitor X                                                                                                    |             |
|----------------------------------------------------------------------------------------------------|-------------|
| Message (Enter to send message to 'DOIT ESP32 DEVKI<br>New Line<br>▼                                                                                               | 115200 baud |
| Angulos: -39.93, 24.81, 9.79, -40.21, -21.43, 24.36,<br>posx: 7.67<br>posy: -7.09<br>$posz: -4.72$<br>girox: $-5.46$<br>giroy: $4.34$<br>giroz: $3.43$             |             |
| Angulos: $-40.06$ , 24.81, 11.30, $-40.08$ , $-21.43$ , 24.30,<br>posx: 7.34<br>$posy: -6.56$<br>$posz: -4.65$<br>girox: $-5.45$<br>giroy: $4.34$<br>giroz: $3.43$ |             |
| Angulos: -39.93, 24.15, 9.92, -40.80, -21.11, 24.25,<br>posx: 7.54<br>$posy: -7.28$<br>$posz: -4.60$                                                               |             |

*Figura 6.7 Imprimir resultados por Serial Monitor.*

Siguiendo estos pasos, podrá asegurarse de que el joystick esté ensamblado y funcione correctamente.

# **7 Aplicación Integrada**

Finalmente, mostraré el desempeño operativo del joystick en dos escenarios diferentes: controlando una plataforma Stewart en un entorno virtual basado en Simulink-Simscape y controlando una plataforma Stewart en un entorno físico real.

### **7.1 ENTORNO VIRTUAL**

Esta parte se basa en el proyecto de TFM de Diego Nieves titulado "DISEÑO E IMPLEMENTACIÓN DE UNA PLATAFORMA STEWART". He agregado un módulo de recepción serial para leer las señales de entrada del joystick. El módulo de la función "parseSerialData" puede leer 24 bytes (4 bytes \* 6) de datos en serie y convertir cada 4 bytes en un número de float. Los tres primeros números de punto flotante representan las coordenadas x, y, z, y los tres últimos representan los ángulos de Euler a, b, g. Dado que Diego usó radianes para los ángulos de Euler, aquí se utiliza una conversión de  $\pi/180$  para cambiar las unidades.

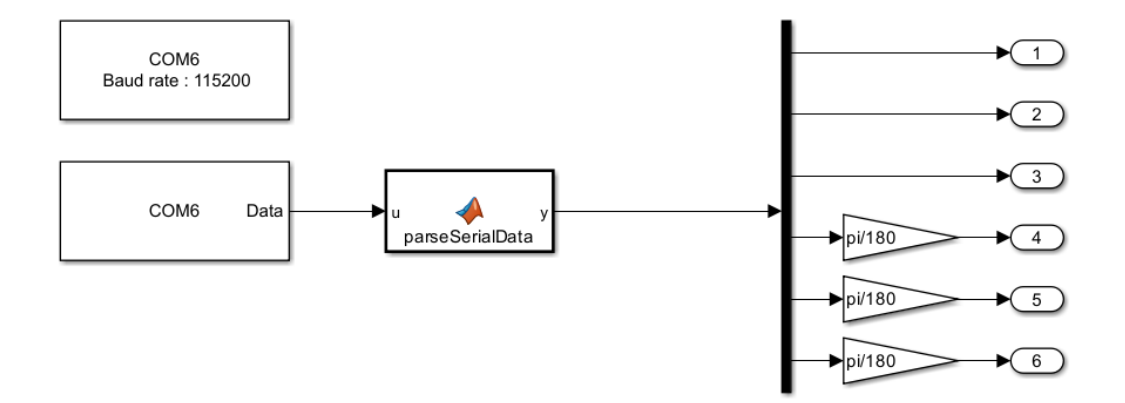

*Figura 7.1 Módulo de recepción serial.*

Se conecta el resultado de este módulo con el módulo de referencia existente a través de un interruptor, y se alimenta la entrada al módulo Simscape de la plataforma Stewart. Finalmente, se utilizan dos monitores para mostrar los valores de referencia y los valores reales de la posición de la plataforma superior.

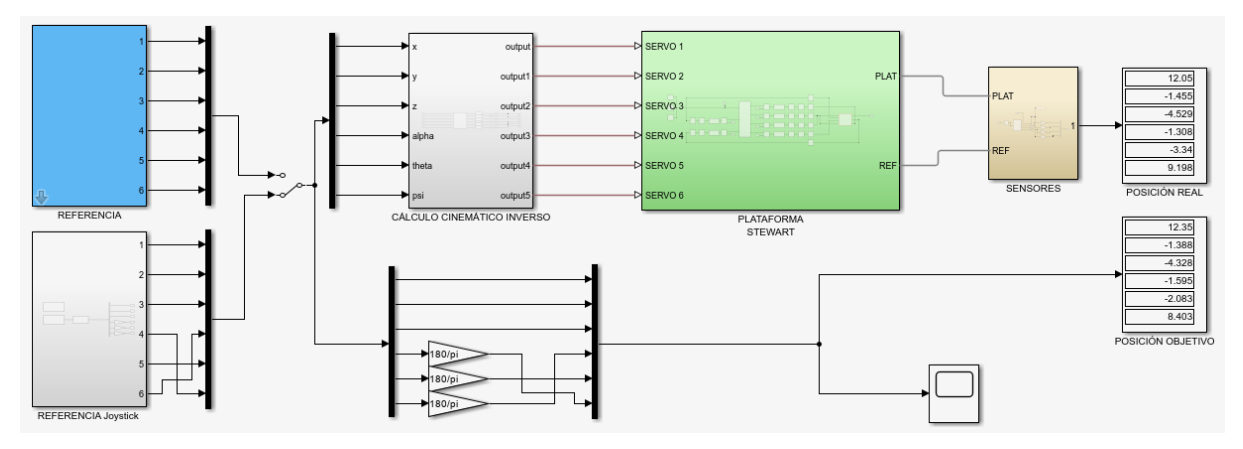

*Figura 7.2 Sistema entero para simular el funcionamiento del joystick.*

Para comparar de manera intuitiva las posiciones de ambas plataformas en cada momento y analizar la precisión del seguimiento del sistema, descompuse los datos de posición en 6 grados de libertad y comparé los valores individualmente. Los resultados se muestran en la figura 7.4.

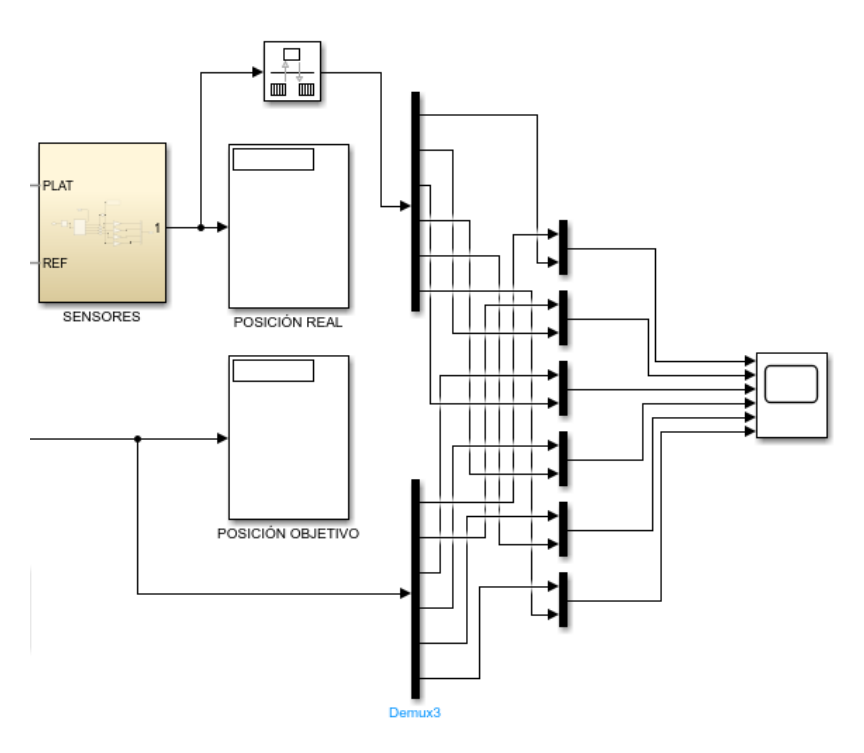

*Figura 7.3 Comparación de valores individualmente.*

Durante el período de ejecución, intenté movimientos lentos y rápidos, así como situaciones que excedían los límites de posición de la plataforma controlada.

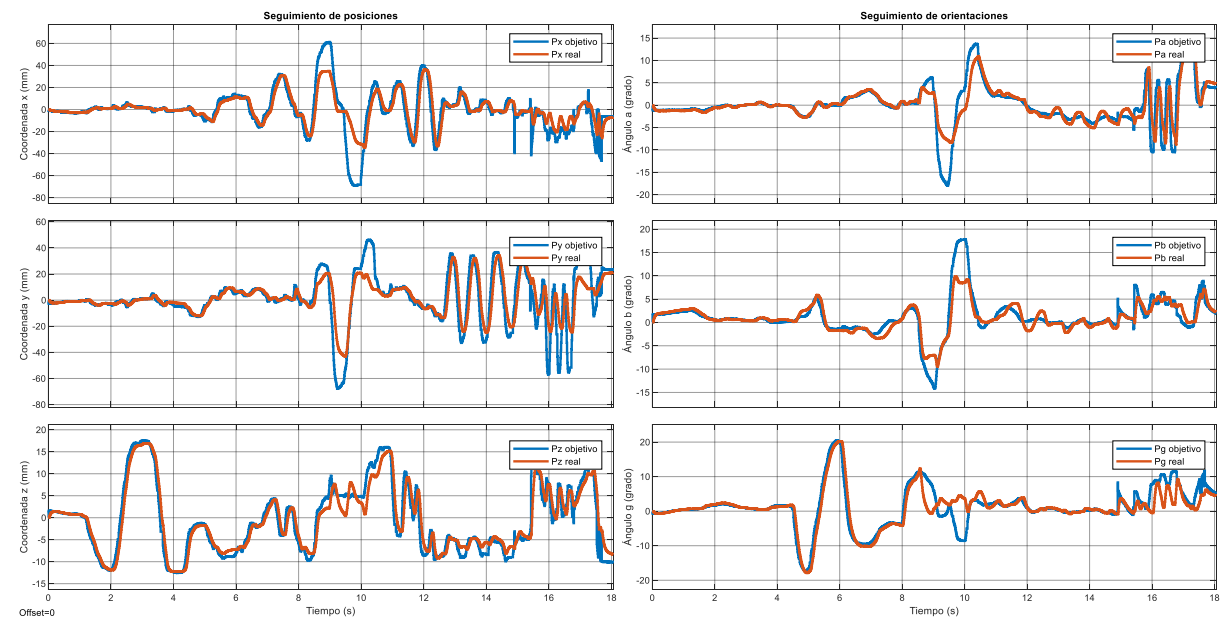

*Figura 7.4 Seguimientos en 6 grados de libertad.*

En la figura a continuación, se muestra la imagen de seguimiento de los primeros 8 segundos. Se puede observar que la plataforma controlada puede seguir el movimiento del joystick sin error de posición significativo, aunque con un retraso de aproximadamente 50 ms. Esto indica que dentro del rango de movimiento realizable de la plataforma controlada, el sistema tiene un buen rendimiento de control. El retraso se debe principalmente al tiempo necesario para que Simulink calcule los ángulos de rotación de los motores y para que Simscape genere la animación de simulación basada en estos ángulos.

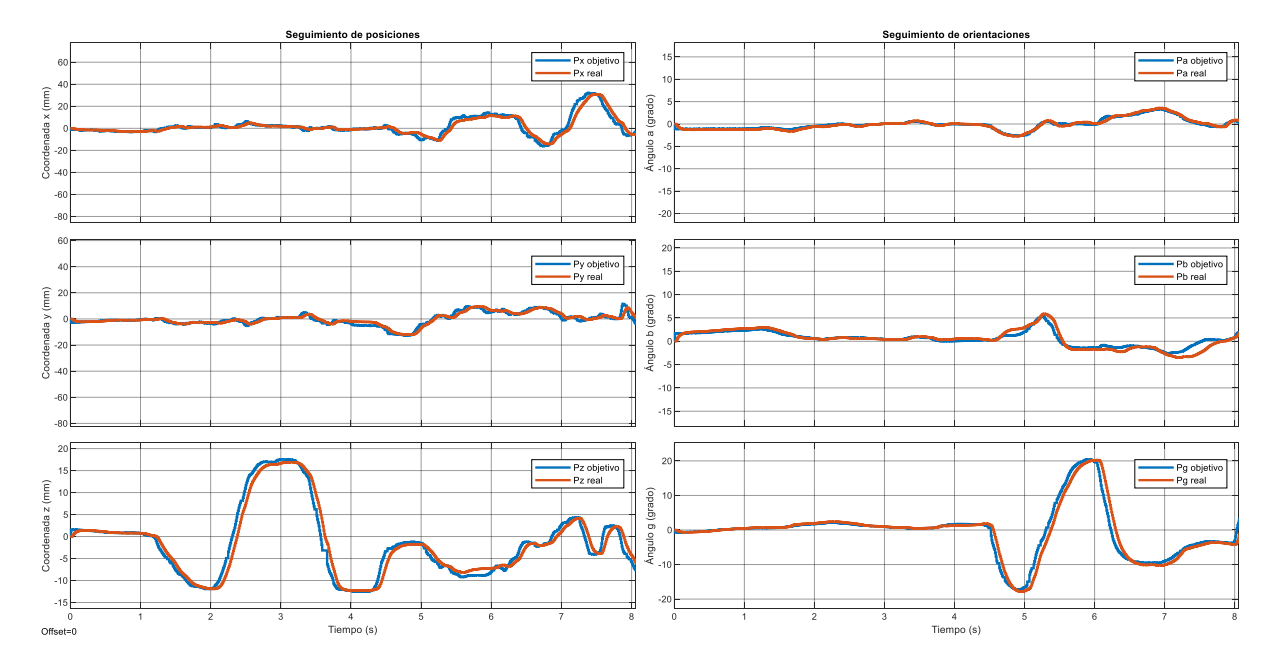

*Página 41 / 159*

Durante los 8 a 18 segundos posteriores, generé señales de entrada más complejas con el joystick, como desplazamientos de hasta  $\pm 60$  mm en el eje x e y, rotaciones de hasta  $\pm 15^{\circ}$ alrededor de los ejes x e y, y movimientos de vaivén rápidos.

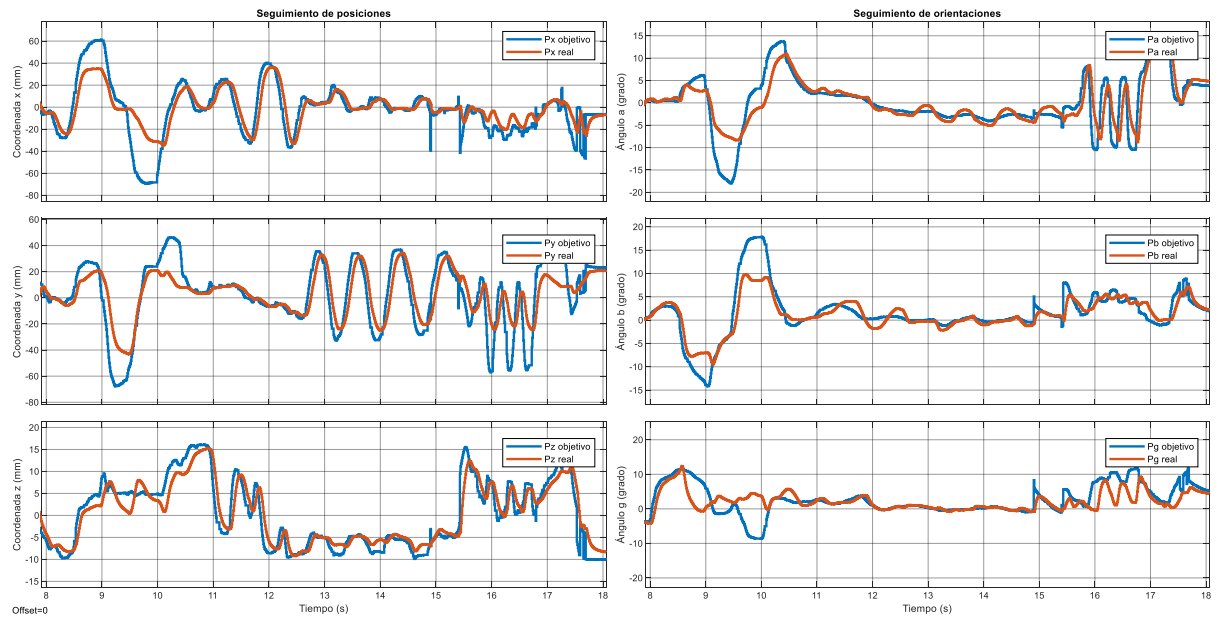

*Figura 7.6 Seguimientos en 6 grados de libertad de 8 a 18 segundos.*

Se puede observar que la plataforma controlada tiene un rango de movimiento más pequeño (tanto en traslación como en rotación). Cuando la entrada de posición de referencia excede el límite de la plataforma controlada, el algoritmo de cálculo de los ángulos de los servos automáticamente satura los resultados para evitar daños en la estructura de la plataforma. En estos casos, la plataforma controlada se mueve a la posición más cercana dentro de su rango de movimiento. Además, cualquier referencia de movimiento que exceda el límite en un grado de libertad puede reducir la precisión del seguimiento en otros grados de libertad, como se observa entre los segundos 9 y 10, donde la referencia excesiva en los ejes x e y afecta el seguimiento en el eje z. Lo mismo ocurre con los ángulos de Euler.

Al mover rápidamente el joystick de un lado a otro, la plataforma controlada tampoco puede seguir perfectamente. Entre los segundos 16 y 17, aunque la plataforma Stewart realiza movimientos de vaivén en la misma dirección, la amplitud es mucho menor. Esto se debe a que la velocidad de movimiento del joystick excede la velocidad máxima de movimiento de la

plataforma en el entorno de simulación, como se evidencia por la pendiente de la línea roja siendo menor que la de la línea azul. Además, el retraso de aproximadamente 50 ms en el entorno de simulación amplifica el período de muestreo real del sistema.

En resumen, las pruebas muestran que el hardware del joystick puede alcanzar un período de muestreo T=10 ms, con una frecuencia de muestreo del sistema de 100 veces por segundo. Después de cada muestreo, solo se necesitan de 2 a 20 iteraciones (dependiendo de la velocidad de movimiento del joystick) para calcular la nueva posición, ya que un movimiento más lento del joystick reduce el cambio de posición entre muestreos consecutivos, disminuyendo así el número de iteraciones necesarias. Sin embargo, también descubrí que la simulación en Matlab no puede realizarse en tiempo real debido al retraso notable en el modelo de Simscape. Cuando el joystick se mueve a su posición límite, la plataforma Stewart controlada a veces no puede alcanzar exactamente la misma posición, ya que las estructuras mecánicas de los dos dispositivos no son completamente idénticas. La plataforma superior del joystick tiene un rango de movimiento mayor en comparación con la plataforma controlada, por lo que cuando la plataforma controlada no puede alcanzar la posición exacta, se mueve lo más cerca posible del objetivo.

## **7.2 ENTORNO FÍSICO REAL**

En esta parte, también me baso en el proyecto de tesis de Diego Nieves, titulado "DISEÑO E IMPLEMENTACIÓN DE UNA PLATAFORMA STEWART". Los datos son procesados por un Arduino Due, mientras que un Adafruit PWM Servo Driver controla los 6 servomotores, alimentados por 4 pilas AA. Sobre esta base, modifiqué el módulo de recepción serial para agregar comunicación serial directa entre dos plataformas embebidas utilizando TX1 y RX1 de Serial1.

Los códigos de las versiones correspondientes son Anexo D (Código de la programación Joystick\_entorno\_real de Arduino) y Anexo E (Código de la programación P\_Stewart\_serial de Arduino). Estos permiten que la plataforma Stewart controlada reciba los datos calculados por el joystick y los traduzca en movimientos de la plataforma en 6 grados de libertad. Los datos se

envían como 24 bytes (6 flotantes), luego son convertidos nuevamente en 6 flotantes por el Arduino de la plataforma Stewart, el cual realiza un proceso de saturación y calcula los ángulos de rotación necesarios para los motores, conduciéndolos a la posición deseada.

Para asegurar la eficiencia y fiabilidad de la transmisión de datos, se agregó un encabezado y un valor de longitud al principio de cada paquete de datos, así como un valor de verificación y un marco final al final. Si se recibe un paquete de datos que no cumple con la longitud esperada, la verificación o no se recibe el marco final, ese paquete se desechará.

La saturación implica verificar si las 6 dimensiones de la posición recibida están dentro del rango aceptable de la plataforma controlada. Si alguna dimensión supera los límites, se ajustará al valor máximo permitido. Los valores límite están basados en las simulaciones anteriores en Simulink. Después del tratamiento de saturación y de calcular los ángulos de rotación necesarios para cada servomotor, también se limitan estos ángulos entre  $-\pi/4$  y  $\pi/3$  para asegurar que los motores se mantengan en posiciones razonables.

Las siguientes imágenes muestran los monitores seriales del dispositivo de envío y del dispositivo de recepción. Podemos ver que, tras recibir correctamente los datos, el valor "posx" se ha ajustado de -29.35 a -25 después del tratamiento de saturación.

| Output Serial Monitor $\times$ | Output Serial Monitor $\times$                           |
|--------------------------------|----------------------------------------------------------|
|                                | Message (Enter to send mess Message (Enter to send messa |
| giroy: $1.95$                  | giroy: $1.95$ --> $1.95$                                 |
| giroz: $5.32$                  | giroz: $5.32$ --> $5.32$                                 |
| posx: -29.35                   | $posx: -29.35 --- 25.00$                                 |
| $posy: -7.01$                  | posy: $-7.01$ $ >$ $-7.01$                               |
| $posz: -11.53$                 | $posz: -11.53 --- -11.53$                                |
| girox: $-1.07$                 | girox: $-1.07$ $\rightarrow$ $-1.07$                     |
| giroy: $1.97$                  | giroy: $1.97$ --> $1.97$                                 |
| giroz: $5.39$                  | giroz: $5.39$ $\rightarrow$ 5.39                         |

*Figura 7.7 Monitores seriales del dispositivo de envío y del dispositivo de recepción.*

Una vez que los dispositivos funcionan correctamente, pueden operar de manera independiente sin necesidad de una PC, utilizando una batería portátil para alimentar ambas plataformas

integradas. Se puede observar que la plataforma controlada se mueve proporcionalmente con los movimientos del joystick, hasta alcanzar sus límites.

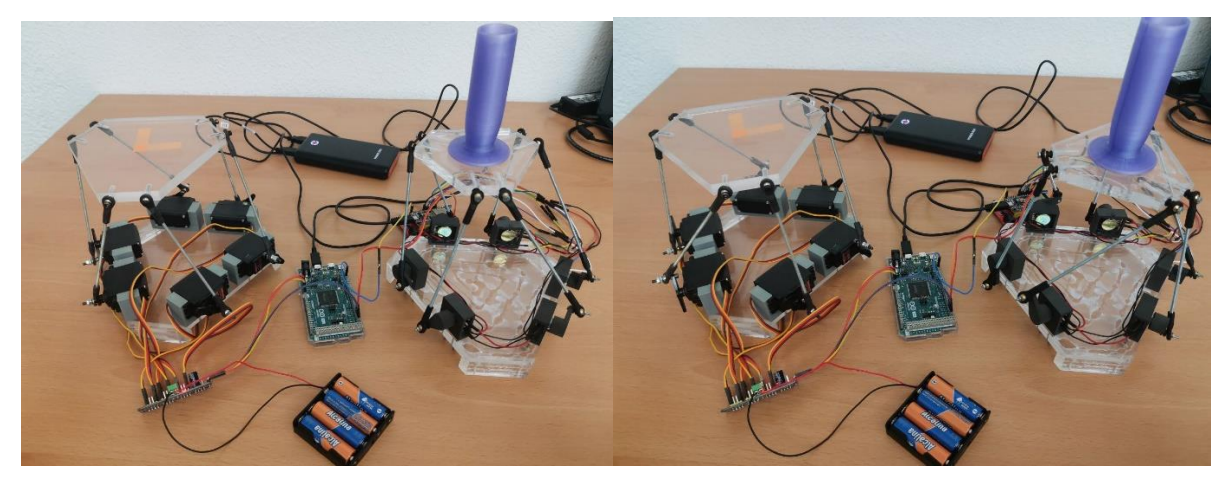

*Figura 7.8 Funcionamientos caso dentro y fuera del rango de movimiento.*

La Figura 7.8 nos muestra dos situaciones de funcionamiento. A la izquierda, cuando la posición del joystick está dentro del rango de movimiento de la plataforma controlada, ambas están en la misma posición. A la derecha, cuando el joystick rota significativamente en sentido horario alrededor del eje z, la plataforma controlada intenta girar en la misma dirección, pero no puede alcanzar la misma posición.

En resumen, el sistema ha demostrado ser eficaz tanto en simulaciones virtuales como en aplicaciones físicas reales. La integración de hardware y software ha permitido un control preciso y eficiente del joystick sobre la plataforma Stewart, proporcionando una base sólida para futuras mejoras y aplicaciones prácticas。

# **8 Conclusión**

El objetivo principal de este proyecto fue desarrollar un prototipo de joystick con 6 grados de libertad para controlar una plataforma Stewart. Este joystick debía ser capaz de moverse de manera flexible en un espacio tridimensional, permitiendo un control eficiente de la plataforma mediante la modificación manual de sus tres posiciones y tres orientaciones.

El proyecto se dividió en dos fases principales. En la primera fase, se desarrolló un modelo de simulación del joystick utilizando Simscape Multibody para verificar su funcionamiento. Se implementó un algoritmo de cinemática directa para calcular con precisión la actitud del joystick, y se validó su correcto funcionamiento mediante el modelo de simulación desarrollado. Esta fase permitió identificar y corregir errores potenciales en el diseño y el algoritmo antes de pasar a la implementación física.

En la segunda fase, se llevó a cabo la implementación física del prototipo empleando Arduino (Esp32) como dispositivo de control. El joystick real se utilizó para controlar el prototipo de la plataforma Stewart tanto en un entorno virtual como en un entorno físico, basado en un TFM anterior. Esta fase incluyó la integración de componentes electrónicos y mecánicos, la programación del controlador y la realización de pruebas para ajustar y calibrar el sistema.

A lo largo del desarrollo, se lograron cumplir la mayoría de los objetivos establecidos. El joystick demostró ser funcional y capaz de operar la plataforma Stewart en las condiciones previstas. Sin embargo, también se identificaron algunos desafíos y limitaciones que afectaron el desempeño del sistema.

Entre los principales problemas encontrados se destacaron la precisión en la resolución de las ecuaciones y los errores derivados de diversas causas. En primer lugar, la calibración de los sensores fue un factor crítico; a pesar de ser calibrados después de la instalación, los potenciómetros pueden perder precisión con el tiempo y el uso continuo, y sus lecturas pueden verse afectadas por interferencias ambientales y variaciones de voltaje. Además, el modelo de simulación se basó en mediciones manuales de dimensiones, lo que inevitablemente introduce imprecisiones que pueden amplificarse a lo largo de las iteraciones del cálculo.

La sensibilidad del método de Newton-Raphson a los valores iniciales también contribuyó a los errores, especialmente cuando el joystick se alejaba de la posición central. Durante el movimiento del joystick, componentes como las bielas pueden deformarse ligeramente, afectando la precisión del cálculo de la posición. La disponibilidad de suficiente energía en las baterías fue otro factor importante; una potencia insuficiente puede afectar el rendimiento del sistema.

Por último, si la velocidad de movimiento del joystick excede la velocidad del cálculo iterativo, los resultados del cálculo pueden distorsionarse. Todos estos factores influyeron en la exactitud del control y en la fiabilidad del sistema, que no alcanzó los niveles esperados.

En conclusión, aunque el proyecto logró desarrollar un prototipo de joystick funcional y se cumplieron los objetivos fundamentales, los problemas de precisión y los errores observados indican que se requiere una mayor optimización del diseño y de los algoritmos de control para mejorar la fiabilidad y el rendimiento del sistema en aplicaciones futuras.

# **9 Bibliografía**

[1] Stewart, D. (1965). A Platform with Six Degrees of Freedom. Proceedings of the Institution of Mechanical Engineers, 180(1), 371–386.

[2] Obermeyer, Henry K., Fritz H. Obermeyer, and Leslie R. Obermeyer. "Joystick." U.S. Patent Application No. 13/347,557.

[3] Jingjing, Y. O. U., et al. "Forward Kinematics and Compatibility Equations of a Joystick based on a 12–6 Stewart Redundant Parallel Mechanism." 2018 27th IEEE International Symposium on Robot and Human Interactive Communication (RO-MAN). IEEE, 2018.

[4] Fischer, P. J., and R. W. Daniel. "Real time kinematics for a 6 dof telerobotic joystick." RoManSy 9: Proceedings of the Ninth CISM-IFToMM Symposium on Theory and Practice of Robots and Manipulators. Berlin, Heidelberg: Springer Berlin Heidelberg, 2005.

[5] Seng Yee, Choon, and Kah-bin Lim. "Forward kinematics solution of Stewart platform using neural networks." Neurocomputing 16.4 (1997): 333-349.

[6] Lee, Tae-Young, and Shim, Jae-Kyung. "Forward kinematics of the general 6–6 Stewart platform using algebraic elimination." Mechanism and Machine Theory 36.9 (2001): 1073- 1085.

[7] Zhou, Wanyong, et al. "A new forward kinematic algorithm for a general Stewart platform." Mechanism and Machine Theory 87 (2015): 177-190.

[8] Zhu, Qidan, Zheng Zhang, and Xun Ji. "General approach for real-time forward kinematics solution of Stewart platform." J. Harbin Eng. Univ 42 (2021): 394-399.

[9] Innocenti, Carlo. "Forward kinematics in polynomial form of the general Stewart platform." International Design Engineering Technical Conferences and Computers and Information in Engineering Conference. Vol. 80302. American Society of Mechanical Engineers, 1998.

[10] Geng, Zheng, and Laurie Haynes. "Neural network solution for the forward kinematics problem of a Stewart platform." Proceedings. 1991 IEEE International Conference on Robotics and Automation. IEEE Computer Society, 1991.

- [11]<https://www.espressif.com/en/products/socs/esp32>
- [12] <https://www.electrocomponentes.es/>
- [13]<https://github.com/adafruit/Adafruit-PWM-Servo-Driver-Library>
- [14]<https://learn.adafruit.com/16-channel-pwm-servo-driver/using-the-adafruit-library>
- [15]<https://grabcad.com/library>
- [16]<https://store.arduino.cc/products/arduino-due>
- [17]<https://www.amazon.es/>

# **10 Anexos**

- **A. Código de la función Newton\_iteration de Matlab**
- **B. Código de la programación Joystick\_entorno\_virtual de Arduino**
- **C. Código de la función parseSerialData de Matlab**
- **D. Código de la programación Joystick\_entorno\_real de Arduino**
- **E. Código de la programación P\_Stewart\_serial de Arduino**

## **A.Código de la función Newton\_iteration de Matlab**

```
function [Out, x0, it] = Newton Iteration(x0, Angle) % Newton_Iteration: Realiza la iteración de Newton para encontrar la solución 
de posiciones del Joystick.
    \frac{9}{6} % x0: Vector de valores iniciales.
     % Angle: Ángulos de potenciómetros.
     % Out: Vector de salida que contiene la solución final.
     % it: Número de iteraciones realizadas.
     Out = x0; % Inicializar la salida con el valor inicial
     i = 1; % Contador de iteraciones
    i max = 1000; % Número máximo de iteraciones permitidas
    delta_x = [0;0;10;0;0;0]; % Inicializar delta_x
    xp = x0 + delta x; % Valor inicial de xp
     % Bucle de iteración de Newton
    while norm(xp - x0) > 1e-5 && i < i_max
        x0 = xp; % Actualizar x0
        f = myfun(x0, Angle); % Calcular la ecuación restricciones
         J = myJacobi(x0, Angle); % calcular la matriz jacobiana
       delta x = -J \setminus f; % Calcular el incremento de x
       xp = x0 + delta_x; % Actualizar xp
        i = i + 1; % Incrementar el contador de iteraciones
     end
     it = i; % Asignar el número de iteraciones realizadas
     Out = xp + [0;0;109.3;0;0;0.05]; % Calcular la salida final ajustada
end
function f = myfun(x, Angle)xp=x(1);yp=x(2);zp=x(3);a=x(4)/180*pi;%a,b,g en radianes
b=x(5)/180*pi;
g=x(6)/180*pi;
A1=Angle(1);
A2=Angle(2);
A3=Angle(3);
A4=Angle(4);
A5=Angle(5);
A6 = Angle(6);
f = \lceil(abs(yp + (3891*cos(a)*cos(g))/100 - (1043*cos(g)*sin(a))/10 +(229 * cos(b) * sin(g)) / 5 + (1043 * cos(a) * sin(b) * sin(g)) / 10 +(3891 * sin(a) * sin(b) * sin(g)) / 100 - 3643 / 50)^2 + abs(15 * sin((pi * A1) / 180) - zp +(229 * sin(b))/5 - (1043 * cos(a) * cos(b))/10 - (3891 * cos(b) * sin(a))/100 + 327/20)^2 +abs(xp + 15*cos((pi*A1)/180) + (1043*sin(a)*sin(g))/10 + (229*cos(b)*cos(g))/5 -
```

```
(3891 * cos(a) * sin(g)) / 100 + (1043 * cos(a) * cos(g) * sin(b)) / 10 +(3891 * cos(g) * sin(a) * sin(b)) / 100 - 2743/100)^2<sup>(1/2)</sup> - 100;
(abs(yp + (3883 * cos(a) * cos(g))/100 - (1043 * cos(g) * sin(a))/10 -(2293 * cos(b) * sin(g))/50 + (1043 * cos(a) * sin(b) * sin(g))/10 +
(3883 * sin(a)*sin(b)*sin(g))/100 - 3643/50)^2 + abs(zp + 15*sin((pi*42)/180) +(2293*sin(b))/50 + (1043*cos(a)*cos(b))/10 + (3883*cos(b)*sin(a))/100 - 327/20)^2+ abs(xp - 15*cos((pi*A2)/180) + (1043*sin(a)*sin(g))/10 - (2293*cos(b)*cos(g))/50 
  (3883*cos(a)*sin(g))/100 + (1043*cos(a)*cos(g)*sin(b))/10 +(3883 * cos(g) * sin(a) * sin(b)) / 100 + 2757 / 100)^2<sup>(1/2)</sup> - 100;
           (abs(xp + (231*cos((pi*A3)/180))/80 + (1043*sin(a)*sin(g))/10 -(23989*3^(1/2)*(cos((pi*A3)/180) - 1))/4000 - (283*cos(b)*cos(g))/5 -(101 * cos(a) * sin(g)) / 5 + (1043 * cos(a) * cos(g) * sin(b)) / 10 +(101*cos(g)*sin(a)*sin(b))/5 + 26569/400)^2 + abs(yp +(71967 * cos((pi * A3)/180))/4000 - (231 * 3^(1/2)*(cos((pi * A3)/180) - 1))/80 +(101*cos(a)*cos(g))/5 - (1043*cos(g)*sin(a))/10 - (283*cos(b)*sin(g))/5 +(1043*cos(a)*sin(b)*sin(g))/10 + (101*sin(a)*sin(b)*sin(g))/5 + 30713/4000)^2 +abs(zp + (231*sin((pi*A3)/180))/40 + (283*sin(b))/5 -(23989*3^(1/2)*sin((pi*A3)/180))/2000 + (1043*cos(a)*cos(b))/10 +(101 * cos(b) * sin(a))/5 - 327/20)^2<sup>(1/2)</sup> - 100;
           (dabs(xp + (531*cos((pi*AA)/180))/80 + (1043*sin(a)*sin(g))/10 +(199*3^(1/2)*(cos((pi*AA)/180) - 1))/400 - (107*cos(b)*cos(g))/10 +(2957 * cos(a) * sin(g)) / 50 + (1043 * cos(a) * cos(g) * sin(b)) / 10 -(2957 * cos(g) * sin(a) * sin(b))/50 + 20069/400)^2 + abs(zp + (531*sin((pi*A4)/180))/40
+ (107*sin(b))/10 + (199*3^(1/2)*sin((pi*A4)/180))/200 + (1043*cos(a)*cos(b))/10 -
(2957 * cos(b) * sin(a))/50 - 327/20)^2 + abs((597 * cos((pi * A4)/180))/400 - yp +(531*3^(1/2)*(cos((pi*AA)/180) - 1))/80 + (2957*cos(a)*cos(g))/50 +(1043*cos(g)*sin(a))/10 + (107*cos(b)*sin(g))/10 - (1043*cos(a)*sin(b)*sin(g))/10+ (2957 * sin(a) * sin(b) * sin(g))/50 - 781/16)^2)^(1/2) - 100;
               (abs(xp - (531*cos((pi*A5)/180))/80 + (1043*sin(a)*sin(g))/10 -
(199*3^(1/2)*(cos((pi*45)/180) - 1))/400 + (54*cos(b)*cos(g))/5 +(1478 * cos(a) * sin(g)) / 25 + (1043 * cos(a) * cos(g) * sin(b)) / 10 -(1478*cos(g)*sin(a)*sin(b))/25 - 20101/400)^2 + abs((597*cos((pi*AS)/180))/400 -yp + (531*3^(1/2)*(cos((pi*A5)/180) - 1))/80 + (1478*cos(a)*cos(g))/25 + 
(1043*cos(g)*sin(a))/10 - (54*cos(b)*sin(g))/5 - (1043*cos(a)*sin(b)*sin(g))/10 + 
(1478 * sin(a) * sin(b) * sin(g)) / 25 - 19473/400)^2 + abs((531 * sin((pi * A5) / 180)) / 40 - zp+ (54*sin(b))/5 + (199*3^(1/2)*sin((pi*45)/180))/200 - (1043*cos(a)*cos(b))/10 +(1478 * cos(b) * sin(a)) / 25 + 327/20)^2<sup>(1/2)</sup> - 100;
(abs(xp - (231*cos((pi*AG)/180))/80 + (1043*sin(a)*sin(g))/10 +(23989*3^(1/2)*(cos((pi*46)/180) - 1))/4000 + (1414*cos(b)*cos(g))/25 -(203 * cos(a) * sin(g)) / 10 + (1043 * cos(a) * cos(g) * sin(b)) / 10 +(203 * cos(g) * sin(a) * sin(b))/10 - 26601/400)^2 + abs(yp +(71967*cos((pi*A6)/180))/4000 - (231*3^(1/2)*(cos((pi*A6)/180) - 1))/80 + 
(203*cos(a)*cos(g))/10 - (1043*cos(g)*sin(a))/10 + (1414*cos(b)*sin(g))/25 +(1043*cos(a)*sin(b)*sin(g))/10 + (203*sin(a)*sin(b)*sin(g))/10 + 30193/4000)^2 +abs(zp - (231*sin((pi*AG)/180))/40 - (1414*sin(b))/25 +
(23989*3^(1/2)*sin((pi*46)/180))/2000 + (1043*cos(a)*cos(b))/10 +(203 * cos(b) * sin(a)) / 10 - 327/20)^2<sup>(1/2)</sup> - 100;
 ];
```
end

```
function J = myJacobi(x, Angle)xp = x(1);
yp=x(2);zp=x(3);a=x(4)/180*pi;%a,b,g en radianes
b=x(5)/180*pi;g=x(6)/180*pi;
A1=Angle(1);
A2=Angle(2);
A3=Angle(3);
A4=Angle(4);
```

```
A5=Angle(5);
A6 = Angle(6);
```
 $J = \lceil$ 

```
(abs(xp + 15 * cos((pi * A1)/180) + (1043 * sin(a)*sin(g))/10 + (229 * cos(b)*cos(g))/5 -(3891 * cos(a) * sin(g)) / 100 + (1043 * cos(a) * cos(g) * sin(b)) / 10 +(3891 * cos(g) * sin(a) * sin(b)) / 100 - 2743 / 100 * (xp + 15*cos((pi*A1)/180) +
15*cos((pi*(A1))/180) + (xp) + (1043*sin(a)*sin(g))/10 + (229*cos((b))*cos((g)))/5 
- (3891*cos((a))*sin((g)))/100 + (1043*sin((a))*sin((g)))/10 +(229*cos(b)*cos(g))/5 - (3891*cos(a)*sin(g))/100 + (1043*cos(a)*cos(g)*sin(b))/100+ (3891*cos(g)*sin(a)*sin(b))/100 + (1043*cos((a))*cos((g))*sin((b)))/10 + 
(3891 * cos((g)) * sin((a)) * sin((b)))/100 - 2743/50)/(2 * ((xp + 15 * cos((A1 * pi)/180) +(1043 * sin(a) * sin(g))/10 + (229 * cos(b) * cos(g))/5 - (3891 * cos(a) * sin(g))/100 +(1043*cos(a)*cos(g)*sin(b))/10 + (3891*cos(g)*sin(a)*sin(b))/100 -2743/100<sup>*</sup>(15*cos((pi*(A1))/180) + (xp) + (229*cos((b))*cos((g)))/5 -
(3891 * cos((a)) * sin((g)))/100 + (1043 * sin((a)) * sin((g)))/10 +(1043*cos((a))*cos((g))*sin((b)))/10 + (3891*cos((g))*sin((a))*sin((b)))/100 -2743/100))^(1/2)*(abs(yp + (3891*cos(a)*cos(g))/100 - (1043*cos(g)*sin(a))/10 +
(229 * cos(b) * sin(g)) / 5 + (1043 * cos(a) * sin(b) * sin(g)) / 10 +(3891*sin(a)*sin(b)*sin(g))/100 - 3643/50)^2 + abs(15*sin((A1*pi)/180) - zp +(229 * sin(b))/5 - (1043 * cos(a) * cos(b))/10 - (3891 * cos(b) * sin(a))/100 + 327/20)^2 +abs(xp + 15*cos((A1*pi)/180) + (1043*sin(a)*sin(g))/10 + (229*cos(b)*cos(g))/5 -
(3891 * cos(a) * sin(g)) / 100 + (1043 * cos(a) * cos(g) * sin(b)) / 10 +(3891 * cos(g) * sin(a) * sin(b)) / 100 -2743/100)^{2}(1/2)),
(abs(yp + (3891 * cos(a) * cos(g))/100 - (1043 * cos(g) * sin(a))/10 +(229 * cos(b) * sin(g)) / 5 + (1043 * cos(a) * sin(b) * sin(g)) / 10 +(3891 * sin(a) * sin(b) * sin(g)) / 100 - 3643 / 50) * (yp + (yp) +(3891*cos((a))*cos((g)))/100 - (1043*cos((g))*sin((a)))/10 +(229*cos((b))*sin((g)))/5 + (3891*cos(a)*cos(g))/100 - (1043*cos(g)*sin(a))/10 +(229 * cos(b) * sin(g))/5 + (3891 * sin((a)) * sin((b)) * sin((g)))/100 +(1043*cos(a)*sin(b)*sin(g))/10 + (3891*sin(a)*sin(b)*sin(g))/100 + 
(1043 * cos((a)) * sin((b)) * sin((g)))/10 - 3643/25)/(2*((yp +
(3891 * cos(a) * cos(g))/100 - (1043 * cos(g) * sin(a))/10 + (229 * cos(b) * sin(g))/5 +(1043*cos(a)*sin(b)*sin(g))/10 + (3891*sin(a)*sin(b)*sin(g))/100 - 3643/50)*((yp))+ (3891*cos((a))*cos((g)))/100 - (1043*cos((g))*sin((a)))/10 +(229 * cos((b)) * sin((g)))/5 + (3891 * sin((a)) * sin((b)) * sin((g)))/100 +(1043*cos((a))*sin((b))*sin((g)))/10 - 3643/50))^(1/2)*(abs(yp +(3891 * cos(a) * cos(g))/100 - (1043 * cos(g) * sin(a))/10 + (229 * cos(b) * sin(g))/5 +(1043*\cos(a)*\sin(b)*\sin(g))/10 + (3891*\sin(a)*\sin(b)*\sin(g))/100 - 3643/50)^2 +abs(15*sin((A1*pi)/180) - zp + (229*sin(b))/5 - (1043*cos(a)*cos(b))/10 -
```
*Página 53 / 159*

```
(3891 * cos(b) * sin(a)) / 100 + 327 / 20)^2 + abs(xp + 15 * cos((A1 * pi) / 180) +(1043*sin(a)*sin(g))/10 + (229*cos(b)*cos(g))/5 - (3891*cos(a)*sin(g))/100 + 
(1043*cos(a)*cos(g)*sin(b))/10 + (3891*cos(g)*sin(a)*sin(b))/100 -
2743/100)^2<sup>(1/2)</sup>),
(abs(15*sin((pi*A1)/180) - zp + (229*sin(b))/5 - (1043*cos(a)*cos(b))/10 -(3891 * cos(b) * sin(a)) / 100 + 327/20) * (zp - (229 * sin((b)))/5 - 15 * sin((pi * A1) / 180) -15*\sin((pi*(A1))/180) - (229*\sin(b))/5 + (zp) + (1043*\cos((a))*cos((b)))/10 +(3891*cos((b))*sin((a)))/100 + (1043*cos(a)*cos(b))/10 + (3891*cos(b)*sin(a))/100327/10))/(2*(-(zp - 15*sin((A1*pi)/180) - (229*sin(b))/5 +
(1043*cos(a)*cos(b))/10 + (3891*cos(b)*sin(a))/100 - 327/20)*((229*sin((b)))/5 +15*sin((pi*(A1))/180) - (zp) - (1043*cos((a))*cos((b)))/10 -(3891*cos((b))*sin((a)))/100 + 327/20))^(1/2)*(abs(yp + (3891*cos(a)*cos(g))/100 -(1043*cos(g)*sin(a))/10 + (229*cos(b)*sin(g))/5 + (1043*cos(a)*sin(b)*sin(g))/10 + 
(3891 * sin(a) * sin(b) * sin(g)) / 100 - 3643 / 50)^2 + abs(15 * sin((A1 * pi) / 180) - zp +(229 * sin(b))/5 - (1043 * cos(a) * cos(b))/10 - (3891 * cos(b) * sin(a))/100 + 327/20)^2 +abs(xp + 15*cos((A1*pi)/180) + (1043*sin(a)*sin(g))/10 + (229*cos(b)*cos(g))/5 -
(3891*cos(a)*sin(g))/100 + (1043*cos(a)*cos(g)*sin(b))/10 + 
(3891 * cos(g) * sin(a) * sin(b)) / 100 -2743/100<sup>2</sup>)<sup>^</sup>(1/2)),
-((abs(yp + (3891*cos(a)*cos(g))/100 - (1043*cos(g)*sin(a))/10 +
(229 * cos(b) * sin(g)) / 5 + (1043 * cos(a) * sin(b) * sin(g)) / 10 +(3891*sin(a)*sin(b)*sin(g))/100 - 3643/50)*(((1043*cos((a))*cos((g)))/10 +(3891 * cos((g)) * sin((a)))/100 + (1043 * sin((a)) * sin((b)) * sin((g)))/10 -(3891*cos((a))*sin((b))*sin((g)))/100)*(yp + (3891*cos(a)*cos(g))/100 -(1043*cos(g)*sin(a))/10 + (229*cos(b)*sin(g))/5 + (1043*cos(a)*sin(b)*sin(g))/10 + 
(3891 * sin(a) * sin(b) * sin(g)) / 100 - 3643/50) + ((1043 * cos(a) * cos(g)) / 10 +(3891*cos(g)*sin(a))/100 - (3891*cos(a)*sin(b)*sin(g))/100 + 
(1043*sin(a)*sin(b)*sin(g))/10)*((yp) + (3891*cos((a))*cos((g)))/100 -(1043 * cos((g)) * sin((a)))/10 + (229 * cos((b)) * sin((g)))/5 +(3891*sin((a))*sin((b))*sin((g)))/100 + (1043*cos((a))*sin((b))*sin((g)))/10 -3643/50)))/((yp + (3891*cos(a)*cos(g))/100 - (1043*cos(g)*sin(a))/10 +(229 * cos(b) * sin(g)) / 5 + (1043 * cos(a) * sin(b) * sin(g)) / 10 +(3891*sin(a)*sin(b)*sin(g))/100 - 3643/50)*((yp) + (3891*cos((a))*cos((g)))/100 -(1043*cos((g))*sin((a)))/10 + (229*cos((b))*sin((g)))/5 +(3891*sin((a))*sin((b))*sin((g)))/100 + (1043*cos((a))*sin((b))*sin((g)))/10 -3643/50)<sup>(</sup>1/2) - (abs(xp + 15*cos((pi*A1)/180) + (1043*sin(a)*sin(g))/10 +
(229*cos(b)*cos(g))/5 - (3891*cos(a)*sin(g))/100 + (1043*cos(a)*cos(g)*sin(b))/10+ (3891*cos(g)*sin(a)*sin(b))/100 - 2743/100)*(((1043*cos((a))*sin((g)))/10 + 
(3891*sin((a))*sin((g)))/100 + (3891*cos((a))*cos((g))*sin((b)))/100(1043*cos((g))*sin((a))*sin((b)))/10)*(xp + 15*cos((pi*A1)/180) + 
(1043*sin(a)*sin(g))/10 + (229*cos(b)*cos(g))/5 - (3891*cos(a)*sin(g))/100 +(1043*cos(a)*cos(g)*sin(b))/10 + (3891*cos(g)*sin(a)*sin(b))/100 - 2743/100) + 
((3891*sin(a)*sin(g))/100 + (1043*cos(a)*sin(g))/10 +(3891*cos(a)*cos(g)*sin(b))/100 -
(1043*cos(g)*sin(a)*sin(b))/10)*(15*cos((pi*(A1))/180) + (xp) + 
(229 * cos((b)) * cos((g)))/5 - (3891 * cos((a)) * sin((g)))/100 +(1043 * sin((a)) * sin((g)))/10 + (1043 * cos((a)) * cos((g)) * sin((b)))/10 +(3891 * cos((g)) * sin((a)) * sin((b)))/100 - 2743/100))/((xp + 15* cos((A1 * pi)/180) +(1043 * sin(a) * sin(g))/10 + (229 * cos(b) * cos(g))/5 - (3891 * cos(a) * sin(g))/100 +(1043*cos(a)*cos(g)*sin(b))/10 + (3891*cos(g)*sin(a)*sin(b))/100 -2743/100<sup>*</sup>(15*cos((pi*(A1))/180) + (xp) + (229*cos((b))*cos((g)))/5 -
(3891 * cos((a))*sin((g)))/100 + (1043 * sin((a))*sin((g)))/10 +(1043*cos((a))*cos((g))*sin((b)))/10 + (3891*cos((g))*sin((a))*sin((b)))/100 -2743/100))^(1/2) + (abs(15*sin((pi*A1)/180) - zp + (229*sin(b))/5 -
(1043*cos(a)*cos(b))/10 - (3891*cos(b)*sin(a))/100 +327/20)*(((3891*cos(a)*cos(b))/100 - (1043*cos(b)*sin(a))/10)*((229*sin((b)))/5 +
```

```
Página 54 / 159
```

```
15*sin((pi*(A1))/180) - (zp) - (1043*cos((a))*cos((b)))/10 -(3891 * cos((b)) * sin((a)))/100 + 327/20) - ((3891 * cos((a)) * cos((b)))/100 -(1043*cos((b))*sin((a)))/10)*(zp - 15*sin((pi*A1)/180) - (229*sin(b))/5 +(1043 * cos(a) * cos(b))/10 + (3891 * cos(b) * sin(a))/(100 - 327/20)))/(-2p -15*sin((A1*pi)/180) - (229*sin(b))/5 + (1043*cos(a)*cos(b))/10 +(3891*cos(b)*sin(a))/100 - 327/20)*((229*sin((b)))/5 + 15*sin((pi*(A1))/180) -(p) - (1043 * cos((a)) * cos((b)))/10 - (3891 * cos((b)) * sin((a)))/100 +327/20))^(1/2))/(2*(abs(yp + (3891*cos(a)*cos(g))/100 - (1043*cos(g)*sin(a))/10 +
(229 * cos(b) * sin(g)) / 5 + (1043 * cos(a) * sin(b) * sin(g)) / 10 +(3891*sin(a)*sin(b)*sin(g))/100 - 3643/50)^2 + abs(15*sin((A1*pi)/180) - zp +(229 * sin(b))/5 - (1043 * cos(a) * cos(b))/10 - (3891 * cos(b) * sin(a))/100 + 327/20)^2 +abs(xp + 15*cos((A1*pi)/180) + (1043*sin(a)*sin(g))/10 + (229*cos(b)*cos(g))/5 -
(3891 * cos(a) * sin(g)) / 100 + (1043 * cos(a) * cos(g) * sin(b)) / 10 +(3891 * cos(g) * sin(a) * sin(b)) / 100 -2743/100<sup>2</sup>)<sup>^</sup>(1/2)),
((abs(yp + (3891*cos(a)*cos(g))/100 - (1043*cos(g)*sin(a))/10 +(229 * cos(b) * sin(g)) / 5 + (1043 * cos(a) * sin(b) * sin(g)) / 10 +(3891 * sin(a) * sin(b) * sin(g)) / 100 - 3643 / 50) * ((1043 * cos(a) * cos(b) * sin(g)) / 10 -(229 * sin(b) * sin(g)) / 5 + (3891 * cos(b) * sin(a) * sin(g)) / 100) * ((yp) +(3891*cos((a))*cos((g)))/100 - (1043*cos((g))*sin((a)))/10 +(229 * cos((b)) * sin((g)))/5 + (3891 * sin((a)) * sin((b)) * sin((g)))/100 +(1043*cos((a))*sin((b))*sin((g)))/10 - 3643/50) +((1043*cos((a))*cos((b))*sin((g)))/10 - (229*sin((b))*sin((g)))/5 + 
(3891*cos((b))*sin((a))*sin((g)))/100)*(yp + (3891*cos(a)*cos(g))/100 -(1043 * cos(g) * sin(a))/10 + (229 * cos(b) * sin(g))/5 + (1043 * cos(a) * sin(b) * sin(g))/10 +(3891 * sin(a) * sin(b) * sin(g)) / 100 - 3643/50)) / ((yp + (3891 * cos(a) * cos(g)) / 100 -(1043*cos(g)*sin(a))/10 + (229*cos(b)*sin(g))/5 + (1043*cos(a)*sin(b)*sin(g))/10 + 
(3891*sin(a)*sin(b)*sin(g))/100 - 3643/50)*((yp) + (3891*cos((a))*cos((g)))/100 -(1043 * cos((g)) * sin((a)))/10 + (229 * cos((b)) * sin((g)))/5 +(3891*sin((a))*sin((b))*sin((g)))/100 + (1043*cos((a))*sin((b))*sin((g)))/10 -3643/50)<sup>(1/2)</sup> - (abs(15*sin((pi*A1)/180) - zp + (229*sin(b))/5 -
(1043*cos(a)*cos(b))/10 - (3891*cos(b)*sin(a))/100 + 327/20)*(((229*cos((b)))/5 +(1043*cos((a))*sin((b)))/10 + (3891*sin((a))*sin((b)))/100)*(zp -15*sin((pi*A1)/180) - (229*sin(b))/5 + (1043*cos(a)*cos(b))/10 + 
(3891*cos(b)*sin(a))/100 - 327/20) - ((229*cos(b))/5 + (3891*sin(a)*sin(b))/100 +(1043*cos(a)*sin(b))/10)*( (229*sin((b)))/5 + 15*sin((pi*(A1))/180) - (zp) -(1043*cos((a))*cos((b)))/10 - (3891*cos((b))*sin((a)))/100 + 327/20)))/(-2p -15*sin((A1*pi)/180) - (229*sin(b))/5 + (1043*cos(a)*cos(b))/10 +(3891*cos(b)*sin(a))/100 - 327/20)*((229*sin((b)))/5 + 15*sin((pi*(A1))/180) -(zp) - (1043*cos((a))*cos((b)))/10 - (3891*cos((b))*sin((a)))/100 + 327/20))<sup>0</sup>(1/2)+ (abs(xp + 15*cos((pi*A1)/180) + (1043*sin(a)*sin(g))/10 + (229*cos(b)*cos(g))/5 
- (3891*cos(a)*sin(g))/100 + (1043*cos(a)*cos(g)*sin(b))/10 +
(3891 * \cos(g) * \sin(a) * \sin(b)) / 100 - 2743 / 100) * ((1043 * \cos((a)) * \cos((b)) * \cos((g))) / 100- (229*cos((g))*sin((b)))/5 + (3891*cos((b))*cos((g))*sin((a)))/100)*(xp +
15*cos((pi*A1)/180) + (1043*sin(a)*sin(g))/10 + (229*cos(b)*cos(g))/5 -
(3891*cos(a)*sin(g))/100 + (1043*cos(a)*cos(g)*sin(b))/10 + 
(3891*cos(g)*sin(a)*sin(b))/100 - 2743/100) + ((1043*cos(a)*cos(b)*cos(g))/10 -(229 * cos(g) * sin(b))/5 + (3891 * cos(b) * cos(g) * sin(a))/100) * (15 * cos((pi * (A1))/180) +(xp) + (229 * cos((b)) * cos((g)))/5 - (3891 * cos((a)) * sin((g)))/100 +(1043*sin((a))*sin((g)))/10 + (1043*cos((a))*cos((g))*sin((b)))/10 +(3891*cos((g))*sin((a))*sin((b)))/100 - 2743/100)))/((xp + 15*cos((A1*pi)/180) +(1043 * sin(a) * sin(g)) / 10 + (229 * cos(b) * cos(g)) / 5 - (3891 * cos(a) * sin(g)) / 100 +(1043*cos(a)*cos(g)*sin(b))/10 + (3891*cos(g)*sin(a)*sin(b))/100 -2743/100)*(15*cos((pi*(A1))/180) + (xp) + (229*cos((b))*cos((g)))/5 -(3891*cos((a))*sin((g)))/100 + (1043*sin((a))*sin((g)))/10 +(1043*cos((a))*cos((g))*sin((b)))/10 + (3891*cos((g))*sin((a))*sin((b)))/100 -
```
*Página 55 / 159*

```
2743/100)<sup>o</sup>(1/2))/(2*(abs(yp + (3891*cos(a)*cos(g))/100 - (1043*cos(g)*sin(a))/10
+ (229*cos(b)*sin(g))/5 + (1043*cos(a)*sin(b)*sin(g))/10 + 
(3891 * sin(a) * sin(b) * sin(g)) / 100 - 3643 / 50)^2 + abs(15 * sin((A1 * pi) / 180) - zp +(229 * sin(b))/5 - (1043 * cos(a) * cos(b))/10 - (3891 * cos(b) * sin(a))/100 + 327/20)^2 +abs(xp + 15*cos((A1*pi)/180) + (1043*sin(a)*sin(g))/10 + (229*cos(b)*cos(g))/5 -
(3891 * cos(a) * sin(g)) / 100 + (1043 * cos(a) * cos(g) * sin(b)) / 10 +(3891 * cos(g) * sin(a) * sin(b)) / 100 -2743/100<sup>2</sup>)<sup>^</sup>(1/2)),
((abs(yp + (3891*cos(a)*cos(g))/100 - (1043*cos(g)*sin(a))/10 +(229 * cos(b) * sin(g)) / 5 + (1043 * cos(a) * sin(b) * sin(g)) / 10 +(3891*sin(a)*sin(b)*sin(g))/100 - 3643/50)*(((229*cos((b))*cos((g)))/5 -(3891*cos((a))*sin((g)))/100 + (1043*sin((a))*sin((g)))/10 +(1043*cos((a))*cos((g))*sin((b)))/10 + (3891*cos((g))*sin((a))*sin((b)))/100)*(yp+ (3891*cos(a)*cos(g))/100 - (1043*cos(g)*sin(a))/10 + (229*cos(b)*sin(g))/5 + 
(1043*cos(a)*sin(b)*sin(g))/10 + (3891*sin(a)*sin(b)*sin(g))/100 - 3643/50) + 
((1043 * sin(a) * sin(g)) / 10 + (229 * cos(b) * cos(g)) / 5 - (3891 * cos(a) * sin(g)) / 100 +(1043*cos(a)*cos(g)*sin(b))/10 + (3891*cos(g)*sin(a)*sin(b))/100)*((yp) + 
(3891*cos((a))*cos((g)))/100 - (1043*cos((g))*sin((a)))/10 +(229 * cos((b)) * sin((g)))/5 + (3891 * sin((a)) * sin((b)) * sin((g)))/100 +(1043*cos((a))*sin((b))*sin((g)))/10 - 3643/50)))/(yp + (3891*cos(a)*cos(g))/100- (1043*cos(g)*sin(a))/10 + (229*cos(b)*sin(g))/5 + (1043*cos(a)*sin(b)*sin(g))/10 
+ (3891*sin(a)*sin(b)*sin(g))/100 - 3643/50)*((yp) + (3891*cos((a))*cos((g)))/100 
- (1043 * cos((g)) * sin((a)))/10 + (229 * cos((b)) * sin((g)))/5 +(3891*sin((a))*sin((b))*sin((g)))/100 + (1043*cos((a))*sin((b))*sin((g)))/10 -
3643/50)<sup>(</sup>1/2) - (abs(xp + 15*cos((pi*A1)/180) + (1043*sin(a)*sin(g))/10 +
(229*cos(b)*cos(g))/5 - (3891*cos(a)*sin(g))/100 + (1043*cos(a)*cos(g)*sin(b))/10+ (3891*cos(g)*sin(a)*sin(b))/100 - 2743/100)*(((3891*cos((a))*cos((g)))/100 -
(1043*cos((g))*sin((a)))/10 + (229*cos((b))*sin((g)))/5 +(3891 * sin((a)) * sin((b)) * sin((g)))/100 + (1043 * cos((a)) * sin((b)) * sin((g)))/10)*(xp+ 15*cos((pi*A1)/180) + (1043*sin(a)*sin(g))/10 + (229*cos(b)*cos(g))/5 -
(3891 * cos(a) * sin(g)) / 100 + (1043 * cos(a) * cos(g) * sin(b)) / 10 +(3891 * cos(g) * sin(a) * sin(b)) / 100 - 2743/100) + ((3891 * cos(a) * cos(g)) / 100 -(1043*cos(g)*sin(a))/10 + (229*cos(b)*sin(g))/5 + (1043*cos(a)*sin(b)*sin(g))/10 + 
(3891*sin(a)*sin(b)*sin(g))/100)*(15*cos((pi*(A1))/180) + (xp) + 
(229 * cos((b)) * cos((g)))/5 - (3891 * cos((a)) * sin((g)))/100 +(1043*sin((a))*sin((g)))/10 + (1043*cos((a))*cos((g))*sin((b)))/10 +(3891 * cos((g)) * sin((a)) * sin((b)))/100 - 2743/100))/((xp + 15*cos((A1*pi)/180) +
(1043 * sin(a) * sin(g))/10 + (229 * cos(b) * cos(g))/5 - (3891 * cos(a) * sin(g))/100 +(1043*cos(a)*cos(g)*sin(b))/10 + (3891*cos(g)*sin(a)*sin(b))/100 -
2743/100<sup>*</sup>(15*cos((pi*(A1))/180) + (xp) + (229*cos((b))*cos((g)))/5 -
(3891 * cos((a))*sin((g)))/100 + (1043 * sin((a))*sin((g)))/10 +(1043*cos((a))*cos((g))*sin((b)))/10 + (3891*cos((g))*sin((a))*sin((b)))/100 -2743/100))^(1/2))/(2*(abs(yp + (3891*cos(a)*cos(g))/100 - (1043*cos(g)*sin(a))/10 
+ (229*cos(b)*sin(g))/5 + (1043*cos(a)*sin(b)*sin(g))/10 + 
(3891*sin(a)*sin(b)*sin(g))/100 - 3643/50)^2 + abs(15*sin((A1*pi)/180) - zp +(229 * sin(b))/5 - (1043 * cos(a) * cos(b))/10 - (3891 * cos(b) * sin(a))/100 + 327/20)^2 +abs(xp + 15*cos((A1*pi)/180) + (1043*sin(a)*sin(g))/10 + (229*cos(b)*cos(g))/5 -
(3891 * cos(a) * sin(g)) / 100 + (1043 * cos(a) * cos(g) * sin(b)) / 10 +(3891 * cos(g) * sin(a) * sin(b)) / 100 - 2743 / 100)^2<sup>(1/2)</sup>);
(abs(xp - 15 * cos((pi * A2)/180) + (1043 * sin(a) * sin(g))/10 - (2293 * cos(b) * cos(g))/50- (3883*cos(a)*sin(g))/100 + (1043*cos(a)*cos(g)*sin(b))/10 +
(3883*cos(g)*sin(a)*sin(b))/100 + 2757/100)*(xp - 15*cos((pi*A2)/180) -15*cos((pi*(A2))/180) + (xp) + (1043*sin(a)*sin(g))/10 -(2293 * cos((b)) * cos((g)))/50 - (3883 * cos((a)) * sin((g)))/100 +(1043*sin((a))*sin((g)))/10 - (2293*cos(b)*cos(g))/50 - (3883*cos(a)*sin(g))/100 +
```
*Página 56 / 159*

```
(1043*cos(a)*cos(g)*sin(b))/10 + (3883*cos(g)*sin(a)*sin(b))/100 + 
(1043 * cos((a)) * cos((g)) * sin((b)))/10 + (3883 * cos((g)) * sin((a)) * sin((b)))/100 +2757/50))/(2*((xp - 15*cos((A2*pi)/180) + (1043*sin(a)*sin(g))/10 -(2293 * cos(b) * cos(g))/50 - (3883 * cos(a) * sin(g))/100 +(1043*cos(a)*cos(g)*sin(b))/10 + (3883*cos(g)*sin(a)*sin(b))/100 + 2757/100)*(xp)- 15 * cos((pi*(A2))/180) - (2293 * cos((b))*cos((g)))/50 -(3883 * cos((a)) * sin((g)))/100 + (1043 * sin((a)) * sin((g)))/10 +(1043*cos((a))*cos((g))*sin((b)))/10 + (3883*cos((g))*sin((a))*sin((b)))/100 +2757/100)<sup>(</sup>(1/2)*(abs(yp + (3883*cos(a)*cos(g))/100 - (1043*cos(g)*sin(a))/10 -
(2293 * cos(b) * sin(g)) / 50 + (1043 * cos(a) * sin(b) * sin(g)) / 10 +(3883*sin(a)*sin(b)*sin(g))/100 - 3643/50)^2 + abs(zp + 15*sin((A2*pi)/180) +(2293*sin(b))/50 + (1043*cos(a)*cos(b))/10 + (3883*cos(b)*sin(a))/100 - 327/20)^2+ abs(xp - 15*cos((A2*pi)/180) + (1043*sin(a)*sin(g))/10 - (2293*cos(b)*cos(g))/50 
- (3883*cos(a)*sin(g))/100 + (1043*cos(a)*cos(g)*sin(b))/10 +
(3883*cos(g)*sin(a)*sin(b))/100 +2757/100<sup>2</sup>)<sup>^</sup>(1/2)),
(abs(yp + (3883*cos(a)*cos(g))/100 - (1043*cos(g)*sin(a))/10 -(2293 * cos(b) * sin(g)) / 50 + (1043 * cos(a) * sin(b) * sin(g)) / 10 +(3883 * sin(a) * sin(b) * sin(g)) / 100 - 3643/50) * (yp + (yp) +(3883*cos((a))*cos((g)))/100 - (1043*cos((g))*sin((a)))/10 -(2293*cos((b))*sin((g)))/50 + (3883*cos(a)*cos(g))/100 - (1043*cos(g)*sin(a))/10 -(2293 * cos(b) * sin(g)) / 50 + (3883 * sin((a)) * sin((b)) * sin((g)))/100 +(1043*cos(a)*sin(b)*sin(g))/10 + (3883*sin(a)*sin(b)*sin(g))/100 +(1043*cos((a))*sin((b))*sin((g)))/10 - 3643/25))/(2*((yp +(3883*cos(a)*cos(g))/100 - (1043*cos(g)*sin(a))/10 - (2293*cos(b)*sin(g))/50 +(1043*cos(a)*sin(b)*sin(g))/10 + (3883*sin(a)*sin(b)*sin(g))/100 - 3643/50)*((yp)+ (3883*cos((a))*cos((g)))/100 - (1043*cos((g))*sin((a)))/10 -
(2293 * cos((b)) * sin((g)))/50 + (3883 * sin((a)) * sin((b)) * sin((g)))/100 +(1043*cos((a))*sin((b))*sin((g)))/10 - 3643/50))^(1/2)*(abs(yp +(3883*cos(a)*cos(g))/100 - (1043*cos(g)*sin(a))/10 - (2293*cos(b)*sin(g))/50 + 
(1043*cos(a)*sin(b)*sin(g))/10 + (3883*sin(a)*sin(b)*sin(g))/100 - 3643/50)^2 +abs(zp + 15*sin((A2*pi)/180) + (2293*sin(b))/50 + (1043*cos(a)*cos(b))/10 +
(3883*cos(b)*sin(a))/100 - 327/20)^2 + abs(xp - 15*cos((A2*pi)/180) +(1043*sin(a)*sin(g))/10 - (2293*cos(b)*cos(g))/50 - (3883*cos(a)*sin(g))/100 +(1043*cos(a)*cos(g)*sin(b))/10 + (3883*cos(g)*sin(a)*sin(b))/100 +2757/100)^2<sup>(1/2)</sup>),
(abs(zp + 15*sin((pi*A2)/180) + (2293*sin(b))/50 + (1043*cos(a)*cos(b))/10 +(3883*cos(b)*sin(a))/100 - 327/20)*(zp + (2293*sin((b)))/50 + 15*sin((pi*A2)/180) 
+ 15*sin((pi*(A2))/180) + (2293*sin(b))/50 + (zp) + (1043*cos((a))*cos((b)))/10 + 
(3883*cos((b))*sin((a)))/100 + (1043*cos(a)*cos(b))/10 + (3883*cos(b)*sin(a))/100- 327/10))/(2*(((2293*sin((b)))/50 + 15*sin((pi*(A2))/180) + (zp) + 
(1043*cos((a))*cos((b)))/10 + (3883*cos((b))*sin((a)))/100 - 327/20)*(zp +15*sin((A2*pi)/180) + (2293*sin(b))/50 + (1043*cos(a)*cos(b))/10 + 
(3883*cos(b)*sin(a))/100 - 327/20))^(1/2)*(abs(yp + (3883*cos(a)*cos(g))/100 -(1043*cos(g)*sin(a))/10 - (2293*cos(b)*sin(g))/50 + (1043*cos(a)*sin(b)*sin(g))/10 
+ (3883*sin(a)*sin(b)*sin(g))/100 - 3643/50)^2 + abs(zp + 15*sin((A2*pi)/180) + 
(2293*sin(b))/50 + (1043*cos(a)*cos(b))/10 + (3883*cos(b)*sin(a))/100 - 327/20)^2+ abs(xp - 15*cos((A2*pi)/180) + (1043*sin(a)*sin(g))/10 - (2293*cos(b)*cos(g))/50
- (3883*\cos(a)*\sin(g))/100 + (1043*\cos(a)*\cos(g)*\sin(b))/10 +(3883 * cos(g) * sin(a) * sin(b)) / 100 +2757/100)^2<sup>(1/2)</sup>),
((abs(xp - 15*cos((pi*A2)/180) + (1043*sin(a)*sin(g))/10 - (2293*cos(b)*cos(g))/50- (3883*cos(a)*sin(g))/100 + (1043*cos(a)*cos(g)*sin(b))/10 +
(3883*cos(g)*sin(a)*sin(b))/100 + 2757/100)*(((1043*cos((a))*sin((g)))/10 +(3883*sin((a))*sin((g)))/100 + (3883*cos((a))*cos((g))*sin((b)))/100 -(1043*cos((g))*sin((a))*sin((b)))/10)*(xp - 15*cos((pi*A2)/180) +
```
*Página 57 / 159*

```
(1043*sin(a)*sin(g))/10 - (2293*cos(b)*cos(g))/50 - (3883*cos(a)*sin(g))/100 +(1043*cos(a)*cos(g)*sin(b))/10 + (3883*cos(g)*sin(a)*sin(b))/100 + 2757/100) + 
((3883 * sin(a) * sin(g)) / 100 + (1043 * cos(a) * sin(g)) / 10 +(3883 * cos(a) * cos(g) * sin(b)) / 100 - (1043 * cos(g) * sin(a) * sin(b)) / 10) * ((xp) - (1043 * cos(g) * sin(b)) / 10)15*cos((pi*(A2))/180) - (2293*cos((b))*cos((g)))/50 - (3883*cos((a))*sin((g)))/100 
+ (1043*sin((a))*sin((g)))/10 + (1043*cos((a))*cos((g))*sin((b)))/10 + 
(3883*cos((g))*sin((a))*sin((b)))/100 + 2757/100)))/(xp - 15*cos((A2*pi)/180) +(1043 * sin(a) * sin(g)) / 10 - (2293 * cos(b) * cos(g)) / 50 - (3883 * cos(a) * sin(g)) / 100 +(1043*cos(a)*cos(g)*sin(b))/10 + (3883*cos(g)*sin(a)*sin(b))/100 + 2757/100)*((xp) 
- 15*cos((pi*(A2))/180) - (2293*cos((b))*cos((g)))/50 -
(3883*cos((a))*sin((g)))/100 + (1043*sin((a))*sin((g)))/10 +(1043*cos((a))*cos((g))*sin((b)))/10 + (3883*cos((g))*sin((a))*sin((b)))/100 +2757/100)<sup>(1/2)</sup> - (abs(yp + (3883*cos(a)*cos(g))/100 - (1043*cos(g)*sin(a))/10 -
(2293 * cos(b) * sin(g)) / 50 + (1043 * cos(a) * sin(b) * sin(g)) / 10 +(3883*sin(a)*sin(b)*sin(g))/100 - 3643/50)*(((1043*cos((a))*cos((g)))/10 +(3883*cos((g))*sin((a)))/100 + (1043*sin((a))*sin((b))*sin((g)))/10 -(3883*cos((a))*sin((b))*sin((g)))/100)*(yp + (3883*cos(a)*cos(g))/100 -(1043*cos(g)*sin(a))/10 - (2293*cos(b)*sin(g))/50 + (1043*cos(a)*sin(b)*sin(g))/10 
+ (3883*sin(a)*sin(b)*sin(g))/100 - 3643/50) + ((1043*cos(a)*cos(g))/10 +
(3883*cos(g)*sin(a))/100 - (3883*cos(a)*sin(b)*sin(g))/100 +(1043*sin(a)*sin(b)*sin(g))/10)*((yp) + (3883*cos((a))*cos((g)))/100 -(1043*cos((g))*sin((a)))/10 - (2293*cos((b))*sin((g)))/50 +(3883*sin((a))*sin((b))*sin((g)))/100 + (1043*cos((a))*sin((b))*sin((g)))/10 -3643/50)))/((yp + (3883*cos(a)*cos(g))/100 - (1043*cos(g)*sin(a))/10 -
(2293 * cos(b) * sin(g)) / 50 + (1043 * cos(a) * sin(b) * sin(g)) / 10 +(3883*sin(a)*sin(b)*sin(g))/100 - 3643/50)*((yp) + (3883*cos((a))*cos((g)))/100 -(1043*cos((g))*sin((a)))/10 - (2293*cos((b))*sin((g)))/50 +(3883*sin((a))*sin((b))*sin((g)))/100 + (1043*cos((a))*sin((b))*sin((g)))/10 -3643/50)<sup>(1/2)</sup> + (abs(zp + 15*sin((pi*A2)/180) + (2293*sin(b))/50 +
(1043*cos(a)*cos(b))/10 + (3883*cos(b)*sin(a))/100 -327/20)*(((3883*cos(a)*cos(b))/100 - (1043*cos(b)*sin(a))/10)*((2293*sin((b)))/50 
+ 15*sin((pi*(A2))/180) + (zp) + (1043*cos((a))*cos((b)))/10 + 
(3883*cos((b))*sin((a)))/100 - 327/20) + ((3883*cos((a))*cos((b)))/100 -(1043*cos((b))*sin((a)))/10)*(zp + 15*sin((pi*A2)/180) + (2293*sin(b))/50 +(1043*cos(a)*cos(b))/10 + (3883*cos(b)*sin(a))/100 -327/20)))/(((2293*sin((b)))/50 + 15*sin((pi*(A2))/180) + (zp) + 
(1043*cos((a))*cos((b)))/10 + (3883*cos((b))*sin((a)))/100 - 327/20)*(zp +15*sin((A2*pi)/180) + (2293*sin(b))/50 + (1043*cos(a)*cos(b))/10 + 
(3883*cos(b)*sin(a))/100 - 327/20)^{(1/2)}/(2*(abs(yp + (3883*cos(a)*cos(g))/100 -(1043*cos(g)*sin(a))/10 - (2293*cos(b)*sin(g))/50 + (1043*cos(a)*sin(b)*sin(g))/10 
+ (3883*sin(a)*sin(b)*sin(g))/100 - 3643/50)^2 + abs(zp + 15*sin((A2*pi)/180) + 
(2293*sin(b))/50 + (1043*cos(a)*cos(b))/10 + (3883*cos(b)*sin(a))/100 - 327/20)^2+ abs(xp - 15*cos((A2*pi)/180) + (1043*sin(a)*sin(g))/10 - (2293*cos(b)*cos(g))/50 
- (3883*cos(a)*sin(g))/100 + (1043*cos(a)*cos(g)*sin(b))/10 +
(3883*cos(g)*sin(a)*sin(b))/100 + 
2757/100)^2<sup>(1/2)</sup>),
((abs(yp + (3883*cos(a)*cos(g))/100 - (1043*cos(g)*sin(a))/10 -(2293 * cos(b) * sin(g)) / 50 + (1043 * cos(a) * sin(b) * sin(g)) / 10 +(3883*sin(a)*sin(b)*sin(g))/100 - 3643/50)*(((2293*sin(b)*sin(g))/50 + 
(1043*cos(a)*cos(b)*sin(g))/10 + (3883*cos(b)*sin(a)*sin(g))/100) +
(3883*cos((a))*cos((g)))/100 - (1043*cos((g))*sin((a)))/10(2293*cos((b))*sin((g)))/50 + (3883*sin((a))*sin((b))*sin((g)))/100 +(1043*cos((a))*sin((b))*sin((g)))/10 - 3643/50) + ((2293*sin((b))*sin((g)))/50 +(1043*cos((a))*cos((b))*sin((g)))/10 + (3883*cos((b))*sin((a))*sin((g)))/100)*(yp 
+ (3883*cos(a)*cos(g))/100 - (1043*cos(g)*sin(a))/10 - (2293*cos(b)*sin(g))/50 + 
(1043*cos(a)*sin(b)*sin(g))/10 + (3883*sin(a)*sin(b)*sin(g))/100 - 3643/50)))/((yp
```
*Página 58 / 159*

```
+ (3883*cos(a)*cos(g))/100 - (1043*cos(g)*sin(a))/10 - (2293*cos(b)*sin(g))/50 + 
(1043*cos(a)*sin(b)*sin(g))/10 + (3883*sin(a)*sin(b)*sin(g))/100 - 3643/50)*((yp) 
+ (3883 * cos((a)) * cos((g)))/100 - (1043 * cos((g)) * sin((a)))/10 -(2293*cos((b))*sin((g)))/50 + (3883*sin((a))*sin((b))*sin((g)))/100 +(1043*cos((a))*sin((b))*sin((g)))/10 - 3643/50))^(1/2) - (abs(zp +15*sin((pi*A2)/180) + (2293*sin(b))/50 + (1043*cos(a)*cos(b))/10 +(3883*\cos(b)*\sin(a))/100 - 327/20)*(((3883*\sin(a)*\sin(b))/100 - (2293*\cos(b))/50 +(1043*cos(a)*sin(b))/10)*((2293*sin((b)))/50 + 15*sin((pi*(A2))/180) + (zp) +
(1043*cos((a))*cos((b)))/10 + (3883*cos((b))*sin((a)))/100 - 327/20) +((1043 * cos((a)) * sin((b)))/10 - (2293 * cos((b)))/50 +(3883*sin((a))*sin((b)))/100)*(zp + 15*sin((pi*A2)/180) + (2293*sin(b))/50 + 
(1043*cos(a)*cos(b))/10 + (3883*cos(b)*sin(a))/100 -327/20)))/(((2293*sin((b)))/50 + 15*sin((pi*(A2))/180) + (zp) + 
(1043*cos((a))*cos((b)))/10 + (3883*cos((b))*sin((a)))/100 - 327/20)*(zp +15*sin((A2*pi)/180) + (2293*sin(b))/50 + (1043*cos(a)*cos(b))/10 + 
(3883*cos(b)*sin(a))/100 - 327/20)^{(1/2)} + (abs(xp - 15*cos((pi*A2)/180) +(1043*sin(a)*sin(g))/10 - (2293*cos(b)*cos(g))/50 - (3883*cos(a)*sin(g))/100 +(1043*cos(a)*cos(g)*sin(b))/10 + (3883*cos(g)*sin(a)*sin(b))/100 +2757/100)*(((2293*cos((g))*sin((b)))/50 + (1043*cos((a))*cos((b))*cos((g)))/10 +(3883*cos((b))*cos((g))*sin((a)))/100)*(xp - 15*cos((pi*A2)/180) +(1043*sin(a)*sin(g))/10 - (2293*cos(b)*cos(g))/50 - (3883*cos(a)*sin(g))/100 +(1043*cos(a)*cos(g)*sin(b))/10 + (3883*cos(g)*sin(a)*sin(b))/100 + 2757/100) + 
((2293 * cos(g) * sin(b)) / 50 + (1043 * cos(a) * cos(b) * cos(g)) / 10 +(3883*cos(b)*cos(g)*sin(a))/100)*((xp) - 15*cos((pi*(A2))/180) -
(2293 * cos((b)) * cos((g)))/50 - (3883 * cos((a)) * sin((g)))/100 +(1043*sin((a))*sin((g)))/10 + (1043*cos((a))*cos((g))*sin((b)))/10 +(3883*cos((g))*sin((a))*sin((b)))/100 + 2757/100)))/((xp - 15*cos((A2*pi)/180) + 
(1043 * sin(a) * sin(g))/10 - (229 * cos(b) * cos(g))/50 - (3883 * cos(a) * sin(g))/100 +(1043*cos(a)*cos(g)*sin(b))/10 + (3883*cos(g)*sin(a)*sin(b))/100 + 2757/100)*(xp)- 15*cos((pi*(A2))/180) - (2293*cos((b))*cos((g)))/50 -
(3883*cos((a))*sin((g)))/100 + (1043*sin((a))*sin((g)))/10 +(1043 * cos((a)) * cos((g)) * sin((b)))/10 + (3883 * cos((g)) * sin((a)) * sin((b)))/100 +2757/100)\(1/2))/(2*(abs(yp + (3883*cos(a)*cos(g))/100 - (1043*cos(g)*sin(a))/10
- (2293*cos(b)*sin(g))/50 + (1043*cos(a)*sin(b)*sin(g))/10 +
(3883*sin(a)*sin(b)*sin(g))/100 - 3643/50)^2 + abs(zp + 15*sin((A2*pi)/180) +(2293*sin(b))/50 + (1043*cos(a)*cos(b))/10 + (3883*cos(b)*sin(a))/100 - 327/20)^2+ abs(xp - 15*cos((A2*pi)/180) + (1043*sin(a)*sin(g))/10 - (2293*cos(b)*cos(g))/50
- (3883*cos(a)*sin(g))/100 + (1043*cos(a)*cos(g)*sin(b))/10 + 
(3883 * cos(g) * sin(a) * sin(b)) / 100 +2757/100)^2<sup>2</sup>(1/2),
((abs(yp + (3883*cos(a)*cos(g))/100 - (1043*cos(g)*sin(a))/10 -(2293 * cos(b) * sin(g))/50 + (1043 * cos(a) * sin(b) * sin(g))/10 +
(3883 * sin(a) * sin(b) * sin(g)) / 100 - 3643/50) * (((1043 * sin((a)) * sin((g))) / 10 -(3883*cos((a))*sin((g)))/100 - (2293*cos((b))*cos((g)))/50 +(1043*cos((a))*cos((g))*sin((b)))/10 + (3883*cos((g))*sin((a))*sin((b)))/100)*(yp+ (3883*cos(a)*cos(g))/100 - (1043*cos(g)*sin(a))/10 - (2293*cos(b)*sin(g))/50 + 
(1043*cos(a)*sin(b)*sin(g))/10 + (3883*sin(a)*sin(b)*sin(g))/100 - 3643/50) + 
((1043 * sin(a) * sin(g)) / 10 - (2293 * cos(b) * cos(g)) / 50 - (3883 * cos(a) * sin(g)) / 100 +(1043*cos(a)*cos(g)*sin(b))/10 + (3883*cos(g)*sin(a)*sin(b))/100) +
(3883*cos((a))*cos((g)))/100 - (1043*cos((g))*sin((a)))/10 -(2293*cos((b))*sin((g)))/50 + (3883*sin((a))*sin((b))*sin((g)))/100 +(1043*cos((a))*sin((b))*sin((g)))/10 - 3643/50)))/((yp + (3883*cos(a)*cos(g))/100- (1043*cos(g)*sin(a))/10 - (2293*cos(b)*sin(g))/50 +
(1043*cos(a)*sin(b)*sin(g))/10 + (3883*sin(a)*sin(b)*sin(g))/100 - 3643/50)*((yp) 
+ (3883*cos((a))*cos((g)))/100 - (1043*cos((g))*sin((a)))/10 -
(2293 * cos((b)) * sin((g)))/50 + (3883 * sin((a)) * sin((b)) * sin((g)))/100 +
```
*Página 59 / 159*

```
(1043*cos((a))*sin((b))*sin((g)))/10 - 3643/50))^(1/2) - (abs(xp -15*cos((pi*A2)/180) + (1043*sin(a)*sin(g))/10 - (2293*cos(b)*cos(g))/50 -
(3883*cos(a)*sin(g))/100 + (1043*cos(a)*cos(g)*sin(b))/10 +(3883*cos(g)*sin(a)*sin(b))/100 + 2757/100)*(((3883*cos((a))*cos((g)))/100 -
(1043 * cos((g)) * sin((a)))/10 - (2293 * cos((b)) * sin((g)))/50 +(3883*sin((a))*sin((b))*sin((g)))/100 + (1043*cos((a))*sin((b))*sin((g)))/10)*(xp- 15*cos((pi*A2)/180) + (1043*sin(a)*sin(g))/10 - (2293*cos(b)*cos(g))/50 -(3883*cos(a)*sin(g))/100 + (1043*cos(a)*cos(g)*sin(b))/10 +(3883*cos(g)*sin(a)*sin(b))/100 + 2757/100) + ((3883*cos(a)*cos(g))/100 -(1043*cos(g)*sin(a))/10 - (2293*cos(b)*sin(g))/50 + (1043*cos(a)*sin(b)*sin(g))/10 
+ (3883*sin(a)*sin(b)*sin(g))/100)*((xp) - 15*cos((pi*(A2))/180) -
(2293*cos((b))*cos((g)))/50 - (3883*cos((a))*sin((g)))/100 +(1043*sin((a))*sin((g)))/10 + (1043*cos((a))*cos((g))*sin((b)))/10 +(3883*cos((g))*sin((a))*sin((b)))/100 + 2757/100)))/((xp - 15*cos((A2*pi)/180) +(1043*sin(a)*sin(g))/10 - (2293*cos(b)*cos(g))/50 - (3883*cos(a)*sin(g))/100 + 
(1043*cos(a)*cos(g)*sin(b))/10 + (3883*cos(g)*sin(a)*sin(b))/100 + 2757/100)*((xp) 
- 15*cos((pi*(A2))/180) - (2293*cos((b))*cos((g)))/50 -
(3883*cos((a))*sin((g)))/100 + (1043*sin((a))*sin((g)))/10 +(1043*cos((a))*cos((g))*sin((b)))/10 + (3883*cos((g))*sin((a))*sin((b)))/100 +2757/100)\binom{1}{2}\binom{2*(abs(yp + (3883*cos(a)*cos(g))/100 - (1043*cos(g)*sin(a))/100)}{2757/100}- (2293*cos(b)*sin(g))/50 + (1043*cos(a)*sin(b)*sin(g))/10 +
(3883*sin(a)*sin(b)*sin(g))/100 - 3643/50)^2 + abs(zp + 15*sin((A2*pi)/180) +(2293*sin(b))/50 + (1043*cos(a)*cos(b))/10 + (3883*cos(b)*sin(a))/100 - 327/20)^2+ abs(xp - 15*cos((A2*pi)/180) + (1043*sin(a)*sin(g))/10 - (2293*cos(b)*cos(g))/50 
- (3883*cos(a)*sin(g))/100 + (1043*cos(a)*cos(g)*sin(b))/10 + 
(3883*cos(g)*sin(a)*sin(b))/100 + 2757/100)^2/(1/2)); (abs(xp + (231*cos((pi*A3)/180))/80 + 
(1043 * sin(a) * sin(g))/10 - (23989 * 3^(1/2) * (cos((pi*4))/180) - 1))/4000 -(283*cos(b)*cos(g))/5 - (101*cos(a)*sin(g))/5 + (1043*cos(a)*cos(g)*sin(b))/10 +(101*cos(g)*sin(a)*sin(b))/5 + 26569/400)*(xp + (231*cos((pi*A3)/180))/80 +(231*cos((pi*(A3))/180))/80 + (xp) + (1043*sin(a)*sin(g))/10 -(23989*3^(1/2)*(cos((pi*43)/180) - 1))/4000 - (283*cos((b))*cos((g)))/5 -(101*cos((a))*sin((g)))/5 + (1043*sin((a))*sin((g)))/10 -(23989*3^(1/2)*(cos((pi*(A3))/180) - 1))/4000 - (283*cos(b)*cos(g))/5 -(101 * cos(a) * sin(g)) / 5 + (1043 * cos(a) * cos(g) * sin(b)) / 10 +(101*\cos(g)*\sin(a)*\sin(b))/5 + (1043*\cos((a))*\cos((g))*\sin((b)))/10 +(101*cos((g))*sin((a))*sin((b)))/5 + 26569/200)/(2*((231*cos((pi*(A3))/180))/80)+ (xp) - (283*cos((b))*cos((g)))/5 - (101*cos((a))*sin((g)))/5 + 
(1043*sin((a))*sin((g)))/10 - (23989*3^(1/2)*(cos((pi*(A3))/180) - 1))/4000 +(1043*cos((a))*cos((g))*sin((b)))/10 + (101*cos((g))*sin((a))*sin((b)))/5 +26569/400)*(xp + (231*cos((A3*pi)/180))/80 + (1043*sin(a)*sin(g))/10 -(23989*3^(1/2)*(cos((A3*pi)/180) - 1))/4000 - (283*cos(b)*cos(g))/5 -(101 * cos(a) * sin(g)) / 5 + (1043 * cos(a) * cos(g) * sin(b)) / 10 +(101*\cos(g)*\sin(a)*\sin(b))/5 + 26569/400))^(1/2)*(abs(xp +(231*cos((A3*pi)/180))/(80 + (1043*sin(a)*sin(g))/10 -(23989 * 3^(1/2)*(cos((A3*pi)/180) - 1))/4000 - (283 * cos(b)*cos(g))/5 -(101 * cos(a) * sin(g)) / 5 + (1043 * cos(a) * cos(g) * sin(b)) / 10 +(101*cos(g)*sin(a)*sin(b))/5 + 26569/400)^2 + abs(yp +(71967 * cos((A3 * pi)/180))/4000 - (231 * 3^(1/2)*(cos((A3 * pi)/180) - 1))/80 +(101*cos(a)*cos(g))/5 - (1043*cos(g)*sin(a))/10 - (283*cos(b)*sin(g))/5 +(1043*cos(a)*sin(b)*sin(g))/10 + (101*sin(a)*sin(b)*sin(g))/5 + 30713/4000)^2 +abs(zp + (231*sin((A3*pi)/180))/40 + (283*sin(b))/5 -(23989*3^(1/2)*sin((A3*pi)/180))/2000 + (1043*cos(a)*cos(b))/10 +(101*\cos(b)*\sin(a))/5 - 327/20)^2)(1/2), (abs(yp +
(71967*cos((pi*A3)/180))/4000 - (231*3^(1/2)*(cos((pi*A3)/180) - 1))/80 +(101*cos(a)*cos(g))/5 - (1043*cos(g)*sin(a))/10 - (283*cos(b)*sin(g))/5 +
```
*Página 60 / 159*

```
(1043*cos(a)*sin(b)*sin(g))/10 + (101*sin(a)*sin(b)*sin(g))/5 + 30713/4000)*(yp +(71967 * cos((pi * A3)/180))/4000 + (71967 * cos((pi * (A3))/180))/4000 + (yp) -(231*3^(1/2)*(cos((pi*43)/180) - 1))/80 + (101*cos((a))*cos((g)))/5 -(1043*cos((g))*sin((a)))/10 - (283*cos((b))*sin((g)))/5 -(231*3^(1/2)*(cos((pi*(A3))/180) - 1))/80 + (101*cos(a)*cos(g))/5 -(1043*cos(g)*sin(a))/10 - (283*cos(b)*sin(g))/5 +(101 * sin((a)) * sin((b)) * sin((g)))/5 + (1043 * cos(a) * sin(b) * sin(g)) / 10 +(101*\sin(a)*\sin(b)*\sin(g))/5 + (1043*\cos((a))*\sin((b))*\sin((g)))/10 +30713/2000))/(2*(((71967*cos((pi*(A3))/180))/4000 + (yp) + 
(101*cos((a))*cos((g)))/5 - (1043*cos((g))*sin((a)))/10 -(283*cos((b))*sin((g)))/5 - (231*3^(1/2)*(cos((pi*(A3))/180) - 1))/80 +(101*sin((a))*sin((b))*sin((g)))/5 + (1043*cos((a))*sin((b))*sin((g)))/10 +30713/4000)*(yp + (71967*cos((A3*pi)/180))/4000 - (231*3^(1/2)*(cos((A3*pi)/180) -
1))/80 + (101*cos(a)*cos(g))/5 - (1043*cos(g)*sin(a))/10 - (283*cos(b)*sin(g))/5 + 
(1043*cos(a)*sin(b)*sin(g))/10 + (101*sin(a)*sin(b)*sin(g))/5 +30713/4000))^(1/2)*(abs(xp + (231*cos((A3*pi)/180))/80 + (1043*sin(a)*sin(g))/10 -
(23989*3^(1/2)*(cos((A3*pi)/180) - 1))/4000 - (283*cos(b)*cos(g))/5 -(101*\cos(a)*\sin(g))/5 + (1043*\cos(a)*\cos(g)*\sin(b))/10 +(101 * cos(g) * sin(a) * sin(b))/5 + 26569/400)^2 + abs(yp +(71967 * cos((A3 * pi)/(180)) / 4000 - (231 * 3 (1/2) * (cos((A3 * pi)/(180) - 1)) / 80 +(101*cos(a)*cos(g))/5 - (1043*cos(g)*sin(a))/10 - (283*cos(b)*sin(g))/5 +(1043*cos(a)*sin(b)*sin(g))/10 + (101*sin(a)*sin(b)*sin(g))/5 + 30713/4000)^2 +abs(zp + (231*sin((A3*pi)/180))/40 + (283*sin(b))/5 -
(23989*3^(1/2)*sin((A3*pi)/180))/2000 + (1043*cos(a)*cos(b))/10 +(101*\cos(b)*\sin(a))/5 - 327/20)^{(-1/2)}, (abs(zp +
(231*sin((pi*A3)/180))/40 + (283*sin(b))/5 - (23989*3^(1/2)*sin((pi*A3)/180))/2000+ (1043*cos(a)*cos(b))/10 + (101*cos(b)*sin(a))/5 - 327/20)*(zp + (283*sin((b)))/5 
+ (231*sin((pi*A3)/180))/40 + (231*sin((pi*(A3))/180))/40 + (283*sin(b))/5 + (zp) 
- (23989*3^(1/2)*sin((pi*A3)/180))/2000 - (23989*3^(1/2)*sin((pi*(A3))/180))/2000
+ (1043*cos((a))*cos((b)))/10 + (101*cos((b))*sin((a)))/5 + 
(1043*cos(a)*cos(b))/10 + (101*cos(b)*sin(a))/5 - 327/10))/(2*((zp +(231*sin((A3*pi)/180))/40 + (283*sin(b))/5 - (23989*3^(1/2)*sin((A3*pi)/180))/2000 
+ (1043*cos(a)*cos(b))/10 + (101*cos(b)*sin(a))/5 - 327/20)*((283*sin((b)))/5 + 
(231*sin((pi*(A3))/180))/40 + (zp) - (23989*3^(1/2)*sin((pi*(A3))/180))/2000 +(1043*cos((a))*cos((b)))/10 + (101*cos((b))*sin((a)))/5 - 327/20))^(1/2)*(abs(xp +(231 * cos((A3 * pi)/180))/80 + (1043 * sin(a) * sin(g))/10 -(23989*3^(1/2)*(cos((A3*pi)/180) - 1))/4000 - (283*cos(b)*cos(g))/5 -(101*cos(a)*sin(g))/5 + (1043*cos(a)*cos(g)*sin(b))/10 +(101 * cos(g) * sin(a) * sin(b))/5 + 26569/400)^2 + abs(yp +(71967*cos((A3*pi)/180))/4000 - (231*3^(1/2)*(cos((A3*pi)/180) - 1))/80 +(101*cos(a)*cos(g))/5 - (1043*cos(g)*sin(a))/10 - (283*cos(b)*sin(g))/5 +(1043*cos(a)*sin(b)*sin(g))/10 + (101*sin(a)*sin(b)*sin(g))/5 + 30713/4000)^2 +abs(zp + (231*sin((A3*pi)/180))/40 + (283*sin(b))/5 -
(23989*3^(1/2)*sin((A3*pi)/180))/2000 + (1043*cos(a)*cos(b))/10 +(101 * cos(b) * sin(a))/5 - 327/20)^2<sup>(1/2)</sup>),
((abs(xp + (231*cos((pi*A3)/180))/80 + (1043*sin(a)*sin(g))/10 -(23989*3^(1/2)*(cos((pi*A3)/180) - 1))/4000 - (283*cos(b)*cos(g))/5 -(101*cos(a)*sin(g))/5 + (1043*cos(a)*cos(g)*sin(b))/10 +(101*\cos(g)*\sin(a)*\sin(b))/5 + 26569/400)*(((101*\sin(a)*\sin(g))/5 +(1043*cos(a)*sin(g))/10 + (101*cos(a)*cos(g)*sin(b))/5 -(1043*cos(g)*sin(a)*sin(b))/10)*((231*cos((pi*(A3))/180))/80 + (xp) -
(283*cos((b))*cos((g)))/5 - (101*cos((a))*sin((g)))/5 +(1043*sin((a))*sin((g)))/10 - (23989*3^(1/2)*(cos((pi*(A3))/180) - 1))/4000 +(1043*cos((a))*cos((g))*sin((b)))/10 + (101*cos((g))*sin((a))*sin((b)))/5 +26569/400 + ((1043*cos((a))*sin((g)))/10 + (101*sin((a))*sin((g)))/5 +
(101*cos((a))*cos((g))*sin((b)))/5 - (1043*cos((g))*sin((a))*sin((b)))/10)*(xp +
```

```
Página 61 / 159
```

```
(231 * cos((pi * A3)/180))/80 + (1043 * sin(a) * sin(g))/10 -(23989*3^(1/2)*(cos((pi*A3)/180) - 1))/4000 - (283*cos(b)*cos(g))/5 -(101*\cos(a)*\sin(g))/5 + (1043*\cos(a)*\cos(g)*\sin(b))/10 +(101 * cos(g) * sin(a) * sin(b))/5 + 26569/400)))/((231 * cos((pi * (A3)))/180) / 80 + (xp) -(283 * cos((b)) * cos((g)))/5 - (101 * cos((a)) * sin((g)))/5 +(1043*sin((a))*sin((g)))/10 - (23989*3^(1/2)*(cos((pi*(A3))/180) - 1))/4000 +(1043*cos((a))*cos((g))*sin((b)))/10 + (101*cos((g))*sin((a))*sin((b)))/5 +26569/400)*(xp + (231*cos((A3*pi)/180))/80 + (1043*sin(a)*sin(g))/10 -(23989*3^(1/2)*(cos((A3*pi)/180) - 1))/4000 - (283*cos(b)*cos(g))/5 -(101 * cos(a) * sin(g)) / 5 + (1043 * cos(a) * cos(g) * sin(b)) / 10 +(101*\cos(g)*\sin(a)*\sin(b))/5 + 26569/400))^(1/2) + (abs(zp +(231*sin((pi*A3)/180))/40 + (283*sin(b))/5 - (23989*3^(1/2)*sin((pi*A3)/180))/2000+ (1043*cos(a)*cos(b))/10 + (101*cos(b)*sin(a))/5 -
327/20<sup>*</sup>(((101*cos((a))*cos((b)))/5 - (1043*cos((b))*sin((a)))/10)*(zp +
(231*sin((pi*A3)/180))/40 + (283*sin(b))/5 - (23989*3^(1/2)*sin((pi*A3)/180))/2000+ (1043*cos(a)*cos(b))/10 + (101*cos(b)*sin(a))/5 - 327/20) + 
((101*\cos(a)*cos(b))/5 - (1043*\cos(b)*sin(a))/10)*((283*\sin((b)))/5 +(231 * sin((pi*(A3))/180))/40 + (zp) - (23989 * 3^(1/2)*sin((pi*(A3))/180))/2000 +(1043*cos((a))*cos((b)))/10 + (101*cos((b))*sin((a)))/5 - 327/20)))/(2p +(231*sin((A3*pi)/180))/40 + (283*sin(b))/5 - (23989*3^(1/2)*sin((A3*pi)/180))/2000+ (1043*cos(a)*cos(b))/10 + (101*cos(b)*sin(a))/5 - 327/20)*((283*sin((b)))/5 + 
(231*sin((pi*(A3))/180))/40 + (zp) - (23989*3^(1/2)*sin((pi*(A3))/180))/2000 +(1043*cos((a))*cos((b)))/10 + (101*cos((b))*sin((a)))/5 - 327/20))^(1/2) - (abs(yp
+ (71967*cos((pi*A3)/180))/4000 - (231*3^(1/2)*(cos((pi*A3)/180) - 1))/80 + 
(101*\cos(a)*cos(g))/5 - (1043*\cos(g)*sin(a))/10 - (283*\cos(b)*sin(g))/5 +(1043 * cos(a) * sin(b) * sin(g)) / 10 + (101 * sin(a) * sin(b) * sin(g)) / 5 +30713/4000)*(((1043*cos(a)*cos(g))/10 + (101*cos(g)*sin(a))/5 -
(101 * cos(a) * sin(b) * sin(g))/5 +(1043*sin(a)*sin(b)*sin(g))/10)*((71967*cos((pi*(A3))/180))/4000 + (yp) + 
(101*cos((a))*cos((g)))/5 - (1043*cos((g))*sin((a)))/10 -
(283*cos((b))*sin((g)))/5 - (231*3^(1/2)*(cos((pi*(A3))/180) - 1))/80 + 
(101*\sin((a))*\sin((b))*\sin((g)))/5 + (1043*\cos((a))*\sin((b))*\sin((g)))/10 +30713/4000 + ((1043 * cos((a)) * cos((g)))/10 + (101 * cos((g)) * sin((a)))/5 +(1043*sin((a))*sin((b))*sin((g)))/10 - (101*cos((a))*sin((b))*sin((g)))/5)*(yp +(71967 * cos((pi * A3)/180))/4000 - (231 * 3^(1/2)*(cos((pi * A3)/180) - 1))/80 +(101*\cos(a)*cos(g))/5 - (1043*\cos(g)*sin(a))/10 - (283*\cos(b)*sin(g))/5 +(1043 * cos(a) * sin(b) * sin(g)) / 10 + (101 * sin(a) * sin(b) * sin(g)) / 5 +30713/4000)))/(((71967*cos((pi*(A3))/180))/4000 + (yp) + (101*cos((a))*cos((g)))/5 
- (1043*cos((g))*sin((a)))/10 - (283*cos((b))*sin((g)))/5 -
(231*3^(1/2)*(cos((pi*(A3))/180) - 1))/80 + (101*sin((a))*sin((b))*sin((g)))/5 +(1043*cos((a))*sin((b))*sin((g)))/10 + 30713/4000)*(yp +(71967*cos((A3*pi)/180))/4000 - (231*3^(1/2)*(cos((A3*pi)/180) - 1))/80 + 
(101*cos(a)*cos(g))/5 - (1043*cos(g)*sin(a))/10 - (283*cos(b)*sin(g))/5 +(1043*cos(a)*sin(b)*sin(g))/10 + (101*sin(a)*sin(b)*sin(g))/5 + 
30713/4000))^(1/2))/(2*(abs(xp + (231*cos((A3*pi)/180))/80 + 
(1043*sin(a)*sin(g))/10 - (23989*3^(1/2)*(cos((A3*pi)/180) - 1))/4000 -(283*cos(b)*cos(g))/5 - (101*cos(a)*sin(g))/5 + (1043*cos(a)*cos(g)*sin(b))/10 +(101*cos(g)*sin(a)*sin(b))/5 + 26569/400)^2 + abs(yp +(71967*cos((A3*pi)/180))/4000 - (231*3^(1/2)*(cos((A3*pi)/180) - 1))/80 + 
(101*cos(a)*cos(g))/5 - (1043*cos(g)*sin(a))/10 - (283*cos(b)*sin(g))/5 +(1043*cos(a)*sin(b)*sin(g))/10 + (101*sin(a)*sin(b)*sin(g))/5 + 30713/4000)^2 +abs(zp + (231*sin((A3*pi)/180))/40 + (283*sin(b))/5 -
(23989*3^(1/2)*sin((A3*pi)/180))/2000 + (1043*cos(a)*cos(b))/10 +(101*\cos(b)*\sin(a))/5 - 327/20)^2(1/2)),
((abs(yp + (71967*cos((pi*A3)/180))/4000 - (231*3^(1/2)*(cos((pi*A3)/180) - 1))/80+ (101*cos(a)*cos(g))/5 - (1043*cos(g)*sin(a))/10 - (283*cos(b)*sin(g))/5 +
```
*Página 62 / 159*

```
(1043*cos(a)*sin(b)*sin(g))/10 + (101*sin(a)*sin(b)*sin(g))/5 + 
30713/4000)*(((283*sin((b))*sin((g)))/5 + (1043*cos((a))*cos((b))*sin((g)))/10 + 
(101*cos((b))*sin((a))*sin((g)))/5)*(yp + (71967*cos((pi*A3)/180))/4000 -(231*3^(1/2)*(cos((pi*A3)/180) - 1))/80 + (101*cos(a)*cos(g))/5 -(1043 * cos(g) * sin(a))/10 - (283 * cos(b) * sin(g))/5 + (1043 * cos(a) * sin(b) * sin(g))/10 +(101 * sin(a) * sin(b) * sin(g))/5 + 30713/4000 + ((283 * sin(b) * sin(g))/5 +(1043 * cos(a) * cos(b) * sin(g))/10 +(101 * cos(b) * sin(a) * sin(g))/5 (71967 * cos((pi*(A3))/180))/4000 + (yp) +(101*cos((a))*cos((g)))/5 - (1043*cos((g))*sin((a)))/10 -
(283*cos((b))*sin((g)))/5 - (231*3^(1/2)*(cos((pi*(A3))/180) - 1))/80 + 
(101*sin((a))*sin((b))*sin((g)))/5 + (1043*cos((a))*sin((b))*sin((g)))/10 +30713/4000)))/(((71967*cos((pi*(A3))/180))/4000 + (yp) + (101*cos((a))*cos((g)))/5 
- (1043*cos((g))*sin((a)))/10 - (283*cos((b))*sin((g)))/5 -(231*3^(1/2)*(cos((pi*(A3))/180) - 1))/80 + (101*sin((a))*sin((b))*sin((g)))/5 +(1043*cos((a))*sin((b))*sin((g)))/10 + 30713/4000)*(yp +(71967 * cos((A3 * pi)/180))/4000 - (231 * 3^(1/2)*(cos((A3 * pi)/180) - 1))/80 +(101*cos(a)*cos(g))/5 - (1043*cos(g)*sin(a))/10 - (283*cos(b)*sin(g))/5 +(1043*cos(a)*sin(b)*sin(g))/10 + (101*sin(a)*sin(b)*sin(g))/5 + 30713/4000))^(1/2)- (abs(zp + (231*sin((pi*A3)/180))/40 + (283*sin(b))/5 -
(23989*3^(1/2)*sin((pi*43)/180))/2000 + (1043*cos(a)*cos(b))/10 +(101*cos(b)*sin(a))/5 - 327/20)*(((1043*cos((a))*sin((b)))/10 - (283*cos((b)))/5 +(101*sin((a))*sin((b)))/5)*(zp + (231*sin((pi*A3)/180))/40 + (283*sin(b))/5 -(23989*3^(1/2)*sin((pi*A3)/180))/2000 + (1043*cos(a)*cos(b))/10 +(101*cos(b)*sin(a))/5 - 327/20) + ((101*sin(a)*sin(b))/5 - (283*cos(b))/5 +(1043*cos(a)*sin(b))/10)*((283*sin((b)))/5 + (231*sin((pi*(A3))/180))/40 + (zp) -(23989^*3^(1/2)*sin((pi*(A3))/180))/2000 + (1043*cos((a))*cos((b)))/10 +(101*cos((b))*sin((a)))/5 - 327/20)))/((zp + (231*sin((A3*pi)/180))/40 +(283*sin(b))/5 - (23989*3^(1/2)*sin((A3*pi)/180))/2000 + (1043*cos(a)*cos(b))/10 +(101 * cos(b) * sin(a))/5 - 327/20 * ((283 * sin((b)))/5 + (231 * sin((pi * (A3))/180))/40 +(zp) - (23989*3^(1/2)*sin((pi*(A3))/180))/2000 + (1043*cos((a))*cos((b)))/10 +(101*cos((b))*sin((a)))/5 - 327/20))^(1/2) + (abs(xp + (231*cos((pi*A3)/180))/80 +(1043 * sin(a) * sin(g))/10 - (23989 * 3^(1/2) * (cos((pi*4))/180) - 1))/4000 -(283*cos(b)*cos(g))/5 - (101*cos(a)*sin(g))/5 + (1043*cos(a)*cos(g)*sin(b))/10 +(101*cos(g)*sin(a)*sin(b))/5 + 26569/400)*(((283*cos(g)*sin(b))/5 +(1043 * cos(a) * cos(b) * cos(g))/10 +(101*cos(b)*cos(g)*sin(a))/5)*((231*cos((pi*(A3))/180))/80 + (xp) -
(283*cos((b))*cos((g)))/5 - (101*cos((a))*sin((g)))/5 +(1043*sin((a))*sin((g)))/10 - (23989*3^(1/2)*(cos((pi*(A3))/180) - 1))/4000 +(1043*cos((a))*cos((g))*sin((b)))/10 + (101*cos((g))*sin((a))*sin((b)))/5 +26569/400) + ((283*cos((g))*sin((b)))/5 + (1043*cos((a))*cos((b))*cos((g)))/10 + 
(101*cos((b))*cos((g))*sin((a)))/5)*(xp + (231*cos((pi*A3)/180))/80 +(1043*sin(a)*sin(g))/10 - (23989*3^(1/2)*(cos((pi*A3)/180) - 1))/4000 -(283*cos(b)*cos(g))/5 - (101*cos(a)*sin(g))/5 + (1043*cos(a)*cos(g)*sin(b))/10 +(101*cos(g)*sin(a)*sin(b))/5 + 26569/400)))/((231*cos((pi*(A3))/180))/80 + (xp) -(283*cos((b))*cos((g)))/5 - (101*cos((a))*sin((g)))/5 +(1043*sin((a))*sin((g)))/10 - (23989*3^(1/2)*(cos((pi*(A3))/180) - 1))/4000 +(1043*cos((a))*cos((g))*sin((b)))/10 + (101*cos((g))*sin((a))*sin((b)))/5 +26569/400<sup>*</sup>(xp + (231*cos((A3*pi)/180))/80 + (1043*sin(a)*sin(g))/10 -
(23989 * 3^(1/2) * (cos((A3*pi)/180) - 1))/4000 - (283 * cos(b) * cos(g))/5 -(101*cos(a)*sin(g))/5 + (1043*cos(a)*cos(g)*sin(b))/10 +(101*cos(g)*sin(a)*sin(b))/5 + 26569/400))^(1/2)/(2*(abs(xp +(231 * cos((A3 * pi)/180))/80 + (1043 * sin(a) * sin(g))/10 -(23989*3^(1/2)*(cos((A3*pi)/180) - 1))/4000 - (283*cos(b)*cos(g))/5 -(101*\cos(a)*\sin(g))/5 + (1043*\cos(a)*\cos(g)*\sin(b))/10 +(101*cos(g)*sin(a)*sin(b))/5 + 26569/400)^2 + abs(yp +(71967*cos((A3*pi)/180))/4000 - (231*3^(1/2)*(cos((A3*pi)/180) - 1))/80 +
```

```
Página 63 / 159
```

```
(101*cos(a)*cos(g))/5 - (1043*cos(g)*sin(a))/10 - (283*cos(b)*sin(g))/5 +(1043*\cos(a)*\sin(b)*\sin(g))/10 + (101*\sin(a)*\sin(b)*\sin(g))/5 + 30713/4000)^2 +abs(zp + (231*sin((A3*pi)/180))/40 + (283*sin(b))/5 -(23989*3^(1/2)*sin((A3*pi)/180))/2000 + (1043*cos(a)*cos(b))/10 +(101 * cos(b) * sin(a))/5 - 327/20)^2<sup>(1/2)</sup>),
-((abs(xp + (231*cos((pi*A3)/180))/80 + (1043*sin(a)*sin(g))/10 -
(23989*3^(1/2)*(cos((pi*43)/180) - 1))/4000 - (283*cos(b)*cos(g))/5 -(101 * cos(a) * sin(g)) / 5 + (1043 * cos(a) * cos(g) * sin(b)) / 10 +(101*cos(g)*sin(a)*sin(b))/5 + 26569/400)*(((101*cos((a))*cos((g)))/5 -(1043*cos((g))*sin((a)))/10 - (283*cos((b))*sin((g)))/5 +(101*sin((a))*sin((b))*sin((g)))/5 + (1043*cos((a))*sin((b))*sin((g)))/10)*(xp +(231 * cos((pi * A3)/180))/80 + (1043 * sin(a) * sin(g))/10 -(23989*3^(1/2)*(cos((pi*A3)/180) - 1))/4000 - (283*cos(b)*cos(g))/5 -(101*\cos(a)*\sin(g))/5 + (1043*\cos(a)*\cos(g)*\sin(b))/10 +(101*cos(g)*sin(a)*sin(b))/5 + 26569/400) + ((101*cos(a)*cos(g))/5 -(1043*cos(g)*sin(a))/10 - (283*cos(b)*sin(g))/5 + (1043*cos(a)*sin(b)*sin(g))/10 +(101*sin(a)*sin(b)*sin(g))/5)*((231*cos((pi*(A3))/180))/80 + (xp) -
(283*cos((b))*cos((g)))/5 - (101*cos((a))*sin((g)))/5 +(1043*sin((a))*sin((g)))/10 - (23989*3^(1/2)*(cos((pi*(A3))/180) - 1))/4000 +(1043*cos((a))*cos((g))*sin((b)))/10 + (101*cos((g))*sin((a))*sin((b)))/5 +26569/400)))/(((231*cos((pi*(A3))/180))/80 + (xp) - (283*cos((b))*cos((g)))/5 -
(101*cos((a))*sin((g)))/5 + (1043*sin((a))*sin((g)))/10 -(23989*3^(1/2)*(cos((pi*(A3))/180) - 1))/4000 +(1043*cos((a))*cos((g))*sin((b)))/10 + (101*cos((g))*sin((a))*sin((b)))/5 +26569/400<sup>*</sup>(xp + (231*cos((A3*pi)/180))/80 + (1043*sin(a)*sin(g))/10 -
(23989 * 3^(1/2)*(cos((A3*pi)/180) - 1))/4000 - (283 * cos(b)*cos(g))/5 -(101 * cos(a) * sin(g)) / 5 + (1043 * cos(a) * cos(g) * sin(b)) / 10 +(101*\cos(g)*\sin(a)*\sin(b))/5 + 26569/400)^{(1/2)} - (abs(yp +(71967 * cos((pi * A3)/180))/4000 - (231 * 3^(1/2)*(cos((pi * A3)/180) - 1))/80 +(101*cos(a)*cos(g))/5 - (1043*cos(g)*sin(a))/10 - (283*cos(b)*sin(g))/5 +(1043*cos(a)*sin(b)*sin(g))/10 + (101*sin(a)*sin(b)*sin(g))/5 + 
30713/4000<sup>*</sup>(((1043*sin((a))*sin((g)))/10 - (101*cos((a))*sin((g)))/5 -
(283*cos((b))*cos((g)))/5 + (1043*cos((a))*cos((g))*sin((b)))/10 +(101*cos((g))*sin((a))*sin((b)))/5)*(yp + (71967*cos((pi*A3)/180))/4000 -(231*3^(1/2)*(cos((pi*43)/180) - 1))/80 + (101*cos(a)*cos(g))/5 -(1043*cos(g)*sin(a))/10 - (283*cos(b)*sin(g))/5 + (1043*cos(a)*sin(b)*sin(g))/10 + 
(101*sin(a)*sin(b)*sin(g))/5 + 30713/4000) + ((1043*sin(a)*sin(g))/10 -(283*cos(b)*cos(g))/5 - (101*cos(a)*sin(g))/5 + (1043*cos(a)*cos(g)*sin(b))/10 +(101*cos(g)*sin(a)*sin(b))/5)*((71967*cos((pi*(A3))/180))/4000 + (yp) +
(101*cos((a))*cos((g)))/5 - (1043*cos((g))*sin((a)))/10 -(283*cos((b))*sin((g)))/5 - (231*3^(1/2)*(cos((pi*(A3))/180) - 1))/80 + 
(101*\sin((a))*\sin((b))*\sin((g)))/5 + (1043*\cos((a))*\sin((b))*\sin((g)))/10 +30713/4000)))/(((71967*cos((pi*(A3))/180))/4000 + (yp) + (101*cos((a))*cos((g)))/5 
- (1043*cos((g))*sin((a)))/10 - (283*cos((b))*sin((g)))/5 -
(231*3^(1/2)*(cos((pi*(A3))/180) - 1))/80 + (101*sin((a))*sin((b))*sin((g)))/5 +(1043*cos((a))*sin((b))*sin((g)))/10 + 30713/4000)*(yp +(71967 * cos((A3 * pi)/180))/4000 - (231 * 3^(1/2)*(cos((A3 * pi)/180) - 1))/80 +(101*\cos(a)*cos(g))/5 - (1043*\cos(g)*sin(a))/10 - (283*\cos(b)*sin(g))/5 +(1043*cos(a)*sin(b)*sin(g))/10 + (101*sin(a)*sin(b)*sin(g))/5 + 
30713/4000))^(1/2))/(2*(abs(xp + (231*cos((A3*pi)/180))/80 + 
(1043*sin(a)*sin(g))/10 - (23989*3^(1/2)*(cos((A3*pi)/180) - 1))/4000 -(283*cos(b)*cos(g))/5 - (101*cos(a)*sin(g))/5 + (1043*cos(a)*cos(g)*sin(b))/10 +(101 * cos(g) * sin(a) * sin(b))/5 + 26569/400)^2 + abs(yp +(71967*cos((A3*pi)/180))/4000 - (231*3^(1/2)*(cos((A3*pi)/180) - 1))/80 +(101*cos(a)*cos(g))/5 - (1043*cos(g)*sin(a))/10 - (283*cos(b)*sin(g))/5 +(1043*cos(a)*sin(b)*sin(g))/10 + (101*sin(a)*sin(b)*sin(g))/5 + 30713/4000)^2 +
```
*Página 64 / 159*

```
abs(zp + (231*sin((A3*pi)/180))/40 + (283*sin(b))/5 -
(23989*3^(1/2)*sin((A3*pi)/180))/2000 + (1043*cos(a)*cos(b))/10 +(101 * cos(b) * sin(a))/5 - 327/20)^2<sup>(1/2)</sup>;
                    (dabs(xp + (531*cos((pi*AA)/180))/80 + (1043*sin(a)*sin(g))/10 +(199*3^(1/2)*(cos((pi*AA)/180) - 1))/400 - (107*cos(b)*cos(g))/10 +(2957 * cos(a) * sin(g))/50 + (1043 * cos(a) * cos(g) * sin(b))/10 -
(2957 * cos(g) * sin(a) * sin(b))/50 + 20069/400)*(xp + (531 * cos((pi * A4))/180))/80 +
(531*cos((pi*(A4))/180))/80 + (xp) + (1043*sin(a)*sin(g))/10 +(199*3^(1/2)*(cos((pi*AA)/180) - 1))/400 - (107*cos((b))*cos((g)))/10 +(2957 * cos((a)) * sin((g)))/50 + (1043 * sin((a)) * sin((g)))/10 +(199*3^(1/2)*(cos((pi*(A4))/180) - 1))/400 - (107*cos(b)*cos(g))/10 +(2957 * cos(a) * sin(g)) / 50 + (1043 * cos(a) * cos(g) * sin(b)) / 10 -(2957 * cos(g) * sin(a) * sin(b)) / 50 + (1043 * cos((a)) * cos((g)) * sin((b)) ) / 10 -(2957 * cos((g)) * sin((a)) * sin((b)))/50 +20069/200))/(2*(((531*cos((pi*(A4))/180))/80 + (xp) - (107*cos((b))*cos((g)))/10 + 
(2957 * cos((a)) * sin((g)))/50 + (1043 * sin((a)) * sin((g)))/10 +(199*3^(1/2)*(cos((pi*(A4))/180) - 1))/400 + (1043*cos((a))*cos((g))*sin((b)))/10)- (2957 * cos((g)) * sin((a)) * sin((b)))/50 + 20069/400) * (xp +(531*cos((A4*pi)/180))/80 + (1043*sin(a)*sin(g))/10 +(199*3^(1/2)*(cos((A4*pi)/180) - 1))/400 - (107*cos(b)*cos(g))/10 +(2957*cos(a)*sin(g))/50 + (1043*cos(a)*cos(g)*sin(b))/10 -
(2957 * cos(g) * sin(a) * sin(b))/50 + 20069/400))^(1/2) * (abs(xp +(531*cos((A4*pi)/180))/80 + (1043*sin(a)*sin(g))/10 + 
(199*3^(1/2)*(cos((A4*pi)/180) - 1))/400 - (107*cos(b)*cos(g))/10 +(2957 * cos(a) * sin(g))/50 + (1043 * cos(a) * cos(g) * sin(b))/10 -
(2957 * cos(g) * sin(a) * sin(b))/50 + 20069/400)^2 + abs(zp + (531*sin((A4*pi)/180))/40
+ (107*sin(b))/10 + (199*3^(1/2)*sin((A4*pi)/180))/200 + (1043*cos(a)*cos(b))/10 -
(2957 * cos(b) * sin(a))/50 - 327/20)^2 + abs((597 * cos((A4 * pi)/180))/400 - yp +(531*3^(1/2)*(cos((A4*pi)/180) - 1))/80 + (2957*cos(a)*cos(g))/50 +(1043*cos(g)*sin(a))/10 + (107*cos(b)*sin(g))/10 - (1043*cos(a)*sin(b)*sin(g))/10 
+ (2957 * sin(a) * sin(b) * sin(g))/50 - 781/16)^2)^(1/2)),
-(abs((597*cos((pi*AA)/180))/400 - yp + (531*3^(1/2)*(cos((pi*AA)/180) - 1))/80 +(2957 * cos(a) * cos(g))/50 + (1043 * cos(g) * sin(a))/10 + (107 * cos(b) * sin(g))/10 -(1043*cos(a)*sin(b)*sin(g))/10 + (2957*sin(a)*sin(b)*sin(g))/50 -
781/16)*((597*cos((pi*A4)/180))/400 - yp + (597*cos((pi*(A4))/180))/400 - (yp) + 
(531*3(1/2)*(cos((pi*AA)/180) - 1))/80 + (2957*cos((a))*cos((g)))/50 +(1043*cos((g))*sin((a)))/10 + (107*cos((b))*sin((g)))/10 +(531*3^(1/2)*(cos((pi*(A4))/180) - 1))/80 + (2957*cos(a)*cos(g))/50 +(1043*cos(g)*sin(a))/10 + (107*cos(b)*sin(g))/10 +(2957 * sin((a)) * sin((b)) * sin((g)))/50 - (1043 * cos(a) * sin(b) * sin(g)) / 10 +(2957*sin(a)*sin(b)*sin(g))/50 - (1043*cos((a))*sin((b))*sin((g)))/10 -
781/8))/(2*(((597*cos((A4*pi)/180))/400 - yp + (531*3^(1/2)*(cos((A4*pi)/180) -
1))/80 + (2957*cos(a)*cos(g))/50 + (1043*cos(g)*sin(a))/10 +
(107 * cos(b) * sin(g)) / 10 - (1043 * cos(a) * sin(b) * sin(g)) / 10 +(2957 * sin(a) * sin(b) * sin(g))/50 - 781/16)*((597 * cos((pi * (A4)))/180))/400 - (yp) +
(2957 * cos((a)) * cos((g)))/50 + (1043 * cos((g)) * sin((a)))/10 +(107 * cos((b)) * sin((g)))/10 + (531 * 3^(1/2)*(cos((pi*(A4))/180) - 1))/80 +(2957 * sin((a)) * sin((b)) * sin((g)))/50 - (1043 * cos((a)) * sin((b)) * sin((g)))/10 -781/16))^(1/2)*(abs(xp + (531*cos((A4*pi)/180))/80 + (1043*sin(a)*sin(g))/10 +
(199*3^(1/2)*(cos((A4*pi)/180) - 1))/400 - (107*cos(b)*cos(g))/10 +(2957*cos(a)*sin(g))/50 + (1043*cos(a)*cos(g)*sin(b))/10 -
(2957 * cos(g) * sin(a) * sin(b))/50 + 20069/400)^2 + abs(zp + (531*sin((A4*pi)/180))/40
+ (107*sin(b))/10 + (199*3^(1/2)*sin((A4*pi)/180))/200 + (1043*cos(a)*cos(b))/10 -
(2957 * cos(b) * sin(a))/50 - 327/20)^2 + abs((597 * cos((A4 * pi)/180))/400 - yp +(531*3^(1/2)*(cos((A4*pi)/180) - 1))/80 + (2957*cos(a)*cos(g))/50 +(1043*cos(g)*sin(a))/10 + (107*cos(b)*sin(g))/10 - (1043*cos(a)*sin(b)*sin(g))/10
```
*Página 65 / 159*

```
+ (2957*sin(a)*sin(b)*sin(g))/50 - 781/16)^2)^(1/2)), 
(abs(zp + (531*sin((pi*A4)/180))/40 + (107*sin(b))/10 + 
(199*3^(1/2)*sin((pi*AA)/180))/200 + (1043*cos(a)*cos(b))/10 -(2957 * cos(b) * sin(a)) / 50 - 327/20 * (zp + (107 * sin((b)))/10 +(531*sin((pi*A4)/180))/40 + (531*sin((pi*(A4))/180))/40 + (107*sin(b))/10 + (zp) + 
(199*3^(1/2)*sin((pi*AA)/180))/200 + (199*3^(1/2)*sin((pi*(A4))/180))/200 +(1043*cos((a))*cos((b)))/10 - (2957*cos((b))*sin((a)))/50 +(1043*\cos(a)*\cos(b))/10 - (2957*\cos(b)*\sin(a))/50 - 327/10)/(2*((zp +(531*sin((A4*pi)/180))/40 + (107*sin(b))/10 + (199*3^(1/2)*sin((A4*pi)/180))/200 + 
(1043*cos(a)*cos(b))/10 - (2957*cos(b)*sin(a))/50 - 327/20)*((107*sin((b)))/10 +(531*sin((pi*(A4))/180))/40 + (zp) + (199*3^(1/2)*sin((pi*(A4))/180))/200 + 
(1043*cos((a))*cos((b)))/10 - (2957*cos((b))*sin((a)))/50 - 327/20))^(1/2)*(abs(xp))+ (531*cos((A4*pi)/180))/80 + (1043*sin(a)*sin(g))/10 + 
(199*3^(1/2)*(cos((A4*pi)/180) - 1))/400 - (107*cos(b)*cos(g))/10 +(2957 * cos(a) * sin(g)) / 50 + (1043 * cos(a) * cos(g) * sin(b)) / 10 -(2957 * cos(g) * sin(a) * sin(b))/50 + 20069/400)^2 + abs(zp + (531*sin((A4*pi)/180))/40
+ (107*sin(b))/10 + (199*3^(1/2)*sin((A4*pi)/180))/200 + (1043*cos(a)*cos(b))/10 -
(2957 * cos(b) * sin(a))/50 - 327/20)^2 + abs((597 * cos((A4 * pi)/180))/400 - yp +(531*3^(1/2)*(cos((A4*pi)/180) - 1))/80 + (2957*cos(a)*cos(g))/50 +(1043*cos(g)*sin(a))/10 + (107*cos(b)*sin(g))/10 - (1043*cos(a)*sin(b)*sin(g))/10+ (2957 * sin(a) * sin(b) * sin(g))/50 - 781/16)^2/((1/2)),-((abs(xp + (531*cos((pi*A4)/180))/80 + (1043*sin(a)*sin(g))/10 +
(199*3^(1/2)*(cos((pi*AA)/180) - 1))/400 - (107*cos(b)*cos(g))/10 +(2957*cos(a)*sin(g))/50 + (1043*cos(a)*cos(g)*sin(b))/10 -
(2957 * cos(g) * sin(a) * sin(b))/50 + 20069/400)*(((2957*sin(a)*sin(g))/50 -
(1043 * cos(a) * sin(g)) / 10 + (2957 * cos(a) * cos(g) * sin(b)) / 50 +(1043*cos(g)*sin(a)*sin(b))/10)*((531*cos((pi*(A4))/180))/80 + (xp) -(107 * cos((b)) * cos((g)))/10 + (2957 * cos((a)) * sin((g)))/50 +(1043 * sin((a)) * sin((g)))/10 + (199 * 3^(1/2)*(cos((pi*(A4))/180) - 1))/400 +(1043*cos((a))*cos((g))*sin((b)))/10 - (2957*cos((g))*sin((a))*sin((b)))/50 +20069/400 + ((2957*sin((a))*sin((g)))/50 - (1043*cos((a))*sin((g)))/10 +
(2957 * cos((a)) * cos((g)) * sin((b)))/50 + (1043 * cos((g)) * sin((a)) * sin((b)))/10)*(xp +(531*cos((pi*A4)/180))/80 + (1043*sin(a)*sin(g))/10 + 
(199*3^(1/2)*(cos((pi*AA)/180) - 1))/400 - (107*cos(b)*cos(g))/10 +(2957 * cos(a) * sin(g)) / 50 + (1043 * cos(a) * cos(g) * sin(b)) / 10 -(2957 * cos(g) * sin(a) * sin(b))/50 + 20069/400)))/((531 * cos((pi * (A4))/180))/80 + (xp)- (107*cos((b))*cos((g)))/10 + (2957*cos((a))*sin((g)))/50 +
(1043 * sin((a)) * sin((g)))/10 + (199 * 3^(1/2)*(cos((pi*(A4))/180) - 1))/400 +(1043*cos((a))*cos((g))*sin((b)))/10 - (2957*cos((g))*sin((a))*sin((b)))/50 +20069/400)*(xp + (531*cos((A4*pi)/180))/80 + (1043*sin(a)*sin(g))/10 + 
(199*3^(1/2)*(cos((A4*pi)/180) - 1))/400 - (107*cos(b)*cos(g))/10 +(2957 * cos(a) * sin(g)) / 50 + (1043 * cos(a) * cos(g) * sin(b)) / 10 -(2957 * cos(g) * sin(a) * sin(b)) / 50 + 20069 / 400))^(1/2) + (abs(zp +(531*sin((pi*A4)/180))/40 + (107*sin(b))/10 + (199*3^(1/2)*sin((pi*A4)/180))/200 + 
(1043*cos(a)*cos(b))/10 - (2957*cos(b)*sin(a))/50 -327/20<sup>*</sup>(((2957*cos((a))*cos((b)))/50 + (1043*cos((b))*sin((a)))/10)*(zp +
(531*sin((pi*A4)/180))/40 + (107*sin(b))/10 + (199*3^(1/2)*sin((pi*A4)/180))/200 + 
(1043 * cos(a) * cos(b))/10 - (2957 * cos(b) * sin(a))/50 - 327/20) +((2957 * cos(a) * cos(b))/50 + (1043 * cos(b) * sin(a))/10) * ((107 * sin((b)))/10 +(531*sin((pi*(A4))/180))/40 + (zp) + (199*3^(1/2)*sin((pi*(A4))/180))/200 +(1043*cos((a))*cos((b)))/10 - (2957*cos((b))*sin((a)))/50 - 327/20)))/((zp +(531*sin((A4*pi)/180))/40 + (107*sin(b))/10 + (199*3^(1/2)*sin((A4*pi)/180))/200 + 
(1043*cos(a)*cos(b))/10 - (2957*cos(b)*sin(a))/50 - 327/20)*((107*sin((b)))/10 +(531*sin((pi*(A4))/180))/40 + (zp) + (199*3^(1/2)*sin((pi*(A4))/180))/200 + 
(1043*cos((a))*cos((b)))/10 - (2957*cos((b))*sin((a)))/50 - 327/20))^(1/2) -
(abs((597*cos((pi*A4)/180))/400 - yp + (531*3^(1/2)*(cos((pi*A4)/180) - 1))/80 +
```
*Página 66 / 159*

```
(2957*cos(a)*cos(g))/50 + (1043*cos(g)*sin(a))/10 + (107*cos(b)*sin(g))/10 -
(1043*cos(a)*sin(b)*sin(g))/10 + (2957*sin(a)*sin(b)*sin(g))/50 -
781/16)*(((1043*cos(a)*cos(g))/10 - (2957*cos(g)*sin(a))/50 + 
(2957 * cos(a) * sin(b) * sin(g))/50 +(1043 * sin(a) * sin(b) * sin(g)) / 10) * ((597 * cos((pi * (A4)) / 180)) / 400 - (yp) +(2957 * cos((a)) * cos((g)))/50 + (1043 * cos((g)) * sin((a)))/10 +(107 * cos((b)) * sin((g)))/10 + (531 * 3 (1/2) * (cos((pi * (A4))/180) - 1))/80 +(2957 * sin((a)) * sin((b)) * sin((g)))/50 - (1043 * cos((a)) * sin((b)) * sin((g)))/10 -781/16) + ((1043*cos((a))*cos((g)))/10 - (2957*cos((g))*sin((a)))/50 +
(1043 * sin((a)) * sin((b)) * sin((g)))/10 +(2957*cos((a))*sin((b))*sin((g)))/50)*((597*cos((pi*A4)/180))/400 - yp + 
(531*3^(1/2)*(cos((pi*AA)/180) - 1))/80 + (2957*cos(a)*cos(g))/50 +(1043*cos(g)*sin(a))/10 + (107*cos(b)*sin(g))/10 - (1043*cos(a)*sin(b)*sin(g))/10 
+ (2957*sin(a)*sin(b)*sin(g))/50 - 781/16)))/(((597*cos((A4*pi)/180))/400 - yp + 
(531*3^(1/2)*(cos((A4*pi)/180) - 1))/80 + (2957*cos(a)*cos(g))/50 +(1043*cos(g)*sin(a))/10 + (107*cos(b)*sin(g))/10 - (1043*cos(a)*sin(b)*sin(g))/10 
+ (2957*sin(a)*sin(b)*sin(g))/50 - 781/16)*((597*cos((pi*(A4))/180))/400 - (yp) + 
(2957 * cos((a)) * cos((g)))/50 + (1043 * cos((g)) * sin((a)))/10 +(107 * cos((b)) * sin((g)))/10 + (531 * 3 (1/2) * (cos((pi * (A4))/180) - 1))/80 +(2957 * sin((a)) * sin((b)) * sin((g)))/50 - (1043 * cos((a)) * sin((b)) * sin((g)))/10 -781/16))^(1/2))/(2*(abs(xp + (531*cos((A4*pi)/180))/80 + (1043*sin(a)*sin(g))/10 + 
(199*3^(1/2)*(cos((A4*pi)/180) - 1))/400 - (107*cos(b)*cos(g))/10 +(2957 * cos(a) * sin(g)) / 50 + (1043 * cos(a) * cos(g) * sin(b)) / 10 -(2957 * cos(g) * sin(a) * sin(b))/50 + 20069/400)^2 + abs(zp + (531*sin((A4*pi)/180))/40
+ (107*sin(b))/10 + (199*3^(1/2)*sin((A4*pi)/180))/200 + (1043*cos(a)*cos(b))/10 -
(2957 * cos(b) * sin(a))/50 - 327/20)^2 + abs((597 * cos((A4 * pi)/180))/400 - yp +(531*3^(1/2)*(cos((A4*pi)/180) - 1))/80 + (2957*cos(a)*cos(g))/50 +(1043*cos(g)*sin(a))/10 + (107*cos(b)*sin(g))/10 - (1043*cos(a)*sin(b)*sin(g))/10+ (2957 * sin(a) * sin(b) * sin(g))/50 - 781/16)^2/((1/2)),((abs(zp + (531*sin((pi*AA)/180))/40 + (107*sin(b))/10 +(199*3^(1/2)*sin((pi*AA)/180))/200 + (1043*cos(a)*cos(b))/10 -(2957*cos(b)*sin(a))/50 - 327/20)*(((107*cos((b)))/10 -
(1043*cos((a))*sin((b)))/10 + (2957*sin((a))*sin((b)))/50)*(zp +(531*sin((pi*A4)/180))/40 + (107*sin(b))/10 + (199*3^(1/2)*sin((pi*A4)/180))/200 + 
(1043*cos(a)*cos(b))/10 - (2957*cos(b)*sin(a))/50 - 327/20) + ((107*cos(b))/10 +(2957 * sin(a) * sin(b))/50 - (1043 * cos(a) * sin(b))/10) * ((107 * sin((b)))/10 +(531*sin((pi*(A4))/180))/40 + (zp) + (199*3^(1/2)*sin((pi*(A4))/180))/200 +(1043*cos((a))*cos((b)))/10 - (2957*cos((b))*sin((a)))/50 - 327/20)))/((zp +(531*sin((A4*pi)/180))/40 + (107*sin(b))/10 + (199*3^(1/2)*sin((A4*pi)/180))/200 + 
(1043*cos(a)*cos(b))/10 - (2957*cos(b)*sin(a))/50 - 327/20)*((107*sin((b)))/10 +(531*sin((pi*(A4))/180))/40 + (zp) + (199*3^(1/2)*sin((pi*(A4))/180))/200 + 
(1043*cos((a))*cos((b)))/10 - (2957*cos((b))*sin((a)))/50 - 327/20))^(1/2) -(abs((597*cos((pi*A4)/180))/400 - yp + (531*3^(1/2)*(cos((pi*A4)/180) - 1))/80 + 
(2957*cos(a)*cos(g))/50 + (1043*cos(g)*sin(a))/10 + (107*cos(b)*sin(g))/10 -
(1043*cos(a)*sin(b)*sin(g))/10 + (2957*sin(a)*sin(b)*sin(g))/50 -
781/16)*(((107*sin(b)*sin(g))/10 + (1043*cos(a)*cos(b)*sin(g))/10 -
(2957 * cos(b) * sin(a) * sin(g)) / 50 * ((597 * cos((pi * (A4)) / 180)) / 400 - (yp) +(2957 * cos((a)) * cos((g)))/50 + (1043 * cos((g)) * sin((a)))/10 +(107 * cos((b)) * sin((g)))/10 + (531 * 3^(1/2) * (cos((pi*(A4))/180) - 1))/80 +(2957 * sin((a)) * sin((b)) * sin((g)))/50 - (1043 * cos((a)) * sin((b)) * sin((g)))/10 -781/16) + ((107*sin((b))*sin((g)))/10 + (1043*cos((a))*cos((b))*sin((g)))/10 -
(2957 * cos((b))*sin((a))*sin((g)))/50)*(597 * cos((pi*AA)/180))/400 - yp +(531*3^(1/2)*(cos((pi*AA)/180) - 1))/80 + (2957*cos(a)*cos(g))/50 +(1043*cos(g)*sin(a))/10 + (107*cos(b)*sin(g))/10 - (1043*cos(a)*sin(b)*sin(g))/10 
+ (2957*sin(a)*sin(b)*sin(g))/50 - 781/16)))/(((597*cos((A4*pi)/180))/400 - yp + 
(531*3^(1/2)*(cos((A4*pi)/180) - 1))/80 + (2957*cos(a)*cos(g))/50 +
```
*Página 67 / 159*

```
(1043*cos(g)*sin(a))/10 + (107*cos(b)*sin(g))/10 - (1043*cos(a)*sin(b)*sin(g))/10 
+ (2957*sin(a)*sin(b)*sin(g))/50 - 781/16)*((597*cos((pi*(A4))/180))/400 - (yp) + 
(2957 * cos((a)) * cos((g)))/50 + (1043 * cos((g)) * sin((a)))/10 +(107 * cos((b)) * sin((g)))/10 + (531 * 3^(1/2) * (cos((pi * (A4))/180) - 1))/80 +(2957 * sin((a)) * sin((b)) * sin((g)))/50 - (1043 * cos((a)) * sin((b)) * sin((g)))/10 -781/16))^(1/2) + (abs(xp + (531*cos((pi*A4)/180))/80 + (1043*sin(a)*sin(g))/10 +
(199*3^(1/2)*(cos((pi*AA)/180) - 1))/400 - (107*cos(b)*cos(g))/10 +(2957 * cos(a) * sin(g)) / 50 + (1043 * cos(a) * cos(g) * sin(b)) / 10 -(2957 * cos(g) * sin(a) * sin(b)) / 50 + 20069 / 400) * (((107 * cos(g) * sin(b)) / 10 +(1043 * cos(a) * cos(b) * cos(g))/10 -(2957 * cos(b) * cos(g) * sin(a)) / 50) * ((531 * cos((pi * (A4)) / 180)) / 80 + (xp) -(107 * cos((b)) * cos((g)))/10 + (2957 * cos((a)) * sin((g)))/50 +(1043 * sin((a)) * sin((g)))/10 + (199 * 3^(1/2)*(cos((pi*(A4))/180) - 1))/400 +(1043*cos((a))*cos((g))*sin((b)))/10 - (2957*cos((g))*sin((a))*sin((b)))/50 +20069/400) + ((107 * cos((g)) * sin((b)))/10 + (1043 * cos((a)) * cos((b)) * cos((g)))/10 -(2957 * cos((b)) * cos((g)) * sin((a)))/50) * (xp + (531 * cos((pi*AA)/180))/80 +(1043*sin(a)*sin(g))/10 + (199*3^(1/2)*(cos((pi*AA)/180) - 1))/400(107*cos(b)*cos(g))/10 + (2957*cos(a)*sin(g))/50 + (1043*cos(a)*cos(g)*sin(b))/10- (2957*cos(g)*sin(a)*sin(b))/50 + 20069/400)))/(((531*cos((pi*(A4))/180))/80 +
(xp) - (107 * cos((b)) * cos((g)))/10 + (2957 * cos((a)) * sin((g)))/50 +(1043*sin((a))*sin((g)))/10 + (199*3^(1/2)*(cos((pi*(A4))/180) - 1))/400 +(1043*cos((a))*cos((g))*sin((b)))/10 - (2957*cos((g))*sin((a))*sin((b)))/50 +20069/400)*(xp + (531*cos((A4*pi)/180))/80 + (1043*sin(a)*sin(g))/10 + 
(199*3^(1/2)*(cos((A4*pi)/180) - 1))/400 - (107*cos(b)*cos(g))/10 +(2957 * cos(a) * sin(g)) / 50 + (1043 * cos(a) * cos(g) * sin(b)) / 10 -(2957 * cos(g) * sin(a) * sin(b))/50 + 20069/400))^(1/2)/(2*(abs(xp +(531*cos((A4*pi)/180))/80 + (1043*sin(a)*sin(g))/10 + 
(199*3^(1/2)*(cos((A4*pi)/180) - 1))/400 - (107*cos(b)*cos(g))/10 +(2957 * cos(a) * sin(g)) / 50 + (1043 * cos(a) * cos(g) * sin(b)) / 10 -(2957 * cos(g) * sin(a) * sin(b))/50 + 20069/400)^2 + abs(zp + (531 * sin((A4 * pi)/180))/40+ (107*sin(b))/10 + (199*3^(1/2)*sin((A4*pi)/180))/200 + (1043*cos(a)*cos(b))/10 -
(2957 * cos(b) * sin(a))/50 - 327/20)^2 + abs((597 * cos((A4 * pi)/180))/400 - yp +(531*3^(1/2)*(cos((A4*pi)/180) - 1))/80 + (2957*cos(a)*cos(g))/50 +(1043*cos(g)*sin(a))/10 + (107*cos(b)*sin(g))/10 - (1043*cos(a)*sin(b)*sin(g))/10 
+ (2957 * sin(a) * sin(b) * sin(g))/50 - 781/16)^2/((1/2)),((abs(xp + (531*cos((pi*AA)/180))/80 + (1043*sin(a)*sin(g))/10 +(199*3^(1/2)*(cos((pi*AA)/180) - 1))/400 - (107*cos(b)*cos(g))/10 +(2957 * cos(a) * sin(g)) / 50 + (1043 * cos(a) * cos(g) * sin(b)) / 10 -(2957 * cos(g) * sin(a) * sin(b))/50 + 20069/400)*(((2957 * cos((a)) * cos((g)))/50 +(1043*cos((g))*sin((a)))/10 + (107*cos((b))*sin((g)))/10 +(2957 * sin((a)) * sin((b)) * sin((g)))/50 - (1043 * cos((a)) * sin((b)) * sin((g)))/10) * (xp +(531*cos((pi*AA)/180))/80 + (1043*sin(a)*sin(g))/10 +(199*3^(1/2)*(cos((pi*AA)/180) - 1))/400 - (107*cos(b)*cos(g))/10 +(2957 * cos(a) * sin(g)) / 50 + (1043 * cos(a) * cos(g) * sin(b)) / 10 -(2957 * cos(g) * sin(a) * sin(b))/50 + 20069/400) + ((2957 * cos(a) * cos(g))/50 +(1043*cos(g)*sin(a))/10 + (107*cos(b)*sin(g))/10 - (1043*cos(a)*sin(b)*sin(g))/10+ (2957*sin(a)*sin(b)*sin(g))/50)*((531*cos((pi*(A4))/180))/80 + (xp) -
(107 * cos((b)) * cos((g)))/10 + (2957 * cos((a)) * sin((g)))/50 +(1043 * sin((a)) * sin((g)))/10 + (199 * 3^(1/2)*(cos((pi*(A4))/180) - 1))/400 +(1043*cos((a))*cos((g))*sin((b)))/10 - (2957*cos((g))*sin((a))*sin((b)))/50 +20069/400)))/(((531*cos((pi*(A4))/180))/80 + (xp) - (107*cos((b))*cos((g)))/10 + 
(2957 * cos((a))*sin((g)))/50 + (1043 * sin((a))*sin((g)))/10 +(199*3^(1/2)*(cos((pi*(A4))/180) - 1))/400 + (1043*cos((a))*cos((g))*sin((b)))/10)- (2957 * cos((g)) * sin((a)) * sin((b)))/50 + 20069/400) * (xp +(531*cos((A4*pi)/180))/80 + (1043*sin(a)*sin(g))/10 +(199*3^(1/2)*(cos((A4*pi)/180) - 1))/400 - (107*cos(b)*cos(g))/10 +
```
*Página 68 / 159*

```
(2957*cos(a)*sin(g))/50 + (1043*cos(a)*cos(g)*sin(b))/10 -
(2957 * cos(g) * sin(a) * sin(b)) / 50 + 20069 / 400))^(1/2) -(abs((597*cos((pi*A4)/180))/400 - yp + (531*3^(1/2)*(cos((pi*A4)/180) - 1))/80 + 
(2957 * cos(a) * cos(g))/50 + (1043 * cos(g) * sin(a))/10 + (107 * cos(b) * sin(g))/10 -(1043 * cos(a) * sin(b) * sin(g)) / 10 + (2957 * sin(a) * sin(b) * sin(g)) / 50 -781/16)*(((1043*sin(a)*sin(g))/10 - (107*cos(b)*cos(g))/10 + 
(2957 * cos(a) * sin(g)) / 50 + (1043 * cos(a) * cos(g) * sin(b)) / 10 -(2957 * cos(g) * sin(a) * sin(b)) / 50 * ((597 * cos((pi * (A4)) / 180)) / 400 - (yp) +(2957*cos((a))*cos((g)))/50 + (1043*cos((g))*sin((a)))/10 + 
(107*cos((b))*sin((g)))/10 + (531*3^(1/2)*(cos((pi*(A4))/180) - 1))/80 + 
(2957 * sin((a)) * sin((b)) * sin((g)))/50 - (1043 * cos((a)) * sin((b)) * sin((g)))/10 -781/16) + ((2957*cos((a))*sin((g)))/50 - (107*cos((b))*cos((g)))/10 +
(1043*sin((a))*sin((g)))/10 + (1043*cos((a))*cos((g))*sin((b)))/10 -(2957 * cos((g)) * sin((a)) * sin((b)))/50 * ((597 * cos((pi * A4)/180)) /400 - yp +(531*3^(1/2)*(cos((pi*AA)/180) - 1))/80 + (2957*cos(a)*cos(g))/50 +(1043*cos(g)*sin(a))/10 + (107*cos(b)*sin(g))/10 - (1043*cos(a)*sin(b)*sin(g))/10 
+ (2957*sin(a)*sin(b)*sin(g))/50 - 781/16)))/(((597*cos((A4*pi)/180))/400 - yp + 
(531*3^(1/2)*(cos((A4*pi)/180) - 1))/80 + (2957*cos(a)*cos(g))/50 +(1043*cos(g)*sin(a))/10 + (107*cos(b)*sin(g))/10 - (1043*cos(a)*sin(b)*sin(g))/10+ (2957*sin(a)*sin(b)*sin(g))/50 - 781/16)*((597*cos((pi*(A4))/180))/400 - (yp) + 
(2957 * cos((a)) * cos((g)))/50 + (1043 * cos((g)) * sin((a)))/10 +(107 * cos((b)) * sin((g)))/10 + (531 * 3^(1/2) * (cos((pi*(A4))/180) - 1))/80 +(2957 * sin((a)) * sin((b)) * sin((g)))/50 - (1043 * cos((a)) * sin((b)) * sin((g)))/10 -781/16))^(1/2))/(2*(abs(xp + (531*cos((A4*pi)/180))/80 + (1043*sin(a)*sin(g))/10 + 
(199*3^(1/2)*(cos((A4*pi)/180) - 1))/400 - (107*cos(b)*cos(g))/10 +(2957 * cos(a) * sin(g))/50 + (1043 * cos(a) * cos(g) * sin(b))/10 -
(2957 * cos(g) * sin(a) * sin(b))/50 + 20069/400)^2 + abs(zp + (531*sin((A4*pi)/180))/40
+ (107*sin(b))/10 + (199*3^(1/2)*sin((A4*pi)/180))/200 + (1043*cos(a)*cos(b))/10 -
(2957 * cos(b) * sin(a))/50 - 327/20)^2 + abs((597 * cos((A4 * pi)/180))/400 - yp +(531*3^(1/2)*(cos((A4*pi)/180) - 1))/80 + (2957*cos(a)*cos(g))/50 +(1043*cos(g)*sin(a))/10 + (107*cos(b)*sin(g))/10 - (1043*cos(a)*sin(b)*sin(g))/10 
+ (2957*sin(a)*sin(b)*sin(g))/50 - 781/16)^2)^(1/2));
                                  (abs(xp - (531*cos((pi*A5)/180))/80 + 
(1043*sin(a)*sin(g))/10 - (199*3^(1/2)*(cos((pi*AS)/180) - 1))/400 +(54*cos(b)*cos(g))/5 + (1478*cos(a)*sin(g))/25 + (1043*cos(a)*cos(g)*sin(b))/10 -(1478*cos(g)*sin(a)*sin(b))/25 - 20101/400)*(xp - (531*cos((pi*AS)/180))/80 -(531*cos((pi*(A5))/180))/80 + (xp) + (1043*sin(a)*sin(g))/10 -(199*3^(1/2)*(cos((pi*45)/180) - 1))/400 + (54*cos((b))*cos((g)))/5 +(1478 * cos((a)) * sin((g)))/25 + (1043 * sin((a)) * sin((g)))/10 -(199*3^(1/2)*(cos((pi*(A5))/180) - 1))/400 + (54*cos(b)*cos(g))/5 +(1478 * cos(a) * sin(g)) / 25 + (1043 * cos(a) * cos(g) * sin(b)) / 10 -(1478 * cos(g) * sin(a) * sin(b)) / 25 + (1043 * cos((a)) * cos((g)) * sin((b)))/10 -(1478*cos((g))*sin((a))*sin((b)))/25 - 20101/200))/(2*((xp)^{-1}(531*cos((pi*(A5))/180))/80 + (54*cos((b))*cos((g)))/5 +(1478 * cos((a)) * sin((g)))/25 + (1043 * sin((a)) * sin((g)))/10 -(199*3^(1/2)*(cos((pi*(A5))/180) - 1))/400 + (1043*cos((a))*cos((g))*sin((b)))/10)- (1478 * cos((g)) * sin((a)) * sin((b)))/25 - 20101/400) * (xp -(531*cos((A5*pi)/180))/(80 + (1043*sin(a)*sin(g))/10 -(199*3^(1/2)*(cos((A5*pi)/180) - 1))/400 + (54*cos(b)*cos(g))/5 +(1478 * cos(a) * sin(g)) / 25 + (1043 * cos(a) * cos(g) * sin(b)) / 10 -(1478*cos(g)*sin(a)*sin(b))/25 - 20101/400))^(1/2)*(abs(xp -(531*cos((A5*pi)/180))/80 + (1043*sin(a)*sin(g))/10 -
(199*3^(1/2)*(cos((A5*pi)/180) - 1))/400 + (54*cos(b)*cos(g))/5 +(1478*cos(a)*sin(g))/25 + (1043*cos(a)*cos(g)*sin(b))/10 -(1478*cos(g)*sin(a)*sin(b))/25 - 20101/400)^2 + abs((597*cos((A5*pi)/180))/400 -yp + (531*3^(1/2)*(cos((A5*pi)/180) - 1))/80 + (1478*cos(a)*cos(g))/25 +
```

```
Página 69 / 159
```

```
(1043*cos(g)*sin(a))/10 - (54*cos(b)*sin(g))/5 - (1043*cos(a)*sin(b)*sin(g))/10 + 
(1478*sin(a)*sin(b)*sin(g))/25 - 19473/400)^2 + abs((531*sin((A5*pi)/180))/40 - zp 
+ (54*sin(b))/5 + (199*3^(1/2)*sin((A5*pi)/180))/200 - (1043*cos(a)*cos(b))/10 + 
(1478 * cos(b) * sin(a)) / 25 + 327/20)^2<sup>(1/2)</sup>),
(d_{\text{abs}}((597*\cos((pi*\text{AS})/180))/400 - yp + (531*\text{3}^(1/2)*(cos((pi*\text{AS})/180) - 1))/80 +(1478*cos(a)*cos(g))/25 + (1043*cos(g)*sin(a))/10 - (54*cos(b)*sin(g))/5 -(1043 * cos(a) * sin(b) * sin(g)) / 10 + (1478 * sin(a) * sin(b) * sin(g)) / 25 -19473/400)*((597*cos((pi*A5)/180))/400 - yp + (597*cos((pi*(A5))/180))/400 - (yp) 
+ (531*3^(1/2)*(cos((pi*A5)/180) - 1))/80 + (1478*cos((a))*cos((g)))/25 + 
(1043*cos((g))*sin((a)))/10 - (54*cos((b))*sin((g)))/5 +(531*3^(1/2)*(cos((pi*(A5))/180) - 1))/80 + (1478*cos(a)*cos(g))/25 +(1043 * cos(g) * sin(a)) / 10 - (54 * cos(b) * sin(g)) / 5 +(1478 * sin((a)) * sin((b)) * sin((g)))/25 - (1043 * cos(a) * sin(b) * sin(g)) /10 +(1478 * sin(a) * sin(b) * sin(g)) / 25 - (1043 * cos((a)) * sin((b)) * sin((g))) / 10 -19473/200))/(2*(((597*cos((A5*pi)/180))/400 - yp + (531*3^(1/2)*(cos((A5*pi)/180) 
- 1))/80 + (1478*cos(a)*cos(g))/25 + (1043*cos(g)*sin(a))/10 -
(54*cos(b)*sin(g))/5 - (1043*cos(a)*sin(b)*sin(g))/10 + 
(1478*sin(a)*sin(b)*sin(g))/25 - 19473/400)*((597*cos((pi*(A5))/180))/400 - (yp) + 
(1478 * cos((a)) * cos((g)))/25 + (1043 * cos((g)) * sin((a)))/10 -(54*cos((b))*sin((g)))/5 + (531*3^(1/2)*(cos((pi*(A5))/180) - 1))/80 +(1478*sin((a))*sin((b))*sin((g)))/25 - (1043*cos((a))*sin((b))*sin((g)))/10 -
19473/400)\<sup>(</sup>1/2)*(abs(xp - (531*cos((A5*pi)/180))/80 + (1043*sin(a)*sin(g))/10 -
(199*3^(1/2)*(cos((A5*pi)/180) - 1))/400 + (54*cos(b)*cos(g))/5 +(1478*cos(a)*sin(g))/25 + (1043*cos(a)*cos(g)*sin(b))/10 -
(1478*cos(g)*sin(a)*sin(b))/25 - 20101/400)^2 + abs((597*cos((A5*pi)/180))/400 -yp + (531*3^(1/2)*(cos((A5*pi)/180) - 1))/80 + (1478*cos(a)*cos(g))/25 +(1043*cos(g)*sin(a))/10 - (54*cos(b)*sin(g))/5 - (1043*cos(a)*sin(b)*sin(g))/10 +(1478 * sin(a) * sin(b) * sin(g))/25 - 19473/400)^2 + abs((531*sin((A5*pi)/180))/40 - zp
+ (54*sin(b))/5 + (199*3^(1/2)*sin((A5*pi)/180))/200 - (1043*cos(a)*cos(b))/10 + 
(1478*cos(b)*sin(a))/25 + 327/20)^2)(1/2),
(abs((531*sin((pi*AS)/180))/40 - zp + (54*sin(b))/5 +(199*3^(1/2)*sin((pi*45)/180))/200 - (1043*cos(a)*cos(b))/10 +(1478 * cos(b) * sin(a)) / 25 + 327/20<sup>*</sup>((54 * sin((b)))/5 - zp +(531*sin((pi*A5)/180))/40 + (531*sin((pi*(A5))/180))/40 + (54*sin(b))/5 - (zp) + 
(199*3^(1/2)*sin((pi*AS)/180))/200 + (199*3^(1/2)*sin((pi*(AS))/180))/200 -(1043*cos((a))*cos((b)))/10 + (1478*cos((b))*sin((a)))/25 -(1043 * cos(a) * cos(b))/10 + (1478 * cos(b) * sin(a))/25 +327/10))/(2*(((531*sin((A5*pi)/180))/40 - zp + (54*sin(b))/5 + 
(199*3^(1/2)*sin((A5*pi)/180))/200 - (1043*cos(a)*cos(b))/10 +(1478*cos(b)*sin(a))/25 + 327/20*((54*sin((b)))/5 + (531*sin((pi*(A5))/180))/40 -(zp) + (199*3^(1/2)*sin((pi*(A5))/180))/200 - (1043*cos((a))*cos((b)))/10 +(1478*cos((b))*sin((a)))/25 + 327/20))^(1/2)*(abs(xp - (531*cos((A5*pi)/180))/80 +(1043*sin(a)*sin(g))/10 - (199*3^(1/2)*(cos((A5*pi)/180) - 1))/400 +(54*cos(b)*cos(g))/5 + (1478*cos(a)*sin(g))/25 + (1043*cos(a)*cos(g)*sin(b))/10 -
(1478*cos(g)*sin(a)*sin(b))/25 - 20101/400)^2 + abs((597*cos((A5*pi)/180))/400 -yp + (531*3^(1/2)*(cos((A5*pi)/180) - 1))/80 + (1478*cos(a)*cos(g))/25 + 
(1043*cos(g)*sin(a))/10 - (54*cos(b)*sin(g))/5 - (1043*cos(a)*sin(b)*sin(g))/10 +(1478 * sin(a) * sin(b) * sin(g)) / 25 - 19473/400)^2 + abs((531 * sin((A5 * pi) / 180)) / 40 - zp+ (54*sin(b))/5 + (199*3^(1/2)*sin((A5*pi)/180))/200 - (1043*cos(a)*cos(b))/10 + 
(1478 * cos(b) * sin(a))/25 + 327/20)^2<sup>(1/2)</sup>),
((abs((597*cos((pi*AS)/180))/400 - yp + (531*3^(1/2)*(cos((pi*AS)/180) - 1))/80 +(1478*cos(a)*cos(g))/25 + (1043*cos(g)*sin(a))/10 - (54*cos(b)*sin(g))/5 -(1043*cos(a)*sin(b)*sin(g))/10 + (1478*sin(a)*sin(b)*sin(g))/25 -
19473/400)*(((1043*cos(a)*cos(g))/10 - (1478*cos(g)*sin(a))/25 + 
(1478 * cos(a) * sin(b) * sin(g)) / 25 +(1043 * sin(a) * sin(b) * sin(g)) / 10) * ((597 * cos((pi * (A5)) / 180)) / 400 - (yp) +
```
*Página 70 / 159*

```
(1478*cos((a))*cos((g)))/25 + (1043*cos((g))*sin((a)))/10 -(54*cos((b))*sin((g)))/5 + (531*3^(1/2)*(cos((pi*(A5))/180) - 1))/80 +(1478 * sin((a)) * sin((b)) * sin((g)))/25 - (1043 * cos((a)) * sin((b)) * sin((g)))/10 -19473/400 + ((1043*cos((a))*cos((g)))/10 - (1478*cos((g))*sin((a)))/25 +(1043 * sin((a)) * sin((b)) * sin((g)))/10 +(1478*cos((a))*sin((b))*sin((g)))/25)*((597*cos((pi*A5)/180))/400 - yp +
(531*3^(1/2)*(\cos((pi*45)/180) - 1))/80 + (1478*cos(a)*cos(g))/25 +(1043*cos(g)*sin(a))/10 - (54*cos(b)*sin(g))/5 - (1043*cos(a)*sin(b)*sin(g))/10 +(1478*sin(a)*sin(b)*sin(g))/25 - 19473/400)))/(((597*cos((A5*pi)/180))/400 - yp + 
(531*3^(1/2)*(cos((A5*pi)/180) - 1))/80 + (1478*cos(a)*cos(g))/25 + 
(1043*cos(g)*sin(a))/10 - (54*cos(b)*sin(g))/5 - (1043*cos(a)*sin(b)*sin(g))/10 + 
(1478*sin(a)*sin(b)*sin(g))/25 - 19473/400)*((597*cos((pi*(A5))/180))/400 - (yp) + 
(1478 * cos((a)) * cos((g)))/25 + (1043 * cos((g)) * sin((a)))/10 -(54*cos((b))*sin((g)))/5 + (531*3^(1/2)*(cos((pi*(A5))/180) - 1))/80 +(1478 * sin((a)) * sin((b)) * sin((g)))/25 - (1043 * cos((a)) * sin((b)) * sin((g)))/10 -19473/400)\<sup>(</sup>1/2) - (abs(xp - (531*cos((pi*A5)/180))/80 + (1043*sin(a)*sin(g))/10
- (199*3^(1/2)*(cos((pi*A5)/180) - 1))/400 + (54*cos(b)*cos(g))/5 +
(1478 * cos(a) * sin(g)) / 25 + (1043 * cos(a) * cos(g) * sin(b)) / 10 -(1478 * cos(g) * sin(a) * sin(b)) / 25 - 20101/400) * ((1478 * sin(a) * sin(g)) / 25 -(1043 * cos(a) * sin(g)) / 10 + (1478 * cos(a) * cos(g) * sin(b)) / 25 +(1043*cos(g)*sin(a)*sin(b))/10)*(xp) - (531*cos((pi*(A5))/180))/80 +(54*cos((b))*cos((g)))/5 + (1478*cos((a))*sin((g)))/25 +(1043*sin((a))*sin((g)))/10 - (199*3^(1/2)*(cos((pi*(A5))/180) - 1))/400 +(1043*cos((a))*cos((g))*sin((b)))/10 - (1478*cos((g))*sin((a))*sin((b)))/25 -20101/400 + ((1478 * sin((a)) * sin((g)))/25 - (1043 * cos((a)) * sin((g)))/10 +(1478 * cos((a)) * cos((g)) * sin((b)))/25 + (1043 * cos((g)) * sin((a)) * sin((b)))/10) * (xp^{-1}(531*cos((pi*A5)/180))/80 + (1043*sin(a)*sin(g))/10 -
(199*3^(1/2)*(cos((pi*45)/180) - 1))/400 + (54*cos(b)*cos(g))/5 +(1478 * cos(a) * sin(g)) / 25 + (1043 * cos(a) * cos(g) * sin(b)) / 10 -(1478*cos(g)*sin(a)*sin(b))/25 - 20101/400)))/((xp) - (531*cos((pi*(A5))/180))/80+ (54*cos((b))*cos((g)))/5 + (1478*cos((a))*sin((g)))/25 + 
(1043*sin((a))*sin((g)))/10 - (199*3^(1/2)*(cos((pi*(A5))/180) - 1))/400 +(1043*cos((a))*cos((g))*sin((b)))/10 - (1478*cos((g))*sin((a))*sin((b)))/25 -20101/400)*(xp - (531*cos((A5*pi)/180))/80 + (1043*sin(a)*sin(g))/10 -
(199*3^(1/2)*(cos((A5*pi)/180) - 1))/400 + (54*cos(b)*cos(g))/5 +(1478 * cos(a) * sin(g)) / 25 + (1043 * cos(a) * cos(g) * sin(b)) / 10(1478 * cos(g) * sin(a) * sin(b)) / 25 - 20101 / 400)<sup>(1/2)</sup> +
(dabs((531*sin((pi*AS)/180))/40 - zp + (54*sin(b))/5 +(199*3^(1/2)*sin((pi*45)/180))/200 - (1043*cos(a)*cos(b))/10 +(1478 * cos(b) * sin(a))/25 + 327/20)*(((1478 * cos((a)) * cos((b)))/25 +(1043 * cos((b)) * sin((a)))/10 * ((531 * sin((pi * A5)/180))/40 - zp + (54 * sin(b))/5 +(199*3^(1/2)*sin((pi*AB)/180))/200 - (1043*cos(a)*cos(b))/10 +(1478 * cos(b) * sin(a)) / 25 + 327/20) + ((1478 * cos(a) * cos(b)) / 25 +(1043*cos(b)*sin(a))/10)*( (54*sin((b)))/5 + (531*sin((pi*(A5))/180))/40 - (zp) +(199*3^(1/2)*sin((pi*(A5))/180))/200 - (1043*cos((a))*cos((b)))/10 +(1478*cos((b))*sin((a)))/25 + 327/20)))/(( (531*sin((A5*pi)/180))/40 - zp +(54 * sin(b))/5 + (199 * 3^(1/2) * sin((A5 * pi)/180))/200 - (1043 * cos(a) * cos(b))/10 +(1478 * cos(b) * sin(a))/25 + 327/20 * ((54 * sin((b)))/5 + (531 * sin((pi * (A5))/180))/40 -(zp) + (199*3^(1/2)*sin((pi*(A5))/180))/200 - (1043*cos((a))*cos((b)))/10 +(1478*cos((b))*sin((a)))/25 + 327/20)^(1/2))/(2*(abs(xp -(531*cos((A5*pi)/180))/80 + (1043*sin(a)*sin(g))/10 -
(199*3^(1/2)*(cos((A5*pi)/180) - 1))/400 + (54*cos(b)*cos(g))/5 +(1478 * cos(a) * sin(g)) / 25 + (1043 * cos(a) * cos(g) * sin(b)) / 10 -(1478 * cos(g) * sin(a) * sin(b)) / 25 - 20101/400)^2 + abs((597 * cos((A5 * pi)/180)) / 400 - 1000yp + (531*3^(1/2)*(cos((A5*pi)/180) - 1))/80 + (1478*cos(a)*cos(g))/25 + 
(1043*cos(g)*sin(a))/10 - (54*cos(b)*sin(g))/5 - (1043*cos(a)*sin(b)*sin(g))/10 +
```
*Página 71 / 159*
```
(1478*sin(a)*sin(b)*sin(g))/25 - 19473/400)^2 + abs((531*sin((A5*pi)/180))/40 - zp 
+ (54*sin(b))/5 + (199*3^(1/2)*sin((A5*pi)/180))/200 - (1043*cos(a)*cos(b))/10 + 
(1478 * cos(b) * sin(a))/25 + 327/20)^2<sup>(1/2)</sup>),
((\text{abs}((597*\text{cos}((\text{pi}*\text{A5})/180))/400 - \text{yp} + (531*\text{3}^(1/2)*(\text{cos}((\text{pi}*\text{A5})/180) - 1))/80 +(1478 * cos(a) * cos(g))/25 + (1043 * cos(g) * sin(a))/10 - (54 * cos(b) * sin(g))/5 -(1043*cos(a)*sin(b)*sin(g))/10 + (1478*sin(a)*sin(b)*sin(g))/25 -
(19473/400)*(((54*sin(b)*sin(g))/5 - (1043*cos(a)*cos(b)*sin(g))/10 +(1478 * cos(b) * sin(a) * sin(g)) / 25) * ((597 * cos((pi * (A5)) / 180)) / 400 - (yp) +(1478*cos((a))*cos((g)))/25 + (1043*cos((g))*sin((a)))/10 -(54*cos((b))*sin((g)))/5 + (531*3^(1/2)*(cos((pi*(A5))/180) - 1))/80 +(1478 * sin((a)) * sin((b)) * sin((g)))/25 - (1043 * cos((a)) * sin((b)) * sin((g)))/10 -19473/400) + ((54*sin((b))*sin((g)))/5 - (1043*cos((a))*cos((b))*sin((g)))/10 + 
(1478 * cos((b)) * sin((a)) * sin((g)))/25)*((597 * cos((pi * A5)/180))/400 - yp +(531*3^(1/2)*(cos((pi*45)/180) - 1))/80 + (1478*cos(a)*cos(g))/25 +(1043*cos(g)*sin(a))/10 - (54*cos(b)*sin(g))/5 - (1043*cos(a)*sin(b)*sin(g))/10 +(1478*sin(a)*sin(b)*sin(g))/25 - 19473/400)))/((597*cos((A5*pi)/180))/400 - yp +(531*3^(1/2)*(cos((A5*pi)/180) - 1))/80 + (1478*cos(a)*cos(g))/25 +(1043*cos(g)*sin(a))/10 - (54*cos(b)*sin(g))/5 - (1043*cos(a)*sin(b)*sin(g))/10 +(1478 * sin(a) * sin(b) * sin(g)) / 25 - 19473 / 400 * ((597 * cos((pi * (A5)) / 180)) / 400 - (yp) +(1478 * cos((a)) * cos((g)))/25 + (1043 * cos((g)) * sin((a)))/10 -(54*cos((b))*sin((g)))/5 + (531*3^(1/2)*(cos((pi*(A5))/180) - 1))/80 +(1478 * sin((a)) * sin((b)) * sin((g)))/25 - (1043 * cos((a)) * sin((b)) * sin((g)))/10 -19473/400)<sup>(1/2)</sup> - (abs(xp - (531*cos((pi*A5)/180))/80 + (1043*sin(a)*sin(g))/10
- (199*3^(1/2)*(cos((pi*A5)/180) - 1))/400 + (54*cos(b)*cos(g))/5 +
(1478 * cos(a) * sin(g)) / 25 + (1043 * cos(a) * cos(g) * sin(b)) / 10 -(1478 * cos(g) * sin(a) * sin(b)) / 25 - 20101/400) * ((54 * cos(g) * sin(b)) / 5 -(1043*cos(a)*cos(b)*cos(g))/10 + (1478*cos(b)*cos(g)*sin(a))/25)*(xp) -
(531*cos((pi*(A5))/180))/80 + (54*cos((b))*cos((g)))/5 +(1478 * cos((a)) * sin((g)))/25 + (1043 * sin((a)) * sin((g)))/10 -(199*3^(1/2)*(cos((pi*(A5))/180) - 1))/400 + (1043*cos((a))*cos((g))*sin((b)))/10)- (1478*cos((g))*sin((a))*sin((b)))/25 - 20101/400) + ((54*cos((g))*sin((b)))/5 -(1043*cos((a))*cos((b))*cos((g)))/10 + (1478*cos((b))*cos((g))*sin((a)))/25)*(xp -(531*cos((pi*A5)/180))/80 + (1043*sin(a)*sin(g))/10 -
(199*3^(1/2)*(cos((pi*45)/180) - 1))/400 + (54*cos(b)*cos(g))/5 +(1478 * cos(a) * sin(g)) / 25 + (1043 * cos(a) * cos(g) * sin(b)) / 10 -(1478*cos(g)*sin(a)*sin(b))/25 - 20101/400)))/((xp) - (531*cos((pi*(A5))/180))/80+ (54*cos((b))*cos((g)))/5 + (1478*cos((a))*sin((g)))/25 + 
(1043*sin((a))*sin((g)))/10 - (199*3^(1/2)*(cos((pi*(A5))/180) - 1))/400 +(1043*cos((a))*cos((g))*sin((b)))/10 - (1478*cos((g))*sin((a))*sin((b)))/25 -20101/400)*(xp - (531*cos((A5*pi)/180))/80 + (1043*sin(a)*sin(g))/10 -
(199*3^(1/2)*(cos((A5*pi)/180) - 1))/400 + (54*cos(b)*cos(g))/5 +(1478 * cos(a) * sin(g)) / 25 + (1043 * cos(a) * cos(g) * sin(b)) / 10 -(1478 * cos(g) * sin(a) * sin(b)) / 25 - 20101 / 400))^(1/2) +(dabs((531*sin((pi*AS)/180))/40 - zp + (54*sin(b))/5 +(199*3^(1/2)*sin((pi*AB)/180))/200 - (1043*cos(a)*cos(b))/10 +(1478*cos(b)*sin(a))/25 + 327/20*((54*cos((b)))/5 + (1043*cos((a))*sin((b)))/10- (1478 * sin((a)) * sin((b)))/25) * ((531 * sin((pi * A5)/180))/40 - zp + (54 * sin(b))/5 +(199*3^(1/2)*sin((pi*45)/180))/200 - (1043*cos(a)*cos(b))/10 +(1478 * cos(b) * sin(a))/25 + 327/20 + ((54 * cos(b))/5 - (1478 * sin(a) * sin(b))/25 +(1043*cos(a)*sin(b))/10)*( (54*sin((b)))/5 + (531*sin((pi*(A5))/180))/40 - (zp) +(199*3^(1/2)*sin((pi*(A5))/180)/200 - (1043*cos((a))*cos((b)))/10 +(1478*cos((b))*sin((a)))/25 + 327/20)))/(( (531*sin((A5*pi)/180))/40 - zp +(54*sin(b))/5 + (199*3^(1/2)*sin((A5*pi)/180))/200 - (1043*cos(a)*cos(b))/10 + 
(1478*cos(b)*sin(a))/25 + 327/20)*((54*sin((b)))/5 + (531*sin((pi*(A5))/180))/40 -
(zp) + (199*3^(1/2)*sin((pi*(A5))/180))/200 - (1043*cos((a))*cos((b)))/10 +(1478 * cos((b)) * sin((a)))/25 + 327/20))^(1/2)/(2*(abs(xp -
```
*Página 72 / 159*

```
(531*cos((A5*pi)/180))/80 + (1043*sin(a)*sin(g))/10 -
(199*3^(1/2)*(cos((A5*pi)/180) - 1))/400 + (54*cos(b)*cos(g))/5 +(1478 * cos(a) * sin(g)) / 25 + (1043 * cos(a) * cos(g) * sin(b)) / 10 -(1478 * cos(g) * sin(a) * sin(b)) / 25 - 20101/400)^2 + abs((597 * cos((A5 * pi)/180)) / 400 - 1000yp + (531*3^(1/2)*(cos((A5*pi)/180) - 1))/80 + (1478*cos(a)*cos(g))/25 +(1043*cos(g)*sin(a))/10 - (54*cos(b)*sin(g))/5 - (1043*cos(a)*sin(b)*sin(g))/10 +(1478 * sin(a) * sin(b) * sin(g))/25 - 19473/400)^2 + abs((531*sin((A5*pi)/180))/40 - zp
+ (54*sin(b))/5 + (199*3^(1/2)*sin((A5*pi)/180))/200 - (1043*cos(a)*cos(b))/10 +(1478 * cos(b) * sin(a))/25 + 327/20)^2<sup>(1/2)</sup>),
((abs(xp - (531*cos((pi*AS)/180))/80 + (1043*sin(a)*sin(g))/10 -(199*3^(1/2)*(cos((pi*45)/180) - 1))/400 + (54*cos(b)*cos(g))/5 +(1478 * cos(a) * sin(g)) / 25 + (1043 * cos(a) * cos(g) * sin(b)) / 10 -(1478*cos(g)*sin(a)*sin(b))/25 - 20101/400)*(((1478*cos((a))*cos((g)))/25 +(1043 * cos((g)) * sin((a)))/10 - (54 * cos((b)) * sin((g)))/5 +(1478 * sin((a)) * sin((b)) * sin((g)))/25 - (1043 * cos((a)) * sin((b)) * sin((g)))/10) * (xp -(531*cos((pi*A5)/180))/80 + (1043*sin(a)*sin(g))/10 -
(199*3^(1/2)*(cos((pi*45)/180) - 1))/400 + (54*cos(b)*cos(g))/5 +(1478 * cos(a) * sin(g)) / 25 + (1043 * cos(a) * cos(g) * sin(b)) / 10 -(1478*cos(g)*sin(a)*sin(b))/25 - 20101/400) + ((1478*cos(a)*cos(g))/25 + 
(1043*cos(g)*sin(a))/10 - (54*cos(b)*sin(g))/5 - (1043*cos(a)*sin(b)*sin(g))/10 + 
(1478*sin(a)*sin(b)*sin(g))/25)*((xp) - (531*cos((pi*(A5))/180))/80 +(54*cos((b))*cos((g)))/5 + (1478*cos((a))*sin((g)))/25 +(1043*sin((a))*sin((g)))/10 - (199*3^(1/2)*(cos((pi*(A5))/180) - 1))/400 +(1043*cos((a))*cos((g))*sin((b)))/10 - (1478*cos((g))*sin((a))*sin((b)))/25 -20101/400)))/(((xp) - (531*cos((pi*(A5))/180))/80 + (54*cos((b))*cos((g)))/5 +
(1478 * cos((a)) * sin((g)))/25 + (1043 * sin((a)) * sin((g)))/10 -(199*3^(1/2)*(cos((pi*(A5))/180) - 1))/400 + (1043*cos((a))*cos((g))*sin((b)))/10)- (1478*cos((g))*sin((a))*sin((b)))/25 - 20101/400)*(xp -
(531*cos((A5*pi)/180))/80 + (1043*sin(a)*sin(g))/10 -
(199*3^(1/2)*(cos((A5*pi)/180) - 1))/400 + (54*cos(b)*cos(g))/5 +(1478 * cos(a) * sin(g)) / 25 + (1043 * cos(a) * cos(g) * sin(b)) / 10 -(1478 * cos(g) * sin(a) * sin(b)) / 25 - 20101 / 400))^(1/2)(abs((597*cos((pi*A5)/180))/400 - yp + (531*3^(1/2)*(cos((pi*A5)/180) - 1))/80 + 
(1478*cos(a)*cos(g))/25 + (1043*cos(g)*sin(a))/10 - (54*cos(b)*sin(g))/5 -(1043*cos(a)*sin(b)*sin(g))/10 + (1478*sin(a)*sin(b)*sin(g))/25 -
19473/400<sup>*</sup>(((1043*sin(a)*sin(g))/10 + (54*cos(b)*cos(g))/5 +
(1478 * cos(a) * sin(g)) / 25 + (1043 * cos(a) * cos(g) * sin(b)) / 10 -(1478 * cos(g) * sin(a) * sin(b)) / 25) * ((597 * cos((pi * (A5)) / 180)) / 400 - (yp) +(1478 * cos((a)) * cos((g)))/25 + (1043 * cos((g)) * sin((a)))/10 -(54*cos((b))*sin((g)))/5 + (531*3^(1/2)*(cos((pi*(A5))/180) - 1))/80 +(1478*sin((a))*sin((b))*sin((g)))/25 - (1043*cos((a))*sin((b))*sin((g)))/10 -19473/400 + ((54 * cos((b)) * cos((g)))/5 + (1478 * cos((a)) * sin((g)))/25 +(1043*sin((a))*sin((g)))/10 + (1043*cos((a))*cos((g))*sin((b)))/10 -(1478*cos((g))*sin((a))*sin((b)))/25)*(597*cos((pi*AS)/180))/400 - yp +(531*3^(1/2)*(cos((pi*45)/180) - 1))/80 + (1478*cos(a)*cos(g))/25 +(1043*cos(g)*sin(a))/10 - (54*cos(b)*sin(g))/5 - (1043*cos(a)*sin(b)*sin(g))/10 +(1478 * sin(a) * sin(b) * sin(g)) / 25 - 19473/400))/(((597*cos((A5*pi)/180))/400 - yp +
(531*3^(1/2)*(cos((A5*pi)/180) - 1))/80 + (1478*cos(a)*cos(g))/25 +(1043 * cos(g) * sin(a))/10 - (54 * cos(b) * sin(g))/5 - (1043 * cos(a) * sin(b) * sin(g))/10 +(1478 * sin(a) * sin(b) * sin(g)) / 25 - 19473 / 400) * ((597 * cos((pi * (A5)) / 180)) / 400 - (yp) +(1478 * cos((a)) * cos((g)))/25 + (1043 * cos((g)) * sin((a)))/10 -(54*cos((b))*sin((g)))/5 + (531*3^(1/2)*(cos((pi*(A5))/180) - 1))/80 +(1478 * sin((a)) * sin((b)) * sin((g)))/25 - (1043 * cos((a)) * sin((b)) * sin((g)))/10 -19473/400))^(1/2))/(2*(abs(xp - (531*cos((A5*pi)/180))/80 + 
(1043*sin(a)*sin(g))/10 - (199*3*(1/2)*(cos((A5*pi)/180) - 1))/400 +(54*cos(b)*cos(g))/5 + (1478*cos(a)*sin(g))/25 + (1043*cos(a)*cos(g)*sin(b))/10 -
```
*Página 73 / 159*

```
(1478 * cos(g) * sin(a) * sin(b)) / 25 - 20101/400)^2 + abs((597 * cos((A5 * pi)/180)) / 400 - 1000)yp + (531*3^(1/2)*(cos((A5*pi)/180) - 1))/80 + (1478*cos(a)*cos(g))/25 +(1043*cos(g)*sin(a))/10 - (54*cos(b)*sin(g))/5 - (1043*cos(a)*sin(b)*sin(g))/10 + 
(1478*sin(a)*sin(b)*sin(g))/25 - 19473/400)^2 + abs((531*sin((A5*pi)/180))/40 - zp 
+ (54*sin(b))/5 + (199*3^(1/2)*sin((A5*pi)/180))/200 - (1043*cos(a)*cos(b))/10 +(1478 * cos(b) * sin(a)) / 25 + 327/20)^2<sup>(1/2)</sup>);
(abs(xp - (231*cos((pi*AG)/180))/80 + (1043*sin(a)*sin(g))/10 +(23989 * 3^(1/2)*(cos((pi*46)/180) - 1))/4000 + (1414 * cos(b)*cos(g))/25 -(203 * cos(a) * sin(g)) / 10 + (1043 * cos(a) * cos(g) * sin(b)) / 10 +(203*cos(g)*sin(a)*sin(b))/10 - 26601/400)*(xp - (231*cos((pi*A6)/180))/80 -
(231*cos((pi*(A6))/180))/80 + (xp) + (1043*sin(a)*sin(g))/10 +(23989*3^(1/2)*(cos((pi*46)/180) - 1))/4000 + (1414*cos((b))*cos((g)))/25 -(203 * cos((a)) * sin((g)))/10 + (1043 * sin((a)) * sin((g)))/10 +(23989^*3^(1/2)*(cos((pi*(A6))/180) - 1))/4000 + (1414*cos(b)*cos(g))/25 -(203*cos(a)*sin(g))/10 + (1043*cos(a)*cos(g)*sin(b))/10 +(203*cos(g)*sin(a)*sin(b))/10 + (1043*cos((a))*cos((g))*sin((b)))/10 +(203*cos((g))*sin((a))*sin((b)))/10 - 26601/200))/(2*((xp) -(231*cos((pi*(A6))/180))/80 + (1414*cos((b))*cos((g)))/25 -(203 * cos((a)) * sin((g)))/10 + (1043 * sin((a)) * sin((g)))/10 +(23989*3^(1/2)*(cos((pi*(A6))/180) - 1))/4000 +(1043*cos((a))*cos((g))*sin((b)))/10 + (203*cos((g))*sin((a))*sin((b)))/10 -26601/400)*(xp - (231*cos((A6*pi)/180))/80 + (1043*sin(a)*sin(g))/10 + 
(23989*3^(1/2)*(cos((A6*pi)/180) - 1))/4000 + (1414*cos(b)*cos(g))/25 -(203*cos(a)*sin(g))/10 + (1043*cos(a)*cos(g)*sin(b))/10 + 
(203 * cos(g) * sin(a) * sin(b))/10 - 26601/400))^(1/2) * (abs(xp -(231*cos((A6*pi)/180))/80 + (1043*sin(a)*sin(g))/10 +(23989 * 3^(1/2)*(cos((A6*pi)/180) - 1))/4000 + (1414 * cos(b)*cos(g))/25 -(203 * cos(a) * sin(g)) / 10 + (1043 * cos(a) * cos(g) * sin(b)) / 10 +(203 * cos(g) * sin(a) * sin(b)) / 10 - 26601 / 400)^2 + abs(yp +(71967 * cos((A6 * pi)/180))/4000 - (231 * 3^(1/2)*(cos((A6 * pi)/180) - 1))/80 +(203*cos(a)*cos(g))/10 - (1043*cos(g)*sin(a))/10 + (1414*cos(b)*sin(g))/25 +(1043*cos(a)*sin(b)*sin(g))/10 + (203*sin(a)*sin(b)*sin(g))/10 + 30193/4000)^2 +abs(zp - (231*sin((A6*pi)/180))/40 - (1414*sin(b))/25 + 
(23989*3^(1/2)*sin((A6*pi)/180))/2000 + (1043*cos(a)*cos(b))/10 +(203 * cos(b) * sin(a))/10 - 327/20)^2)(1/2), (abs(yp +
(71967 * cos((pi * A6)/180))/4000 - (231 * 3^(1/2)*(cos((pi * A6)/180) - 1))/80 +(203*cos(a)*cos(g))/10 - (1043*cos(g)*sin(a))/10 + (1414*cos(b)*sin(g))/25 +(1043 * cos(a) * sin(b) * sin(g)) / 10 + (203 * sin(a) * sin(b) * sin(g)) / 10 + 30193 / 4000 * (yp +(71967 * cos((pi * A6)/180))/4000 + (71967 * cos((pi * (A6))/180))/4000 + (yp) -(231*3^(1/2)*(cos((pi*46)/180) - 1))/80 + (203*cos((a))*cos((g)))/10 -(1043*cos((g))*sin((a)))/10 + (1414*cos((b))*sin((g)))/25 -(231*3^(1/2)*(cos((pi*(A6))/180) - 1))/80 + (203*cos(a)*cos(g))/10 -(1043 * cos(g) * sin(a)) / 10 + (1414 * cos(b) * sin(g)) / 25 +(203 * sin((a)) * sin((b)) * sin((g)))/10 + (1043 * cos(a) * sin(b) * sin(g)) / 10 +(203 * sin(a) * sin(b) * sin(g)) / 10 + (1043 * cos((a)) * sin((b)) * sin((g)))/10 +30193/2000))/(2*(((71967*cos((pi*(A6))/180))/4000 + (yp) + 
(203 * cos((a)) * cos((g)))/10 - (1043 * cos((g)) * sin((a)))/10 +(1414*cos((b))*sin((g)))/25 - (231*3^(1/2)*(cos((pi*(A6))/180) - 1))/80 +(203*sin((a))*sin((b))*sin((g)))/10 + (1043*cos((a))*sin((b))*sin((g)))/10 +30193/4000)*(yp + (71967*cos((A6*pi)/180))/4000 - (231*3^(1/2)*(cos((A6*pi)/180) -
1))/80 + (203*cos(a)*cos(g))/10 - (1043*cos(g)*sin(a))/10 +
(1414*cos(b)*sin(g))/25 + (1043*cos(a)*sin(b)*sin(g))/10 +(203*sin(a)*sin(b)*sin(g))/10 + 30193/4000))^(1/2)*(abs(xp -(231*cos((A6*pi)/180))/80 + (1043*sin(a)*sin(g))/10 +(23989*3^(1/2)*(cos((A6*pi)/180) - 1))/4000 + (1414*cos(b)*cos(g))/25 -(203 * cos(a) * sin(g)) / 10 + (1043 * cos(a) * cos(g) * sin(b)) / 10 +
```
*Página 74 / 159*

```
(203 * cos(g) * sin(a) * sin(b)) / 10 - 26601 / 400)^2 + abs(yp +(71967*cos((A6*pi)/180))/4000 - (231*3^(1/2)*(cos((A6*pi)/180) - 1))/80 + 
(203*cos(a)*cos(g))/10 - (1043*cos(g)*sin(a))/10 + (1414*cos(b)*sin(g))/25 +(1043*cos(a)*sin(b)*sin(g))/10 + (203*sin(a)*sin(b)*sin(g))/10 + 30193/4000)^2 +abs(zp - (231*sin((A6*pi)/180))/40 - (1414*sin(b))/25 +(23989*3^(1/2)*sin((A6*pi)/180))/2000 + (1043*cos(a)*cos(b))/10 +(203*cos(b)*sin(a))/10 - 327/20)^2(1/2), (abs(zp - (231*sin((pi*A6)/180))/40 -
(1414*sin(b))/25 + (23989*3^(1/2)*sin((pi*46)/180))/2000 + (1043*cos(a)*cos(b))/10+ (203*cos(b)*sin(a))/10 - 327/20)*(zp - (1414*sin((b)))/25 -
(231*sin((pi*A6)/180))/40 - (231*sin((pi*(A6))/180))/40 - (1414*sin(b))/25 + (zp) 
+ (23989*3^(1/2)*sin((pi*A6)/180))/2000 + (23989*3^(1/2)*sin((pi*(A6))/180))/2000 
+ (1043*cos((a))*cos((b)))/10 + (203*cos((b))*sin((a)))/10 + 
(1043*cos(a)*cos(b))/10 + (203*cos(b)*sin(a))/10 - 327/10)/(2*((zp -(231*sin((A6*pi)/180))/40 - (1414*sin(b))/25 +(23989*3^(1/2)*sin((A6*pi)/180))/2000 + (1043*cos(a)*cos(b))/10 +(203*cos(b)*sin(a))/10 - 327/20)*((zp) - (231*sin((pi*(A6))/180))/40 -(1414 * sin((b)))/25 + (23989 * 3^(1/2) * sin((pi*(A6))/180))/2000 +(1043*cos((a))*cos((b)))/10 + (203*cos((b))*sin((a)))/10 - 327/20))^(1/2)*(abs(xp))- (231*cos((A6*pi)/180))/80 + (1043*sin(a)*sin(g))/10 +
(23989*3^(1/2)*(cos((A6*pi)/180) - 1))/4000 + (1414*cos(b)*cos(g))/25 -(203 * cos(a) * sin(g)) / 10 + (1043 * cos(a) * cos(g) * sin(b)) / 10 +(203 * cos(g) * sin(a) * sin(b))/10 - 26601/400)^2 + abs(yp +(71967 * cos((A6 * pi)/180))/4000 - (231 * 3^(1/2)*(cos((A6 * pi)/180) - 1))/80 +(203*cos(a)*cos(g))/10 - (1043*cos(g)*sin(a))/10 + (1414*cos(b)*sin(g))/25 +(1043*cos(a)*sin(b)*sin(g))/10 + (203*sin(a)*sin(b)*sin(g))/10 + 30193/4000)^2 +abs(zp - (231*sin((A6*pi)/180))/40 - (1414*sin(b))/25 +
(23989*3^(1/2)*sin((A6*pi)/180))/2000 + (1043*cos(a)*cos(b))/10 +(203*cos(b)*sin(a))/10 - 327/20)^2)(1/2), ((abs(xp - (231*cos((pi*A6)/180))/80 +
(1043*sin(a)*sin(g))/10 + (23989*3^(1/2)*(cos((pi*A6)/180) - 1))/4000 +(1414*cos(b)*cos(g))/25 - (203*cos(a)*sin(g))/10 + (1043*cos(a)*cos(g)*sin(b))/10+ (203*cos(g)*sin(a)*sin(b))/10 - 26601/400)*(((203*sin(a)*sin(g))/10 + 
(1043*cos(a)*sin(g))/10 + (203*cos(a)*cos(g)*sin(b))/10 -(1043*cos(g)*sin(a)*sin(b))/10)*(xp) - (231*cos((pi*(A6))/180))/80 +(1414*cos((b))*cos((g)))/25 - (203*cos((a))*sin((g)))/10 +(1043*sin((a))*sin((g)))/10 + (23989*3^(1/2)*(cos((pi*(A6))/180) - 1))/4000 +(1043*cos((a))*cos((g))*sin((b)))/10 + (203*cos((g))*sin((a))*sin((b)))/10 -26601/400 + ((1043 * cos((a)) * sin((g)))/10 + (203 * sin((a)) * sin((g)))/10 +(203*cos((a))*cos((g))*sin((b)))/10 - (1043*cos((g))*sin((a))*sin((b)))/10)*(xp -(231*cos((pi*AG)/180))/80 + (1043*sin(a)*sin(g))/10 +(23989*3^(1/2)*(cos((pi*46)/180) - 1))/4000 + (1414*cos(b)*cos(g))/25 -(203 * cos(a) * sin(g)) / 10 + (1043 * cos(a) * cos(g) * sin(b)) / 10 +(203*cos(g)*sin(a)*sin(b))/10 - 26601/400)))/(((xp) - (231*cos((pi*(A6))/180))/80 
+ (1414*cos((b))*cos((g)))/25 - (203*cos((a))*sin((g)))/10 + 
(1043*sin((a))*sin((g)))/10 + (23989*3^(1/2)*(cos((pi*(A6))/180) - 1))/4000 +(1043*cos((a))*cos((g))*sin((b)))/10 + (203*cos((g))*sin((a))*sin((b)))/10 -26601/400<sup>*</sup>(xp - (231*cos((A6*pi)/180))/80 + (1043*sin(a)*sin(g))/10 +(23989*3^(1/2)*(cos((A6*pi)/180) - 1))/4000 + (1414*cos(b)*cos(g))/25 -(203*cos(a)*sin(g))/10 + (1043*cos(a)*cos(g)*sin(b))/10 +(203 * cos(g) * sin(a) * sin(b))/10 - 26601/400))^(1/2) + (abs(zp -(231*sin((pi*A6)/180))/40 - (1414*sin(b))/25 +(23989*3^(1/2)*sin((pi*A6)/180))/2000 + (1043*cos(a)*cos(b))/10 +(203*cos(b)*sin(a))/10 - 327/20)*(((203*cos((a))*cos((b)))/10 -(1043*cos((b))*sin((a)))/10)*(zp - (231*sin((pi*A6)/180))/40 - (1414*sin(b))/25 +(23989*3^(1/2)*sin((pi*46)/180))/2000 + (1043*cos(a)*cos(b))/10 +(203*cos(b)*sin(a))/10 - 327/20) + ((203*cos(a)*cos(b))/10 -
(1043*cos(b)*sin(a))/10)*((zp) - (231*sin((pi*(A6))/180))/40 - (1414*sin((b)))/25
```

```
Página 75 / 159
```

```
+ (23989*3^(1/2)*sin((pi*(A6))/180))/2000 + (1043*cos((a))*cos((b)))/10 + 
(203*cos((b))*sin((a)))/10 - 327/20)))/((zp - (231*sin((A6*pi)/180))/40 -(1414 * sin(b))/25 + (23989 * 3^(1/2) * sin((A6 * pi)/180))/2000 + (1043 * cos(a) * cos(b))/10+ (203*cos(b)*sin(a))/10 - 327/20)*((zp) - (231*sin((pi*(A6))/180))/40 -
(1414 * sin((b)))/25 + (23989 * 3^(1/2)*sin((pi*(A6))/180))/2000 +(1043*cos((a))*cos((b)))/10 + (203*cos((b))*sin((a)))/10 - 327/20))^(1/2) -(abs(yp + (71967 * cos((pi * A6)/180))/4000 - (231 * 3^(1/2)*(cos((pi * A6)/180) - 1))/80+ (203 * cos(a) * cos(g))/10 - (1043 * cos(g) * sin(a))/10 + (1414 * cos(b) * sin(g))/25 +
(1043*cos(a)*sin(b)*sin(g))/10 + (203*sin(a)*sin(b)*sin(g))/10 + 
30193/4000)*(((1043*cos(a)*cos(g))/10 + (203*cos(g)*sin(a))/10 -
(203 * cos(a) * sin(b) * sin(g)) / 10 +(1043*sin(a)*sin(b)*sin(g))/10)*((71967*cos((pi*(A6))/180))/4000 + (yp) +(203*cos((a))*cos((g)))/10 - (1043*cos((g))*sin((a)))/10 +(1414*\cos((b))*\sin((g)))/25 - (231*3^(1/2)*(\cos((pi*(A6))/180) - 1))/80 +
(203*sin((a))*sin((b))*sin((g)))/10 + (1043*cos((a))*sin((b))*sin((g)))/10 +30193/4000 + ((1043*cos((a))*cos((g)))/10 + (203*cos((g))*sin((a)))/10 +
(1043*sin((a))*sin((b))*sin((g)))/10 - (203*cos((a))*sin((b))*sin((g)))/10)*(yp +(71967 * cos((pi * A6)/180))/4000 - (231 * 3^(1/2)*(cos((pi * A6)/180) - 1))/80 +(203*cos(a)*cos(g))/10 - (1043*cos(g)*sin(a))/10 + (1414*cos(b)*sin(g))/25 +(1043 * cos(a) * sin(b) * sin(g)) / 10 + (203 * sin(a) * sin(b) * sin(g)) / 10 +30193/4000)))/(((71967*cos((pi*(A6))/180))/4000 + (yp) + 
(203*cos((a))*cos((g)))/10 - (1043*cos((g))*sin((a)))/10 +(1414*\cos((b))*\sin((g)))/25 - (231*3^(1/2)*(\cos((pi*(A6))/180) - 1))/80 +
(203 * sin((a)) * sin((b)) * sin((g)))/10 + (1043 * cos((a)) * sin((b)) * sin((g)))/10 +30193/4000)*(yp + (71967*cos((A6*pi)/180))/4000 - (231*3^(1/2)*(cos((A6*pi)/180) -
1))/80 + (203*cos(a)*cos(g))/10 - (1043*cos(g)*sin(a))/10 +
(1414 * cos(b) * sin(g)) / 25 + (1043 * cos(a) * sin(b) * sin(g)) / 10 +(203 * sin(a) * sin(b) * sin(g)) / 10 + 30193 / 4000)<sup>(1/2)</sup>)/(2*(abs(xp -
(231*cos((A6*pi)/180))/80 + (1043*sin(a)*sin(g))/10 +(23989*3^(1/2)*(cos((A6*pi)/180) - 1))/4000 + (1414*cos(b)*cos(g))/25 -(203 * cos(a) * sin(g)) / 10 + (1043 * cos(a) * cos(g) * sin(b)) / 10 +(203 * cos(g) * sin(a) * sin(b)) / 10 - 26601 / 400)^2 + abs(yp +(71967 * cos((A6 * pi)/180))/4000 - (231 * 3^(1/2)*(cos((A6 * pi)/180) - 1))/80 +(203*cos(a)*cos(g))/10 - (1043*cos(g)*sin(a))/10 + (1414*cos(b)*sin(g))/25 +(1043*cos(a)*sin(b)*sin(g))/10 + (203*sin(a)*sin(b)*sin(g))/10 + 30193/4000)^2 +abs(zp - (231*sin((A6*pi)/180))/40 - (1414*sin(b))/25 +
(23989*3^(1/2)*sin((A6*pi)/180))/2000 + (1043*cos(a)*cos(b))/10 +(203*cos(b)*sin(a))/10 - 327/20)^2)(1/2), ((abs(yp +
(71967 * cos((pi * A6)/180))/4000 - (231 * 3^(1/2)*(cos((pi * A6)/180) - 1))/80 +(203*cos(a)*cos(g))/10 - (1043*cos(g)*sin(a))/10 + (1414*cos(b)*sin(g))/25 +(1043 * cos(a) * sin(b) * sin(g)) / 10 + (203 * sin(a) * sin(b) * sin(g)) / 10 +30193/4000)*(((1043*cos((a))*cos((b))*sin((g)))/10 - (1414*sin((b))*sin((g)))/25 + 
(203*cos((b))*sin((a))*sin((g)))/10)*(yp + (71967*cos((pi*AB)/180))/4000 -(231*3(1/2)*(\cos((pi*46)/180) - 1))/80 + (203*cos(a)*cos(g))/10 -(1043*cos(g)*sin(a))/10 + (1414*cos(b)*sin(g))/25 + (1043*cos(a)*sin(b)*sin(g))/10+ (203*sin(a)*sin(b)*sin(g))/10 + 30193/4000) + ((1043*cos(a)*cos(b)*sin(g))/10 -
(1414 * sin(b) * sin(g))/25 +(203*cos(b)*sin(a)*sin(g))/10)*((71967*cos((pi*(A6))/180))/4000 + (yp) +
(203*cos((a))*cos((g)))/10 - (1043*cos((g))*sin((a)))/10 +(1414*\cos((b))*\sin((g)))/25 - (231*3^(1/2)*(\cos((pi*(A6))/180) - 1))/80 +
(203 * sin((a)) * sin((b)) * sin((g)))/10 + (1043 * cos((a)) * sin((b)) * sin((g)))/10 +30193/4000)))/(((71967*cos((pi*(A6))/180))/4000 + (yp) + 
(203*cos((a))*cos((g)))/10 - (1043*cos((g))*sin((a)))/10 +(1414*\cos((b))*\sin((g)))/25 - (231*3^(1/2)*(\cos((pi*(A6))/180) - 1))/80 +
(203 * sin((a)) * sin((b)) * sin((g)))/10 + (1043 * cos((a)) * sin((b)) * sin((g)))/10 +30193/4000)*(yp + (71967*cos((A6*pi)/180))/4000 - (231*3^(1/2)*(cos((A6*pi)/180) -
```

```
Página 76 / 159
```

```
1))/80 + (203*cos(a)*cos(g))/10 - (1043*cos(g)*sin(a))/10 +
(1414 * cos(b) * sin(g)) / 25 + (1043 * cos(a) * sin(b) * sin(g)) / 10 +(203 * sin(a) * sin(b) * sin(g)) / 10 + 30193 / 4000)<sup>(1/2)</sup> - (abs(zp -
(231*sin((pi*A6)/180))/40 - (1414*sin(b))/25 +(23989*3^(1/2)*sin((pi*46)/180))/2000 + (1043*cos(a)*cos(b))/10 +(203 * cos(b) * sin(a)) / 10 - 327/20) * (((1414 * cos((b)))/25 +(1043*cos((a))*sin((b)))/10 + (203*sin((a))*sin((b)))/10)*(zp -(231*sin((pi*A6)/180))/40 - (1414*sin(b))/25 +(23989*3^(1/2)*sin((pi*AG)/180))/2000 + (1043*cos(a)*cos(b))/10 +(203*cos(b)*sin(a))/(10 - 327/20) + ((1414*cos(b))/25 + (203*sin(a)*sin(b))/10 +(1043*cos(a)*sin(b))/10)*((zp) - (231*sin((pi*(A6))/180))/40 - (1414*sin((b)))/25 
+ (23989*3^(1/2)*sin((pi*(A6))/180))/2000 + (1043*cos((a))*cos((b)))/10 + 
(203*cos((b))*sin((a)))/10 - 327/20)))/((zp - (231*sin((A6*pi)/180))/40 -(1414 * sin(b))/25 + (23989 * 3^(1/2)*sin((A6 * pi)/180))/2000 + (1043 * cos(a) * cos(b))/10+ (203*cos(b)*sin(a))/10 - 327/20)*((zp) - (231*sin((pi*(A6))/180))/40 -
(1414*sin((b)))/25 + (23989*3^(1/2)*sin((pi*(A6))/180))/2000 +(1043*cos((a))*cos((b)))/10 + (203*cos((b))*sin((a)))/10 - 327/20))^(1/2) +(abs(xp - (231*cos((pi*A6)/180))/80 + (1043*sin(a)*sin(g))/10 + 
(23989*3^(1/2)*(cos((pi*46)/180) - 1))/4000 + (1414*cos(b)*cos(g))/25 -(203 * cos(a) * sin(g)) / 10 + (1043 * cos(a) * cos(g) * sin(b)) / 10 +(203*cos(g)*sin(a)*sin(b))/10 - 26601/400)*(((1043*cos(a)*cos(b)*cos(g))/10 -
(1414*cos(g)*sin(b))/25 + (203*cos(b)*cos(g)*sin(a))/10)*(xp) -(231*cos((pi*(A6))/180))/80 + (1414*cos((b))*cos((g)))/25 -(203*cos((a))*sin((g)))/10 + (1043*sin((a))*sin((g)))/10 +(23989*3^(1/2)*(cos((pi*(A6))/180) - 1))/4000 +(1043*\cos((a))*\cos((g))*\sin((b)))/10 + (203*\cos((g))*\sin((a))*\sin((b)))/10 -26601/400 + ((1043*cos((a))*cos((b))*cos((g)))/10 - (1414*cos((g))*sin((b)))/25 +(203*cos((b))*cos((g))*sin((a)))/10)*(xp - (231*cos((pi*46)/180))/80 +(1043*sin(a)*sin(g))/10 + (23989*3^(1/2)*(cos((pi*A6)/180) - 1))/4000 +(1414*cos(b)*cos(g))/25 - (203*cos(a)*sin(g))/10 + (1043*cos(a)*cos(g)*sin(b))/10+ (203*cos(g)*sin(a)*sin(b))/10 - 26601/400)))/(((xp) -
(231*cos((pi*(A6))/180))/80 + (1414*cos((b))*cos((g)))/25 -(203*cos((a))*sin((g)))/10 + (1043*sin((a))*sin((g)))/10 +(23989*3^(1/2)*(cos((pi*(A6))/180) - 1))/4000 +(1043*cos((a))*cos((g))*sin((b)))/10 + (203*cos((g))*sin((a))*sin((b)))/10 -26601/400<sup>*</sup>(xp - (231*cos((A6*pi)/180))/80 + (1043*sin(a)*sin(g))/10 +(23989*3^(1/2)*(cos((A6*pi)/180) - 1))/4000 + (1414*cos(b)*cos(g))/25 -(203 * cos(a) * sin(g)) / 10 + (1043 * cos(a) * cos(g) * sin(b)) / 10 +(203*cos(g)*sin(a)*sin(b))/10 - 26601/400))^(1/2)/(2*(abs(xp -(231*cos((A6*pi)/180))/80 + (1043*sin(a)*sin(g))/10 + 
(23989*3^(1/2)*(cos((A6*pi)/180) - 1))/4000 + (1414*cos(b)*cos(g))/25 -(203 * cos(a) * sin(g)) / 10 + (1043 * cos(a) * cos(g) * sin(b)) / 10 +(203 * cos(g) * sin(a) * sin(b))/10 - 26601/400)^2 + abs(yp +(71967*cos((A6*pi)/180))/4000 - (231*3^(1/2)*(cos((A6*pi)/180) - 1))/80 + 
(203*cos(a)*cos(g))/10 - (1043*cos(g)*sin(a))/10 + (1414*cos(b)*sin(g))/25 +(1043*cos(a)*sin(b)*sin(g))/10 + (203*sin(a)*sin(b)*sin(g))/10 + 30193/4000)^2 +abs(zp - (231*sin((A6*pi)/180))/40 - (1414*sin(b))/25 +
(23989*3^(1/2)*sin((A6*pi)/180))/2000 + (1043*cos(a)*cos(b))/10 +(203*cos(b)*sin(a))/10 - 327/20)^2)(1/2), -((abs(xp - (231*cos((pi*A6)/180))/80
+ (1043*sin(a)*sin(g))/10 + (23989*3^(1/2)*(cos((pi*A6)/180) - 1))/4000 + 
(1414*cos(b)*cos(g))/25 - (203*cos(a)*sin(g))/10 + (1043*cos(a)*cos(g)*sin(b))/10+ (203*cos(g)*sin(a)*sin(b))/10 - 26601/400)*(((203*cos((a))*cos((g)))/10 -
(1043*cos((g))*sin((a)))/10 + (1414*cos((b))*sin((g)))/25 +(203*sin((a))*sin((b))*sin((g)))/10 + (1043*cos((a))*sin((b))*sin((g)))/10)*(xp -(231*cos((pi*A6)/180))/80 + (1043*sin(a)*sin(g))/10 +(23989*3^(1/2)*(cos((pi*46)/180) - 1))/4000 + (1414*cos(b)*cos(g))/25 -
```
*Página 77 / 159*

```
(203 * cos(a) * sin(g)) / 10 + (1043 * cos(a) * cos(g) * sin(b)) / 10 +(203*cos(g)*sin(a)*sin(b))/10 - 26601/400) + ((203*cos(a)*cos(g))/10 -(1043*cos(g)*sin(a))/10 + (1414*cos(b)*sin(g))/25 + (1043*cos(a)*sin(b)*sin(g))/10+ (203*sin(a)*sin(b)*sin(g))/10)*((xp) - (231*cos((pi*(A6))/180))/80 + 
(1414*cos((b))*cos((g)))/25 - (203*cos((a))*sin((g)))/10 +(1043*sin((a))*sin((g)))/10 + (23989*3(1/2)*(cos((pi*(A6))/180) - 1))/4000 +(1043*cos((a))*cos((g))*sin((b)))/10 + (203*cos((g))*sin((a))*sin((b)))/10 -26601/400)))/(((xp) - (231*cos((pi*(A6)))/180))/80 + (1414*cos((b))*cos((g)))/25 -
(203 * cos((a)) * sin((g)))/10 + (1043 * sin((a)) * sin((g)))/10 +(23989*3^(1/2)*(cos((pi*(A6))/180) - 1))/4000 +(1043*cos((a))*cos((g))*sin((b)))/10 + (203*cos((g))*sin((a))*sin((b)))/10 -26601/400)*(xp - (231*cos((A6*pi)/180))/80 + (1043*sin(a)*sin(g))/10 + 
(23989*3^(1/2)*(cos((A6*pi)/180) - 1))/4000 + (1414*cos(b)*cos(g))/25 -(203 * cos(a) * sin(g)) / 10 + (1043 * cos(a) * cos(g) * sin(b)) / 10 +(203 * cos(g) * sin(a) * sin(b)) / 10 - 26601/400)<sup>(</sup>(1/2) - (abs(yp +
(71967 * cos((pi * A6)/180))/4000 - (231 * 3^(1/2)*(cos((pi * A6)/180) - 1))/80 +(203*cos(a)*cos(g))/10 - (1043*cos(g)*sin(a))/10 + (1414*cos(b)*sin(g))/25 +(1043 * cos(a) * sin(b) * sin(g)) / 10 + (203 * sin(a) * sin(b) * sin(g)) / 10 +30193/4000<sup>*</sup>(((1414*cos((b))*cos((g)))/25 - (203*cos((a))*sin((g)))/10 +
(1043*sin((a))*sin((g)))/10 + (1043*cos((a))*cos((g))*sin((b)))/10 +(203*cos((g))*sin((a))*sin((b)))/10)*(yp + (71967*cos((pi*AB)/180))/4000 -(231*3^(1/2)*(cos((pi*46)/180) - 1))/80 + (203*cos(a)*cos(g))/10 -(1043*cos(g)*sin(a))/10 + (1414*cos(b)*sin(g))/25 + (1043*cos(a)*sin(b)*sin(g))/10+ (203*sin(a)*sin(b)*sin(g))/10 + 30193/4000) + ((1043*sin(a)*sin(g))/10 + 
(1414*cos(b)*cos(g))/25 - (203*cos(a)*sin(g))/10 + (1043*cos(a)*cos(g)*sin(b))/10+ (203*cos(g)*sin(a)*sin(b))/10)*((71967*cos((pi*(A6))/180))/4000 + (yp) + 
(203 * cos((a)) * cos((g)))/10 - (1043 * cos((g)) * sin((a)))/10 +(1414 * cos((b)) * sin((g)))/25 - (231 * 3^(1/2) * (cos((pi*(A6))/180) - 1))/80 +(203*sin((a))*sin((b))*sin((g)))/10 + (1043*cos((a))*sin((b))*sin((g)))/10 +30193/4000)))/(((71967*cos((pi*(A6))/180))/4000 + (yp) + 
(203*cos((a))*cos((g)))/10 - (1043*cos((g))*sin((a)))/10 +(1414*\cos((b))*\sin((g)))/25 - (231*3^(1/2)*(\cos((pi*(A6))/180) - 1))/80 +
(203 * sin((a)) * sin((b)) * sin((g)))/10 + (1043 * cos((a)) * sin((b)) * sin((g)))/10 +30193/4000)*(yp + (71967*cos((A6*pi)/180))/4000 - (231*3^(1/2)*(cos((A6*pi)/180) -
1))/80 + (203*cos(a)*cos(g))/10 - (1043*cos(g)*sin(a))/10 +
(1414*cos(b)*sin(g))/25 + (1043*cos(a)*sin(b)*sin(g))/10 +(203*sin(a)*sin(b)*sin(g))/10 + 30193/4000)^(1/2)/(2*(abs(xp -(231*cos((A6*pi)/180))/80 + (1043*sin(a)*sin(g))/10 +(23989*3^(1/2)*(cos((A6*pi)/180) - 1))/4000 + (1414*cos(b)*cos(g))/25 -(203 * cos(a) * sin(g)) / 10 + (1043 * cos(a) * cos(g) * sin(b)) / 10 +(203 * cos(g) * sin(a) * sin(b)) / 10 - 26601/400)^2 + abs(yp +(71967 * cos((A6 * pi)/180))/4000 - (231 * 3^(1/2)*(cos((A6 * pi)/180) - 1))/80 +(203*cos(a)*cos(g))/10 - (1043*cos(g)*sin(a))/10 + (1414*cos(b)*sin(g))/25 + 
(1043*cos(a)*sin(b)*sin(g))/10 + (203*sin(a)*sin(b)*sin(g))/10 + 30193/4000)^2 +abs(zp - (231*sin((A6*pi)/180))/40 - (1414*sin(b))/25 +
(23989*3^(1/2)*sin((A6*pi)/180))/2000 + (1043*cos(a)*cos(b))/10 +(203 * cos(b) * sin(a))/10 - 327/20)^2<sup>(1/2)</sup>;
];
```
end

## **B.Código de la programación Joystick\_entorno\_virtual de Arduino**

```
#include <math.h>
#include <Arduino.h>
#include <stdio.h>
#define N 6
#define PI 3.14159265358979323846
#define RT 13
// Variables para medir el tiempo
long t1 = 0 ;
long t2 = 0 ;
int T = 50; // Periodo de muestreo en milisegundos
// Posiciones iniciales y variables de iteración
float x0[] = {0, 0, 20, 0, 0, 0};
float x1[] = \{0, 0, 20, 0, 0, 0\};int it_max = 1000;
// Función para calcular la posición del joystick
void myfun(float x[], float Angle[],float f[]) {
   float xp = x[0];
   float yp = x[1];
   float zp = x[2];
   float a = x[3] / 180.0 * P;
    float b = x[4] / 180.0 * PI;float g = x[5] / 180.0 * PI;float AI = Angle[0];
   float A2 = Angle[1];
   float A3 = Angle[2];
   float A4 = Angle[3];
   float AS = Angle[4];
   float A6 = Angle[5];
    // Cálculo de las ecuaciones de restricciones
    float f11 = yp + (4119 * cos(a) * cos(g)) / 100 - (13817 * cos(g) *
\sin(a)) / 100 + (1177 * cos(b) * \sin(g)) / 25 + (13817 * cos(a) * \sin(b) *
sin(g) / 100 + (4119 * sin(a) * sin(b) * sin(g) / 100 - 183 / 2;
    float f12 = 20 * sin((PI * A1) / 180) - zp + (1177 * sin(b)) / 25 - (13817)* cos(a) * cos(b)) / 100 - (4119 * cos(b) * sin(a)) / 100 + 327 / 20;
```

```
float f13 = xp + 20 * cos((PI * A1) / 180) + (13817 * sin(a) * sin(g)) /
100 + (1177 * cos(b) * cos(g)) / 25 - (4119 * cos(a) * sin(g)) / 100 + (13817)* cos(a) * cos(g) * sin(b)) / 100 + (4119 * cos(g) * sin(a) * sin(b)) / 100 -35;
   f[0] = sqrt(pow(f11, 2) + pow(f12, 2) + pow(f13, 2)) - 135;float f21 = yp + (3903 * cos(a) * cos(g)) / 100 - (13817 * cos(g) *
sin(a) / 100 - (4889 * cos(b) * sin(g) / 100 + (13817 * cos(a) * sin(b) *
sin(g) / 100 + (3903 * sin(a) * sin(b) * sin(g) / 100 - 183 / 2;
    float f22 = zp + 20 * sin((PI * A2) / 180) + (4889 * sin(b)) / 100 +
(13817 * cos(a) * cos(b)) / 100 + (3903 * cos(b) * sin(a)) / 100 - 327 / 20;float f23 = xp - 20 * cos((PI * A2) / 180) + (13817 * sin(a) * sin(g)) /
100 - (4889 * cos(b) * cos(g)) / 100 - (3903 * cos(a) * sin(g)) / 100 + (13817
* cos(a) * cos(g) * sin(b)) / 100 + (3903 * cos(g) * sin(a) * sin(b)) / 100 +35;
   f[1] = sqrt(pow(f21, 2) + pow(f22, 2) + pow(f23, 2)) - 135;float f31 = xp + (183 * cos((PI * A3) / 180)) / 100 + (13817 * sin(a) *
sin(g) / 100 - (683 * sqrt(3) * (cos((PI * A3) / 180) - 1)) / 100 - (5921 *
cos(b) * cos(g)) / 100 - (2017 * cos(a) * sin(g)) / 100 + (13817 * cos(a) *cos(g) * sin(b)) / 100 + (2017 * cos(g) * sin(a) * sin(b)) / 100 + 8491 / 100;float f32 = yp + (2049 * cos((PI * A3) / 180)) / 100 - (183 * sqrt(3) *
(cos((PI * A3) / 180) - 1)) / 100 + (2017 * cos(a) * cos(g)) / 100 - (13817 *cos(g) * sin(a)) / 100 - (5921 * cos(b) * sin(g)) / 100 + (13817 * cos(a) *
```

```
sin(b) * sin(g) / 100 + (2017 * sin(a) * sin(b) * sin(g) / 100 + 1227 / 100;
   float f33 = zp + (183 * sin((PI * A3) / 180)) / 50 + (5921 * sin(b)) / 100- (683 * sqrt(3) * sin((PI * A3) / 180)) / 50 + (13817 * cos(a) * cos(b)) /100 + (2017 * cos(b) * sin(a)) / 100 - 327 / 20;
```

```
f[2] = sqrt(pow(f31, 2) + pow(f32, 2) + pow(f33, 2)) - 135;
```
float f41 = xp + (683 \* cos((PI \* A4) / 180)) / 100 + (13817 \* sin(a) \*  $sin(g)$  / 100 + (183 \* sqrt(3) \* (cos((PI \* A4) / 180) - 1)) / 100 - (607 \*  $cos(b) * cos(g)) / 50 + (6137 * cos(a) * sin(g)) / 100 + (13817 * cos(a) *$  $cos(g) * sin(b)) / 100 - (6137 * cos(g) * sin(a) * sin(b)) / 100 + 6491 / 100;$ float f42 = zp +  $(683 * sin((PI * A4) / 180)) / 50 + (607 * sin(b)) / 50 +$  $(183 * sqrt(3) * sin((PI * A4) / 180)) / 50 + (13817 * cos(a) * cos(b)) / 100$  $-$  (6137  $*$  cos(b)  $*$  sin(a)) / 100 - 327 / 20; float f43 =  $(549 * cos((PI * A4) / 180)) / 100 - yp + (683 * sqrt(3) *$ 

```
(cos((PI * A4) / 180) - 1)) / 100 + (6137 * cos(a) * cos(g)) / 100 + (13817 *cos(g) * sin(a)) / 100 + (607 * cos(b) * sin(g)) / 50 - (13817 * cos(a) *sin(b) * sin(g) / 100 + (6137 * sin(a) * sin(b) * sin(g)) / 100 - 6423 / 100;
   f[3] = sqrt(pow(f41, 2) + pow(f42, 2) + pow(f43, 2)) - 135;
```

```
float f51 = xp - (683 * cos((PI * A5) / 180)) / 100 + (13817 * sin(a) *
sin(g) / 100 - (183 * sqrt(3) * (cos((PI * A5) / 180) - 1)) / 100 + (234 *
```

```
cos(b) * cos(g)) / 25 + (3093 * cos(a) * sin(g)) / 50 + (13817 * cos(a) *cos(g) * sin(b)) / 100 - (3093 * cos(g) * sin(a) * sin(b)) / 50 - 6491 / 100;float f52 = (549 * cos((PI * A5) / 180)) / 100 - yp + (683 * sqrt(3) *(cos((PI * A5) / 180) - 1)) / 100 + (3093 * cos(a) * cos(g)) / 50 + (13817 *cos(g) * sin(a)) / 100 - (234 * cos(b) * sin(g)) / 25 - (13817 * cos(a) *sin(b) * sin(g) / 100 + (3093 * sin(a) * sin(b) * sin(g)) / 50 - 6423 / 100;
    float f53 = (683 * sin((PI * A5) / 180)) / 50 - zp + (234 * sin(b)) / 25 +(183 * sqrt(3) * sin((PI * A5) / 180)) / 50 - (13817 * cos(a) * cos(b)) / 100+ (3093 * cos(b) * sin(a)) / 50 + 327 / 20;
    f[4] = sqrt(pow(f51, 2) + pow(f52, 2) + pow(f53, 2)) - 135;float f61 = xp - (183 * cos((PI * A6) / 180)) / 100 + (13817 * sin(a) *
sin(g) / 100 + (683 * sqrt(3) * (cos((PI * A6) / 180) - 1)) / 100 + (233 *
cos(b) * cos(g)) / 4 - (1141 * cos(a) * sin(g)) / 50 + (13817 * cos(a) *cos(g) * sin(b)) / 100 + (1141 * cos(g) * sin(a) * sin(b)) / 50 - 8491 / 100;float f62 = yp + (2049 * cos((PI * A6) / 180)) / 100 - (183 * sqrt(3) *
(cos((PI * A6) / 180) - 1)) / 100 + (1141 * cos(a) * cos(g)) / 50 - (13817 *cos(g) * sin(a)) / 100 + (233 * cos(b) * sin(g)) / 4 + (13817 * cos(a) *sin(b) * sin(g) / 100 + (1141 * sin(a) * sin(b) * sin(g) / 50 + 1227 / 100;
    float f63 = zp - (183 * sin((PI * A6) / 180)) / 50 - (233 * sin(b)) / 4 +(683 * sqrt(3) * sin((PI * A6) / 180)) / 50 + (13817 * cos(a) * cos(b)) / 180+ (1141 * cos(b) * sin(a)) / 50 - 327 / 20;
    f[5] = sqrt(pow(f61, 2) + pow(f62, 2) + pow(f63, 2)) - 135;
}
// Función para calcular la matriz Jacobiana
void myJacobi(float x[], float Angle[], float s_J[]){
   float xp = x[0];
   float yp = x[1];
   float zp = x[2];
   float a = x[3] / 180.0 * P1;float b = x[4] / 180.0 * PI;float g = x[5] / 180.0 * PI;float AI = Angle[0];
    float A2 = Angle[1];
    float A3 = Angle[2];
   float A4 = Angle[3];
   float AS = Angle[4];
   float A6 = Angle[5];
    // Genera variables auxiliares para facilitar el cálculo por partes
    float a tmp;
   float a tmp tmp;
    float a tmp tmp tmp;
    float a_tmp_tmp_tmp_tmp;
```

```
float ab_a_tmp_tmp;
float ab a tmp tmp tmp;
float ab s J tmp tmp;
float ab_s_J_tmp_tmp_tmp;
float ac a tmp tmp;
float b a tmp;
float b a tmp tmp;
float b a tmp tmp tmp;
float b_a_tmp_tmp_tmp_tmp;
float b s J tmp;
float b s J tmp tmp;
float b s J tmp tmp tmp;
float b_s_J_tmp_tmp_tmp_tmp;
float bb_a_tmp_tmp;
float bb a tmp tmp tmp;
float bb s J tmp tmp tmp;
float bc_a_tmp_tmp;
float c a tmp;
float c a tmp tmp;
float c a tmp tmp tmp;
float c_a_tmp_tmp_tmp_tmp;
float c_s_J_tmp;
float c_s_J_tmp_tmp;
float c_s_J_tmp_tmp_tmp;
float c_s_J_tmp_tmp_tmp_tmp;
float cb_a_tmp_tmp;
float cb_a_tmp_tmp_tmp;
float cb s J tmp tmp tmp;
float cc a tmp tmp;
float d a tmp;
float d_a_tmp_tmp;
float d a tmp tmp tmp;
float d a tmp tmp tmp;
float d s J tmp;
float d s J tmp tmp;
float d s J tmp tmp tmp;
float d_s_J_tmp_tmp_tmp_tmp;
float db a tmp tmp;
float db_a_tmp_tmp_tmp;
float db_s_J_tmp_tmp_tmp;
float dc a tmp tmp;
float e a tmp;
float e_a_tmp_tmp;
float e a tmp tmp tmp;
float e s J tmp;
float e_s_J_tmp_tmp;
```

```
float e_s_J_tmp_tmp_tmp;
float e s J tmp tmp tmp;
float eb a tmp tmp;
float eb_a_tmp_tmp_tmp;
float ec a tmp tmp;
float f a tmp;
float f a tmp tmp;
float f a tmp tmp tmp;
float f s J tmp;
float f s J tmp tmp;
float f s J tmp tmp tmp;
float f_s_J_tmp_tmp_tmp_tmp;
float fb_a_tmp_tmp;
float fb_a_tmp_tmp_tmp;
float fc a tmp tmp;
float g a tmp;
float g_a_tmp_tmp;
float g a tmp tmp tmp;
float g s J tmp;
float g s J tmp tmp;
float g s J tmp tmp tmp;
float g_s_J_tmp_tmp_tmp_tmp;
float gb_a_tmp_tmp;
float gb_a_tmp_tmp_tmp;
float gc_a_tmp_tmp;
float h_a_tmp;
float h_a_tmp_tmp;
float h a tmp tmp tmp;
float h s J tmp;
float h_s_J_tmp_tmp;
float h_s_J_tmp_tmp_tmp;
float h s J tmp tmp tmp;
float hb a tmp tmp;
float hc a tmp tmp;
float i a tmp;
float i a tmp tmp;
float i_a_tmp_tmp_tmp;
float i s J tmp_tmp;
float i_s_J_tmp_tmp_tmp;
float i_s_J_tmp_tmp_tmp_tmp;
float ib a tmp tmp;
float ic a tmp tmp;
float j_a_tmp;
float j a tmp tmp;
float j a tmp tmp tmp;
float j_s_J_tmp_tmp;
```

```
float j_s_J_tmp_tmp_tmp;
float j s J tmp tmp tmp;
float jb a tmp tmp;
float jc_a_tmp_tmp;
float k a tmp;
float k a tmp tmp;
float k a tmp tmp tmp;
float k s J tmp tmp;
float k_s_J_tmp_tmp_tmp;
float k_s_J_tmp_tmp_tmp_tmp;
float kb a tmp tmp;
float kc a tmp tmp;
float l_a_tmp;
float l_a_tmp_tmp;
float 1 a tmp tmp tmp;
float 1 s J tmp tmp;
float l_s_J_tmp_tmp_tmp;
float 1 s J tmp tmp tmp tmp;
float lb a tmp tmp;
float lc a tmp tmp;
float m a tmp;
float m_a_tmp_tmp;
float m a_tmp_tmp_tmp;
float m_s_J_tmp_tmp;
float m s J tmp tmp tmp;
float m_s_J_tmp_tmp_tmp_tmp;
float mb_a_tmp_tmp;
float mc a tmp tmp;
float n a tmp;
float n a tmp tmp;
float n_a_tmp_tmp_tmp;
float n s J tmp tmp;
float n s J tmp tmp tmp;
float n s J tmp tmp tmp;
float nb a tmp tmp;
float nc_a_tmp_tmp;
float o a tmp;
float o a tmp tmp;
float o_a_tmp_tmp_tmp;
float o_s_J_tmp_tmp;
float o s J tmp tmp tmp;
float o_s_J_tmp_tmp_tmp_tmp;
float ob_a_tmp_tmp;
float oc a tmp tmp;
float p a tmp;
float p a tmp tmp;
```

```
float p_a_tmp_tmp_tmp;
float p_s_J_tmp_tmp;
float p_s_l_f_{\text{temp\_tmp\_tmp}};
float pb_a_tmp_tmp;
float pc a tmp tmp;
float q a tmp;
float q_a_tmp_tmp;
float q_a_tmp_tmp_tmp;
float q_s_J_tmp_tmp;
float q_s_J_tmp_tmp_tmp;
float qb a tmp tmp;
float qc a tmp tmp;
float r_a_tmp;
float r_a_tmp_tmp;
float r a tmp tmp tmp;
float r s J tmp tmp;
float r_s_J_tmp_tmp_tmp;
float rb a tmp tmp;
float rc a tmp tmp;
float s J tmp;
float s J tmp tmp;
float s_J_tmp_tmp_tmp;
float s_J_tmp_tmp_tmp_tmp;
float s_J_tmp_tmp_tmp_tmp_tmp;
float s a tmp;
float s_a_tmp_tmp;
float s_a_tmp_tmp_tmp;
float s s J tmp tmp;
float s_s_J_tmp_tmp_tmp;
float sb_a_tmp_tmp;
float t_a_tmp;
float t a tmp tmp;
float t a tmp tmp tmp;
float t s J tmp tmp;
float t s J tmp tmp tmp;
float tb a tmp tmp;
float u_a_tmp_tmp;
float u a tmp tmp tmp;
float u_s_J_tmp_tmp;
float u_s_J_tmp_tmp_tmp;
float ub a tmp tmp;
float v a tmp tmp;
float v_a_tmp_tmp_tmp;
float v s J tmp tmp;
float v s J tmp tmp tmp;
float vb a tmp tmp;
```

```
float w_a_tmp_tmp;
 float w a tmp tmp tmp;
 float w s J tmp tmp;
 float w_s_J_tmp_tmp_tmp;
 float wb a tmp tmp;
 float x a tmp tmp;
 float x a tmp tmp tmp;
 float x s J tmp tmp;
 float x s J tmp tmp tmp;
 float xb_a_tmp_tmp;
 float y a tmp tmp;
 float y a tmp tmp tmp;
 float y_s_J_tmp_tmp;
 float y_s_J_tmp_tmp_tmp;
 float yb a tmp tmp;
s J tmp tmp = sin(g);
b_s_J_tmp_tmp = cos(a);c s J tmp tmp = cos(g);
d s J tmp tmp = sin(a);
e s J tmp tmp = sin(b);
f s J tmp tmp = cos(b);
g_s_J_tmp_tmp = 13817.0 * b_s_J_tmp_tmp;s_J_t tmp_tmp_tmp = 13817.0 * c_s_J_t tmp_tmp * d_s_J_t tmp_tmp;
h_s J_tmp_tmp = s_J_tmp_tmp_tmp / 100.0;
b s J tmp tmp tmp = g s J tmp tmp * e s J tmp tmp;
i_s_J_t tmp_tmp = b_s_J_ttmp_tmp_tmp * s_J_tmp_tmp / 100.0;
s_J_tmp_tmp_tmp_tmp = 4119.0 * b_s_J_tmp_tmp;
b s J tmp tmp tmp tmp = s J tmp tmp tmp tmp * c s J tmp tmp;
c_s_J_tmp_tmp_tmp = b_s_J_tmp_tmp_tmp_tmp / 100.0;c_s_J_tmp_tmp_tmp_tmp = 1177.0 * f_s_J_tmp_tmp;d s J tmp_tmp_tmp = c_s J tmp_tmp_tmp * s J tmp_tmp / 25.0;
d s J tmp tmp tmp tmp = 4119.0 * d s J tmp tmp * e s J tmp tmp;
e_s_J_tmp_tmp_tmp = d_s_J_tmp_tmp_tmp_tmp * s_J_tmp_tmp / 100.0;
e s J tmp tmp tmp tmp =
    ((yp + c_s Jtmp_tmp_tmp) - h_s Jtmp_tmp) + d_s Jtmp_tmp_tmp;f s J tmp tmp tmp =((e_s J_tmp_tmp_tmp_tmp + i_s J_tmp_tmp) + e_s J_tmp_tmp_tmp) - 91.5;j s J tmp tmp = fabs(f s J tmp tmp tmp);
k s J tmp tmp = 3.1415926535897931 * A1 / 180.0;
l_s J_tmp_tmp = 13817.0 * d_s_J_tmp_tmp * s_J_tmp_tmp / 100.0;
g s J tmp tmp tmp = 13817.0 * b s J tmp tmp * c s J tmp tmp;
m s J tmp_tmp = g s J tmp_tmp_tmp * e_s J tmp_tmp / 100.0;
f_s_J_tmp_tmp_tmp_tmp = 20.0 * cos(k_s_J_tmp_tmp);h s J tmp tmp tmp = xp + f s J tmp tmp tmp;
i s J tmp tmp tmp = 1177.0 * f s J tmp tmp * c s J tmp tmp / 25.0;
j s J tmp tmp tmp = 4119.0 * b s J tmp tmp * s J tmp tmp / 100.0;
```

```
Página 86 / 159
```

```
g_s J tmp_tmp_tmp_tmp = 4119.0 * c_s_J_tmp_tmp * d_s_J_tmp_tmp;
k_s_J_tmp_tmp_tmp = g_s_J_tmp_tmp_tmp_tmp * e_s_J_tmp_tmp / 100.0;
l s J tmp tmp tmp =
   (((((h_s J_tmp_tmp_tmp + l_s J_tmp_tmp) + i_s J_tmp_tmp_tmp) -j s J tmp tmp tmp) +
     m_S J tmp tmp) +
    k s J tmp tmp tmp) -
    35.0;
n_S J tmp tmp = fabs(l s J tmp tmp tmp);
m_s J_tmp_tmp_tmp = g_s J_tmp_tmp * f_s J_tmp_tmp;
o s J tmp tmp = m s J tmp tmp tmp / 100.0;
n_s_J_tmp_tmp_tmp = 1177.0 * e_s_J_tmp_tmp / 25.0;
o_s_J_tmp_tmp_tmp = 20.0 * sin(k_s_J_tmp_tmp);h_s_J_t tmp_tmp_tmp_tmp = 4119.0 * f_s_J_tmp_tmp * d_s_J_tmp_tmp;
p_s J tmp tmp tmp = h s J tmp tmp tmp tmp / 100.0;
k s J tmp tmp =fabs(((((o_s_J_tmp_tmp_tmp - zp) + n_s_J_tmp_tmp - np_tmp) - q_s_J_tmp_tmp) -p_S J tmp tmp tmp) +
        16.35);
p s J tmp tmp = 3.1415926535897931 * A2 / 180.0;
i s J tmp tmp tmp tmp = 20.0 * cos(p s J tmp tmp);q_s_J_t tmp_tmp_tmp = xp - i_s_J_t tmp_tmp_tmp_tmp;
r_s_J_tmp_tmp_tmp = 4889.0 * f_s_J_tmp_tmp * c_s_J_tmp_tmp / 100.0;
s_s_J_tmp_tmp_tmp = 3903.0 * b_s_J_tmp_tmp * s_J_tmp_tmp / 100.0;
j s J tmp tmp tmp = 3903.0 * c s J tmp tmp * d s J tmp tmp;
t_s_J_tmp_tmp_tmp = j_s_J_tmp_tmp_tmp_tmp * e_s_J_tmp_tmp / 100.0;
u_S J tmp tmp tmp =
    (((((q_s Jtmptmp + l s Jtmptmp) - r s Jtmptmp))) -s_s_J_tmp_tmp_tmp) +
     m_S J tmp tmp) +
    t_s_J_tmp_tmp_tmp) +
   35.0;
q s J tmp tmp = fabs(u s J tmp tmp tmp);s J tmp tmp tmp tmp tmp = 3903.0 * b s J tmp tmp;
k s J tmp tmp tmp tmp = s J tmp tmp tmp tmp tmp * c s J tmp tmp;
v s J tmp tmp tmp = k s J tmp tmp tmp p / 100.0;
l s J tmp_tmp_tmp_tmp = 4889.0 * f s J tmp_tmp;
w s J tmp tmp tmp = 1 s J tmp tmp tmp tp * s J tmp tmp / 100.0;
m s J tmp_tmp_tmp = 3903.0 * d s J tmp_tmp * e_s J tmp_tmp;
x_s J_tmp_tmp_tmp = m_s_J_tmp_tmp_tmp_tmp * s_J_tmp_tmp / 100.0;
n_S J tmp tmp tmp tmp =
    ((yp + v s Jtmptmptmp) - h s Jtmptmp) - w s Jtmptmptmp;y s J tmp tmp tmp =
    ((n_s Jtmptmptmp + i s Jtmptmp) + x s Jtmptmp) - 91.5;r s J tmp tmp = fabs(y s J tmp tmp tmp);
ab<sub>_S</sub>_J_tmp_tmp_tmp = 4889.0 * e_s_J_tmp tmp / 100.0;
```

```
bb_s_J_tmp_tmp_tmp = 20.0 * sin(p_s_J_tmp_tmp);o s J tmp tmp tmp tmp = 3903.0 * f s J tmp tmp * d s J tmp tmp;
cb_s_J_tmp_tmp_tmp = o_s_J_tmp_tmp_tmp_tmp_tmp / 100.0;db s J tmp tmp tmp =
    (((2p + bb s Jtmptmptmp) + ab s Jtmptmp(mp) + o s Jtmptmp(mp) +cb s J tmp tmp tmp) -
    16.35;
p_s J tmp tmp = fabs(db s J tmp tmp tmp);
s s J tmp tmp = 3.1415926535897931 * A3 / 180.0;
t_s_J_t tmp_tmp = cos(s_s_J_t) tmp_tmp);
s s J tmp tmp = sin(s s J tmp tmp);
u s J tmp tmp = 3.1415926535897931 * AA / 180.0;
v_s_J_tmp_tmp = cos(u_s_J_tmp_tmp);u_s_J_t = \sin(u_s_J_t) + \sin(u_s);
w_s_J_tmp_tmp = 3.1415926535897931 * A5 / 180.0;
x_s J tmp tmp = cos(w_s J tmp tmp);
w s J tmp tmp = sin(w s J tmp tmp);
y_s_J_tmp_tmp = 3.1415926535897931 * A6 / 180.0;
ab s J tmp tmp = cos(y s J tmp tmp);
y_s J tmp tmp = sin(y_s) tmp tmp);
a tmp = 2017.0 * b s J tmp tmp;
b_a_{amp} = 5921.0 * f_s_{amp}_{amp};a_tmp_tmp_tmp = 183.0 * t s J_tmp_tmp / 100.0;
a tmp tmp = xp + a tmp tmp tmp;
b a tmp tmp = 1182.990701569543 * (t s J tmp tmp - 1.0) / 100.0;
c_a_tmp_tmp = b_a_tmp * c_s_J_tmp_tmp / 100.0;
d_a_t = \frac{1}{2} m p = a_t m p * s_1 t m p_t m p' 100.0;
b a tmp tmp tmp = 2017.0 * c s J tmp tmp * d s J tmp tmp;
e_a_tmp_tmp = b_a_tmp_tmp_tmp * e_s_J_tmp_tmp / 100.0;
f_a_t = f_a_t = f((((((a_t + b_t) + b_s - b_t)) - b_s_t + b_t)) - (a_t + b_t)) - (a_t + b_t)d a tmp tmp) +
               m_s J_tmp_tmp) +
              e a tmp tmp) +84.91;
c a tmp = fabs(f a tmp tmp);
c_a tmp_tmp_tmp = 2049.0 * t_s_J_tmp_tmp / 100.0;
g a tmp tmp = yp + c a tmp tmp tmp;
h_a_tmp_tmp = 316.96529778510455 * (t_s_J_tmp_tmp - 1.0) / 100.0;
d_a tmp_tmp_tmp = a_tmp * c_s_J_tmp_tmp;
i a tmp tmp = d a tmp tmp tmp / 100.0;
j a tmp tmp = b a tmp * s J tmp tmp / 100.0;
e_a_tmp_tmp_tmp = 2017.0 * d_s_J_tmp tmp;
f a tmp tmp tmp = e a tmp tmp tmp * e s J tmp tmp;
k a tmp tmp = f a tmp tmp tmp * s J tmp tmp / 100.0;
l a tmp tmp =
```
-

```
Página 88 / 159
```

```
(((((g-a_tmp_tmp - h_a_tmp_tmp) + i_a_tmp_tmp) - h_s-d_tmp_tmp) -j a tmp tmp) +
      i_s_J_tmp_tmp) +
    k a tmp tmp) +
   12.27;
d a tmp = fabs(1 a tmp tmp);
g_a_tmp_tmp_tmp = 5921.0 * e_s_J_tmp_tmp;
m_a_tmp_tmp = g_a_tmp_tmp_tmp / 100.0;
n_a_tmp_ tmp = 183.0 * s J_tmp_tmp / 50.0;
o a tmp tmp = 1182.990701569543 * s s J tmp tmp / 50.0;
a_tmp_tmp_tmp = 2017.0 * f_s_lmp_tmp;h a tmp tmp tmp = a tmp tmp tmp tmp * d s J tmp tmp;
p_a_tmp_tmp = h_a_tmp_tmp_tmp / 100.0;
q_a_tmp_tmp =
    (((((2p + n a \t{tmp + m p) + m a \t{tmp + mp) - o a \t{tmp + mp}) + o s J \t{tmp + mp}) +p a tmp tmp) -
   16.35;
e a tmp = fabs(q a tmp tmp);
f a tmp = 6137.0 * b s J tmp tmp;
g_a_{\text{imp}} = 607.0 * f_s_{\text{imp}} tmp tmp;
i_a_tmp_tmp_tmp = 683.0 * v_s] tmp tmp / 100.0;
r_a tmp tmp = xp + i_a tmp tmp tmp;
s_a_tmp_tmp = 316.96529778510455 * (v_s_J_tmp_tmp - 1.0) / 100.0;
t_a_tmp_tmp = g_a_tmp * c_s_s_J_tmp_tmp / 50.0;
u a tmp tmp = f a tmp * s J tmp tmp / 100.0;
j_a_tmp_tmp_tmp = 6137.0 * c_s_J_tmp_tmp * d_s_J_tmp_tmp;
v_a_t tmp_tmp = j_a_t tmp_tmp_tmp * e_s_J_tmp_tmp / 100.0;
w a tmp tmp =
    (((((r a tmp tmp + l s J tmp tmp) + s a tmp tmp) - t a tmp tmp) +u_a_tmp_tmp) +
     m_s_J_tmp_tmp) -
    v a tmp tmp) +64.91;
h a tmp = fabs(w a tmp tmp);
k_a_tmp_tmp_tmp = 607.0 * e_s_J_tmp_tmp;
x_a_tmp_tmp = k_a_tmp_tmp_tmp / 50.0;
y_a tmp_tmp = 683.0 * u_s_J_tmp_tmp / 50.0;
ab a tmp tmp = 316.96529778510455 * u s J tmp tmp / 50.0;
b_a_tmp_tmp_tmp_tmp = 6137.0 * f_s_J_tmp_tmp;
l a tmp tmp tmp = b_a_tmp_tmp_tmp_tmp * d_s_J_tmp_tmp;
bb a tmp tmp = l a tmp tmp tmp / 100.0;
cb a tmp tmp =(((((zp + y_a_tmp_tmp) + x_a_tmp_tmp) + ab_a_tmp_tmp) + o_s_J_tmp_tmp) -
    bb a tmp tmp) -
   16.35;
i a tmp = fabs(cba tmp tmp);
```
*Página 89 / 159*

```
m a tmp tmp tmp = 549.0 * v s J tmp tmp / 100.0;
db a tmp tmp = m a tmp tmp tmp - yp;
eb a tmp tmp = 1182.990701569543 * (v s J tmp tmp - 1.0) / 100.0;
n_a_tmp_tmp_tmp = f_a_tmp * c_s_J_tmp_tmp;
fb a tmp tmp = n a tmp tmp tmp / 100.0;
gb a tmp tmp = g a tmp * s J tmp tmp / 50.0;
o_a_{amp} tmp_tmp_tmp = 6137.0 * d_s_J_tmp_tmp;
p a tmp tmp tmp = o a tmp tmp tmp * e s J tmp tmp;
hb a tmp tmp = p a tmp tmp tmp * s J tmp tmp / 100.0;
ib a tmp tmp =(((((db a tmp tmp + eb a tmp tmp) + fb a tmp tmp) + h s J tmp tmp) +gb_a_tmp_tmp) -
      i_s_J_tmp_tmp) +
    hb_a_tmp_tmp) -
   64.23:j a tmp = fabs(ib a tmp tmp);
k a tmp = 3093.0 * b s J tmp tmp;
1 a tmp = 234.0 * f s J tmp tmp;
q a tmp tmp tmp = 683.0 * x s J tmp tmp / 100.0;
jb a tmp tmp = xp - q a tmp tmp tmp;
kb a tmp tmp = 316.96529778510455 * (x s J tmp tmp - 1.0) / 100.0;
lb_a_tmp_tmp = l_a_tmp * c_s_l_tmp_tmp / 25.0;mb a tmp tmp = k a tmp * s J tmp tmp / 50.0;
r_a_tmp_tmp_tmp = 3093.0 * c_s_s_J_tmp_tmp * d_s_s_J_tmp_tmp;
nb a tmp tmp = r a tmp tmp tmp * e s J tmp tmp / 50.0;
ob a tmp tmp =
    (((((jb_a_tmp_tmp + l_s_l_tmp_tmp) - kb_a_tmp_tmp) + lb_a_tmp_tmp) +mb a tmp tmp) +m s J tmp tmp) -
    nb a tmp tmp) -
   64.91;
m a tmp = fabs(ob a tmp tmp);
s_a_{\text{amp\_tmp\_tmp\_tmp}} = 549.0 * x_s_{\text{amp\_tmp\_tmp}} / 100.0;pb a tmp tmp = s a tmp tmp tmp - yp;
gb a tmp tmp = 1182.990701569543 * (x s J tmp tmp - 1.0) / 100.0;
t a tmp tmp tmp = k a tmp * c s J tmp tmp;
rb a tmp tmp = t a tmp tmp tmp / 50.0;
sb a tmp tmp = 1 a tmp * s 3 tmp tmp / 25.0;
u a tmp tmp tmp = 3093.0 * d s J tmp tmp;
v_a tmp tmp tmp = u_a tmp tmp tmp * e s J tmp tmp;
tb a tmp tmp = v a tmp tmp tmp * s J tmp tmp / 50.0;
ub a tmp tmp =(((((pb_a_tmp_tmp + qb_a_tmp_tmp) + rb_a_tmp_tmp) + h_s_lmp_tmp) -sb a tmp tmp) -
     i s J tmp tmp) +
    tb a tmp tmp) -
```

```
64.23;
 n a tmp = fabs(ub a tmp tmp);
 w a tmp tmp tmp = 234.0 * e s J tmp tmp;
 vb a tmp tmp = w a tmp tmp tmp / 25.0;
 wb a tmp tmp = 683.0 * w s J tmp tmp / 50.0;
 xb a tmp tmp = 316.96529778510455 * w s J tmp tmp / 50.0;
 c a tmp tmp tmp tmp = 3093.0 * f s J tmp tmp;
 x a tmp tmp tmp = c a tmp tmp tmp tmp * d s J tmp tmp;
 yb a tmp tmp = x a tmp tmp tmp / 50.0;
 ac a tmp tmp =((((wba\ tmp\ mp - zp) + vb\ a\ tmp\ tmp) + xb\ a\ tmp\ tmp) - o\ s\ J\ tmp\ tmp)+
      yb_a_tmp_tmp) +
     16.35;
 o a tmp = fabs(ac a tmp tmp);
 p_a_tmp = 1141.0 * b s J tmp tmp;
 q_a_tmp = 233.0 * f_s_J_tmp_tmp;
 y a tmp tmp tmp = 183.0 * ab s J tmp tmp / 100.0;
 bc a tmp tmp = xp - y a tmp tmp tmp;
 cc a tmp tmp = 1182.990701569543 * (ab s J tmp tmp - 1.0) / 100.0;
 dc_a_tmp_tmp = q_a_tmp * c_s_J_tmp_tmp / 4.0;
 ec_a_tmp_tmp = p_a_tmp * s_d_tmp_tmp / 50.0;ab_a_tmp_tmp_tmp = 1141.0 * c_s_J_tmp_tmp * d_s_J_tmp_tmp;
 fc_a_tmp_tmp = ab_a_tmp_tmp_tmp * e_s_J_tmp_tmp / 50.0;
 gc a tmp tmp =(((((bc_a_tmp_tmp + 1_s_l_tmp_tmp) + cc_a_tmp_tmp) + dc_a_tmp_tmp) -ec_a_tmp_tmp) +
       m_S J tmp tmp) +
      fc a tmp tmp) -
     84.91;
 r_a tmp = fabs(gc_a_tmp_tmp);
 bb a tmp tmp tmp = 2049.0 * ab s J tmp tmp / 100.0;
 hc_a tmp_tmp = yp + bb_a_tmp_tmp_tmp;
 ic a tmp tmp = 316.96529778510455 * (ab s J tmp tmp - 1.0) / 100.0;
 cb_a_tmp_tmp_tmp = p_a_tmp * c_s_J_tmp_tmp;
 jc_a_tmp_tmp = cb_a_tmp_tmp_tmp / 50.0;kc_a_tmp_tmp = q_a_tmp * s_J_tmp_tmp / 4.0;
 db a tmp tmp tmp = 1141.0 * d s J tmp tmp;
 eb_a_tmp_tmp_tmp = db_a_tmp_tmp_tmp * e_s_J_tmp_tmp;
 lc a tmp_tmp = eb_a_tmp_tmp_tmp * s_J_tmp_tmp / 50.0;
 mc a tmp tmp =
      (((((\text{hc} a \text{tmp}\text{tmp} - i c a \text{tmp}\text{tmp}) + i c a \text{tmp}\text{tmp}) - h s J \text{tmp}\text{tmp}) +kc_a_tmp_tmp) +
       i s J tmp tmp) +
      lc a tmp tmp) +
     12.27;
```
*Página 91 / 159*

```
s_a tmp = fabs(mc_a_tmp_tmp);
  fb a tmp tmp tmp = 233.0 * e s J tmp tmp;
  nc_a_tmp_tmp = fb_a_tmp_tmp_tmp / 4.0;oc_a_tmp_tmp = 183.0 * y_s_lmp_tmp / 50.0;pc a tmp tmp = 1182.990701569543 * y s J tmp tmp / 50.0;
  d a tmp tmp tmp tmp = 1141.0 * f s J tmp tmp;
  gb_a_tmp_tmp_tmp = d_a_tmp_tmp_tmp_tmp * d_s_J_tmp_tmp;
  qc_a tmp_tmp = gb_a_tmp_tmp_tmp / 50.0;
  rc_a_tmp_tmp =(((((zp - oc_a_tmp_tmp) - nc_a_tmp_tmp) + pc_a_tmp_tmp) + o_s_ltime_tmp)+
      qc_a_tmp_tmp) -
     16.35;
  t_a_tmp = fabs(rc_a_tmp_tmp);
  s J tmp =
     sqrt((j_s_J_tmp_tmp * j_s_J_tmp_tmp + k_s_J_tmp_tmp * k_s_J_tmp_tmp) +n_s_J_tmp_tmp * n_s_J_tmp_tmp);
  b s J tmp = ((((h s Jtmp tmp tmp + i s Jtmp tmp/mp) - j s Jtmp tmp tmp)+
                l_s_l_J_tmp_tmp) +
               m_s J_tmp_tmp) +
              k_s_J_tmp_tmp_tmp) -
             35.0;
  c_s_J_tmp = sqrt(1_s J_tmp_tmp_tmp^* b_s J_tmp);s J[0] = n s J tmp tmp *(((((((((((((h_s_J_tmp_tmp_tmp + f_s_J_tmp_tmp_tmp_tmp) + xp) +
                     l_s_J_tmp_tmp) +
                    i_s_J_tmp_tmp_tmp) -
                   j_s_J_tmp_tmp_tmp) +
                  l_s_l_J_tmp_tmp) +i_s_J_tmp_tmp_tmp) -
                j s J tmp tmp tmp) +
               m_S J tmp tmp) +
              k s J tmp tmp tmp) +
             m_s J_tmp_tmp) +
            k_s_J_tmp_tmp_tmp) -
           70.0) /
          (2.0 * c_s J_tmp * s_J_tmp);h_s J tmp_tmp_tmp =
      ((e_s_J_t, \text{tmp_tmp_tmp_tmp} + e_s_J_t, \text{tmp_tmp_tmp}) + i_s_J_t, \text{tmp_tmp}) - 91.5;d s J tmp = sqrt(f s J tmp tmp tmp * h s J tmp tmp tmp);
  e_s J tmp = yp + yp;
  s_J[6] = j_s_J_tmp_tmp *((((((((((e s J tmp + c s J tmp tmp tmp) - h s J tmp tmp) +
                   d s J tmp tmp tmp) +
                  c_s_J_tmp_tmp_tmp) -
```
*Página 92 / 159*

```
h_s J tmp tmp) +
              d s J tmp tmp tmp) +
             e_s_J_tmp_tmp_tmp) +
            i s J tmp tmp) +
           e s J tmp tmp tmp) +
          i s J tmp tmp) -
         183.0) /
        (2.0 * d_s J_tmp * s_J_tmp);f s J tmp =
    ((((n_s_J_t_{temp_tmp} + o_s_J_t_{temp_tmp} + o_s_t_{temp_tmp}))) - zp) - o_s_J_t_{temp_tmp}) -p s J tmp tmp tmp) +
   16.35;
g_s_J_tmp =(((2p - o_s_J_tmp_tmp) - n_s_J_tmp_tmp) + o_s_J_tmp_tmp) +p s J tmp tmp tmp) -
   16.35;
h_s_J_tmp = sqrt(-g_s_J_tmp * f_s_J_tmp);s J[12] = k s J tmp tmp *(((((((((zp - n s Jtmptmp tmp - o s Jtmp, m p))) -o s J tmp tmp tmp) -
                n_s_J_tmp_tmp_tmp) +
               zp) +o_s_J_tmp_tmp) +p_s_J_tmp_tmp_tmp) +
            o s J tmp tmp) +
           p_s_J_tmp_tmp_tmp) -
          32.7) /
         (2.0 * h s Jtmp * s Jtmp);b_s_J_tmp_tmp = g_s_J_tmp_tmp_tmp / 100.0;y_s_J_tmp_tmp = b_s_J_tmp_tmp + g_s_J_tmp_tmp_tmp_tmp / 100.0;
e_s_J_tmp_tmp_tmp_tmp =
    s J tmp tmp tmp p * e s J tmp tmp * s J tmp tmp / 100.0;
f s J tmp tmp tmp =13817.0 * d s J tmp tmp * e s J tmp tmp * s J tmp tmp / 100.0;
g_s J_tmp_tmp = g_s J_tmp_tmp * s_J_tmp_tmp / 100.0;
s_s_J_t tmp_tmp = s_J_t tmp_tmp_tmp * e_s_J_tmp_tmp / 100.0;
ab<sub>_S</sub>_J_tmp<sub>_tmp</sub> =
   ((g s Jtmp tmp + 4119.0 * d s Jtmp tmp * s Jtmptmp / 100.0) +b s J tmp_tmp_tmp_tmp * e_s_J_tmp_tmp / 100.0) -
   s_s_J_tmp_tmp;
t s J tmp tmp = 13817.0 * f s J tmp tmp * d s J tmp tmp / 100.0;w s_J_tmp_tmp = s_J_tmp_tmp_tmp_tmp * f_s_J_tmp_tmp / 100.0 - t_s_J_tmp_tmp;
s J tmp * = 2.0;
s J[18] =
   - ((j s J tmp tmp *(((y_s Jtmptmp + f s Jtmptmptmp) -
```
*Página 93 / 159*

```
e_s_J_tmp_tmp_tmp_tmp) *
                    f s J tmp tmp tmp +
               ((y_s_l_t, \negthinspace \negthinspace - \negthinspace 1_t, \negthinspace \negthinspace - \negthinspace 1_t, \negthinspace \negthinspace - \negthinspace 0_t, \negthinspace - \negthinspace 0_t, \negthinspace - \negthinspace 0_t, \negthinspace - \negthinspace 0_t, \negthinspace - \negthinspace 0_t)f_s_J_tmp_tmp_tmp_tmp) *
                    h s J tmp tmp tmp) /
              d s J tmp -
         n s J tmp tmp *(ab_s_J_tmp_tmp * l_s_J_tmp_tmp_tmp + ab_s_J_tmp_tmp * b_s J_tmp)\overline{1}c_s_J_{tmp)} +
        k s J tmp tmp *
             (w s J tmp tmp * f s J tmp - w s J tmp tmp * g s J tmp) /
             h \simeq J \t{tmp}) /
      s_J_tmp;
  u s J tmp tmp = m s J tmp tmp tmp * s J tmp tmp / 100.0;
  y s J tmp tmp =
      (u_s_J_t_m_p_t_m - 1177.0 * e_s_J_t_m_p_m * s_J_t_m_p (m_s / 25.0) +h_s_J_tmp_tmp_tmp_tmp_* s J_tmp_tmp / 100.0;
  e s J tmp tmp tmp tmp = c s J tmp tmp tmp tmp / 25.0;
  ab s J tmp tmp = d s J tmp tmp tmp tmp / 100.0;
  w s J tmp tmp = b s J tmp tmp tmp / 100.0;
  v_s_J_tmp_tmp = m_s_J_tmp_tmp_tmp * c_s_J_tmp_tmp / 100.0;
  x_s J_tmp_tmp =
      (v_s_J_{tmp_tmp} - 1177.0 * c_s_J_{tmp_tmp} * e_s_J_{tmp_tmp}/25.0) +4119.0 * f s J tmp tmp * c s J tmp tmp * d s J tmp tmp / 100.0;
  S \space J[24] =((j_s_l_t, m_t), \ldots, m_t)(y_s_J_tmp_tmp * h_s_J_tmp_tmp_tmp +y_s_J_tmp_tmp * f_s_J_tmp_tmp_tmp) /
             d s J tmp -
        k_s_J_tmp_tmp *
             (((e s J tmp tmp tmp tmp + w s J tmp tmp) + ab s J tmp tmp) *g s J tmp -
              ((e s J tmp tmp tmp tmp + ab s J tmp tmp) + w s J tmp tmp) *f s J tmp) /
             h s J tmp) +n_s_J_tmp_tmp *
            (x s J tmp tmp * l s J tmp tmp tmp + x s J tmp tmp * b s J tmp) /c_s J_tmp) /
      s_J tmp;
  f s J tmp = (c s J tmp tmp tmp - h s J tmp tmp) + d s J tmp tmp tmp;
  S J[30] =
      (i s J tmp tmp *m s J tmp tmp) +
              k s J tmp tmp tmp) *
```
Página 94 / 159

```
f_s_J_tmp_tmp_tmp +
            (((1 s Jtmptmp + i s Jtmptmp + mp)) - j s Jtmptmp(mp)) +m_S J tmp tmp) +
             k s J tmp tmp tmp) *h s J tmp tmp tmp) /
           d_s_J_tmp -
       n s J tmp tmp *
           (((f_s_J_t + e_s_J_t + e_s_m), f_m, f_m))l_s_J_tmp_tmp_tmp +
            ((f \square J \t{tmp} + i \square J \t{tmp} \t{tmp}) + e \square J \t{tmp} \t{tmp} \t{tmp} \t{bg}) * b s J tmp) /
           c_s_J_tmp) /
      s_J_tmp;
  s_J_tmp =sqrt((r_s_J_tmp_tmp * r_s_J_tmp_tmp + p_s_J_tmp_tmp * p_s_J_tmp_tmp) +q s J tmp tmp * q s J tmp tmp);
  b_s_J_tmp = (((((q_s_J_tmp_tmp_tmp - r_s_J_tmp_tmp_tmp) - s_s_J_tmp_tmp_tmp)
\pml s J tmp tmp) +
                m_S J tmp tmp) +
               t s J tmp tmp tmp) +
              35.0;
  c_s_J_tmp = sqrt(u_s J_tmp_tmp_tmp^* b_s J_tmp);s_J[1] = q_s J tmp_tmp *((((((((((( (d_s J_tmp_tmp_tmp_t - i_s J_tmp_tmp_tmp_tmp_tmp_tmp_t - mp_tmp_tmp_t)-t_m)) +
                      l s J tmp tmp) -
                     r_s_J_tmp_tmp_tmp) -
                    s_s_J_tmp_tmp_tmp) +
                   l s J tmp tmp) -
                  r s J tmp tmp tmp) -
                 s_s_J_tmp_tmp_tmp) +
                m s J tmp_tmp) +
               t s J tmp tmp tmp) +
              m_S J tmp tmp) +
            t s J tmp tmp tmp) +
            70.0) /
           (2.0 * c_s J_{tmp} * s_J_{tmp});h_s J tmp tmp tmp =
      ((n_s Jtmptmptmp + x s Jtmptmp + m p) + i s Jtmptmp)) - 91.5;d s J tmp = sqrt(y_s J tmp tmp tmp * h s J tmp tmp tmp);
  s_J[7] = r_s J tmp tmp *((((((((((e s J tmp + v s J tmp tmp tmp) - h s J tmp tmp) -
                    w_s_J_tmp_tmp_tmp) +
                   v_s_J_tmp_tmp_tmp) -
                  h s J tmp_tmp) -
                 w_S J tmp tmp tmp) +
                x \simeq J tmp tmp tmp) +
```
*Página 95 / 159*

```
o s J tmp tmp tmp tmp * s J tmp tmp / 100.0;
h s J tmp = 1 s J tmp tmp tmp tmp / 100.0;
y_s_J_t = m_f = m_s_J_t = m_f + m_fe_s_J_tmp_tmp_tmp_tmp_tmp_t =(4889.0 * c s J tmp tmp * e s Jtmp tmp / 100.0 + v s Jtmp tmp) +3903.0 * f s J tmp tmp * c s J tmp tmp * d s J tmp tmp / 100.0;
S \space J[25] =((r s J tmp tmp *(g_s_J_{tmp} * h_s_J_{tmp_{tmp\_tmp}}) + g_s_J_{tmp} * y s J_{tmp_{tmp}}) /
            d s J tmp -
       p s J tmp tmp *
            (((y_s J_tmp_tmp - h_s J_tmp) + w_s J_tmp_tmp) * e_s J_tmp +((w_s J_tmp_tmp - h_s J_tmp) + y_s J_tmp_tmp) *
                   db_s_J_tmp_tmp_tmp) /
            f s J tmp) +
      q s J tmp tmp *
           (e_s_J_tmp_tmp_tmp_tmp * u_s_J_tmp_tmp_tmp +
            e s J tmp tmp tmp tmp * b s J tmp) /
           c s J tmp) /s J tmp;
e \simeq 3 tmp = (v \simeq 3 tmp tmp tmp - h s J tmp tmp) - w s J tmp tmp tmp;
S J[31] =
     (r_s_J_tmp_tmp *(((((1 s J tmp_tmp - s s Jtmp_tmp - mp_tmp) - r s Jtmp_tmp + mp_tmp)) +m s J tmp tmp) +
             t_s_J_tmp_tmp_tmp) *
                 y_s_J_tmp_tmp_tmp +
            (((1 s J tmp tmp - r s J tmp tmp - s s J tmp) - s s J tmp tmp) +m_s J_tmp_tmp) +
             t_s_J_tmp_tmp_tmp) *
                 h_s_J_tmp_tmp_tmp) /
           d s J tmp -
      q_s_J_tmp_tmp *
           (((e s J tmp + x s J tmp tmp tmp) + i s J tmp tmp) *u s J tmp tmp tmp +
            ((e_s_l_t, \ldots, h_s_l, \ldots, h_s_l, \ldots, h_s_l, \ldots, h_s, \ldots, h_s, \c_s J_tmp) /
     s_J tmp:
s J tmp = sqrt((c_a tmp * c_a tmp + d_a tmp * d_a tmp) + e_a tmp * e_a tmp);
b \leq 1 tmp = (((((a \text{ tmp} \text{tmp} - c \text{ a tmp} \text{tmp}) \text{ - d} \text{ a tmp} \text{tmp}) + 1 \leq 1 \text{tmp} \text{tmp}) -b a tmp tmp) +
                 m_S_J_{tmp_tmp)}e_a_{\text{imp}_{\text{imp}}} +
               84.91;
c_s J tmp = sqrt(b s J tmp * f a tmp tmp);
s J[2] = c a tmp *
```
Página 97 / 159

```
((||(||)||(||(||(||(||q_tmp_tmp_t + a_tmp_tmp_tmp_t)+xp) + l_s] - tmp_tmp) -b a tmp tmp) -
                   c_a_tmp_tmp) -
                  d_a_tmp_tmp) +
                 l s J tmp tmp) -
                b a tmp tmp) -
               c_a_tmp_tmp) -
              d_a_tmp_tmp) +
             m_s_J_tmp_tmp) +
            e_a_tmp_tmp) +
           m_s_J_tmp_tmp) +
          e_a_tmp_tmp) +
         169.82) /
        (2.0 * c_s J_tmp * s_l J_tmp);h s J tmp tmp =((((((g_a_tmp_tmp + i_a_tmp_tmp) - h_s_J_tmp_tmp) - j_a_tmp_tmp) -
      h_a_tmp_tmp) +
     k a tmp tmp) +
    i s J tmp tmp) +
   12.27;
d s J tmp = sqrt(h s J tmp tmp tmp * l a tmp tmp);
s_J[8] = d_a tmp *(((((((((((((((g_a_tmp_tmp + c_a_tmp_tmp_tmp) + yp) - h_a_tmp_tmp) +
                    i_a_tmp_tmp) -
                   h_s_J_tmp_tmp) -
                  j_a_tmp_tmp) -
                 h_a_tmp_tmp) +
                i_a_tmp_tmp) -
               h_s_J_tmp_tmp) -
              j_a_tmp_tmp) +
             k_a_tmp_tmp) +i s J tmp tmp) +
           k_a_tmp_tmp) +
          i s J tmp tmp) +
         24.54) /
        (2.0 * d_s J_tmp * s_l_J_tmp);e_s_J_tmp =(((((m a tmp tmp + n a tmp tmp) + zp) - o_a tmp tmp) + o_s J tmp_tmp) +p_a_tmp_tmp) -
   16.35;
f s J_tmp = sqrt(q_a + mp + mp * e_s J_tmp);
s J[14] = e a tmp *((((((((((zp + m_a_tmp_t)m) + n_a_tmp_tmp) + n_a_tmp_tmp)) + n_a_tmp_tmp)) +m a tmp tmp) +zp) -o_a_tmp_tmp) -
```
*Página 98 / 159*

```
o_a_tmp_tmp) +
                 o_s_J_tmp_tmp) +
               p_a_{\text{imp}_{\text{imp}}} +
              o_s_J_tmp_tmp) +
             p a tmp tmp) -
            32.7) /(2.0 * f_s_J_tmp * s_J_tmp);g_s_J_tmp = ((e_a_tmp_tmp_tmp * s_J_tmp_tmp / 100.0 + g_s_J_tmp_tmp) +
              d_a_t = \frac{1}{2} d_a_tmp_tmp_tmp * e_s_J_tmp_tmp / 100.0) -
             s_s_J_tmp_tmp;
h_s_J tmp = a_tmp * f_s_J_tmp_tmp / 100.0 - t_s_J_tmp_tmp;
y_s_Jtmp_tmp = b_s_J_tmp_tmp + b_a_tmp_tmp_tmp / 100.0;
e_s_J_tmp_tmp_tmp_tmp = a_tmp * e_s_J_tmp_tmp * s_J_tmp_tmp / 100.0;
s J tmp *= 2.0;S \space J[20] =((c_a_tmp * (g_s_l_tmp * b_s_l_tmp + g_s_l_tmp * f_a_tmp + m))/
           c_s_J_tmp +e a tmp * (h s J tmp * q a tmp tmp + h s J tmp * e s J tmp) /
           f s J tmp) -d a tmp *(((y s J tmp tmp - e s J tmp tmp tmp tmp + f s J tmptmp tmp + mp) *h_s_J_tmp_tmp_tmp +
           1_a tmp tmp) /
          d s J tmp) /s_J_tmp;
g_s_J_tmp = (g_a_tmp_tmp_tmp_tmp * s_J_tmp_tmp / 100.0 + u_s_J_tmp_tmp) +h a tmp tmp tmp * s J tmp tmp / 100.0;
h_s J tmp = f a tmp tmp tmp / 100.0;
y_s_J_tmp_tmp = b_a_tmp / 100.0;e_s_J_tmp_tmp_tmp_tmp =
    (5921.0 * c s J tmp tmp * e s Jtmp tmp / 100.0 + v s Jtmp tmp) +a tmp tmp tmp tmp * c s J tmp tmp * d s J tmp tmp / 100.0;
S \space J[26] =((d a tmp * (g s J tmp * l a tmp tmp + g s J tmp * h s J tmp tmp))d_s_J_tmp -e_a_tmp *(((w_s_l_1 \tanh m - y_s_l_1 \tanh m - m_s_l_1 \tanh m - m_s_1 \tanh m - m_s_1 \tanh m -((h s J tmp - y s J tmp tmp) + w s J tmp tmp) * e s J tmp) /f_s J_tmp) +c_a tmp *(e_s Jtmptmptmptmp * b_s Jtmp +e_s_J_tmp_tmp_tmp_tmp_tmp* f_a_tmp_tmp) /
          c s J tmp) /s J tmp;
e s J tmp = (i a tmp tmp - h s J tmp tmp) - j a tmp tmp;
```
Página 99 / 159

```
S[J[32] =-(c a tmp *(((e_s J_tmp + k_a_tmp_tmp) + i_s J_tmp_tmp) * f_a_tmp_tmp +((e_s J_tmp + i_s J_tmp_tmp) + k_a_tmp_tmp) * b_s J_tmp) /
           c s J tmp -
       d a tmp *(((((1_s J_tmp_tmp - d_a_tmp_tmp) - c_a_tmp_tmp) + m_s J_tmp_tmp) +e a tmp tmp) *l_a_tmp_tmp +
            ((((1_s-1_tmp_tmp - c_a_tmp_tmp) - d_a_tmp_tmp) + m_s-1_tmp + m) +
             e a tmp tmp) *h_s_J_tmp_tmp_tmp) /
           d_s_J_{tmp)} /
     s_J_tmp;
 s_J tmp = sqrt((h_a_tmp * h_a_tmp + i_a_tmp * i_a_tmp) + j_a_tmp * j_a_tmp);
 b_s_J_t + mp = ((((((r_a_tmp_tmp - t_a_tmp_tmp) + u_a_tmp_tmp) + l_s_J_tmp_tmp)
\ddot{+}s a tmp tmp) +
              m_s_J_tmp_tmp) -
              v_a_{\text{amp\_tmp}}64.91;
 c_s_J_tmp = sqrt(b_s_J_tmp * w_a_tmp_tmp);S[J[3] =h_a_tmp *s_a_{\text{imp}_{\text{imp}}}(n) -
               t_a_tmp_tmp) +
              u_a_{\text{imp}_{\text{imp}}} +
              1 s J tmp tmp) +s_a_tmp_tmp) -
           t_a tmp tmp) +u a tmp tmp) +
          m_s J tmp tmp) -
         v a tmp tmp) +
        m_S_J tmp tmp) -
       v a tmp tmp) +
      129.82) /(2.0 * c_s Jtmp * s_Jtmp);h_s J tmp tmp tmp =
     (((((db a tmp tmp + fb a tmp tmp) + h s J tmp tmp) + gb a tmp tmp) +eb a tmp tmp) +
       hb_a tmp_tmp) -
      i_s_J_tmp_tmp) -
     64.23:d \le J tmp = sqrt(ib a tmp tmp * h s J tmp tmp tmp);
 S J[9] =
```

```
-(j_a_tmp *(()) ((()) ) (()) (db_a_tmp_tmp + m_a_tmp_tmp_tmp) - yp) + eb_a_tmp_tmp) +
                    fb a tmp tmp) +
                   h_s_J_tmp_tmp) +
                  gb a tmp tmp) +eb a tmp tmp) +fb a tmp tmp) +h_s J_tmp_tmp) +
             gb a tmp tmp) +hb_a_tmp_tmp) -
           i<sub>_S_</sub>J_tmp_tmp) +
          hb_a_tmp_tmp) -
         i_s_J_tmp_tmp) -
        128.46)) /
    (2.0 * d_s_J_tmp * s_J_tmp);e s J tmp =
    (((((x_a_tmp_tmp + y_a_tmp_tmp) + zp) + ab_a_tmp_tmp) + o_s_J_tmp_tmp) -
     bb a tmp tmp) -
    16.35;
f_s_J_tmp = sqrt(cb_a_tmp_tmp * e_s_J_tmp);s J[15] = i a tmp *((((((((((zp + x_a_t + m_t) + y_a_t + m_t)) + y_a_t + m_t) + y_a_t + m_t)) + m_t)) +
                     x_a_tmp_tmp) +
                    zp) +ab_a_tmp_tmp) +
                  ab_a_tmp_tmp) +
                 o_s_J_tmp_tmp) -
               bb a tmp tmp) +o_s_J_tmp_tmp) -
             bb_a_tmp_tmp) -
            32.7) /
           (2.0 * f s Jtmp * s Jtmp);g_s_J_tmp = ((o_a_tmp_tmp_tmp * s_l_tmp_tmp / 100.0 - g_s_l_tmp_tmp) +n_a_tmp_tmp_tmp * e_s_J_tmp_tmp / 100.0) +
              s_s_J_tmp_tmp;
h_s_J_tmp = f_a_tmp * f_s_J_tmp_tmp / 100.0 + t_s_J_tmp_tmp;
y_s J tmp_tmp = b_s_J_tmp_tmp - j_a_tmp_tmp_tmp / 100.0;
e s J tmp tmp tmp = f a tmp * e s J tmp tmp * s J tmp tmp / 100.0;
s J tmp * = 2.0;
S_J[21] =-(h_a_t + h_b) + (g_s + h_b) + (g_s + h_b) + (g_s + h_b) + (g_s + h_b) + (g_s + h_b) + (g_s + h_b) + (g_s + h_b) + (g_s + h_b) + (g_s + h_b) + (g_s + h_b) + (g_s + h_b) + (g_s + h_b) + (g_s + h_b) + (g_s + h_b) + (g_s + h_b) + (g_s + h_b) + (g_s + h_b) + (g_s + h_b) + (g_s + h_b) +
            c_s_J_tmp +i_a_tmp * (h_s_J_tmp * cb_a_tmp_tmp + h_s_J_tmp * e_s_J_tmp) /
            f s J tmp) -
       i a tmp *
```

```
(((y_s Jtmptmp + e_s Jtmptmptmptmp + m p) + f_s Jtmptmptmp + mp))\asth_s_J_tmp_tmp_tmp +
                ((y_s_l_t, \text{tmp} + f_s_l_t, \text{tmp} + f_s_t, \text{tmp} + f_s_t, \text{tmp} + f_s, \text{tmp} + f_s,ib_a_tmp_tmp) /
               d s J tmp) /s J tmp;
  g_s_J_tmp = g_a_tmp / 50.0;h_s_J_{tmp} = p_a_{tmp_{tmp}_{tmp}}/100.0;y_s_J_t who was not import the temp of y_s in the temp of y_s in the temp of y_s in temp of y_s in temp of y_s in temp of y_s in temp of y_s in temp of y_s in temp of y_s in temp of y_s in temp of y_s in temp of
                       1 a tmp tmp tmp * s J tmp tmp / 100.0;
  e_s_J_tmp_tmp_tmp_tmp_tmp_t =(607.0 * c_s J_tmp_tmp * e_s J_tmp_tmp / 50.0 + v_s J_tmp_tmp) -b a tmp tmp tmp * c s J tmp tmp * d s J tmp tmp / 100.0;
  S \space J[27] =((i_a_t, \mathsf{tmp}^*)(((g_s J_tmp - w_s J_tmp_tmp) + h_s J_tmp) * cb_a_tmp_tmp +((g s J tmp + h s J tmp) - w s J tmp) * e s J tmp) /f_s_J_tmp -i a tmp *(y_s_J_t = m_p + n_s J_t = m_p + w_s - m_s - m_s)\overline{1}d_s_J_{tmp)} +
         h_a_{tmp} *
              (e_s_J_tmp_tmp_tmp_tmp_tmp* b_s_J_tmp +e_s_J_tmp_tmp_tmp_tmp * w_a_tmp_tmp) /
              c_s_J_{tmp)} /
       s J tmp;
  e_s_J tmp = (fb_a_tmp_tmp + h_s_J_tmp_tmp) + gb_a_tmp_tmp;S[J[33] =(h a tmp *(((e_s_J_tmp + hb_a_tmp_tmp) - i_s_J_tmp_tmp) * w_a_tmp_tmp +((e s J tmp - i s J tmp tmp) + hb a tmp tmp) * b s J tmp) /c_s J tmp -
         j_a_tmp *(((((1 s J tmp_tmp - t a tmp_tmp) + u a tmp_tmp) + m s J_tmp_tmp) -v a tmp tmp) *h_s_J_tmp_tmp_tmp +
               (((u a tmp tmp - t a tmp tmp) + l s J tmp tmp) + m s J tmp tmp) -v a tmp tmp) *ib_a_tmp_tmp) /
              d_s_J_tmp) /
       s J tmp;
  s_J_tmp = sqrt((m_a_tmp * m_a_tmp + n_a_tmp * n_a_tmp) + o_a_tmp * o a tmp);
  b s J tmp =
```
Página 102 / 159

```
(((((jb-atmp_tmp + lb-atmp_tmp) + mb-a_tmp_tmp) + l_sJ_tmp_tmp) -kb a tmp tmp) +
     m_s_J_tmp_tmp) -
    nb_a_tmp_tmp) -
   64.91;
c s J tmp = sqrt(b s J tmp * ob a tmp tmp);
s J[4] =
   m_a_tmp *
    (((((((((''))\qquad c_t \text{tmp_tmp} - q_a_t \text{tmp_tmp} + xp) + xp) + l_s_l \text{tmp_tmp}) -kb a tmp tmp) +1b a tmp tmp) +
             mb a tmp tmp) +
            l_s_J_tmp_tmp) -
           kb_a_tmp_tmp) +
          1b a tmp tmp) +
         mb a tmp tmp) +
        m_s_J_tmp_tmp) -
       nb a tmp tmp) +
      m_S J tmp tmp) -
     nb a tmp tmp) -
    129.82) /
    (2.0 * c_s_J_tmp * s_J_tmp);h s J_tmp_tmp_tmp =
    (((((pba_tmp_t + rb_a_tmp_tmp) + h_s_tmp_tmp) - sb_a_tmp_tmp) +qb a tmp tmp) +tb_a_tmp_tmp) -
    i_s_J_tmp_tmp) -
   64.23;
d s J tmp = sqrt(ub_a_tmp_tmp * h_s J tmp_tmp_tmp);
s J[10] =
   -(n_a tmp *((((((((())\a_{\text{min}}\ntm) + s_a\ntm_m\ntm_p)\ntm_p) - yp) + qb_a\ntm_p) +rb a tmp tmp) +h s J tmp tmp) -
               sb a tmp tmp) +
              qb a tmp tmp) +rb_a_tmp_tmp) +
            h s J tmp tmp) -
           sb_a_tmp_tmp) +
          tb_a_tmp_tmp) -
         i s J tmp tmp) +
        tb a tmp tmp) -
       i_s_J_tmp_tmp) -
      128.46)) /
    (2.0 * d s Jtmp * s Jtmp);e s J tmp =
```

```
(((((\vee b a \ntm p \ntm p + w b a \ntm p \ntm p) - z p) + x b a \ntm p \ntm p) - o s J \ntm p \ntm p)\ddot{}yb_a_tmp_tmp) +
      16.35;f s J tmp = sqrt(a c a tmp tmp * e s J tmp);s J[16] = -(o a tmp * )((())(((())')^2 + ())' + wb_a_tmp_tmp - zp) + wb_a_tmp_tmp) + wb_a_tmp_tmp) +
                         vb_a_tmp_tmp) -
                        zp) +xb_a_tmp_tmp) +
                     xb_a_tmp_tmp) -
                    o_s_J_tmp_tmp) +
                   yb_a_tmp_tmp) -
                  o_s_J_tmp_tmp) +
                 yb a tmp tmp) +
                32.7)) /
             (2.0 * f_s_J_tmp * s_J_tmp);g s J tmp = b s J tmp tmp - r a tmp tmp tmp / 50.0;
  h s J tmp = k a tmp * e s J tmp tmp * s J tmp tmp / 50.0;
  y_s_J_t who implying the sum y_s is the sum of y_s is the sum of y_s is s_s is s_s is t = 0 in s_s is t = 0 in s_s is t = 0 in s_s is t = 0 in s_s is t = 0 in s_s is t = 0 in s_s is t = 0 in s_s is t = 0t_a_tmp_tmp_tmp * e_s_J_tmp_tmp / 50.0 +
                   s_s_J_tmp_tmp;
  e_s_J_tmp_tmp_tmp_tmp = k_a_tmp * f_s_J_tmp_tmp / 50.0 + t_s_J_tmp_tmp;
  s_J_tmp *= 2.0;
  5 \text{ J} [22] =((n a tmp *(((g_s_J_tmp + h_s_J_tmp) + f_s_J_tmp_tmp_tmp_tmp_tmp) *h s J tmp tmp tmp +
              ((g s J tmp + f s J tmp tmp tmp tmp) + h s J tmp) * ub a tmp tmp)\overline{1}d_s J tmp -
        m a tmp * (y s J tmp tmp * b s J tmp + y s J tmp tmp * ob a tmp tmp) /
             c_s J_tmp) +o a tmp *(e_s Jtmptmptmptmp * ac_atmptmp +e_s_J_tmp_tmp_tmp_tmp_tmp* e_s_J_tmp) /
            f_s_J_{tmp)} /
      s J tmp:
  g \simeq J tmp = (w a tmp tmp tmp * s J tmp tmp / 25.0 - u s J tmp tmp) +
               x a tmp tmp tmp * s J tmp tmp / 50.0;
  h s J tmp = (234.0 * c s J tmp tmp * e s J tmp tmp / 25.0 - v s J tmp tmp) +
               c a tmp tmp tmp \pm c s J tmp tmp \pm d s J tmp tmp / 50.0;
  y_s_J_tmp_tmp = 1_a_tmp / 25.0;e s J tmp tmp tmp tmp = v a tmp tmp tmp / 50.0;
  5 \text{ J} [28] =((n a tmp * (g s J tmp * h s Jtmp tmp tmp + g s Jtmp * ub a tmptmp) /Página 104 / 159
```

```
d_s_J_{tmp -}m a tmp * (h s J tmp * b s J tmp + h s J tmp * ob a tmp tmp) /
             c_s_J_{tmp)} +
      o_a_{\text{ump}} *
           (((y s J tmp tmp + w s J tmp tmp) - e s J tmp tmp (mg mp mp)) *ac a tmp tmp +
             ((y_s_l_t, y_s_l_t, \ldots, y_s_l_t, \ldots, y_s_l_t, \ldots, y_s_l_t, \ldots, y_s_l, \ldots, y_s_l, \ldots, y_s, \ldots, y_s, \ldots, y_s, \ldots, y_s, \ldots, y_s, \ldots, y_s, \ldots, y_s, \ldots, y_s, \ldots, y_s, \ldots, y_s, \ldots, y_s, \ldots, y_s, \ldots, y_s, \ldots, y_s, \ldots, y_s, \ldots, y_s, \ldots, y_s, \ldots, y_s, \ldots, y_s, \ldots, y_s, \ldots, y_s, \ldots, y_s, \ldots, y_s, \ldots, ye s J tmp) /
           f_s_J_tmp) /
     s J tmp;
e s J tmp = (rb a tmp tmp + h s J tmp tmp) - sb a tmp tmp;
S \overline{J} \overline{J} 34 =(m_a_t)(((e_s J_tmp + tb_a_tmp_tmp) - i_s J_tmp_tmp) * ob_a_tmp_tmp +((e s J tmp - i s J tmp tmp) + tb a tmp tmp) * b s J tmp) /c_s_J_tmp -n_a_tmp *(((((1 s J tmp tmp + lb a tmp tmp) + mb a tmp tmp) + m s J tmp tmp)nb_a_tmp_tmp) *
                  h s J tmp tmp tmp +
             (((1b a tmp tmp + mb a tmptmp)) + l s Jtmptmp) + m s Jtmptmp)nb_a_tmp_tmp) *
                 ub a tmp tmp) /
           d_s_J_{tmp)} /
     s_J_tmp;
s J tmp = sqrt((r a tmp * r a tmp + s a tmp * s a tmp) + t a tmp * t a tmp);
b s J tmp =
     (((((bc_a_tmp_tmp + dc_a_tmp_tmp) - ec_a_tmp_tmp) + l_s_lmp_tmp) +cc a tmp tmp) +
       m s J tmp tmp) +
      fc a tmp tmp) -
     84.91;
c s J_tmp = sqrt(b_s_J_tmp * gc_a_tmp_tmp);S J[5] =
     r_a tmp *{(||(|||||||||||||c| \text{ is a tmp} + y \text{ a tmp} + mp \text{ tmp} + xp) + 1 \text{ s } J \text{ tmp} + mp + 1 \text{ s}}cc_a tmp tmp) +
                   dc_a_tmp_tmp) -
                  ec a tmp tmp) +1 s J tmp tmp) +
               cc_a_tmp_tmp) +
              dc a tmp tmp) -
             ec a tmp tmp) +m s J tmp tmp) +
```
Página 105 / 159

```
fc_a_tmp_tmp) +
      m_s_J_tmp_tmp) +
     fc_a_tmp_tmp) -
    169.82) /(2.0 * c_s_J_tmp * s_J_tmp);h s J tmp tmp tmp =
    (((((hc_a_tmp_tmp + jc_a_tmp_tmp) - h_s_l_tmp_tmp) + kc_a_tmp_tmp) -ic_a tmp_tmp) +
     lc_a_tmp_tmp) +
    i_s_J_tmp_tmp) +
   12.27;d_s_J tmp = sqrt(h_s_J_tmp_tmp_tmp_tmp_tmp_kmc_tmp_tmp_t);
S[J[11] =s_a_tmp *((((((((((((\n(c_a \ntm_f \ntm_p) + bb_a \ntm_p \ntm_p) + yp) - ic_a \ntm_p \ntm_p) +jc_a_tmp_tmp) -
              h_s_J_tmp_tmp) +
             kc a tmp tmp) -
            ic_a_tmp_tmp) +
           jc_a_tmp_tmp) -h_s J tmp tmp) +
         kc_a_tmp_tmp) +
        lc_a_tmp_tmp) +i s J tmp tmp) +
      lc a tmp tmp) +
     i_s_J_tmp_tmp) +
    24.54) /(2.0 * d_s J_tmp * s_l_tmp);e s J tmp = sqrt(rc a tmp_tmp * rc a tmp_tmp);
s J[17] = t a tmp *
         {(||(||(||(|(zp - nc a tmp tmp) - oc a tmp tmp) - oc a tmp tmp) -nc_a_tmp_tmp) +
                 zp) +pc a tmp tmp) +
               pc_a_{amp} (mp_tmp) +
              o_s_J_tmp_tmp) +qc_a tmp tmp) +
            o_s J tmp tmp) +
           qc_a_tmp_tmp) -
          32.7) /(2.0 * e_s Jtmp * s_Jtmp);f s J tmp = ((db a tmp tmp tmp * s Jtmptmp / 50.0 + g s J tmp tmp) +cb_a_tmp_tmp_tmp * e_s_l_tmp_tmp / 50.0 -
           s s J tmp tmp;
g s J tmp = (p a tmp * f s J tmp tmp / 50.0 - t s J tmp tmp) * rc a tmp tmp;
h s J tmp = b s J tmp tmp + ab a tmp tmp tmp / 50.0;
```
Página 107 / 159
```
}
// Función: mapear un valor de punto flotante
float mapFloat(float x, float in_min, float in_max, float out_min, float
out max) {
    return (x - in min) * (out max - out min) / (in max - in min) + out min;
}
// Función: calcular la inversa de una matriz
void inverseMatrix(float matrix[N][N], float inverse[N][N]) {
    // Inicializar la matriz inversa como la matriz identidad
   for (int i = 0; i < N; i++) {
       for (int j = 0; j < N; j++) {
           if (i == j)inverse[i][j] = 1.0;else
               inverse[i][j] = 0.0;}
    }
    // Calcular la inversa utilizando el método de eliminación gaussiana-
jordana
    for (int i = 0; i < N; i++) {
        float pivot = matrix[i][i];// Dividir la fila actual por el pivote
       for (int j = 0; j < N; j++) {
           matrix[i][j] /= pivot;
           inverse[i][j] /= pivot;
        }
       // Realizar eliminación en otras filas
        for (int k = 0; k < N; k++) {
           if (k != i) {
               float factor = matrix[k][i];for (int j = 0; j < N; j++) {
                   matrix[k][j] -= factor * matrix[i][j];inverse[k][j] -= factor * inverse[i][j];}
           }
       }
   }
}
```

```
// Función: multiplicación de matriz y vector
void matrixVectorMultiplication(float matrix[N][N], float vector[N], float
result[N]) {
   for (int i = 0; i < N; i++) {
       result[i] = 0;for (int j = 0; j < N; j++) {
           result[i] += matrix[i][j] * vector[j];}
    }
}
// Función: norma del vector
float norm(float* vector, int length) {
   float sum = 0.0;
   for (int i = 0; i < length; i++) {
        sum += vector[i] * vector[i];
    }
   return sqrt(sum);
}
void setup() {
  // Inicializar la comunicación serial principal para la PC
  Serial.begin(115200);
  // Configurar el pin RT como salida para activar la alarma en caso de no 
cumplir con el tiempo real
  pinMode(RT,OUTPUT);
  // Esperar hasta que la conexión serial esté establecida
 while (!Serial);
}
void loop() {
    int it = 0; // Contador de iteraciones
    float f[] = \{0, 0, 0, 0, 0, 0\}; // Vector de restricciones
    float delta_x[] = {0, 0, 100, 0, 0, 0}; // Vector de paso de iteración
    float J[36]; // Vector para almacenar los componentes de la matriz
Jacobiana
   float X[N]; // Vector para almacenar los resultados
   float Jacobi_inv[N][N]; // Matriz para la inversa de la Jacobiana
    int totalBytes = sizeof(float) * 6; // Longitud de datos para enviar en
bytes
```

```
// Leer valores analógicos de los pines de los potenciómetros
    int analogValue1 = analogRead(A6);
    int analogValue2 = analogRead(A7);
    int analogValue3 = analogRead(A4);
    int analogValue4 = analogRead(A5);
    int analogValue5 = analogRead(A18);
    int analogValue6 = analogRead(A19);
   // Mapear los valores analógicos a ángulos específicos
   float angle1 = mapFloat(mapFloat(analogValue1, 0, 4095, -150, 150), -69,
70, -60, 60); // Ajustar manualmente los limites para cada potenciometro
   float angle2 = mapFloat(-mapFloat(analogValue2, 0, 4095, -150, 150), -64, 
83, -60, 60);
   float angle3 = mapFloat(-mapFloat(analogValue3, 0, 4095, -150, 150), -66, 
74, -60, 60);
   float angle4 = mapFloat(-mapFloat(analogValue4, 0, 4095, -150, 150), -59, 
76, -60, 60);
   float angle5 = mapFloat(-mapFloat(analogValue5, 0, 4095, -150, 150), -64,73, -60, 60);
    float angle6 = mapFloat(mapFloat(analogValue6, 0, 4095, -150, 150), -79, 
70, -60, 60);
    // Crear vector de ángulos
   float Angle[] = {angle1, angle2, angle3, angle4, angle5, angle6};
   // Calcular la norma de delta_x
   float dif_norm = norm(delta_x, 6);
   // Iterar hasta que la norma sea menor a un umbral o se alcance el máximo 
de iteraciones
   while (dif_norm > 0.1 && it < it_max) {
       // Actualizar x0 con los valores de x1
       for (int i = 0; i < N; i++) {
           x0[i] = x1[i];}
       // Calcular el vector de restricciones f
       myfun(x0, Angle, f);
       // Calcular la matriz Jacobiana J
       myJacobi(x0, Angle, J);
```

```
// Transformar J en una matriz 2D
       float Jacobi[N][N] = \{{J[0], J[6], J[12], J[18], J[24], J[30]},{J[1], J[7], J[13], J[19], J[25], J[31]},{J[2], J[8], J[14], J[20], J[26], J[32]},
           \{J[3], J[9], J[15], J[21], J[27], J[33]\},{J[4], J[10], J[16], J[22], J[28], J[34]},
           {J[5], J[11], J[17], J[23], J[29], J[35]}};
       // Calcular la inversa de la matriz Jacobiana
       inverseMatrix(Jacobi, Jacobi inv);
       // Multiplicar la matriz Jacobiana inversa por el vector de 
restricciones
       matrixVectorMultiplication(Jacobi inv, f, delta x);
       // Actualizar x1 con el nuevo valor
       for (int i = 0; i < N; i++) {
           x1[i] = x0[i] - delta_x[i];}
       // Calcular la nueva norma de delta_x
       dif_norm = norm(delta_x, 6);
       it += 1;
    }
    // Almacenar los resultados en el vector X
   for (int i = 0; i < N; i++) {
       X[i] = x1[i];}
    // Enviar los resultados por el puerto serial
    for (int i = 0; i < 6; i++) {
        byte* bytePointer = (byte*)&X[i];for (int j = 0; j < sizeof(float); j++) {
           Serial.write(bytePointer[j]);
        }
        delay(10); // Retraso para asegurar la transmisión correcta
    }
    Serial.print("\n");
```

```
// Control del pin RT para alarma de tiempo real
    t2 = \text{millis} ();
    if (t2 - t1 > T) {displayVert(x, HIGH));}else {digitalWrite(RT, LOW);}
    while (t2 - t1 < T) \{t2 = \text{millis}();\}t1 = \text{millis} ();
}
```
## **C.Código de la función parseSerialData de Matlab**

```
function y = parseSerialData(u) % parseSerialData: Función para analizar los datos seriales recibidos y 
convertirlos en números de punto flotante.
   \frac{9}{6} % u: Vector de bytes recibidos desde el puerto serie.
    % y: Vector de números de punto flotante (single) extraídos de los datos 
recibidos.
   numFloats = length(u) / 4; % Crear un vector para almacenar los valores convertidos
   y = zeros(1, numFloats); for i = 1:numFloats
        % Obtener los 4 bytes correspondientes a cada número de punto flotante
       byteData = u(((i - 1) * 4 + 1) : i * 4); % Convertir los 4 bytes en un número de punto flotante de precisión simple 
(single)
        y(i) = typecast(uint8(byteData), 'single');
    end
end
```
## **D.Código de la programación Joystick\_entorno\_real de Arduino**

```
#include <HardwareSerial.h>
#include <math.h>
#include <Arduino.h>
#include <stdio.h>
#define N 6
#define PI 3.14159265358979323846
#define RT 13
// Definición de los valores de inicio y fin de trama
const uint16 t FRAME START = 0xAA55;
const uint16 t FRAME END = 0x55AA;
// Variables para medir el tiempo
long t1 = 0;
long t2 = 0;
int T = 50; // Periodo de muestreo en milisegundos
// Posiciones iniciales y variables de iteración
float x0[] = {0, 0, 20, 0, 0, 0};
float x1[ = {0, 0, 20, 0, 0, 0};
int it max = 1000;
// Función para calcular la posición del joystick
void myfun(float x[], float Angle[], float f[]) {
   float xp = x[0];
   float yp = x[1];
   float zp = x[2];
   float a = x[3] / 180.0 * P1;float b = x[4] / 180.0 * P;
   float g = x[5] / 180.0 * PI;
   float AI = Angle[0];
   float A2 = Angle[1];
   float A3 = Angle[2];
   float A4 = Angle[3];
   float AS = Angle[4];
    float A6 = Angle[5];
```

```
// Cálculo de las ecuaciones de restricciones
   float f11 = yp + (4119 * cos(a) * cos(g)) / 100 - (13817 * cos(g) *
sin(a)) / 100 + (1177 * cos(b) * sin(g)) / 25 + (13817 * cos(a) * sin(b) *
\sin(g) / 100 + (4119 * \sin(a) * \sin(b) * \sin(g) / 100 - 183 / 2;
   float f12 = 20 * sin((PI * A1) / 180) - zp + (1177 * sin(b)) / 25 - (13817)* cos(a) * cos(b)) / 100 - (4119 * cos(b) * sin(a)) / 100 + 327 / 20;float f13 = xp + 20 * cos((PI * A1) / 180) + (13817 * sin(a) * sin(g)) /100 + (1177 * cos(b) * cos(g)) / 25 - (4119 * cos(a) * sin(g)) / 100 + (13817
* cos(a) * cos(g) * sin(b)) / 100 + (4119 * cos(g) * sin(a) * sin(b)) / 100 -
35;
   f[0] = sqrt(pow(f11, 2) + pow(f12, 2) + pow(f13, 2)) - 135;float f21 = yp + (3903 * cos(a) * cos(g)) / 100 - (13817 * cos(g) *
sin(a) / 100 - (4889 * cos(b) * sin(g) / 100 + (13817 * cos(a) * sin(b) *
sin(g) / 100 + (3903 * sin(a) * sin(b) * sin(g) / 100 - 183 / 2;
   float f22 = zp + 20 * sin((PI * A2) / 180) + (4889 * sin(b)) / 100 +(13817 * cos(a) * cos(b)) / 100 + (3903 * cos(b) * sin(a)) / 100 - 327 / 20;float f23 = xp - 20 * cos((PI * A2) / 180) + (13817 * sin(a) * sin(g)) /
100 - (4889 * cos(b) * cos(g)) / 100 - (3903 * cos(a) * sin(g)) / 100 + (13817)* cos(a) * cos(g) * sin(b)) / 100 + (3903 * cos(g) * sin(a) * sin(b)) / 100 +35;
   f[1] = sqrt(pow(f21, 2) + pow(f22, 2) + pow(f23, 2)) - 135;float f31 = xp + (183 * cos((PI * A3) / 180)) / 100 + (13817 * sin(a) *
sin(g) / 100 - (683 * sqrt(3) * (cos((PI * A3) / 180) - 1)) / 100 - (5921 *
cos(b) * cos(g)) / 100 - (2017 * cos(a) * sin(g)) / 100 + (13817 * cos(a) *cos(g) * sin(b)) / 100 + (2017 * cos(g) * sin(a) * sin(b)) / 100 + 8491 / 100;float f32 = yp + (2049 * cos((PI * A3) / 180)) / 100 - (183 * sqrt(3) *(cos((PI * A3) / 180) - 1)) / 100 + (2017 * cos(a) * cos(g)) / 100 - (13817 *cos(g) * sin(a)) / 100 - (5921 * cos(b) * sin(g)) / 100 + (13817 * cos(a) *sin(b) * sin(g)) / 100 + (2017 * sin(a) * sin(b) * sin(g)) / 100 + 1227 / 100;float f33 = zp + (183 * sin((PI * A3) / 180)) / 50 + (5921 * sin(b)) / 100
```

```
- (683 * sqrt(3) * sin((PI * A3) / 180)) / 50 + (13817 * cos(a) * cos(b)) /100 + (2017 * cos(b) * sin(a)) / 100 - 327 / 20;
```
 $f[2] = sqrt(pow(f31, 2) + pow(f32, 2) + pow(f33, 2)) - 135;$ 

```
float f41 = xp + (683 * cos((PI * A4) / 180)) / 100 + (13817 * sin(a) *
sin(g) / 100 + (183 * sqrt(3) * (cos((PI * A4) / 180) - 1)) / 100 - (607 *
cos(b) * cos(g)) / 50 + (6137 * cos(a) * sin(g)) / 100 + (13817 * cos(a) *cos(g) * sin(b)) / 100 - (6137 * cos(g) * sin(a) * sin(b)) / 100 + 6491 / 100;float f42 = zp + (683 * sin((PI * A4) / 180)) / 50 + (607 * sin(b)) / 50 +(183 * sqrt(3) * sin((PI * A4) / 180)) / 50 + (13817 * cos(a) * cos(b)) / 100- (6137 * cos(b) * sin(a)) / 100 - 327 / 20;
```
float f43 =  $(549 * cos((PI * A4) / 180)) / 100 - yp + (683 * sqrt(3) *$  $(cos((PI * A4) / 180) - 1)) / 100 + (6137 * cos(a) * cos(g)) / 100 + (13817 *$ 

*Página 115 / 159*

```
cos(g) * sin(a)) / 100 + (607 * cos(b) * sin(g)) / 50 - (13817 * cos(a) *sin(b) * sin(g) / 100 + (6137 * sin(a) * sin(b) * sin(g)) / 100 - 6423 / 100;
    f[3] = sqrt(pow(f41, 2) + pow(f42, 2) + pow(f43, 2)) - 135;float f51 = xp - (683 * cos((PI * A5) / 180)) / 100 + (13817 * sin(a) *
sin(g) / 100 - (183 * sqrt(3) * (cos((PI * A5) / 180) - 1)) / 100 + (234 *
cos(b) * cos(g)) / 25 + (3093 * cos(a) * sin(g)) / 50 + (13817 * cos(a) *cos(g) * sin(b)) / 100 - (3093 * cos(g) * sin(a) * sin(b)) / 50 - 6491 / 100;float f52 = (549 * cos((PI * A5) / 180)) / 100 - yp + (683 * sqrt(3) *(cos((PI * A5) / 180) - 1)) / 100 + (3093 * cos(a) * cos(g)) / 50 + (13817 *cos(g) * sin(a)) / 100 - (234 * cos(b) * sin(g)) / 25 - (13817 * cos(a) *sin(b) * sin(g) / 100 + (3093 * sin(a) * sin(b) * sin(g)) / 50 - 6423 / 100;
    float f53 = (683 * sin((PI * A5) / 180)) / 50 - zp + (234 * sin(b)) / 25 +(183 * sqrt(3) * sin((PI * A5) / 180)) / 50 - (13817 * cos(a) * cos(b)) / 100+ (3093 * cos(b) * sin(a)) / 50 + 327 / 20;
    f[4] = sqrt(pow(f51, 2) + pow(f52, 2) + pow(f53, 2)) - 135;float f61 = xp - (183 * cos((PI * A6) / 180)) / 100 + (13817 * sin(a) *
sin(g) / 100 + (683 * sqrt(3) * (cos((PI * A6) / 180) - 1)) / 100 + (233 *
cos(b) * cos(g)) / 4 - (1141 * cos(a) * sin(g)) / 50 + (13817 * cos(a) *cos(g) * sin(b)) / 100 + (1141 * cos(g) * sin(a) * sin(b)) / 50 - 8491 / 100;float f62 = yp + (2049 * cos((PI * A6) / 180)) / 100 - (183 * sqrt(3) *
(cos((PI * A6) / 180) - 1)) / 100 + (1141 * cos(a) * cos(g)) / 50 - (13817 *cos(g) * sin(a)) / 100 + (233 * cos(b) * sin(g)) / 4 + (13817 * cos(a) *sin(b) * sin(g) / 100 + (1141 * sin(a) * sin(b) * sin(g) / 50 + 1227 / 100;
    float f63 = zp - (183 * sin((PI * A6) / 180)) / 50 - (233 * sin(b)) / 4 +(683 * sqrt(3) * sin((PI * A6) / 180)) / 50 + (13817 * cos(a) * cos(b)) / 100+ (1141 * cos(b) * sin(a)) / 50 - 327 / 20;
   f[5] = sqrt(pow(f61, 2) + pow(f62, 2) + pow(f63, 2)) - 135;}
// Función para calcular la matriz Jacobiana
void myJacobi(float x[], float Angle[], float s_J[]){
    float xp = x[0];
   float yp = x[1];
    float zp = x[2];
    float a = x[3] / 180.0 * PI;
   float b = x[4] / 180.0 * P;
   float g = x[5] / 180.0 * PI;float AI = Angle[0];
   float A2 = Angle[1];
   float A3 = Angle[2];
   float A4 = Angle[3];
```
float  $AS = Angle[4]$ ; float  $A6 = Angle[5]$ ;

// Genera variables auxiliares para facilitar el cálculo por partes float a tmp; float a tmp tmp; float a tmp tmp tmp; float a tmp tmp tmp; float ab a tmp tmp; float ab a tmp tmp tmp; float ab s J tmp tmp; float ab\_s\_J\_tmp\_tmp\_tmp; float ac a tmp tmp; float b a tmp; float b\_a\_tmp\_tmp; float b\_a\_tmp\_tmp\_tmp; float b a tmp tmp tmp; float b s J tmp; float b\_s\_J\_tmp\_tmp; float b s J tmp tmp tmp; float b s J tmp tmp tmp; float bb a tmp tmp; float bb a tmp tmp tmp; float bb\_s\_J\_tmp\_tmp\_tmp; float bc\_a\_tmp\_tmp; float c\_a\_tmp; float c a tmp tmp; float c\_a\_tmp\_tmp\_tmp; float c\_a\_tmp\_tmp\_tmp\_tmp; float c s J tmp; float c s J tmp tmp; float c\_s\_J\_tmp\_tmp\_tmp; float c s J\_tmp\_tmp\_tmp\_tmp; float cb a tmp tmp; float cb a tmp tmp tmp; float cb s J tmp tmp tmp; float cc a tmp tmp; float d a tmp; float d\_a\_tmp\_tmp; float d a tmp tmp tmp; float d\_a\_tmp\_tmp\_tmp\_tmp; float d\_s\_J\_tmp; float d s J tmp tmp; float d s J tmp tmp tmp; float d\_s\_J\_tmp\_tmp\_tmp\_tmp; float db a tmp tmp; float db a tmp tmp tmp; float db s J tmp tmp tmp;

```
float dc_a_tmp_tmp;
float e a tmp;
float e_a_tmp_tmp;
float e_a_tmp_tmp_tmp;
float e s J tmp;
float e s J tmp tmp;
float e s J tmp tmp tmp;
float e_s_J_tmp_tmp_tmp_tmp;
float eb a tmp tmp;
float eb a tmp tmp tmp;
float ec a tmp tmp;
float f a tmp;
float f_a_tmp_tmp;
float f_a_tmp_tmp_tmp;
float f s J tmp;
float f s J tmp tmp;
float f_s_J_tmp_tmp_tmp;
float f s J tmp tmp tmp;
float fb a tmp tmp;
float fb a tmp tmp tmp;
float fc a tmp tmp;
float g_a_tmp;
float g_a_tmp_tmp;
float g a_tmp_tmp_tmp;
float g s J tmp;
float g_s_J_tmp_tmp;
float g_s_J_tmp_tmp_tmp;
float g_s_J_tmp_tmp_tmp_tmp;
float gb a tmp tmp;
float gb_a_tmp_tmp_tmp;
float gc_a_tmp_tmp;
float h a tmp;
float h a tmp tmp;
float h a tmp tmp tmp;
float h s J tmp;
float h s J tmp tmp;
float h_s_J_tmp_tmp_tmp;
float h s J tmp tmp_tmp_tmp;
float hb_a_tmp_tmp;
float hc_a_tmp_tmp;
float i a tmp;
float i a tmp tmp;
float i_a_tmp_tmp_tmp;
float i s J tmp tmp;
float i s J tmp tmp tmp;
float i_s_J_tmp_tmp_tmp_tmp;
```
float ib\_a\_tmp\_tmp; float ic a tmp tmp; float j\_a\_tmp; float j\_a\_tmp\_tmp; float j a tmp tmp tmp; float j s J tmp tmp; float j\_s\_J\_tmp\_tmp\_tmp; float j\_s\_J\_tmp\_tmp\_tmp\_tmp; float jb a tmp tmp; float jc\_a\_tmp\_tmp; float k a tmp; float k a tmp tmp; float k\_a\_tmp\_tmp\_tmp; float k\_s\_J\_tmp\_tmp; float k\_s\_J\_tmp\_tmp\_tmp; float k\_s\_J\_tmp\_tmp\_tmp\_tmp; float kb\_a\_tmp\_tmp; float kc a tmp tmp; float 1 a tmp; float 1 a tmp tmp; float 1 a tmp tmp tmp; float 1\_s\_J\_tmp\_tmp; float 1\_s\_J\_tmp\_tmp\_tmp; float 1\_s\_J\_tmp\_tmp\_tmp\_tmp; float lb a tmp tmp; float lc\_a\_tmp\_tmp; float m\_a\_tmp; float m a tmp tmp; float m a tmp tmp tmp; float m\_s\_J\_tmp\_tmp; float m\_s\_J\_tmp\_tmp\_tmp; float m s J tmp tmp tmp; float mb a tmp tmp; float mc a tmp tmp; float n a tmp; float n a tmp tmp; float n\_a\_tmp\_tmp\_tmp; float n s J tmp tmp; float n\_s\_J\_tmp\_tmp\_tmp; float n\_s\_J\_tmp\_tmp\_tmp\_tmp; float nb a tmp tmp; float nc a tmp tmp; float o\_a\_tmp; float o a tmp tmp; float o a tmp tmp tmp; float o\_s\_J\_tmp\_tmp;

```
float o_s_J_tmp_tmp_tmp;
float o s J tmp tmp tmp;
float ob a tmp tmp;
float oc_a_tmp_tmp;
float p a tmp;
float p a tmp tmp;
float p a tmp tmp tmp;
float p s J tmp tmp;
float p_s_J_tmp_tmp_tmp;
float pb a tmp tmp;
float pc a tmp tmp;
float q a tmp;
float q_a_tmp_tmp;
float q_a_tmp_tmp_tmp;
float q s J tmp tmp;
float q_s_J_tmp_tmp_tmp;
float qb_a_tmp_tmp;
float qc a tmp tmp;
float r a tmp;
float r a tmp tmp;
float r a tmp tmp tmp;
float r_s_J_tmp_tmp;
float r_s_J_tmp_tmp_tmp;
float rb_a_tmp_tmp;
float rc_a_tmp_tmp;
float s_J_tmp;
float s_J_tmp_tmp;
float s J tmp tmp tmp;
float s_J_tmp_tmp_tmp_tmp;
float s_J_tmp_tmp_tmp_tmp_tmp;
float s_a_tmp;
float s a tmp tmp;
float s a tmp tmp tmp;
float s s J tmp tmp;
float s s J tmp tmp tmp;
float sb_a_tmp_tmp;
float t a tmp;
float t a tmp tmp;
float t_a_tmp_tmp_tmp;
float t_s_J_tmp_tmp;
float t s J tmp tmp tmp;
float tb a tmp tmp;
float u_a_tmp_tmp;
float u a tmp tmp tmp;
float u s J tmp tmp;
float u_s_J_tmp_tmp_tmp;
```

```
float ub_a_tmp_tmp;
 float v a tmp tmp;
 float v a tmp tmp tmp;
 float v_s_J_tmp_tmp;
 float v s J tmp tmp tmp;
 float vb a tmp tmp;
 float w a tmp tmp;
 float w_a_tmp_tmp_tmp;
 float w s J tmp tmp;
 float w s J tmp tmp tmp;
 float wb a tmp tmp;
 float x a tmp tmp;
 float x_a_tmp_tmp_tmp;
 float x_s_J_tmp_tmp;
 float x s J tmp tmp tmp;
 float xb a tmp tmp;
 float y_a_tmp_tmp;
 float y a tmp tmp tmp;
 float y s J tmp tmp;
 float y s J tmp tmp tmp;
 float yb a tmp tmp;
s J tmp tmp = sin(g);
b s J tmp tmp = cos(a);
c_s_J_tmp_tmp = cos(g);
d s J tmp tmp = sin(a);
e_s_J_tmp_tmp = sin(b);f_s_J_tmp_tmp = cos(b);g s J tmp tmp = 13817.0 * b s J tmp tmp;
s_J_tmp_tmp_tmp = 13817.0 * c_s_J_tmp_tmp * d_s_J_tmp_tmp;
h s J tmp tmp = s J tmp tmp tmp / 100.0;
b_s J_tmp_tmp_tmp = g_s_J_tmp_tmp * e_s_J_tmp_tmp;
i s J tmp tmp = b s J tmp tmp tmp * s J tmp tmp / 100.0;
s_J_tmp_tmp_tmp_tmp = 4119.0 * b_s_J_tmp_tmp;
b s J tmp tmp tmp tmp = s J tmp tmp tmp tmp * c s J tmp tmp;
c s J tmp tmp tmp = b s J tmp tmp tmp / 100.0;c s J tmp tmp tmp tmp = 1177.0 * f s J tmp tmp;
d s J tmp_tmp_tmp = c_s J tmp_tmp_tmp * s J tmp_tmp / 25.0;
d s J tmp tmp tmp = 4119.0 * d s J tmp tmp * e s J tmp tmp;
e_s_J_tmp_tmp_tmp = d_s_J_tmp_tmp_tmp_tmp * s_J_tmp_tmp / 100.0;
e_s_J_tmp_tmp_tmp_tmp =
   ((yp + c s Jtmptmp,tmp) - h s Jtmptmp) + d s Jtmptmp,tmp;f s J tmp tmp tmp =((e_s J_tmp_tmp_tmp_tmp + i_s J_tmp_tmp) + e_s J_tmp_tmp_tmp) - 91.5;j s J tmp tmp = fabs(f s J tmp tmp tmp);
k_s_J_tmp_tmp = 3.1415926535897931 * A1 / 180.0;
l s J tmp tmp = 13817.0 * d s J tmp tmp * s J tmp tmp / 100.0;
```

```
Página 121 / 159
```

```
g s J tmp tmp tmp = 13817.0 * b s J tmp tmp * c s J tmp tmp;
m s J tmp tmp = g s J tmp tmp tmp * e s J tmp tmp / 100.0;
f_s_J_tmp_tmp_tmp_tmp = 20.0 * cos(k_s_J_tmp_tmp);h_s_J_tmp_tmp_tmp = xp + f_s_J_tmp_tmp_tmp_tmp_t)i s J tmp tmp tmp = 1177.0 * f s J tmp tmp * c s J tmp tmp / 25.0;
j s J tmp tmp tmp = 4119.0 * b s J tmp tmp * s J tmp tmp / 100.0;
g_s_J_tmp_tmp_tmp_tmp = 4119.0 * c_s_J_tmp_tmp * d_s_J_tmp_tmp;
k_s_J_tmp_tmp_tmp = g_s_J_tmp_tmp_tmp_tmp * e_s_J_tmp_tmp / 100.0;
1 s J tmp tmp tmp =
    (((((h_s_J_tmp_tmp_tmp_t + l_s_J_tmp_tmp_t + i_s_J_tmp_tmp_tmp_t)-1,1))j s J tmp tmp tmp) +
     m_s_J_tmp_tmp) +
    k_s_J_tmp_tmp_tmp) -
   35.0;
n s J tmp tmp = fabs(1 s) tmp tmp tmp);
m_s_J_tmp_tmp_tmp = g_s_J_tmp_tmp * f_s_J_tmp_tmp;
o_s_J_tmp_tmp = m_s_J_tmp_tmp_tmp / 100.0;n s J tmp tmp tmp = 1177.0 * e s J tmp tmp / 25.0;
o s J tmp tmp tmp = 20.0 * sin(k s J tmp tmp);h s J tmp tmp tmp tmp = 4119.0 * f s J tmp tmp * d s J tmp tmp;
p s J tmp tmp tmp = h s J tmp tmp tmp tmp / 100.0;
k s J tmp tmp =
   fabs(((((o_sJ_tmp_tmp_tmp - zp) + n_sJ_tmp_tmp - m_p) - o_sJ_tmp_tmp) -p_s_J_tmp_tmp_tmp) +
        16.35:
p s J tmp tmp = 3.1415926535897931 * A2 / 180.0;
i_s_J_tmp_tmp_tmp_tmp = 20.0 * cos(p_s_J_tmp_tmp);q s J tmp tmp tmp = xp - i s J tmp tmp tmp tmp;
r s J tmp tmp tmp = 4889.0 * f s J tmp tmp * c s J tmp tmp / 100.0;
s s J tmp_tmp_tmp = 3903.0 * b_s_J_tmp_tmp * s_J_tmp_tmp / 100.0;
j s J tmp tmp tmp tmp = 3903.0 * c s J tmp tmp * d s J tmp tmp;
t s J tmp tmp tmp = \frac{1}{1} s J tmp tmp tmp tmp * e s J tmp tmp / 100.0;
u s J tmp tmp tmp =
   (((((q s J tmp tmp tmp + l s J tmp tmp) - r s J tmp tmp tmp) -s_s_J_tmp_tmp_tmp) +
     m s J tmp tmp) +
    t_s_J_tmp_tmp_tmp) +
    35.0:q_s J tmp tmp = fabs(u_s) tmp tmp tmp);
s J_tmp_tmp_tmp_tmp_tmp = 3903.0 * b s J_tmp_tmp;
k s J tmp tmp tmp tmp = s J tmp tmp tmp tmp tmp * c s J tmp tmp;
v s J tmp tmp tmp = k s J tmp tmp tmp tmp / 100.0;
l_s_l __ tmp_tmp_tmp_tmp = 4889.0 * f_s_J_tmp tmp;
w s J tmp tmp tmp = 1 s J tmp tmp tmp tmp * s J tmp tmp / 100.0;
m s J tmp tmp tmp tmp = 3903.0 * d s J tmp tmp * e s J tmp tmp;
x \simeq 3 tmp tmp tmp = m s J tmp tmp tmp tmp * s J tmp tmp / 100.0;
```
Página 122 / 159

```
n s J tmp_tmp_tmp_tmp =
    ((yp + v s J tmp tmp tmp) - h s J tmp tmp) - w s J tmp tmp;y s J tmp tmp tmp =
    r s J tmp tmp = fabs(y s J tmp tmp tmp);ab_s_J_{tmp_tmp_tmp} = 4889.0 * e_s_J_{tmp_tmp} / 100.0;bb s J tmp tmp tmp = 20.0 * sin(p s J tmp tmp);o s J tmp tmp tmp tmp = 3903.0 * f s J tmp tmp * d s J tmp tmp;
cb s J tmp tmp tmp = o s J tmp tmp tmp tmp / 100.0;
db s J tmp tmp tmp =
    (((2p + bb s J tmp tmp tmp) + ab s Jtmp tmp) + o s Jtmp tmp tmp) +cb s J tmp tmp tmp) -
   16.35:p_s_l = f_m p_t = f_{abs}(db_s_l_{temp_tmp_tmp_t);
s s J tmp tmp = 3.1415926535897931 * A3 / 180.0;
t s J tmp tmp = cos(s s J tmp tmp);s \ s J tmp tmp = sin(s s) tmp tmp);
u_s_J_tmp_tmp = 3.1415926535897931 * A4 / 180.0;
v s J tmp tmp = cos(u s J tmp tmp);
u s J tmp tmp = sin(u s J tmp tmp);
w s J tmp tmp = 3.1415926535897931 * A5 / 180.0;
x s J tmp tmp = cos(w s J tmp tmp);
w_s J tmp tmp = sin(w_s J tmp tmp);
y s J tmp tmp = 3.1415926535897931 * A6 / 180.0;
ab<sub>_S</sub>_J_tmp_tmp = cos(y<sub>_S</sub>_J_tmp_tmp);
y_s_J_tmp_tmp = sin(y_s_J_tmp_tmp);a_{mp} = 2017.0 * b_{s}J_{tmptmp)}b a tmp = 5921.0 * f s J tmp tmp;
a tmp tmp tmp = 183.0 * t s J tmp tmp / 100.0;
a_tmp_tmp = xp + a_tmp_tmp_tmp;b a tmp tmp = 1182.990701569543 * (t s J tmp tmp - 1.0) / 100.0;
c a tmp tmp = b a tmp * c s J tmp tmp / 100.0;
d a tmp tmp = a tmp * s J tmp tmp / 100.0;
b a tmp tmp tmp = 2017.0 * c s J tmp tmp * d s J tmp tmp;
e a tmp tmp = b a tmp tmp tmp * e s J tmp tmp / 100.0;
f a tmp tmp = (((((a \t{tmp \t{tmp + 1 s J tmp m p) - b a tmp m p}) - c a tmp tmp)d a tmp tmp) +
               m_s J_tmp_tmp) +
              e_a_tmp_tmp) +
             84.91:
c a tmp = fabs(f a tmp tmp);
c a tmp tmp tmp = 2049.0 * t s J tmp tmp / 100.0;
g a tmp tmp = yp + c a tmp tmp tmp;
h a tmp tmp = 316.96529778510455 * (t s J tmp tmp - 1.0) / 100.0;
d_a_tmp_tmp_tmp = a_tmp * c_s_ltime_tmp;
```
Página 123 / 159

```
i a tmp tmp = d a tmp tmp tmp / 100.0;
j a tmp tmp = b a tmp * s J tmp tmp / 100.0;
e_a_t = \frac{1}{2} \cdot \frac{1}{2} \cdotf_a_tmp_tmp_tmp = e_a_tmp_tmp_tmp * e_s_J_tmp_tmp;
k a tmp tmp = f a tmp tmp tmp * s J tmp tmp / 100.0;
1 a tmp tmp =
     (((((g_a_tmp_tmp - h_a_tmp_tmp) + i_a_tmp_tmp) - h_s_lmp_tmp) -j_a tmp tmp) +
       i_s_J_tmp_tmp) +
      k_a_tmp_tmp) +12.27:d_a_tmp = fabs(l_a_tmp_tmp);
g_{a} tmp_tmp_tmp = 5921.0 * e_s_J_tmp_tmp;
m_a_tmp_tmp = g_a_tmp_tmp_tmp / 100.0;
n a tmp tmp = 183.0 * s s J tmp tmp / 50.0;
o_a_tmp_tmp = 1182.990701569543 * s_s_J_tmp_tmp / 50.0;
a_tmp_tmp_tmp_tmp = 2017.0 * f_s_ltime_tmp_t;h a tmp tmp tmp = a tmp tmp tmp tmp * d s J tmp tmp;
p a tmp tmp = h a tmp tmp tmp / 100.0;
q_a_tmp_tmp =(((((2p + n a \ntm p \ntm p) + m a \ntm p \ntm p) - o a \ntm p \tnp) + o s J \tnp \ntm p) +p_a_tmp_tmp) -
    16.35;e_a_tmp = fabs(q_a_tmp_tmp);
f a tmp = 6137.0 * b s J tmp tmp;
g_a_tmp = 607.0 * f_s_J_tmp_tmp;
i_a_{m} tmp_tmp_tmp = 683.0 * v_s_J_tmp_tmp / 100.0;
r a tmp tmp = xp + i a tmp tmp tmp;
s_a_tmp_tmp = 316.96529778510455 * (v_s_J_tmp_tmp - 1.0) / 100.0;
t_a_tmp_tmp = g_a_tmp * c_s_J_tmp_tmp / 50.0;
u a tmp tmp = f a tmp * s J tmp tmp / 100.0;
j a tmp tmp tmp = 6137.0 * c s J tmp tmp * d s J tmp tmp;
v_a_t tmp_tmp = j_a_t tmp_tmp_tmp * e_s_J_tmp_tmp / 100.0;
w a tmp tmp =
     (((((r a tmp tmp + 1 s J tmp tmp) + s a tmp tmp) - t a tmp tmp) +u_a_tmp_tmp) +m_S_J tmp tmp) -
     v a tmp tmp) +
    64.91:
h_a tmp = fabs(w_a tmp tmp);
k a tmp tmp tmp = 607.0 * e s J tmp tmp;
x a tmp_tmp = k_a_tmp_tmp_tmp / 50.0;
y_a_{amp} tmp_tmp = 683.0 * u_s_J_tmp_tmp / 50.0;
ab_a_tmp_tmp = 316.96529778510455 * u_s_J tmp tmp / 50.0;
b a tmp tmp tmp tmp = 6137.0 * f s J tmp tmp;
1 a tmp tmp tmp = b a tmp tmp tmp tmp * d s J tmp tmp;
```
Página 124 / 159

```
bb a tmp tmp = 1 a tmp tmp tmp / 100.0;
cb a tmp tmp =
    (((((zp + y_a_tmp_tmp) + x_a_tmp_tmp) + ab_a_tmp_tmp) + o_s_ltime_tmp) -bb a tmp tmp) -
   16.35:i a tmp = fabs(cb a tmp tmp);m_a_tmp_tmp_tmp = 549.0 * v_s_ltime_tmp / 100.0;db a tmp tmp = m a tmp tmp tmp - yp;
eb a tmp tmp = 1182.990701569543 * (v s J tmp tmp - 1.0) / 100.0;
n a tmp tmp tmp = f a tmp * c s J tmp tmp;
fb a tmp tmp = n a tmp tmp tmp / 100.0;
gb a tmp tmp = g a tmp * s J tmp tmp / 50.0;
o_a tmp tmp tmp = 6137.0 * d s J tmp tmp;
p_a_tmp_tmp_tmp = o_a_tmp_tmp_tmp * e_s_J_tmp_tmp;
hb a tmp tmp = p a tmp tmp tmp * s J tmp tmp / 100.0;
ib a tmp tmp =
    (((((db a tmp tmp + eb a tmp tmp) + fb a tmp tmp) + h s Jtmp tmp) +gb a tmp tmp) -
     i s J tmp tmp) +
     hb a tmp tmp) -
   64.23:i a tmp = fabs(ib_a_tmp_tmp);k a tmp = 3093.0 * b s J tmp tmp;
1 a tmp = 234.0 * f s J tmp tmp;
q a tmp tmp tmp = 683.0 * x s J tmp tmp / 100.0;
jb_a_tmp_tmp = xp - q_a_tmp_tmp_tmp;kb a tmp tmp = 316.96529778510455 * (x s J tmp tmp - 1.0) / 100.0;
1b a tmp tmp = 1 a tmp * c s J tmp tmp / 25.0;
mb a tmp tmp = k a tmp * s J tmp tmp / 50.0;
r a tmp tmp tmp = 3093.0 * c s J tmp tmp * d s J tmp tmp;
nb_a_tmp_tmp = r_a_tmp_tmp_tmp * e s J_tmp_tmp / 50.0;ob a tmp tmp =
   (((((i\dot{b} a \text{tmp } \text{tmp} + l s J \text{tmp } \text{tmp} ) - kb a \text{tmp } \text{tmp} ) + lb a \text{tmp } \text{tmp}) +mb a tmp tmp) +m s J tmp tmp) -
    nb a tmp tmp) -
   64.91:
m a tmp = fabs(ob a tmp tmp);
s a tmp tmp tmp = 549.0 * x s J tmp tmp / 100.0;
pb a tmp tmp = s a tmp tmp tmp - yp;
gb a tmp tmp = 1182.990701569543 * (x s J tmp tmp - 1.0) / 100.0;
t a tmp tmp tmp = k a tmp * c s J tmp tmp;
rb_a_tmp_tmp = t_a_tmp_tmp_tmp / 50.0;sb a tmp tmp = 1 a tmp * s 3 tmp tmp / 25.0;
u a tmp tmp tmp = 3093.0 * d s J tmp tmp;
v a tmp tmp tmp = u a tmp tmp tmp * e s J tmp tmp;
```
Página 125 / 159

```
tb a tmp tmp = v a tmp tmp tmp * s J tmp tmp / 50.0;
 ub a tmp tmp =(((((p \bmod p \text{tmp } + q \bmod p \text{tmp } + \text{mp } \bmod p \text{ + }\text{rb } \text{a } \text{tmp } \text{tmp } + \text{fp } \text{kmp}) -sb_a_{\text{imp}_{\text{imp}}}i<sub>_S</sub>_J_tmp_tmp) +
       tb a tmp tmp) -64.23;n a tmp = fabs(ub a tmp tmp);
 w_a_t = \text{tmp_tmp_tmp} = 234.0 * e_s_t = \text{temp_tmp}vb_a_tmp_tmp = w_a_tmp_tmp_tmp / 25.0;wb_a_tmp_tmp = 683.0 * w_s_ltime_tmp / 50.0;xb a tmp tmp = 316.96529778510455 * w s J tmp tmp / 50.0;
 c_a_tmp_tmp_tmp_tmp = 3093.0 * f_s_J_tmp_tmp;
 x_a_tmp_tmp_tmp = c_a_tmp_tmp_tmp_tmp * d_s_J_tmp_tmp;
 yb a tmp tmp = x a tmp tmp tmp / 50.0;
 ac a tmp tmp =
      (((((wb_a_tmp_tmp - zp) + vb_a_tmp_tmp) + xb_a_tmp_tmp) - o_s_l_tmp_tmp)\overline{+}yb a tmp tmp) +
      16.35:o_a tmp = fabs(ac_a_tmp_tmp);
 p a tmp = 1141.0 * b s J tmp tmp;
 q_a tmp = 233.0 * f s J tmp tmp;
 y_a_tmp_tmp_tmp = 183.0 * ab_s_J_tmp_tmp / 100.0;
 bc_a tmp tmp = xp - y_a tmp tmp tmp;
 cc_a tmp_tmp = 1182.990701569543 * (ab_s_J_tmp_tmp - 1.0) / 100.0;
 dc_a_tmp_tmp = q_a_tmp * c_s_ltime_tmp / 4.0;ec a tmp tmp = p a tmp * s J tmp tmp / 50.0;
 ab a tmp tmp tmp = 1141.0 * c s J tmp tmp * d s J tmp tmp;
 fc_a_tmp_tmp = ab_a_tmp_tmp_tmp * e_s_ltmp_tmp / 50.0;gc_a tmp tmp =(((((bc a tmp tmp + l s J tmp tmp) + cc a tmp tmp) + dc a tmp tmp) -ec a tmp tmp) +m s J tmp tmp) +
       fc a tmp tmp) -
      84.91:
 r_a tmp = fabs(gc_a tmp tmp);bb_a_tmp_tmp_tmp = 2049.0 * ab s J tmp tmp / 100.0;
 hc a tmp tmp = yp + bb a tmp tmp tmp;
 ic_a_tmp_tmp = 316.96529778510455 * (ab_s_J_tmp_tmp - 1.0) / 100.0;
 cb a tmp tmp tmp = p a tmp * c s J tmp tmp;
 jc_a tmp tmp = cb a tmp tmp tmp / 50.0;
 kc_a_tmp_tmp = q_a_tmp * s_l_tmp_tmp / 4.0;db a tmp tmp tmp = 1141.0 * d s J tmp tmp;
 eb a tmp tmp tmp = db a tmp tmp tmp * e s J tmp tmp;
 lc_a_tmp_tmp = eb_a_tmp_tmp_tmp * s_l_tmp_tmp / 50.0;
```
Página 126 / 159

```
mc_a tmp_tmp =(((((hc_a_tmp_tmp - ic_a_tmp_tmp) + jc_a_tmp_tmp) - h_s_lmp_tmp) +kc_a_tmp_tmp) +i_s_J_tmp_tmp) +
      lc a tmp tmp) +
     12.27;s_a tmp = fabs(mc_a_tmp_tmp);fb a tmp tmp tmp = 233.0 * e s J tmp tmp;
 nc_a_tmp_tmp = fb_a_tmp_tmp_tmp / 4.0;oc_a tmp_tmp = 183.0 * y_s_J_tmp_tmp / 50.0;
 pc_a_tmp_tmp = 1182.990701569543 * y_s_J_tmp_tmp / 50.0;
 d_a_tmp_tmp_tmp_tmp = 1141.0 * f_s_J_tmp_tmp;
 gb_a_tmp_tmp_tmp = d_a_tmp_tmp_tmp_tmp * d_s_ltmp_tmp;qc_a_tmp_tmp = gb_a_tmp_tmp_tmp / 50.0;rc a tmp tmp =
     (((((zp - oc_a_tmp_tmp) - nc_a_tmp_tmp) + pc_a_tmp_tmp) + o_s_ltime_tmp)\ddot{}qc a tmp tmp) -
     16.35;t a tmp = fabs(rc a tmp tmp);
  s J tmp =
     n_s_J_tmp_tmp * n_s_J_tmp_tmp);b_s_J_t + m = (((((h_s_J_tmp_tmp_tmp + i_s_J_tmp_tmp_tmp) - j_s_J_tmp_tmp_tmp)
                l_s_J_tmp_tmp) +
               m_s_J_tmp_tmp) +
              k s_J_tmp_tmp_tmp) -
             35.0:c_s_J_{\text{imp}} = \sqrt{(l_s_J_{\text{imp}} + b_s_J_{\text{imp}})}s_J[0] = n_s J tmp tmp *
          (((((((((\n{(\n} s \cup \text{tmp time } \text{tmp} + f s \cup \text{tmp time } \text{tmp} + \text{xp}) + \text{xp}) + \text{xp}) + \text{xp})1 s J tmp tmp) +
                    i s J tmp tmp tmp) -
                   j s J tmp tmp tmp) +
                  1 s J tmp tmp) +
                 i s J tmp_tmp_tmp) -
                j s J tmp tmp tmp) +
               m_s J tmp tmp) +
              k s J tmp tmp tmp) +
             m s J tmp tmp) +
            k s_J_tmp_tmp_tmp) -
           70.0) /(2.0 * c s J tmp * s J tmp);h s J tmp tmp tmp =
      ((e s J tmp tmp) tmp tmp tmp + e s J tmp tmp tmp) + i s J tmp tmp) - 91.5;
```

```
d \leq J tmp = sqrt(f s J tmp tmp tmp * h s J tmp tmp tmp);
e s J tmp = yp + yp;
s_J[6] = j_s_J_{tmp_tmp} *
         ((((((((e_s1_t + c_s1_t + c_s1_t + m_t m_t m_t)) - h_s1_t m_t m_t)) +d \simeq J tmp tmp tmp) +
                  c s J tmp tmp tmp) -
                 h s J tmp tmp) +
                d s J tmp tmp tmp) +
               e_s_J_tmp_tmp_tmp) +
             i s J tmp tmp) +
            e<sub>_</sub>s_J_tmp_tmp_tmp) +
           i s J tmp tmp) -
          183.0) /(2.0 * d_s_J_tmp * s_J_tmp);f s J tmp =
    (((n_s_l_t_m, m_t_m_t)) + o_s_J_tmp_tmp_tmp) - zp) - o_s_J_tmp_tmp) -
     p_s_J_tmp_tmp_tmp) +
    16.35:g s J tmp =
    (((2p - o s J tmp tmp) - n s J tmp tmp) + o s J tmp tmp) +p_s_J_tmp_tmp_tmp) -
    16.35:h s J tmp = sqrt(-g_s J_tmp * f_s J_tmp);
s_J[12] = k_s J tmp tmp *
          ((((((((zp - n s J tmp tmp tmp) - o s J tmp tmp Imp) - w s J ))))o_s_J_tmp_tmp_tmp) -
                  n_s_J_tmp_tmp_tmp) +
                 zp) +o_S_J_{tmp_tmp)} +
               p_s_J_tmp_tmp_tmp) +
              o_s J_tmp_tmp) +
            p s J tmp tmp tmp) -
            32.7) /(2.0 * h_s J_tmp * s_J_tmp);b s J tmp tmp = g s J tmp tmp tmp / 100.0;
y_s_J_t who was not import the set of y_s in the set of y_s and y_s in the set of y_s in the set of y_s in the set of y_s in the set of y_s in the set of y_s in the set of y_s in the set of y_s in the set of y_se_s_J_tmp_tmp_tmp_tmp =
    s J tmp tmp tmp tmp * e s J tmp tmp * s J tmp tmp / 100.0;
f_s J tmp tmp tmp tmp =
    13817.0 * d_s_J_tmp_tmp * e_s_J_tmp_tmp * s_J_tmp_tmp / 100.0;
g_s J tmp tmp = g_s J tmp tmp * s J tmp tmp / 100.0;
s s J tmp tmp = s J tmp tmp tmp * e s J tmp tmp / 100.0;
ab s J tmp tmp =
    ((g s J tmp tmp + 4119.0 * d s J tmp tmp * s J tmp tmp / 100.0) +b s J tmp tmp tmp tmp * e s J tmp tmp / 100.0) -
    s s J tmp tmp;
```
Página 128 / 159

```
t s J tmp_tmp = 13817.0 * f s J tmp_tmp * d s J tmp_tmp / 100.0;
  w s J tmp tmp = s J tmp tmp tmp tmp * f s J tmp tmp / 100.0 - t s J tmp tmp;
  s_J_tmp *= 2.0;
  S \space J[18] =- ((j s J tmp tmp *(((y s J tmp tmp + f s J tmp tmp tmp tmp) -e_s_J_tmp_tmp_tmp_tmp) *
                     f s J tmp_tmp_tmp +
                ((y_s_l_t, \negthinspace \negthinspace - \negthinspace 1_t, \negthinspace \negthinspace - \negthinspace 1_t, \negthinspace \negthinspace - \negthinspace 0_t, \negthinspace - \negthinspace 0_t, \negthinspace - \negthinspace 0_t, \negthinspace - \negthinspace 0_t)f_s_J_tmp_tmp_tmp_tmp) *
                     h s J tmp tmp tmp) /
               d_s_J_tmp -n_s_J_tmp_tmp *
               (ab_s_Jtmp_tmp * l_s_Jtmp_tmp_tmp + ab_s_Jtmp_tmp * b_s_J_tmp)\overline{1}c_s_J_tmp) +
         k_s_J_tmp_tmp *
              (w s J tmp tmp * f s J tmp - w s J tmp tmp * g s J tmp) /
              h \simeq J \t{tmp}) /
       s J tmp;
  u_s_J_t u_s_J_tmp_tmp = m_s_J_tmp_tmp_tmp * s J tmp tmp / 100.0;
  y<sub>S</sub>J<sup>tmp</sup>tmp =
       (u_s_l_{m} - 1177.0 * e_s_{m} - 1177.0 * e_s_{m} - 1004.0)h_s_J_tmp_tmp_tmp_tmp * s_J_tmp_tmp / 100.0;
  e s J tmp tmp tmp tmp = c s J tmp tmp tmp tmp / 25.0;
  ab<sub>_S</sub> _J_tmp_tmp = d_s_J_tmp_tmp_tmp_tmp / 100.0;
  w_s_J_tmp_tmp = b_s_J_tmp_tmp_tmp / 100.0;v s J tmp tmp = m s J tmp tmp tmp * c s J tmp tmp / 100.0;
  x s J tmp tmp =
       (v_s_l_{temp_tmp} - 1177.0 * c_s_l_{tmp_tmp} * e_s_l_{tmp_tmp}/25.0) +4119.0 * f s J tmp tmp * c s J tmp tmp * d s J tmp tmp / 100.0;
  S[J[24] =((i s J tmp tmp *(y 5 J tmp tmp * h 5 J tmp tmp tmp +
               y_s_J_tmp_tmp * f_s_J_tmp_tmp tmp) /
              d s J tmp -
         k_s_J_tmp_tmp *
              (((e_s_l_t, \text{tmp} \text{tmp} \text{tmp} \text{tmp} + w_s_l_t, \text{tmp} \text{tmp} \text{tmp}) + ab_s_l_t, \text{tmp} \text{tmp}) *
                    g_s J tmp -
               ((e s J tmp tmp_tmp_tmp_tmp + ab s J_tmp_tmp) + w_s J_tmp_tmp) *
                    f s J tmp) /
              h s J tmp) +n s J tmp tmp *(x s J tmp tmp * l s J tmp tmp tmp + x s J tmp tmp * b s J tmp) /
             c s J tmp) /s_J_tmp;
```
Página 129 / 159

*Página 131 / 159* (((((((((((e\_s\_J\_tmp + v\_s\_J\_tmp\_tmp\_tmp) - h\_s\_J\_tmp\_tmp) w\_s\_J\_tmp\_tmp\_tmp) + v\_s\_J\_tmp\_tmp\_tmp) h\_s\_J\_tmp\_tmp) w\_s\_J\_tmp\_tmp\_tmp) + x\_s\_J\_tmp\_tmp\_tmp) + i\_s\_J\_tmp\_tmp) + x\_s\_J\_tmp\_tmp\_tmp) + i\_s\_J\_tmp\_tmp) - 183.0) / (2.0 \* d\_s\_J\_tmp \* s\_J\_tmp); e\_s\_J\_tmp = ((((ab\_s\_J\_tmp\_tmp\_tmp + bb\_s\_J\_tmp\_tmp\_tmp) + zp) + o\_s\_J\_tmp\_tmp) + cb\_s\_J\_tmp\_tmp\_tmp) - 16.35; f\_s\_J\_tmp = sqrt(e\_s\_J\_tmp \* db\_s\_J\_tmp\_tmp\_tmp); s\_J[13] = p\_s\_J\_tmp\_tmp \* ((((((((((zp + ab\_s\_J\_tmp\_tmp\_tmp) + bb\_s\_J\_tmp\_tmp\_tmp) + bb\_s\_J\_tmp\_tmp\_tmp) + ab\_s\_J\_tmp\_tmp\_tmp) + zp) + o\_s\_J\_tmp\_tmp) + cb\_s\_J\_tmp\_tmp\_tmp) + o\_s\_J\_tmp\_tmp) + cb\_s\_J\_tmp\_tmp\_tmp) - 32.7) / (2.0 \* f\_s\_J\_tmp \* s\_J\_tmp); g\_s\_J\_tmp = ((g\_s\_J\_tmp\_tmp + 3903.0 \* d\_s\_J\_tmp\_tmp \* s\_J\_tmp\_tmp / 100.0) + k\_s\_J\_tmp\_tmp\_tmp\_tmp \* e\_s\_J\_tmp\_tmp / 100.0) s\_s\_J\_tmp\_tmp; h\_s\_J\_tmp = b\_s\_J\_tmp\_tmp + j\_s\_J\_tmp\_tmp\_tmp\_tmp / 100.0; y\_s\_J\_tmp\_tmp = s\_J\_tmp\_tmp\_tmp\_tmp\_tmp \* e\_s\_J\_tmp\_tmp \* s\_J\_tmp\_tmp / 100.0; e\_s\_J\_tmp\_tmp\_tmp\_tmp = s\_J\_tmp\_tmp\_tmp\_tmp\_tmp \* f\_s\_J\_tmp\_tmp / 100.0 - t\_s\_J\_tmp\_tmp; s\_J\_tmp \*= 2.0; s\_J[19] = ((q\_s\_J\_tmp\_tmp \* (g\_s\_J\_tmp \* u\_s\_J\_tmp\_tmp\_tmp + g\_s\_J\_tmp \* b\_s\_J\_tmp) / c\_s\_J\_tmp r\_s\_J\_tmp\_tmp \* (((h\_s\_J\_tmp + f\_s\_J\_tmp\_tmp\_tmp\_tmp) - y\_s\_J\_tmp\_tmp) \* y\_s\_J\_tmp\_tmp\_tmp + ((h\_s\_J\_tmp - y\_s\_J\_tmp\_tmp) + f\_s\_J\_tmp\_tmp\_tmp\_tmp) \* h\_s\_J\_tmp\_tmp\_tmp) / d\_s\_J\_tmp) +

```
p_s_J_tmp_tmp *
               (e_s_J_tmp_tmp_tmp_tmp_tmp* e_s_J_tmp +e_s_J_tmp_tmp_tmp_tmp * db_s_J_tmp_tmp_tmp) /
               f s J tmp) /
          s_J_tmp;
g \simeq 3 tmp = (4889.0 * e \simeq 3 tmp tmp * \simeq 3 tmp tmp / 100.0 + u \simeq 3 tmp tmp) +
           o_s_J_tmp_tmp_tmp_tmp * s_J_tmp_tmp / 100.0;
h_s_J_tmp = l_s_J_tmp_tmp_tmp_tmp_tmp / 100.0;y_s_J_tmp_tmp = m_s_J_tmp_tmp_tmp_tmp / 100.0;
e_s_J_tmp_tmp_tmp_tmp_tmp_t =(4889.0 * c_s J_tmp_tmp * e_s J_tmp_tmp / 100.0 + v_s J_tmp_tmp) +3903.0 * f s J tmp tmp * c s J tmp tmp * d s J tmp tmp / 100.0;
S \overline{J} [25] =((r_s_J_tmp_t))(g s J tmp * h s J tmp tmp tmp + g s J tmp * y s J tmp tmp tmp) /d_s_J_tmp -p_s_J_tmp_tmp *
          (((y_s J_tmp_tmp - h_s J_tmp) + w_s J_tmp_tmp) * e_s J_tmp +((w s J tmp tmp - h s J tmp) + y s J tmp) *db_s_J_tmp_tmp_tmp) /
         f s J tmp) +
     q_s_J_tmp_tmp *
         (e_s_J_tmp_tmp_tmp_tmp * u_s_J_tmp_tmp_tmp +
          e_s_J_tmp_tmp_tmp_tmp_tmp * b_s_J_tmp) /
         c s J tmp) /s_J_tmp;
e_s_J_tmp = (v_s_J_tmp_tmp_tmp_t) - h_s_J_tmp_tmp) - w_s_J_tmp_tmp_tmp;S J[31] =
    (r_s J_tmp_tmp *(((((1_sJ_tmp_tmp - s_sJ_tmp_tmp_tmp) - r_sJ_tmp_tmp) +m_s J_tmp_tmp) +
          t s J tmp tmp tmp) *y s J_tmp_tmp_tmp +
          m s J tmp tmp) +
          t_s_J_tmp_tmp_tmp) *
             h_s_J_tmp_tmp_tmp) /
         d s J tmp -
     q_s_J_tmp_tmp *
         (((e_sJ_tmp + x_sJ_tmp_tmp_tmp) + i_sJ_tmp_tmp) *u s J tmp tmp tmp +
          ((e_s Jtmp + i s Jtmptmp)) + x s Jtmptmptmp)) * b s Jtmp) /
         c_s_J_tmp) /
    s J tmp;
s J tmp = sqrt(C a tmp * c a tmp + d a tmp * d a tmp) + e a tmp * e a tmp);
b s J tmp = (((((a \t{tmp \t{tmp - c a \t{tmp \t{tmp} \t{mp}) - d a \t{tmp \t{mp}) + l s J \t{tmp \t{mp}) - }} - d \t{a \t{tmp \t{mp}) + l s J \t{tmp \t{mp}) - }}Página 132 / 159
```

```
b_a tmp tmp) +
              m_s_J_tmp_tmp) +
             e_a_tmp_tmp) +
            84.91;
c_s_J_tmp = sqrt(b_s_J_tmp * f_a_tmp_tmp);s J[2] = c a tmp *(((((((((((a_tmp_tmp_t + a_tmp_tmp_tmp_t + np_tmp_t + np_tmp)) + kp) + l_s_l + m_tmp_tmp)) -b_a_tmp_tmp) -c_a_tmp_tmp) -
                   d_a_tmp_tmp) +
                  l_s_J_tmp_tmp) -
                 b_a_tmp_tmp) -
                c_a_tmp_tmp) -
               d_a_tmp_tmp) +
              m_s_J_tmp_tmp) +
             e_a_tmp_tmp) +
            m_s_J_tmp_tmp) +
           e a tmp tmp) +
          169.82) /
         (2.0 * c_s J_tmp * s_l_tmp);
h s J_tmp_tmp_tmp =
    (((((g_a_tmp_tmp + i_a_tmp_tmp) - h_s_lmp_tmp) - j_a_tmp_tmp) -h_a_tmp_tmp) +
      k<sup>-</sup>a<sup>tmp</sup>_tmp) +
     i s J tmp tmp) +
    12.27;
d_s_J_tmp = sqrt(h_s_J_tmp_tmp_tmp * l_a_tmp_tmp);s J[8] = d a tmp *((|(|))|)(|g_a_t) tmp + c_a_t tmp tmp tmp) + yp) - h_a_tmp_tmp) +
                     i_a_tmp_tmp) -
                    h_s_J_tmp_tmp) -
                   i a tmp tmp) -
                  h_a_tmp_tmp) +
                 i a tmp tmp) -
                h_s_J_tmp_tmp) -
               j_a_tmp_tmp) +
              k<sup>-</sup>a<sup>tmp</sup>tmp) +
             i<sub>S</sub>J<sub>tmp</sub>tmp) +k_a_tmp_tmp) +
           i s J tmp tmp) +
          24.54) /
         (2.0 * d_s J_tmp * s_J_tmp);e s J tmp =(((((m a tmp tmp + n a tmp tmp) + zp) - o a tmp tmp) + o s J tmp tmp) +p a tmp tmp) -
    16.35;
```
*Página 133 / 159*

```
f s J tmp = sqrt(q a tmp tmp * e s J tmp);
s J[14] = e a tmp *
          ((((((((((zp + m_a_tmp_t)m) + n_a_tmp_tmp) + n_a_tmp_tmp) + n_a_tmp_tmp))m_a_tmp_tmp) +
                  ZD) -
                 o a tmp tmp) -
                o_a_tmp_tmp) +
               o_s J tmp tmp) +
              p_a_{tmp_tmp) +o_s_J_tmp_tmp) +
            p a tmp tmp) -
           32.7) /(2.0 * f_s_J_tmp * s_J_tmp);g_s_J_tmp = ((e_a_tmp_tmp_tmp * s_J_tmp_tmp / 100.0 + g_s_J_ttmp_tmp) +
             d a tmp tmp tmp * e s J tmp tmp / 100.0) -
            s s J tmp tmp;
h_s_J_t + h_s_J_t + h_s_t + h_s_t + h_s_t + h_s + h_s + h_s + h_s + h_s + h_s + h_s + h_s + h_s + h_s + h_s + h_s + h_s + h_s + h_s + h_s + h_s + h_s + h_s + h_s + h_s + h_s + h_s + h_s + h_s + h_sy s J tmp tmp = b s J tmp tmp + b a tmp tmp tmp / 100.0;
e s J tmp tmp tmp tmp = a tmp * e s J tmp tmp * s J tmp tmp / 100.0;
s J tmp * = 2.0;
5 \text{ J} \, 20 \, =
    ((c_a_tmp * (g_s_l_tmp * b_s_l_tmp + g_s_l_tmp * f_a_tmp + m_p))/
          c_s_J tmp +
      e a tmp * (h s J tmp * q a tmp tmp + h s J tmp * e s J tmp) /
          f s J tmp) -
     d_a_tmp *h s J tmp tmp tmp +
          ((y s J tmp tmp + f s Jtmptmptmptmp) - e s Jtmptmptmptmp) *1 a tmp tmp) /
         d s J_tmp) /
    s J tmp;
g_s_J_tmp = (g_a_tmp_tmp_tmp_tmp * s_J_tmp_tmp / 100.0 + u_s_J_tmp_tmp) +h_a_t = \frac{1}{2} \cdot h_b - \frac{1}{2} \cdot h_b + s_J_tmp_tmp / 100.0;
h_s J tmp = f a tmp tmp tmp / 100.0;
y_s_J_tmp_tmp = b_a_tmp / 100.0;e_s_J_tmp_tmp_tmp_tmp =
    (5921.0 * c s J tmp tmp * e s Jtmptmp / 100.0 + v s Jtmptmp) +a tmp tmp tmp tmp * c s J tmp tmp * d s J tmp tmp / 100.0;
S_J[26] =((d a tmp * (g s J tmp * l a tmp tmp + g s J tmp * h s J tmp tmp))d s J tmp -
      e a tmp *(((w s J tmp tmp - y s J tmp tmp) + h s J tmp) * q a tmp tmp +((h s J tmp - y s J tmp tmp) + w s J tmp tmp) * e s J tmp) /f s J tmp) +
```
Página 134 / 159

```
c_a_tmp *(e_s_J_tmp_tmp_tmp_tmp_tmp) * b_s_J_tmp_te_s_J_tmp_tmp_tmp_tmp_tmp* f_a_tmp_tmp) /
           c_s_J_tmp) /
      s J tmp;
 e s J tmp = (i a tmp tmp - h s J tmp tmp) - j a tmp tmp;
 S \overline{J} [32] =-(c a tmp *(((e_s_J_tmp + k_a_tmp_tmp) + i_s_J_tmp_tmp) * f_a_tmp_tmp +((e_s J_tmp + i_s J_tmp_tmp) + k_a_tmp_tmp) * b_s J_tmp) /
            c s J tmp -d a tmp *(((((1_s J_tmp_tmp - d_a_tmp_tmp) - c_a_tmp_tmp) + m_s J_tmp_tmp) +e_a_tmp_tmp) *
                 1_a_tmp_tmp +
             e_a_tmp_tmp) *
                 h s J tmp tmp tmp) /
            d s J tmp) /s_J_tmp;
 s J tmp = sqrt((h a \text{ tmp } * h a \text{ tmp } + i a \text{ tmp } * i a \text{ tmp }) + j a \text{ tmp } * j a \text{ tmp });
 b_s_J_t + m = ((((((r_a_tmp_tmp - t_a_tmp_tmp) + u_a_tmp_tmp) + l_s_J_tmp_tmp)
\ddot{}s_a_{\text{imp}_{\text{imp}}} +
               m_S_J tmp tmp) -
               v_a_{\text{amp\_tmp}}64.91;c_s_J_tmp = sqrt(b_s_J_tmp * w_a_tmp_tmp);S[J[3] =h a tmp *{(||(||||||||||r| + i a \text{ tmp m}) + i a \text{ tmp mmp mmp}) + xp} + l s J tmp tmp + p + i a tmp tmps a tmp tmp) -
                 t_a tmp tmp) +u a tmp tmp) +
               1 \simeq 3 \t{mm} tmp \tan) +s_a_tmp_tmp) -
             t_a_tmp_tmp) +
           u_a_tmp_tmp) +
           m_s J tmp tmp) -
          v_a_tmp_tmp) +
        m s J tmp tmp) -
       v_a_tmp_tmp +
       129.82) /(2.0 * c_s J_tmp * s_l_tmp);h s J tmp tmp tmp =
      (((((db a tmp tmp + fb a tmptmp) + h s Jtmptmp) + gb a tmp tmp) +
```

```
eb_a_tmp_tmp) +
     hb_a_tmp_tmp) -
    i_s_J_tmp_tmp) -
   64.23;
d s J tmp = sqrt(ib a tmp tmp * h s J tmp tmp tmp);
s J[9] =
    -(j_a_t)(()) ((()) ) (()) (db_a_tmp_tmp + m_a_tmp_tmp_tmp) - yp) + eb_a_tmp_tmp) +
                 fb a tmp tmp) +h_s_J_tmp_tmp) +
               gb a tmp tmp) +
              eb_a_tmp_tmp) +
             fb_a_tmp_tmp) +
            h_s_J_tmp_tmp) +
           gb a tmp tmp) +hb a tmp tmp) -
         i_s_J_tmp_tmp) +
        hb a tmp tmp) -
       i s J tmp tmp) -
       128.46)) /
    (2.0 * d s_J_tmp * s_J_tmp);e_s_J_tmp =(((((x_a_tmp_tmp + y_a_tmp_tmp) + zp) + ab_a_tmp_tmp) + o_s_lmp_tmp) -bb_a_tmp_tmp) -
   16.35;
f_s_J_tmp = sqrt(cb_a_tmp_tmp * e_s_J_tmp);s J[15] = i a tmp *((((((((((zp + x_a_tmp_tmp) + y_a_tmp_tmp) + y_a_tmp_tmp) + y_a_tmp_tmp) + y_a_tmp_tmp)))x_a tmp tmp) +
                 zp) +ab a tmp tmp) +
               ab a tmp tmp) +o s J tmp tmp) -
             bb a tmp tmp) +o_s_J_tmp_tmp) -
           bb a tmp tmp) -
          32.7) /
         (2.0 * f_s J_tmp * s_J_tmp);g_s J tmp = ((o_a_tmp_tmp_tmp * s_J_tmp_tmp / 100.0 - g_s J_tmp_tmp) +
            n_a tmp_tmp_tmp * e_s_J_tmp_tmp / 100.0) +
           s s J tmp tmp;
h s J tmp = f_a_tmp * f_s J tmp_tmp / 100.0 + t s J tmp_tmp;
y_s_J_t tmp_tmp = b_s_J_ttmp_tmp - j_a_ttmp_tmp_tmp / 100.0;
e s J tmp tmp tmp tmp = f a tmp * e s J tmp tmp * s J tmp tmp / 100.0;
s J tmp * = 2.0;
s J[21] =
```
*Página 136 / 159*

```
-((h a tmp * (g s J tmp * b s J tmp + g s J tmp * w a tmp tmp) /
               c s J tmp +i_a tmp * (h s J tmp * cb a tmp tmp + h s J tmp * e s J tmp) /
               f s J tmp) -
         j_a_tmp *(((y s J tmp tmp + e s J tmp tmp mp) + f s J tmp tmp tmp)h s J tmp tmp tmp +
               ((y_s_l_t, \text{tmp} + f_s_l_t, \text{tmp} + f_s_t, \text{tmp} + f_s_t, \text{tmp} + f_s, \text{tmp} + f_s,ib_a_tmp_tmp) /
              d s J tmp) /s_J_tmp;
  g_s_J_tmp = g_a_tmp / 50.0;h_s_J_{tmp} = p_a_{tmp_{tmp}_{tmp}}/100.0;y_s_J_tmp_tmp = (k_a_tmp_tmp_tmp * s_J_tmp_tmp / 50.0 + u_s_J_tmp_tmp) -
                     1_a_tmp_tmp_tmp * s_J_tmp_tmp / 100.0;
  e s J tmp tmp tmp tmp =
      (607.0 * c s J tmp tmp * e s J tmp tmp / 50.0 + v s J tmp tmp) -b a tmp tmp tmp tmp * c s J tmp tmp * d s J tmp tmp / 100.0;
  5 \text{ J} \left[ 27 \right] =((i_a tmp *(((g_s J_tmp - w_s J_tmp_tmp) + h_s J_tmp) * cb_a_tmp_tmp +((g s J tmp + h s J tmp) - w s J tmp tmp) * e s J tmp) /f s J tmp -
         j_a_tmp *(y_s_J_t = m_p + m_p) * h_s_J_tmp_tmp_tmp + y_s_J_tmp_tmp * ib_a_tmp_tmp)
\overline{1}d s J tmp) +
        h a tmp *(e s J tmp tmp tmp tmp * b s J tmp +e s J tmp tmp tmp tmp * w a tmp tmp) /
            c s J tmp) /s J tmp;
  e s J tmp = (fb a tmp tmp + h s J tmp tmp) + gb a tmp tmp;
  S J[33] =
       (h a tmp *(((e_s J tmp + hb a tmp tmp) - i_s J tmp tmp) * w a tmp tmp +((e s J tmp - i s J tmp tmp) + hb a tmp tmp) * b s J tmp) /c_s J tmp -
        i a tmp *(((((1 s J tmp_tmp - t a tmp_tmp) + u a tmp_tmp) + m s J_tmp_tmp) -h s J tmp tmp tmp +
              (((u a tmp tmp - t a tmp tmp) + l s J tmp tmp) + m s J tmp tmp) -v a tmp tmp) *
```
Página 137 / 159

```
ib_a_tmp_tmp) /
         d s J tmp) /s_J_tmp;
s_J tmp = sqrt((m_a_tmp * m_a_tmp + n_a_tmp * n_a_tmp) + o_a_tmp * o_a_tmp);
b s J tmp =
    (((((i\ddot{\theta}\narightarrow tmp\text{ tmp }+ \text{ lb }a\text{ tmp }tmp) + mb\narightarrow tmp\text{ tmp }tmp) + 1 s\text{ J }tmp\text{ tmp }) -kb a tmp tmp) +m_s_J_tmp_tmp) -
     nb_a_tmp_tmp) -
    64.91;
c_s_J_tmp = sqrt(b_s_J_tmp * ob_a_tmp_tmp);s J[4] =
    m_a_tmp *
    ((((((((('))\ a_tmp_tmp - q_a_tmp_tmp_tmp) + xp) + l_s_lmp_tmp) -kb a tmp tmp) +
               1b a tmp tmp) +
              mb a tmp tmp) +
             l s J tmp tmp) -
            kb a tmp tmp) +
           1b a tmp tmp) +
         mb a tmp tmp) +m_s_J_tmp_tmp) -
        nb_a_tmp_tmp) +
      m_s_J_tmp_tmp) -
     nb_a_tmp_tmp) -
     129.82) /
    (2.0 * c_s_J_tmp * s_J_tmp);h s J tmp tmp tmp =(((((pba_tmp_t + rb_a_tmp_tmp) + h_s_tmp_tmp) - sb_a_tmp_tmp) +qb a tmp tmp) +tb_a_tmp_tmp) -
     i s J tmp tmp) -
    64.23;
d s J tmp = sqrt(ub a tmp tmp * h s J tmp tmp tmp);
s J[10] =
    -(n a tmp *((|(|((|((|((pba_tmp_t + s_a_tmp_tmp_tmp_t)-yp)) + qb_a_tmp_tmp) +rb a tmp tmp) +
                 h_s_J_tmp_tmp) -
                sb_a_tmp_tmp) +
               qb a tmp tmp) +
              rb a tmp tmp) +
             h_s_J_tmp_tmp) -
            sb a tmp tmp) +
           tb a tmp tmp) -
          i s J tmp tmp) +
```
*Página 138 / 159*

```
tb_a_tmp_tmp) -
          i_s_J_tmp_tmp) -
         128.46)) /
      (2.0 * d_s_J_tmp * s_J_tmp);e_s_J_tmp =(((((\vee b \land \wedge \text{tmp } \text{tmp } + \text{wb } a \text{tmp } \text{tmp } \text{tmp}) - zp) + xb a \text{tmp } \text{tmp } \text{tmp}) - o s J \text{tmp } \text{tmp})\ddot{}yb_a_tmp_tmp) +
     16.35:f_s_J_tmp = sqrt(ac_a_tmp_tmp * e_s_J_tmp);s J[16] = -(o a tmp *((((((((((\vee b\_a \ntmp \_r 2p) + wb\_a \ntmp \_mp)) + wb\_a \ntmp \_mp)) +vb_a_tmp_tmp) -zp) +xb_a_tmp_tmp) +
                   xb_a_tmp_tmp) -
                   o_s_J_tmp_tmp) +
                 yb_a_tmp_tmp) -
                o s J tmp tmp) +
               yb_a_tmp_tmp) +
               32.7)) /
            (2.0 * f_s_J_tmp * s_J_tmp);g_s_J tmp = b_s_J tmp tmp - r_a tmp tmp /m / 50.0;
 h_s_J_{tmp} = k_a_{tmp} * e_s_J_{tmp} + s_J_{tmp\_tmp} / 50.0;t_a_tmp_tmp_tmp * e_s_J_tmp_tmp / 50.0) +
                  s_s_J_tmp_tmp;
 e s J tmp tmp tmp = k a tmp * f s J tmp tmp / 50.0 + t s J tmp tmp;
 s J tmp * = 2.0;
 S[J[22] =((n a tmp *(((g_s_J_tmp + h_s_J_tmp) + f_s_J_tmp_tmp_tmp_tmp) *h_s_J_tmp_tmp_tmp +
             ((g s J tmp + f s J tmp tmp tmp tmp) + h s J tmp) * ub a tmp tmp)\overline{1}d_s_J_tmp -m a tmp * (y_s J tmp tmp * b s J tmp + y s J tmp tmp * ob a tmp tmp) /
            c_s J_tmp) +
      o_a_tmp *(e_s_J_tmp_tmp_tmp_tmp * ac_a_tmp_tmp +
           e s J tmp tmp tmp tmp * e s J tmp) /
           f s J tmp) /s J tmp;
 g s J tmp = (w a tmp tmp tmp * s J tmp tmp / 25.0 - u s J tmp tmp) +
             x a tmp tmp tmp * s J tmp tmp / 50.0;
 h s J tmp = (234.0 * c s J tmp tmp * e s J tmp tmp / 25.0 - v s J tmp tmp) +
                                                                     Página 139 / 159
```

```
c a tmp_tmp_tmp_tmp * c s J_tmp_tmp * d s J_tmp_tmp / 50.0;
y s J tmp tmp = 1 a tmp / 25.0;
e_s_J_tmp_tmp_tmp_tmp = v_a_tmp_tmp_tmp / 50.0;S \space J[28] =((n a tmp * (g s J tmp * h s J tmp tmp + g s J tmp * ub a tmp tmp) /d s J tmp -
      m_a tmp * (h s J tmp * b s J tmp + h s J tmp * ob a tmp tmp) /
            c s J tmp) +o_a_{\text{ump}} *
          ac a tmp tmp +
            ((y_s_l_t, y_s_l_t, \ldots, y_s_l_t, \ldots, y_s_l_t, \ldots, y_s_l_t, \ldots, y_s_l, \ldots, y_s, \ldots, y_se_s_J_{tmp)} /
          f_s_J_tmp) /
    s J tmp;
e_s_J_t = (rb_a_tmp_tmp + h_s_J_tmp_tmp) - sb_a_tmp_tmp;
S \space J[34] =(m a tmp *(((e s J tmp + tb a tmp tmp) - i s J tmp tmp) * ob a tmp tmp +((e_s J_tmp - i_s J_tmp_tmp) + tb_a_tmp_tmp) * b_s J_tmp) /
          c_s J tmp -
     n_a_tmp *(((((1 s J tmp tmp + lb a tmp tmp) + mb a tmp tmp) + m s J tmp tmp)nb_a_tmp_tmp) *
                h_s_J_tmp_tmp_tmp +
            ((((1b_a_tmp_tmp + mb_a_tmp_tmp) + l_s_lmp_tmp) + m_s_lmp_tmp))nb_a_tmp_tmp) *
                ub_a_tmp_tmp) /
          d<sub>S</sub>J<sup>tmp</sup>) /
     s J tmp;
s J tmp = sqrt((r a tmp * r a tmp + s a tmp * s a tmp) + t a tmp * t a tmp);
b s J tmp =
     (((((bc a tmp tmp + dc a tmp tmp) - ec a tmp tmp) + 1 s J tmp tmp) +cc_a_tmp_tmp) +
      m_S_J tmp tmp) +
     fc a tmp tmp) -
    84.91:
c_s J tmp = sqrt(b s J tmp * gc a tmp tmp);
S \ 3[5] =r a tmp *
    ((((((((((((bc_a_tmp_tmp - y_a_tmp_tmp_tmp_tmp) + xp) + l_s_lmp_tmp) +cc a tmp tmp) +
                  dc a tmp tmp) -
                ec_a_tmp_tmp) +
```
Página 140 / 159

```
l_s_J_tmp_tmp) +
           cc_a_tmp_tmp) +
          dc_a_tmp_tmp) -
         ec_a_tmp_tmp) +
        m_S J tmp tmp) +
       fc a tmp tmp) +m_s_J_tmp_tmp) +
     fc_a_tmp_tmp) -
    169.82) /
    (2.0 * c_s_J_tmp * s_l_tmp);h s J tmp tmp =(((((c_a_tmp_tmp + jc_a_tmp_tmp) - h_s_lmp_tmp) + kc_a_tmp_tmp) -ic_a_tmp_tmp) +
     lc_a_tmp_tmp) +
    i_s_J_tmp_tmp) +
   12.27;
d_s_J_tmp = sqrt(h_s_J_tmp_tmp_tmp + mc_a_tmp_tmp);s J[11] =
    s a tmp *((((((((((((\nmath>lc a_tmp_tmp + bb_a_tmpmp_mmp)+ yp) - ic_a_tmp_tmp)) +jc_a_tmp_tmp) -
              h_s_J_tmp_tmp) +kc_a_tmp_tmp) -
            ic_a_tmp_tmp) +
           jc_a_tmp_tmp) -
          h_s_J_tmp_tmp) +
         kc_a_tmp_tmp) +
        lc_a_tmp_tmp) +i s j tmp tmp) +
      lc_a_tmp_tmp) +i s J tmp tmp) +
    24.54) /
    (2.0 * d_s_J_tmp * s_J_tmp);e s J tmp = sqrt(rc a tmp tmp * rc a tmp tmp);
s J[17] = t a tmp *((((((((((zp - nc_a_tmp_tmp) - occ_a_tmp_tmp) - occ_a_tmp_tmp) - c_a_tmp_tmp) - c_a_tmp_tmp)))nc_a_tmp_tmp) +
                 zp) +pc_a_tmp_tmp) +
               pc_a_tmp_tmp) +
              o_s J_tmp_tmp) +
             qc_a_tmp_tmp) +
            o_s_J_tmp_tmp) +
           qc_a_tmp_tmp) -
          32.7) /
         (2.0 * e_s J_tmp * s_l_tmp);
```
*Página 141 / 159*

```
f s J tmp = ((db a tmp tmp tmp * s Jtmptmp / 50.0 + g s Jtmptmp) +cb a tmp tmp tmp * e s J tmp tmp / 50.0) -
              s_s_J_tmp_tmp;
g_s_J_t = (p_a_tmp * f_s_J_tmp_tmp / 50.0 - t_s_J_tmp_tmp) * rc_a_tmp_tmp;
h s J tmp = b s J tmp tmp + ab a tmp tmp tmp / 50.0;
y<sub>S</sub><sup>J</sup>_tmp_tmp = p<sub>_a</sub>_tmp * e_s<sup>_J</sup>_tmp_tmp * s J tmp tmp / 50.0;
s_J_tmp *= 2.0;
s J[23] = ((r a tmp * (f s J tmp * b s J tmp + f s J tmp * gc a tmp tmp) /
                   c_s_J_tmp +t a tmp * (g s J tmp + g s J tmp) / e s J tmp) -
             s a tmp *(((h_s_J_tmp - y_s_J_tmp_tmp) + f_s_J_tmp_tmp_tmp)) *
                       h_s_J_tmp_tmp_tmp +
                   ((h_s_J_tmp + f_s_J_tmp_tmp_tmp_tmp) - y_s_J_tmp_tmp) *
                       mc a tmp tmp) /d s J tmp) /s_J_tmp;
f_s_J_tmp = (u_s_J_tmp_tmp - fb_a_tmp_tmp_tmp * s_J_tmp_tmp / 4.0) +gb a tmp tmp tmp * s J tmp tmp / 50.0;
g \simeq 3 tmp = q a tmp / 4.0;
h s J tmp = eb a tmp tmp tmp / 50.0;
y<sub>S</sub>J<sup>tmp</sup>tmp =
     (v_s_l_{temp_tmp} - 233.0 * c_s_l_{temp_tmp} * e_s_l_{temp_tmp} / 4.0) +d a tmp tmp tmp tmp * c s J tmp tmp * d s J tmp tmp / 50.0;
S \space J[29] =((s_a_t, \text{tmp} * (f_s_t, \text{tmp} * mc_a_t, \text{tmp} * f_s_t, \text{tmp} * h_s_t, \text{tmp} * m_t, \text{tmp} * m_t,d_s_J_tmp -t a tmp *(((g s J tmp + w s J tmp tmp) + h s J tmp) * rc a tmp tmp +((g_s J_tmp + h_s J_tmp) + w_s J_tmp_tmp) * rc_a_tmp_tmp) /
           e_s J_tmp) +r a tmp * (y s J tmp tmp * b s J tmp + y s J tmp tmp * gc a tmp tmp) /
          c_s J_tmp) /
     s J tmp;
e s J tmp = (jc a tmp tmp - h s J tmp tmp) + kc a tmp tmp;
s J[35] = -(r a tmp *(((e s J tmp + lc a tmp tmp) + i s J tmp tmp) * gc a tmp tmp)((e s J tmp + i s J tmp tmp) + lc a tmp tmp) * b_s Jtmp) /c_s_J_tmp -s a tmp *(((((dc a tmp tmp - ec a tmp tmp) + 1 s J tmp tmp) +m_s_J_tmp_tmp) +
                     fc a tmp tmp) *mc a tmp tmp +
                    (((1 s J tmp tmp + dc a tmp tmp) - ec a tmp tmp) +Página 142 / 159
```
 $\ddot{+}$ 

```
m_s_J_tmp_tmp) +
                   fc a tmp tmp) *h_s_J_tmp_tmp_tmp) /
                 d_s_J_tmp) /
           s_J_tmp;
}
// Función: mapear un valor de punto flotante
float mapFloat(float x, float in min, float in max, float out min, float
out max) \{return (x - in_{min}) * (out_{max} - out_{min}) / (in_{max} - in_{min}) + out_{min};}
// Función: calcular la inversa de una matriz
void inverseMatrix(float matrix[N][N], float inverse[N][N]) {
    // Inicializar la matriz inversa como la matriz identidad
   for (int i = 0; i < N; i++) {
       for (int j = 0; j < N; j++) {
           if (i == j)inverse[i][j] = 1.0;else
               inverse[i][j] = 0.0;}
    }
    // Calcular la inversa utilizando el método de eliminación gaussiana-
jordana
   for (int i = 0; i < N; i++) {
       float pivot = matrix[i][i];// Dividir la fila actual por el pivote
       for (int j = 0; j < N; j++) {
           matrix[i][j] /= pivot;
           inverse[i][j] /= pivot;
        }
        // Realizar eliminación en otras filas
       for (int k = 0; k < N; k++) {
           if (k != i)float factor = matrix[k][i];for (int j = 0; j < N; j++) {
                   matrix[k][j] -= factor * matrix[i][j];inverse[k][j] -= factor * inverse[i][j];}
           }
        }
```
```
}
}
// Función: multiplicación de matriz y vector
void matrixVectorMultiplication(float matrix[N][N], float vector[N], float
result[N]) {
    for (int i = 0; i < N; i++) {
       result[i] = 0;for (int j = 0; j < N; j++) {
           result[i] += matrix[i][j] * vector[j];}
    }
}
// Función: norma del vector
float norm(float* vector, int length) {
   float sum = 0.0;
   for (int i = 0; i < length; i++) {
        sum += vector[i] * vector[i];
    }
   return sqrt(sum);
}
// Función: calcular la suma de comprobación
uint16_t computeChecksum(float data1, float data2, float data3, float data4, 
float data5, float data6) {
    uint16 t checksum = 0;
    checksum += *( (byte*)&data1);
    checksum += *((byte*)&data2);
    checksum += *( (byte*)&data3);
    checksum += *((byte*)&data4);
    checksum += *((byte*)&data5);
    checksum += *( (byte*)&data6);
   return checksum;
}
```

```
// Función: enviar un marco de datos
void sendFrame(float data1, float data2, float data3, float data4, float
data5, float data6) {
    // Empaquetar los datos en un marco
    uint16 t length = sizeof(float) * 6; // Longitud de los datos
    Serial1.write((byte*)&FRAME_START, sizeof(FRAME_START)); // Escribir el 
indicador de inicio de marco
    Serial1.write((byte*)&length, sizeof(length)); // Escribir el campo de 
longitud de datos
    Serial1.write((byte*)&data1, sizeof(data1)); // Escribir el segmento de 
datos
    Serial1.write((byte*)&data2, sizeof(data2));
    Serial1.write((byte*)&data3, sizeof(data3));
    Serial1.write((byte*)&data4, sizeof(data4));
    Serial1.write((byte*)&data5, sizeof(data5));
    Serial1.write((byte*)&data6, sizeof(data6));
    // Calcular y enviar la suma de comprobación
    uint16 t checksum = computeChecksum(data1, data2, data3, data4, data5,
data6);
    Serial1.write((byte*)&checksum, sizeof(checksum));
   // Escribir el indicador de fin de marco
   Serial1.write((byte*)&FRAME_END, sizeof(FRAME_END));
}
// Inicializar los puertos seriales
HardwareSerial SerialTFMini(1);
HardwareSerial SerialController(2);
void setup() {
 /* // Inicializar la comunicación serial para la PC
    SerialController.begin(115200);
   // Inicializar la comunicación serial para otra placa Arduino
    SerialTFMini.begin(9600, SERIAL 8N1, 21, 22);
    */
    // Inicializar la comunicación serial principal para la PC
   Serial.begin(115200); 
   // Inicializar la comunicación serial secundaria para otra placa Arduino
    Serial1.begin(9600);
    // Configurar el pin RT como salida para activar la alarma en caso de no 
cumplir con el tiempo real
   pinMode(RT, OUTPUT);
}
```

```
void loop() {
    int it = 0; // Contador de iteraciones
   float f[] = \{0, 0, 0, 0, 0, 0\}; // Vector de restricciones
   float delta_x[] = \{0, 0, 100, 0, 0, 0\}; // Vector de paso de iteración
    float J[36]; // Vector para almacenar los componentes de la matriz
Jacobiana
    float X[N]; // Vector para almacenar los resultados
   float Jacobi inv[N][N]; // Matriz para la inversa de la Jacobiana
    int totalBytes = sizeof(float) * 6; // Longitud de datos para enviar en
bytes
   // Leer valores analógicos de los pines de los potenciómetros
    int analogValue1 = analogRead(A6);
   int analogValue2 = analogRead(A7);
    int analogValue3 = analogRead(A4);
    int analogValue4 = analogRead(A5);
    int analogValue5 = analogRead(A18);
    int analogValue6 = analogRead(A19);
   // Mapear valores analógicos a ángulos específicos
   float angle1 = mapFloat(mapFloat(analogValue1, 0, 4095, -150, 150), -69, 
70, -60, 60); // Ajustar manualmente los limites para cada potenciometro
   float angle2 = mapFloat(-mapFloat(analogValue2, 0, 4095, -150, 150), -64, 
83, -60, 60);
   float angle3 = mapFloat(-mapFloat(analogValue3, 0, 4095, -150, 150), -66, 
74, -60, 60);
   float angle4 = mapFloat(-mapFloat(analogValue4, 0, 4095, -150, 150), -59, 
76, -60, 60);
   float angle5 = mapFloat(-mapFloat(analogValue5, 0, 4095, -150, 150), -64, 
73, -60, 60);
    float angle6 = mapFloat(mapFloat(analogValue6, 0, 4095, -150, 150), -79, 
70, -60, 60);
    // Crear vector de ángulos
   float Angle[] = {angle1, angle2, angle3, angle4, angle5, angle6};
    // Calcular la norma de delta_x
   float dif norm = norm(delta x, 6);
```

```
// Iterar hasta que la norma sea menor a un umbral o se alcance el máximo 
de iteraciones
   while (dif_{norm} > 0.01 88 it < it_{max}){
       // Actualizar x0 con los valores de x1
       for (int i = 0; i < N; i++) {
           x0[i] = x1[i];}
       // Calcular el vector de restricciones f
       myfun(x0, Angle, f);
       // Calcular la matriz Jacobiana J
       myJacobi(x0, Angle, J);
        // Transformar J en una matriz 2D
       float Jacobi[N][N] = \{{J[0], J[6], J[12], J[18], J[24], J[30]},
           {J[1], J[7], J[13], J[19], J[25], J[31]},
           {J[2], J[8], J[14], J[20], J[26], J[32]},
           {J[3], J[9], J[15], J[21], J[27], J[33]},
           \{J[4], J[10], J[16], J[22], J[28], J[34]\},{J[5], J[11], J[17], J[23], J[29], J[35]}};
       // Invertir la matriz Jacobiana
       inverseMatrix(Jacobi, Jacobi_inv);
       // Multiplicar la inversa de la Jacobiana por el vector f
       matrixVectorMultiplication(Jacobi_inv, f, delta_x);
       // Actualizar x1 con los nuevos valores 
       for (int i = 0; i < N; i++) {
           x1[i] = x0[i] - delta_x[i];X[i] = x1[i];}
       // Calcular la nueva norma de delta_x
       dif norm = norm(delta x, 6);it += 1;
    }
```

```
// Almacenar los resultados en el vector X
for (int i = 0; i < N; i++) {
   X[i] = x1[i];}
// Imprimir los ángulos calculados
Serial.print("Angulos: ");
for (int i = 0; i < N; i++) {
    Serial.print(Angle[i]);
   Serial.print(", ");
}
Serial.print("\n");
// Enviar los resultados por el puerto serial
sendFrame(X[0], X[1], X[2], X[3], X[4], X[5]);
// Imprimir las posiciones y orientaciones calculadas
Serial.print("posx: ");
Serial.println(X[0]);
Serial.print("posy: ");
Serial.println(X[1]);
Serial.print("posz: ");
Serial.println(X[2]);
Serial.print("girox: ");
Serial.println(X[3]);
Serial.print("giroy: ");
Serial.println(X[4]);
Serial.print("giroz: ");
Serial.println(X[5]);
Serial.println(" ");
// Control del pin RT para alarma de tiempo real
t2 = \text{millis} ();
if (t2 - t1 > T) {digitalWrite(RT, HIGH);}
else {digitalWrite(RT, LOW);}
while (t2 - t1 < T) {t2 = millis();}
t1 = \text{millis} ();
```
}

# **E.Código de la programación P\_Stewart\_serial de Arduino**

#include <Wire.h> #include <Adafruit\_PWMServoDriver.h>

#define pi 3.14159

#define RT 22

// Ángulos de giro límites para los servos #define ANG\_MAX pi/3 #define ANG\_MIN -pi/4

#define FRAME\_START 0xAA55 #define FRAME\_END 0x55AA

// Servos en conexiones: 4, 8, 12 (sentido inverso de giro) // 7, 11, 15 (sentido normal de giro) #define SERVO1 4 #define SERVO2 7 #define SERVO3 8 #define SERVO4 11 #define SERVO5 12 #define SERVO6 15

Adafruit PWMServoDriver servos = Adafruit PWMServoDriver(); // Declaración del objeto servos para el driver PCA9685

```
const uint16 t pos0 = 95; // Ancho de pulsos PWM para la posición de 0º
const uint16_t pos180 = 520; // Ancho de pulsos PWM para la posición de 180º
const uint16_t td = 20; // Delay 1
const uint16_ttd1 = 10; // Delay 2
```
static float ang1,ang2,ang3,ang4,ang5,ang6; // Ángulo de giro de cada uno de los servos en grados

const float angBase[6] = {64.6,355.4,304.6,235.4,184.6,115.4}; // Rotación de los puntos de unión de la base const float angPlat[6] = {40.6,19.4,280.6,259.4,160.6,139.4}; // Rotación de los puntos de unión de la plataforma const float beta[6] = {180.0,240.0,60.0,120.0,300.0,0.0}; // Rotación de los brazos de cada servo respecto del eje X

*Página 149 / 159*

// r b distancia del centro de la base a los puntos de unión de la misma en m // r\_p distancia del centro de la plataforma a los puntos de unión de la misma en m // h\_0 altura inicial de la plataforma en m // 1 var longitud de las varillas en m // 1 brz longitud de los brazos de los servos en m const float r b = 104.89/1000, r p = 90.545/1000, h 0 = 85.112/1000, l var = 100.0/1000, l\_brz = 15.0/1000; float Bx  $b[6]$ , By  $b[6]$ , Bz  $b[6]$ ; // Vectores que almacenan las posiciones x,y,z de los puntos de unión de la base float Px\_p[6], Py\_p[6], Pz\_p[6]; // Vectores que almacenan las posiciones x,y,z de los puntos de unión de la plataforma // T[3] vector de traslación de la plataforma con respecto al origen de coordenadas de la base // R[3][3] matriz de rotación de la plataforma con respecto al origen de coordenadas de la base // Q[3][6] matriz que almacena las posiciones x,y,z de los puntos de union de la plataforma en el sistema de coordenadas de la base // L[3][6] matriz que almacena las posiciones x,y,z de los puntos de union de los brazos de los servos // longitud[6] vector que almacena la distancia relativa de cada punto de unión de la base a su respectivo punto de la plataforma // a[6],b[6],c[6],d[6] vectores que almacenan valores utilizados en el cálculo del ángulo de giro de cada servo // ang[6] vector que almacena el ángulo de giro de cada uno de los servos en radianes static float T[3], R[3][3], Q[3][6], L[3][6], longitud[6],a[6],b[6],c[6],d[6],ang[6]; // Variables para almacenar la referencia de posición y giro deseada para la plataforma float posx,posy,posz,girox,giroy,giroz;

float posx\_s,posy\_s,posz\_s,girox\_s,giroy\_s,giroz\_s;

```
// Función de cálculo de la cinemática inversa
void giroServos(float x,float y,float z,float alpha grad,float
theta_grad,float psi_grad){
  // Esta función recibe los valores de las posiciones (en mm) y giros (en 
grados) deseados para la
  // plataforma en los ejes X,Y,Z y, mediante las ecuaciones de cinemática 
inversa, obtiene los
  // ángulos de giro necesarios para cada servo y los envía
  // Valores de x,y,z al vector de traslación de la plataforma
  T[0] = x/1000;T[1] = y/1000;T[2] = z/1000 + h0;// Conversión de ángulos de referencia recibidos a radianes
  float alpha = alpha grad *pi/180;float theta = theta grad *pi/180;
  float psi = psi grad*pi/180;
  // Cálculo de la matriz de rotación de la plataforma
  R[0][0] = \cos(\text{alpha}) * \cos(\text{theta});
  R[0][1] = -sin(alpha)*cos(psi)+cos(alpha)*sin(theta)*sin(psi);R[0][2] = sin(alpha)*sin(psi)+cos(alpha)*sin(theta)*cos(psi);R[1][0] = sin(alpha)*cos(theta);R[1][1] = \cos(\text{alpha}) * \cos(\text{psi}) + \sin(\text{alpha}) * \sin(\text{theta}) * \sin(\text{psi});
  R[1][2] = -\cos(\text{alpha})*\sin(\text{psi}+\sin(\text{alpha})*\sin(\text{theta}*\cos(\text{psi}));R[2][0] = -sin(theta);R[2][1] = \cos(\theta) * \sin(\theta);
  R[2][2] = \cos(\theta) * \cos(\theta);
  // Cálculo de la matriz Q
  for (int j=0; j<=5; j++){
    Q[0][j] = T[0] + R[0][0]^*Px p[j] + R[0][1]^*Py p[j] + R[0][2]^*Pz p[j];Q[1][j] = T[1] + R[1][0]^*P_x_p[j] + R[1][1]^*Py_p[j] + R[1][2]^*P_z_p[j];Q[2][j] = T[2] + R[2][0] * Px_p[j] + R[2][1] * Py_p[j] + R[2][2] * pz_p[j];}
  // Cálculo de la matriz L
  for (int j=0; j<=5; j++){
    L[0][j] = Q[0][j] - Bx_b[j];L[1][j] = Q[1][j] - By_b[j];L[2][j] = Q[2][j] - Bz b[j];}
```

```
// Cálculo del vector longitud
 for (int j=0; j<=5; j++){
   longitud[j] = sqrt(pow(L[0][j],2) + pow(L[1][j],2) + pow(L[2][j],2));}
 // Obtención del ángulo de giro de cada servo en radianes
 for (int j=0; j<=5; j++){
   a[j] = 2 * 1_{\text{brz}} * L[2][j];b[j] = 2 * 1_brz * (sin(beta[j]*pi/180)*L[1][j] +
cos(beta[j]*pi/180)*L[0][j]);
    c[j] = pow(longitud[j],2) - pow(l_var,2) + pow(l_brz,2);
   d[j] = constant(c[j]/sqrt(pow(a[j],2)+pow(b[j],2)), -1, 1);ang[j] = constant(asin(d[j]) - atan(b[j]/a[j]), ANG_MIN, ANG_MAX);}
 // Conversión del ángulo de giro a grados
 ang1 = ang[0] * 180/pi;ang2 = ang[1]*180/pi;ang3 = ang[2]*180/pi;ang4 = \arg[3]*180/pi;ang5 = ang[4]*180/pi;ang6 = ang[5]*180/pi;// Envía a los servos el ángulo deseado
 setServo(SERVO1,90-ang1);
 delay(td);
 setServo(SERVO2,90+ang2);
 delay(td);
 setServo(SERVO3, 90-ang3);
 delay(td);
 setServo(SERVO4,90+ang4);
 delay(td);
 setServo(SERVO5, 90-ang5);
 delay(td);
 setServo(SERVO6,90+ang6);
 delay(td1);
```

```
}
```

```
// FUNCIÓN DE ENVÍO DE SEÑAL PWM A UN SERVO
void setServo(uint8 t n servo, int angulo){
  // Recibe el valor del ángulo y el servo al que se desea enviar dicho 
ángulo 
  int pulsos; // Ancho de pulso que se envía 
al servo
 pulsos = map(angulo, 0, 180, pos0, pos180); // Cálculo del ancho de pulso
en función del ángulo 
  servos.setPWM(n_servo, 0, pulsos); // Envía señal PWM al servo
deseado
}
bool receiveFrame(float &data1, float &data2, float &data3, float &data4, 
float &data5, float &data6) {
   // Recibir y analizar el marco de datos
   // Definir y leer el marcador de inicio del marco
   uint16_t startMarker;
    if (Serial1.readBytes((char*)&startMarker, sizeof(startMarker)) != 
sizeof(startMarker) || startMarker != FRAME_START) {
       // Si no se recibe correctamente el marcador de inicio o el marcador 
de inicio no es correcto, descartar el marco actual
       return false;
   }
   // Definir y leer el campo de longitud de datos
   uint16_t length;
    if (Serial1.readBytes((char*)&length, sizeof(length)) != sizeof(length)) {
       // Si no se recibe correctamente el campo de longitud de datos, 
descartar el marco actual
      return false;
   }
   // Comprobar si la longitud de los datos es correcta
   if (length != sizeof(float) * 6) {
       // Si la longitud de los datos no es correcta, descartar el marco 
actual
       return false;
    }
```

```
// Leer seis segmentos de datos de tipo float
    if (Serial1.readBytes((char*)&data1, sizeof(data1)) != sizeof(data1) ||
       Serial1.readBytes((char*)&data2, sizeof(data2)) != sizeof(data2) ||
       Serial1.readBytes((char*)&data3, sizeof(data3)) != sizeof(data3) ||
       Serial1.readBytes((char*)&data4, sizeof(data4)) != sizeof(data4) ||
       Serial1.readBytes((char*)&data5, sizeof(data5)) != sizeof(data5) ||
       Serial1.readBytes((char*)&data6, sizeof(data6)) != sizeof(data6)) {
       // Si no se reciben correctamente todos los segmentos de datos, 
descartar el marco actual
       return false;
    }
   // Definir y leer el campo de checksum
    uint16 t receivedChecksum;
    if (Serial1.readBytes((char*)&receivedChecksum, 
sizeof(receivedChecksum)) != sizeof(receivedChecksum)) {
       // Si no se recibe correctamente el campo de checksum, descartar el 
marco actual
       return false;
   }
   // Calcular el checksum de los segmentos de datos recibidos
    uint16_t checksum = computeChecksum(data1, data2, data3, data4, data5, 
data6);
    if (receivedChecksum != checksum) {
       // Si el checksum no es correcto, descartar el marco actual
       return false;
   }
   // Definir y leer el marcador de fin del marco
    uint16_t endMarker;
    if (Serial1.readBytes((char*)&endMarker, sizeof(endMarker)) != 
sizeof(endMarker) || endMarker != FRAME END) {
       // Si no se recibe correctamente el marcador de fin o el marcador de 
fin no es correcto, descartar el marco actual
       return false;
    }
   // Si todos los campos se reciben correctamente y se verifican con éxito, 
el marco se recibe correctamente
   return true;
```

```
}
```

```
// Función para calcular el checksum
uint16_t computeChecksum(float data1, float data2, float data3, float data4, 
float data5, float data6) {
  uint16 t checksum = 0;
  uint16 t *dataPtr = (uint16 t*)&data1;
  for (int i = 0; i < 6 * sizeof(float) / 2; ++i) {
   checksum ^= dataPtr[i];
  }
 return checksum;
}
// Función para limitar posiciones objetivos dentro del rango especificado
float saturate(float value, float min, float max) {
    if (value < min) {
       return min;
    } else if (value > max) {
       return max;
    }
   return value;
}
void setup() {
  pinMode(LED_BUILTIN, OUTPUT); // LED para puerto Serial1
  servos.begin(); \frac{1}{2} // Inicialización del objeto servos
  servos.setPWMFreq(50); // Frecuencia PWM: 50 Hz
  Serial.begin(115200); // Inicialización del puerto serie para
depuración del código
  Serial1.begin(9600); \frac{1}{2} // Inicialización del puerto serie para
conmunicación con otro Arduino
  // Cálculo de posiciones x,y de las uniones de base y plataforma 
  for (int j=0; j<=5; j++){
    Bx b[j]=r b*cos(angBase[j]*pi/180);By b[i]=r b*sin(angBase[i]*pi/180);Px_p[j]=r_p*cos(angPlat[j]*pi/180);
   Py_p[j]=r_p*sin(angPlat[j]*pi/180);
  }
```

```
// Servos a posición inicial (Se considera una rotación de 90 grados como 
posición inicial de todos los servos)
```

```
setServo(SERV01,90);
delay(td1);
setServo(SERVO2,90);
delay(td1);
setServo(SERVO3,90);
delay(td1);
setServo(SERVO4,90);
delay(td1);
setServo(SERVO5,90);
delay(td1);
setServo(SERV06,90);
delay(1000);
```

```
}
```

```
// BUCLE INFINITO
```

```
void loop() {
```
// Declaración de variables para almacenar los datos recibidos float receivedPosx, receivedPosy, receivedPosz, receivedGirox, receivedGiroy, receivedGiroz;

```
// Intentar recibir una trama de datos
```
if (receiveFrame(receivedPosx, receivedPosy, receivedPosz, receivedGirox, receivedGiroy, receivedGiroz)) {

```
// Si la trama se recibe correctamente, asignar los datos recibidos a 
las variables correspondientes
```

```
posx = receivedPosx;
posy = receivedPosy;
posz = receivedPosz;
girox = receivedGirox;
giroy = receivedGiroy;
giroz = receivedGiroz;
```
// Aplicar la saturación a los datos recibidos para mantenerlos dentro de los rangos permitidos

```
posx_s = saturate(posx, -25.0, 25.0);
posy s = saturate(posy, -25.0, 25.0);
posz_s = saturate(posz, -25.0, 25.0);
girox s = saturate(girox, -10.0, 10.0);
giroy s = saturate(giroy, -10.0, 10.0);
giroz s = saturate(giroz, -25.0, 25.0);
```

```
// Imprimir los valores originales y saturados en el puerto serie para 
depuración
        Serial.print("posx: "); Serial.print(posx); Serial.print(" --> "); 
Serial.println(posx_s);
        Serial.print("posy: "); Serial.print(posy); Serial.print(" --> "); 
Serial.println(posy s);
        Serial.print("posz: "); Serial.print(posz); Serial.print(" --> "); 
Serial.println(posz_s);
        Serial.print("girox: "); Serial.print(girox); Serial.print(" --> "); 
Serial.println(girox_s);
        Serial.print("giroy: "); Serial.print(giroy); Serial.print(" --> "); 
Serial.println(giroy_s);
        Serial.print("giroz: "); Serial.print(giroz); Serial.print(" --> "); 
Serial.println(giroz_s);
       Serial.print("\n");
       // Girar Servos con los valores saturados
       giroServos(posx_s, posy_s, posz_s, -giroz_s, -giroy_s, girox_s);
   }
```
}

## **11 Planos**

*Página 158 / 159*

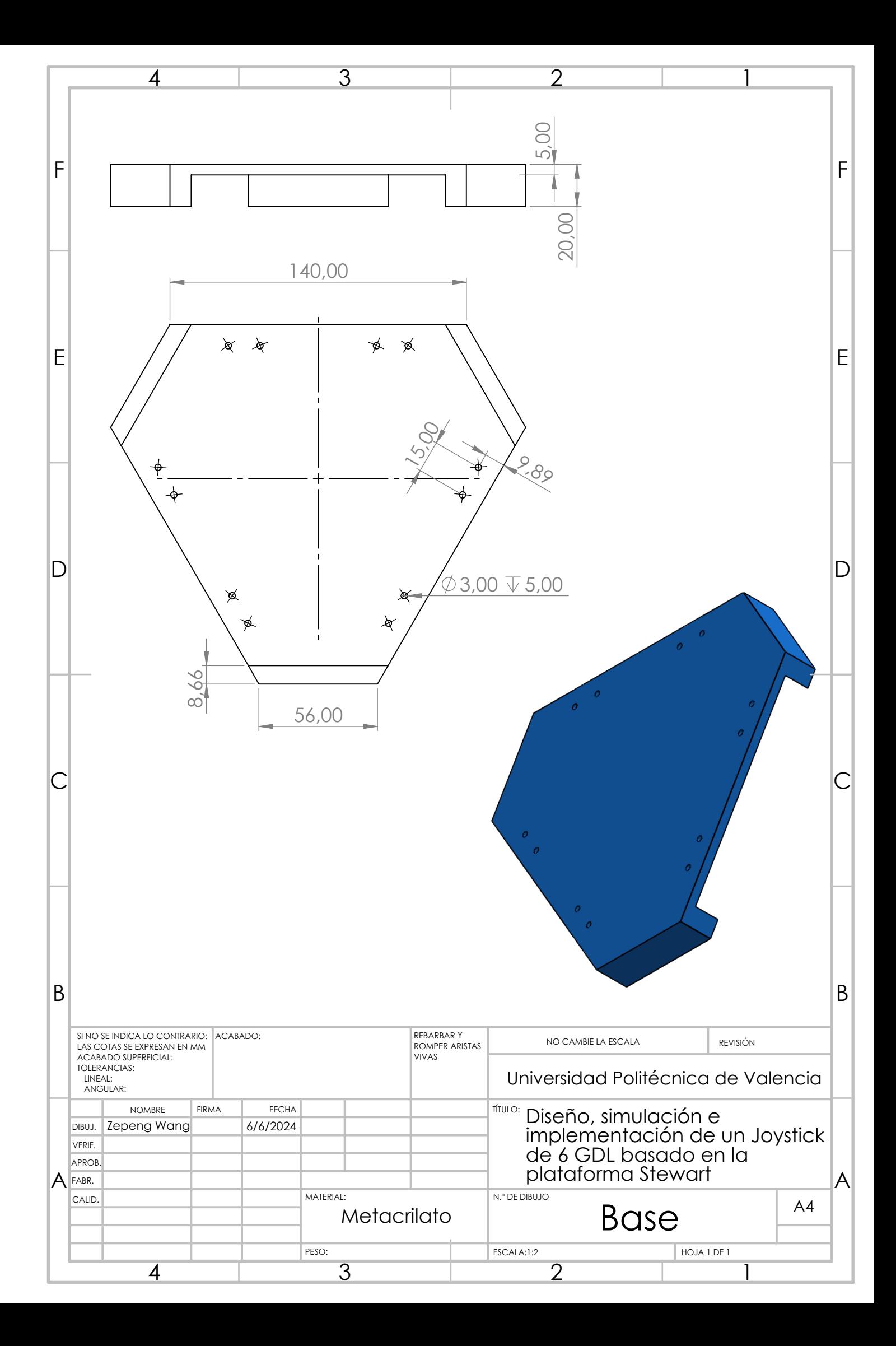

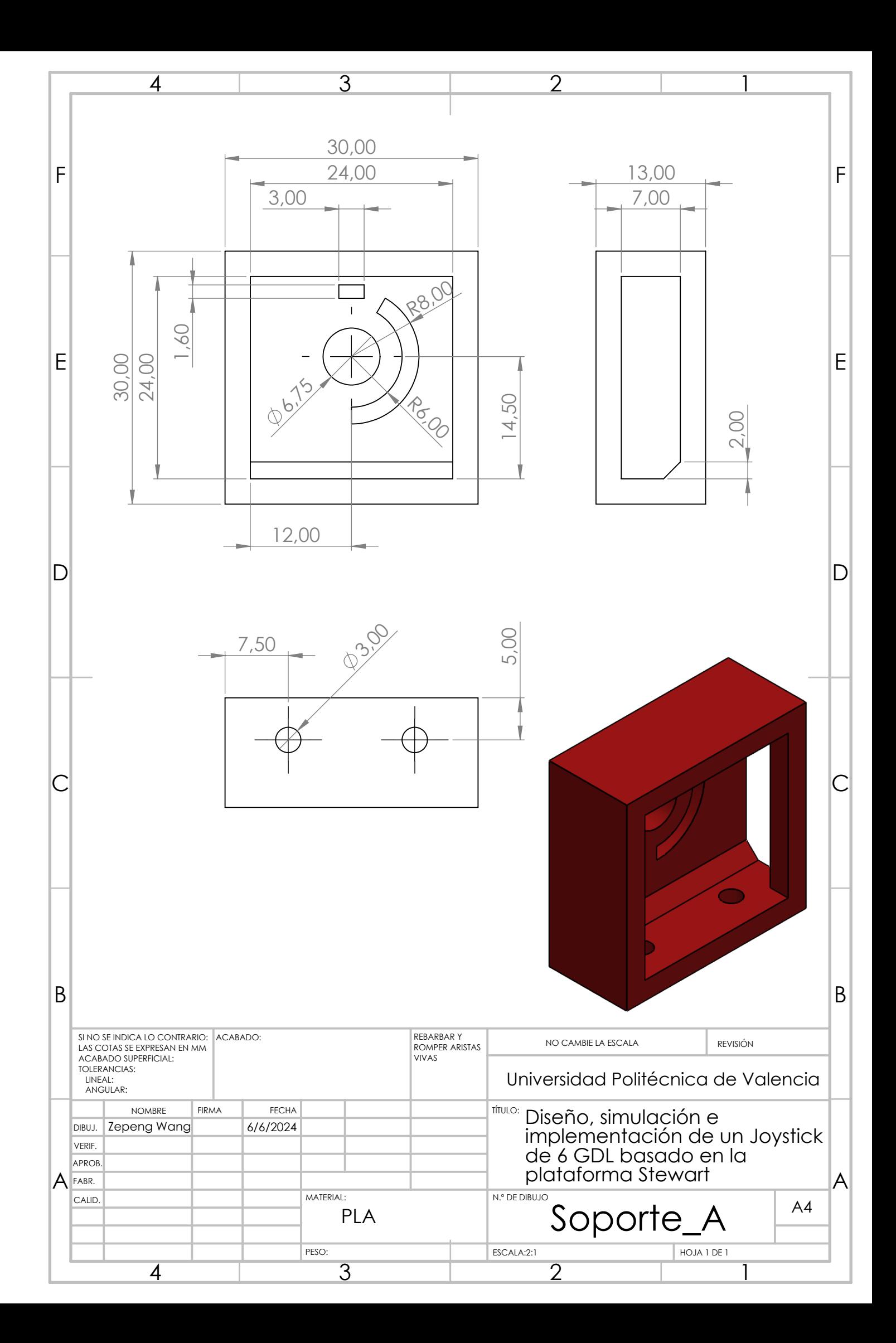

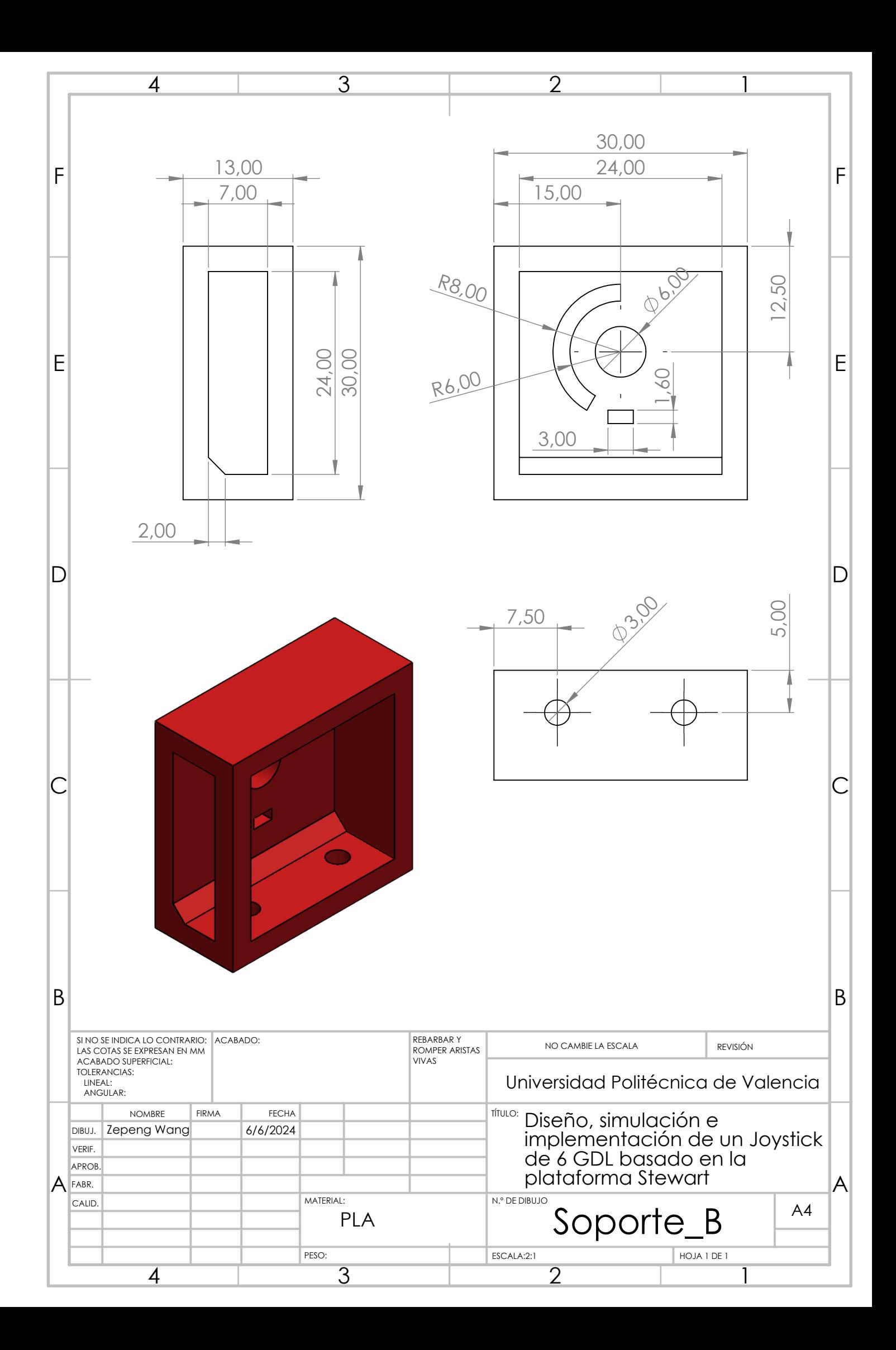

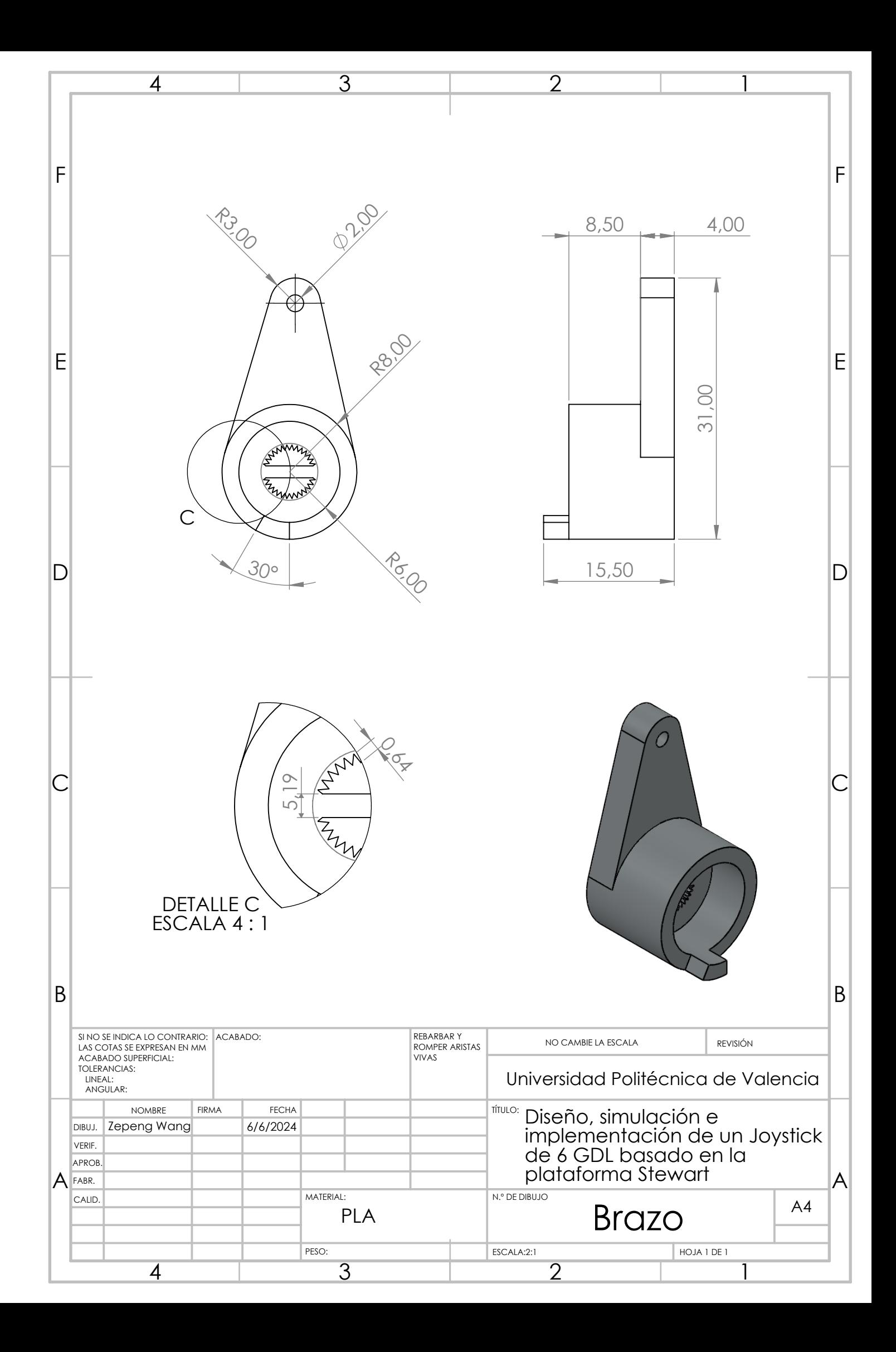

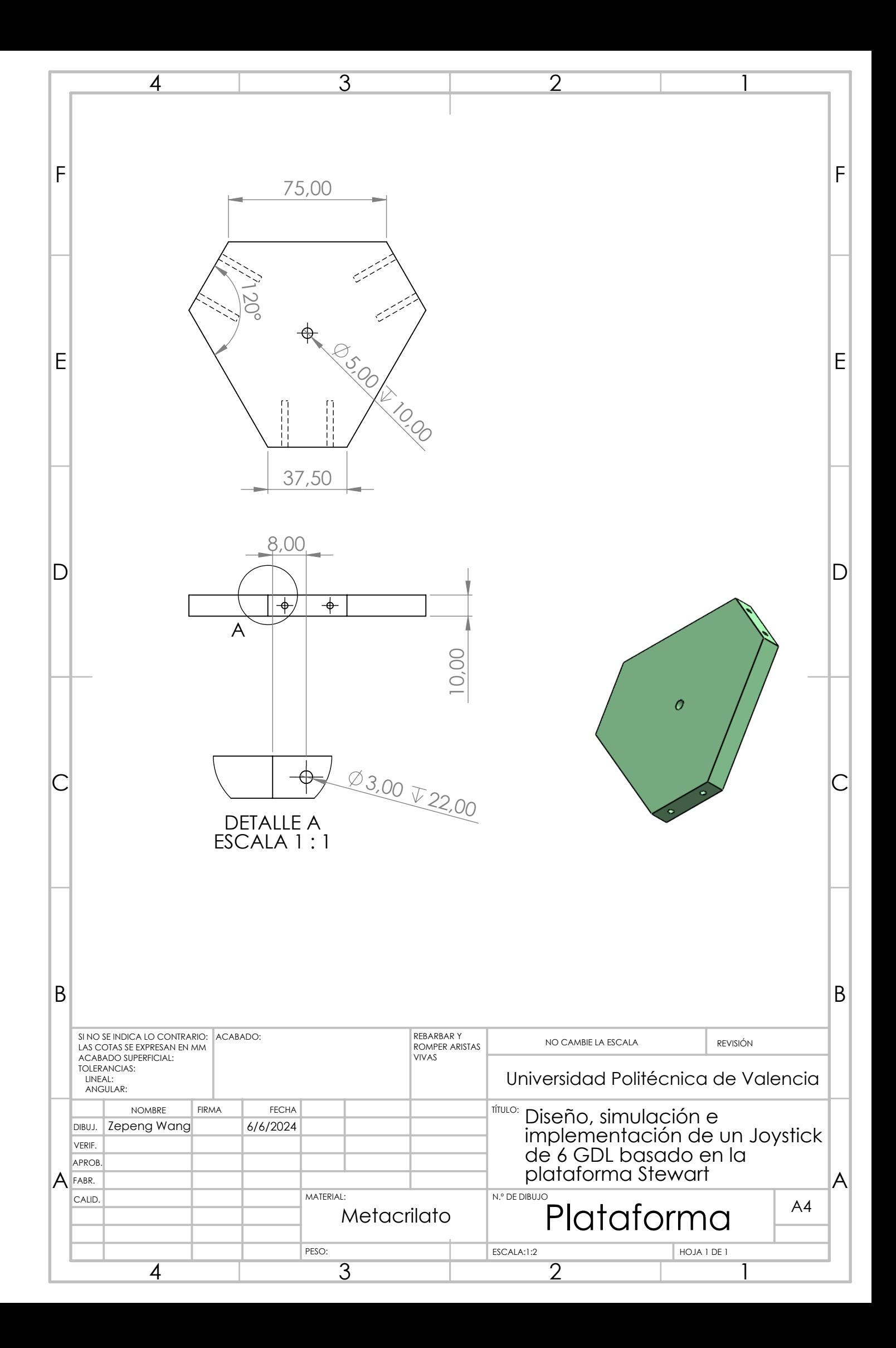

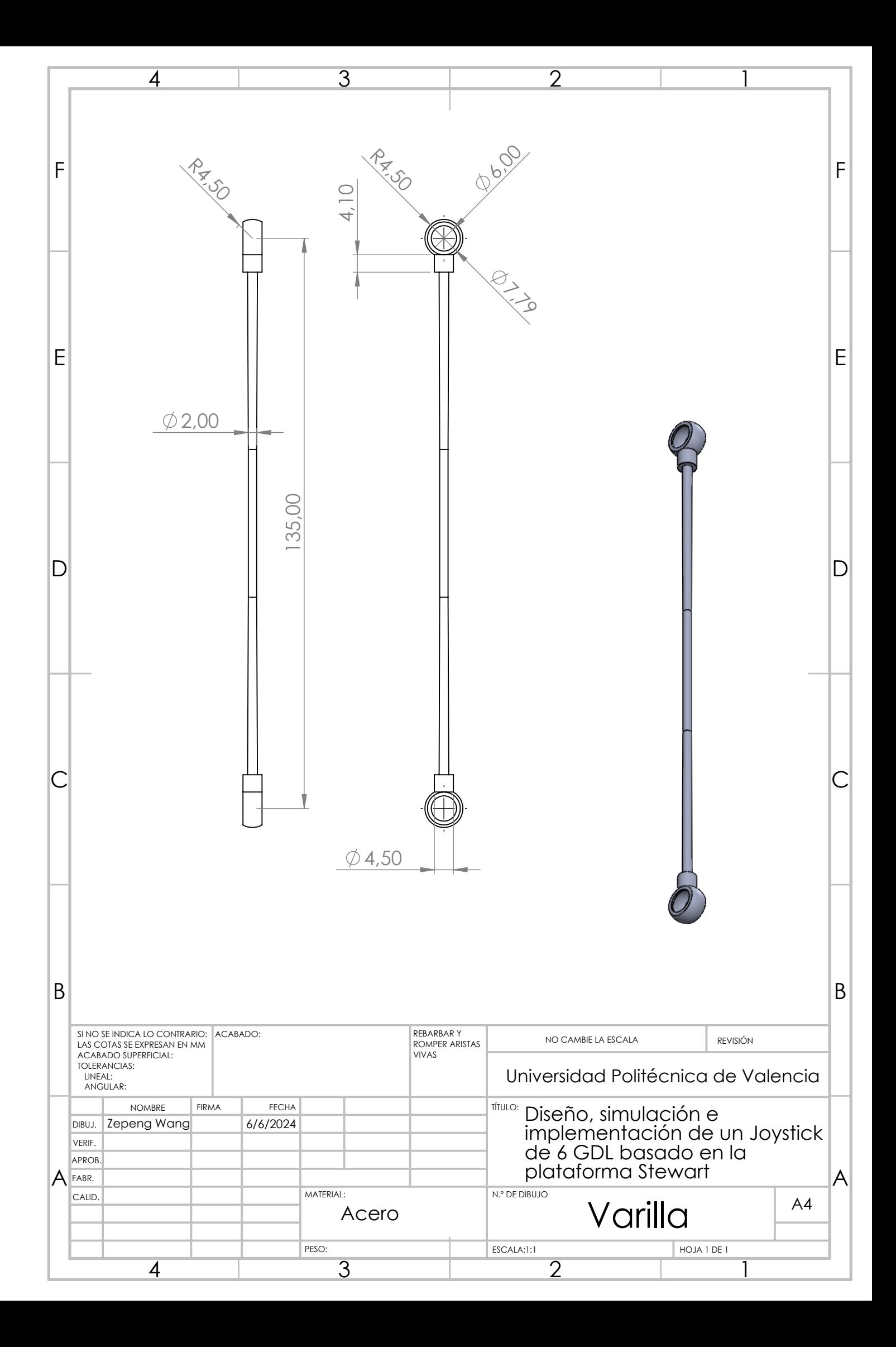

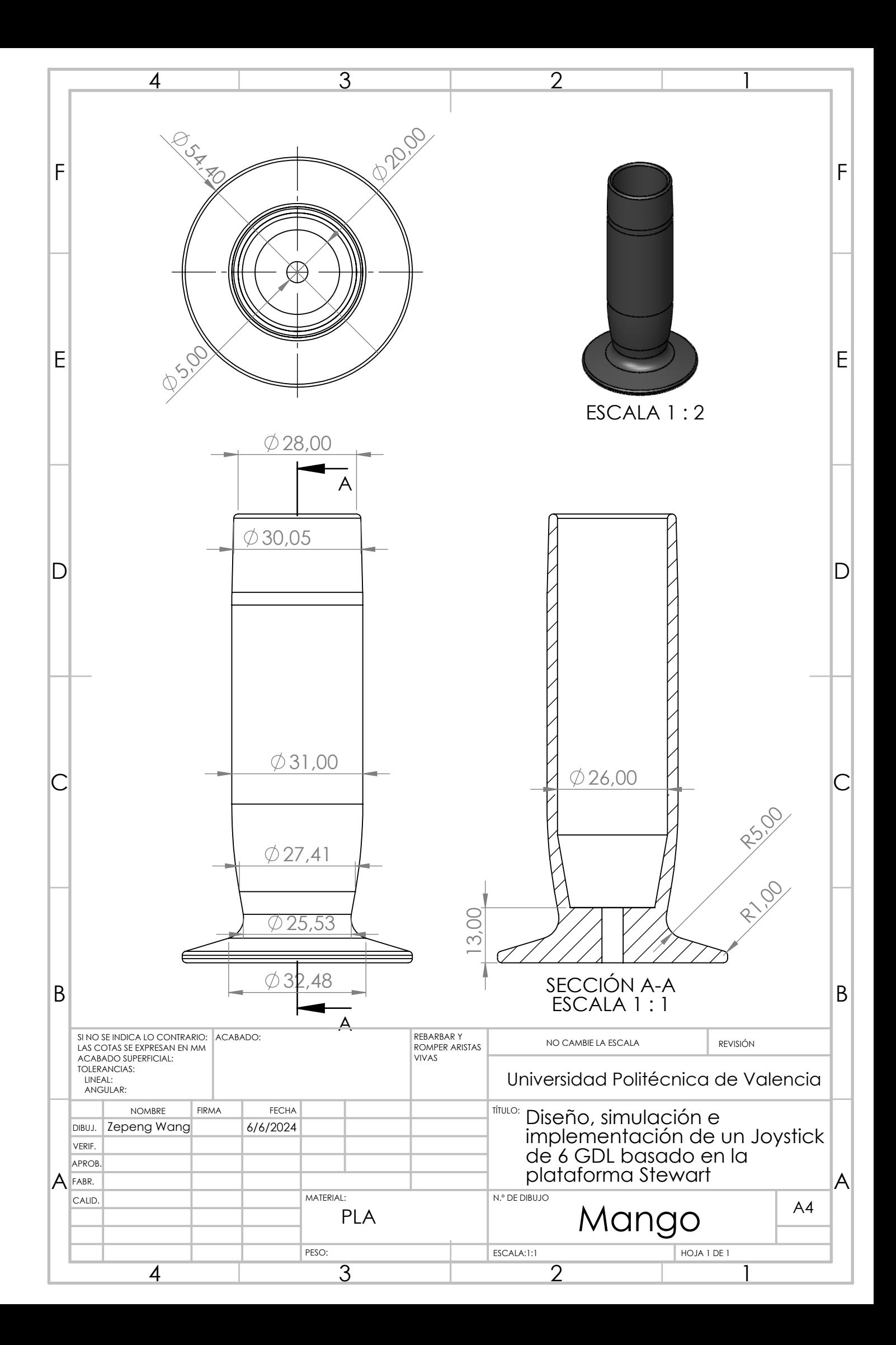

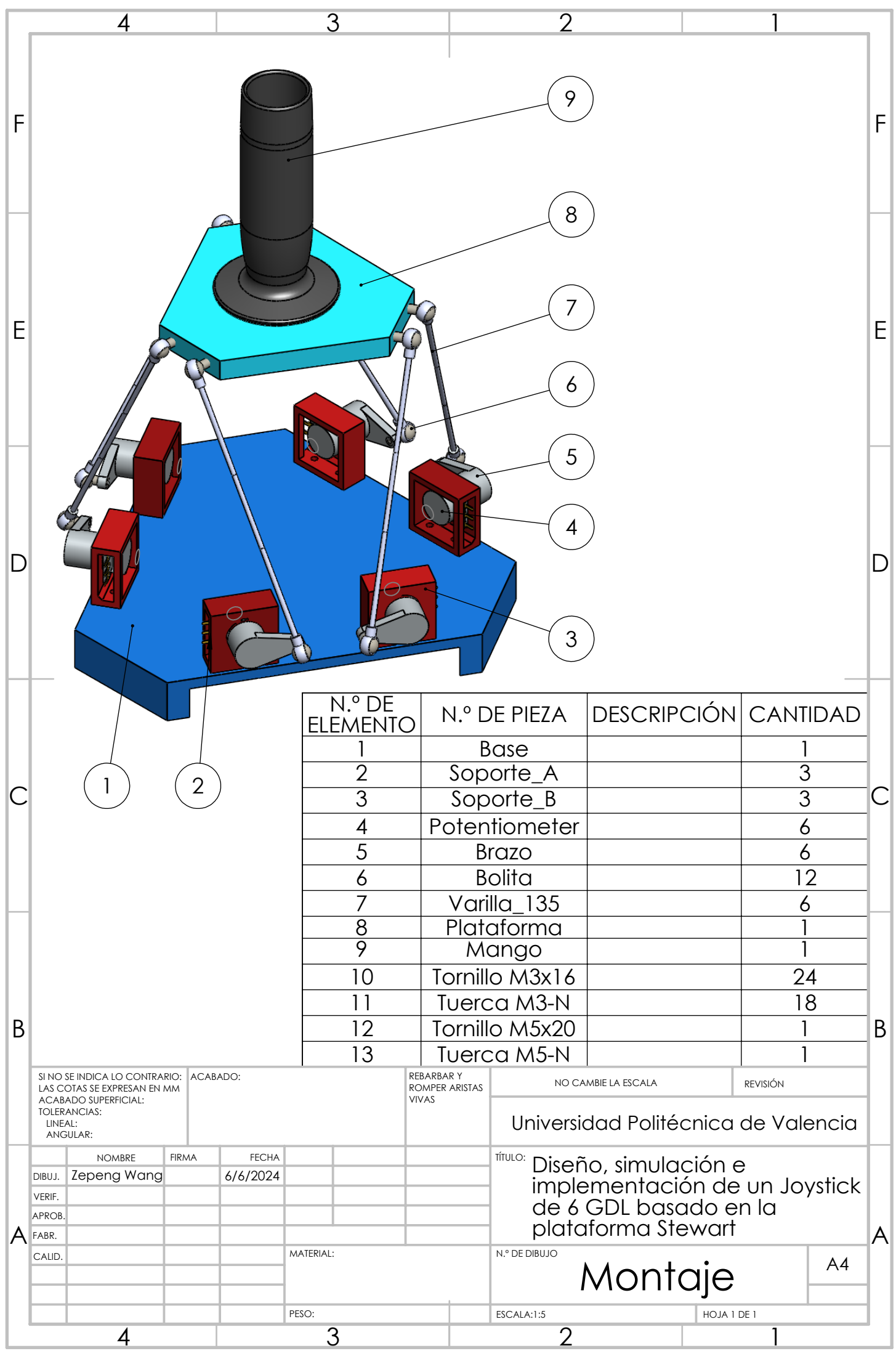

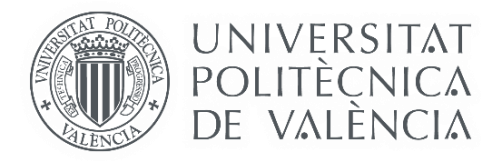

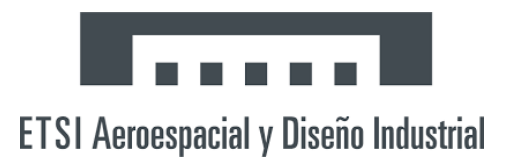

### **Universidad Politécnica de Valencia**

# **Escuela Técnica Superior de Ingeniería Aeroespacial y Diseño Industrial**

# **PRESUPUESTO**

# **DISEÑO, SIMULACIÓN E IMPLEMENTACIÓN DE UN JOYSTICK DE 6 GDL BASADO EN LA PLATAFORMA STEWART**

TRABAJO FINAL DEL Máster Universitario en Ingeniería Mecatrónica

REALIZADO POR Zepeng Wang

TUTORIZADO POR Vicente Fermín Casanova Calvo

CURSO ACADÉMICO: 2023/2024

### Índice General

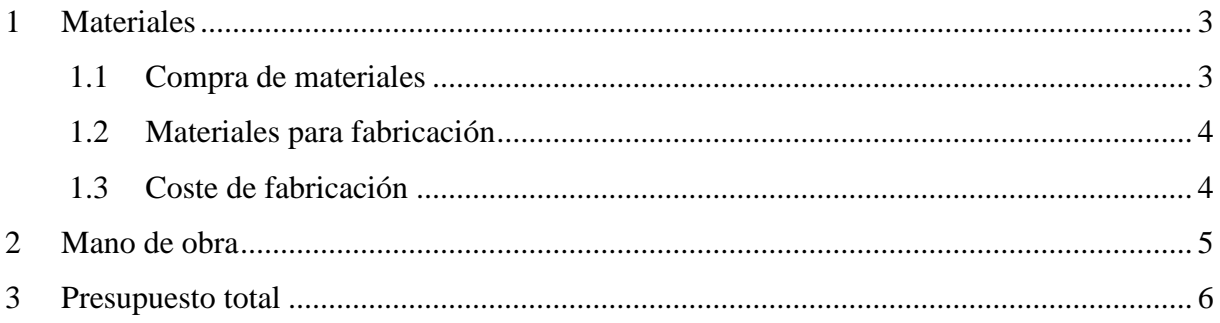

### <span id="page-169-0"></span>**1 Materiales**

El presupuesto para los materiales utilizados en este proyecto se divide en:

- Materiales comprados a un proveedor externo
- Materiales utilizados en la fabricación de piezas
- Coste de fabricación de piezas

#### <span id="page-169-1"></span>**1.1COMPRA DE MATERIALES**

Los precios de los componentes que se muestran a continuación pueden variar en función del proveedor elegido.

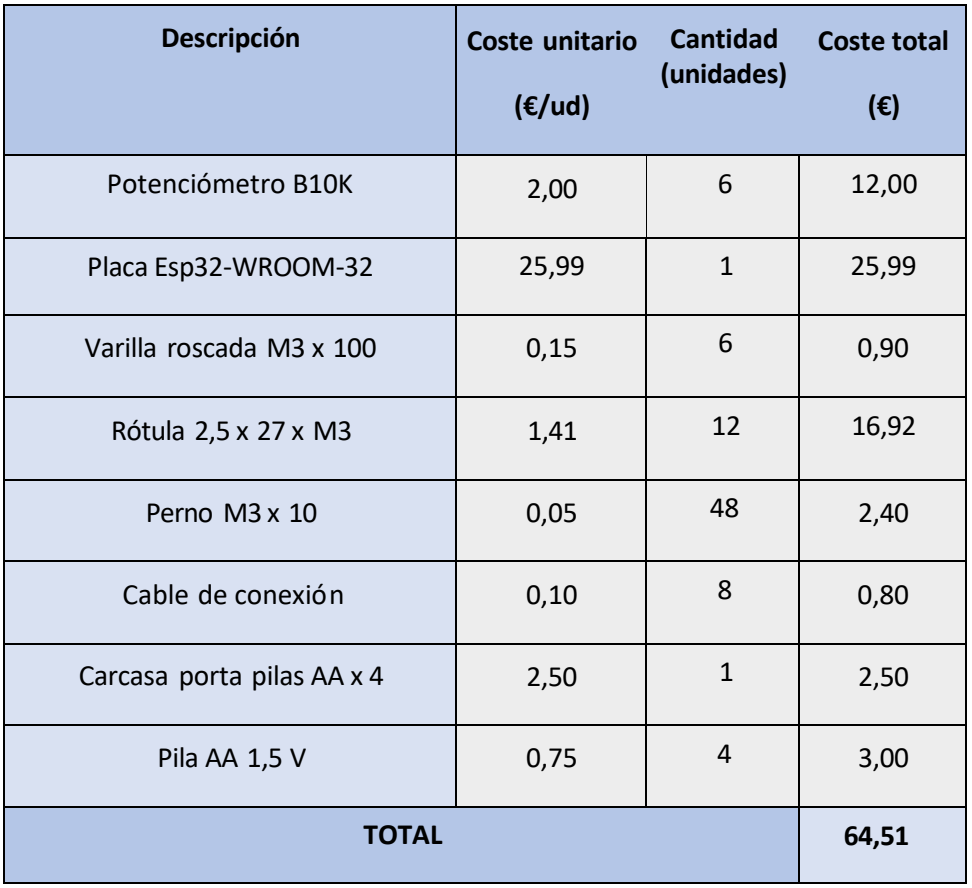

*Página 3 / 7*

### <span id="page-170-0"></span>**1.2MATERIALES PARA FABRICACIÓN**

El coste de los materiales utilizados para la fabricación de piezas se ha calculado en función del peso. El precio del material utilizado puede variar en función del proveedor elegido.

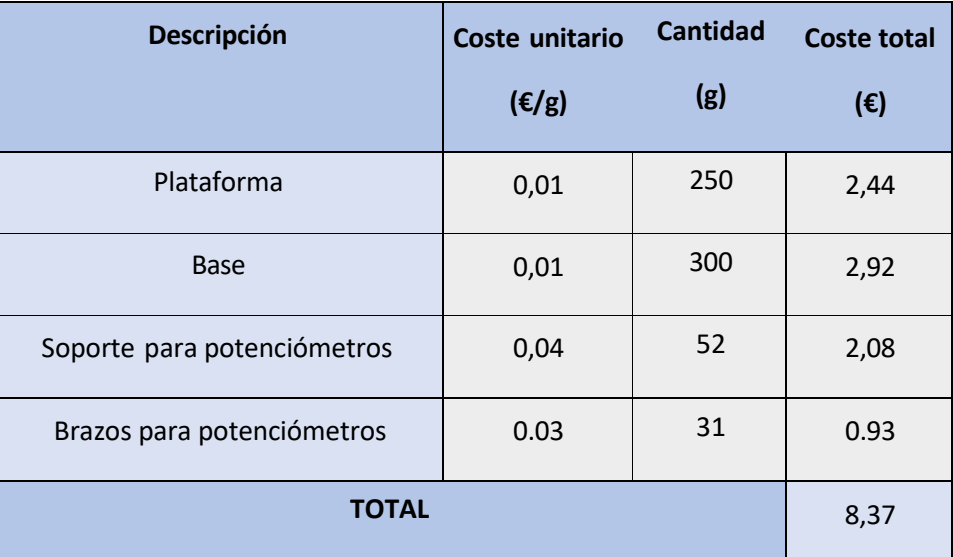

### <span id="page-170-1"></span>**1.3COSTE DE FABRICACIÓN**

El coste de fabricación de las piezas se ha calculado en función del tiempo de utilización de las máquinas. Se ha estimado un precio de 3.5 €/hora para la cortadora lásery de 5 €/hora para la impresora 3D.

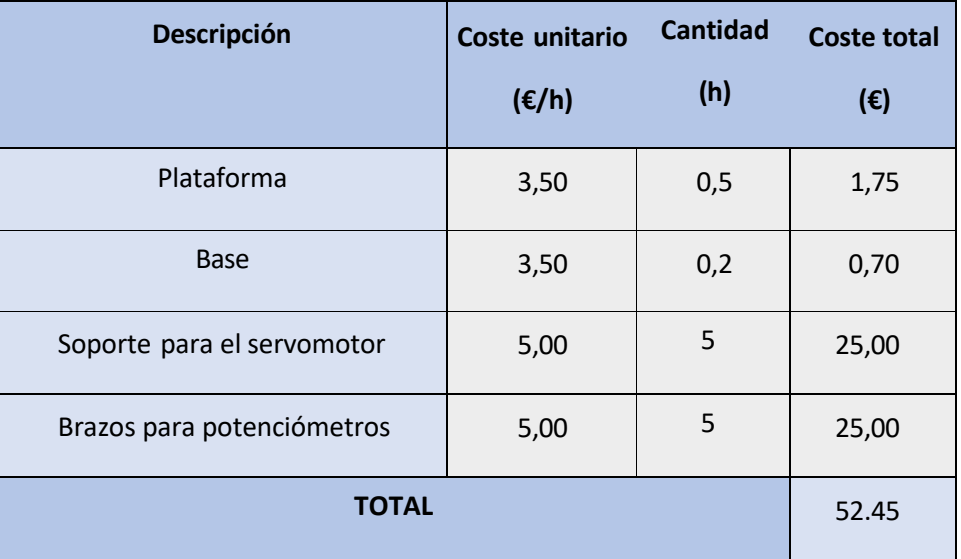

### <span id="page-171-0"></span>**2 Mano de obra**

El coste de la mano de obra se ha calculado en función del tiempo aproximado invertido en las diferentes tareas del proyecto, estimando un salario de aproximadamente 25 €/hora.

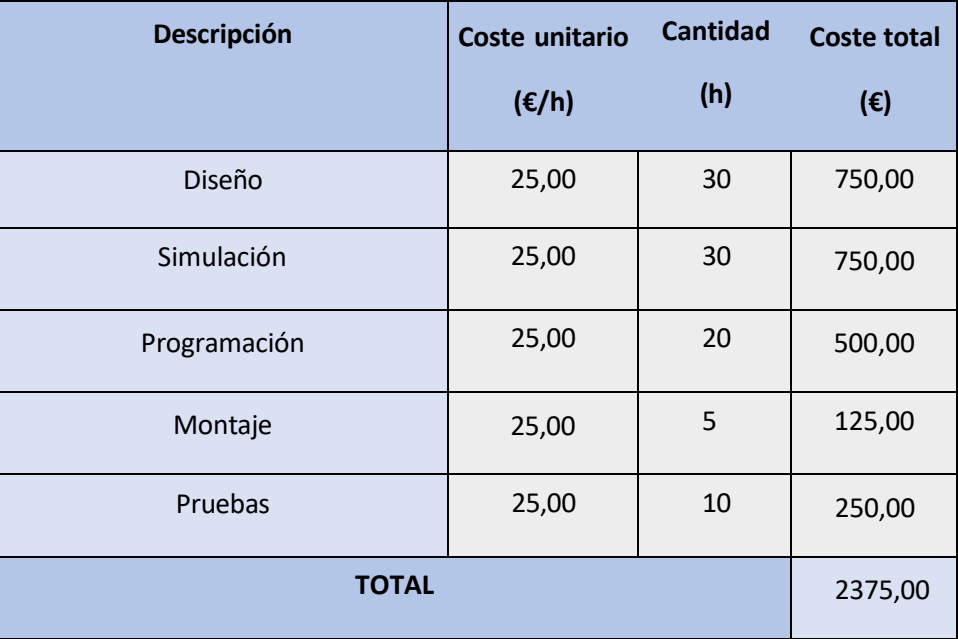

## <span id="page-172-0"></span>**3 Presupuesto total**

El presupuesto final del proyecto asciende a una cantidad de 2500,33  $\epsilon$  (no se han tenido en cuenta precios de licencias de software ya que se han utilizado siempre licencias educacionales gratuitas).

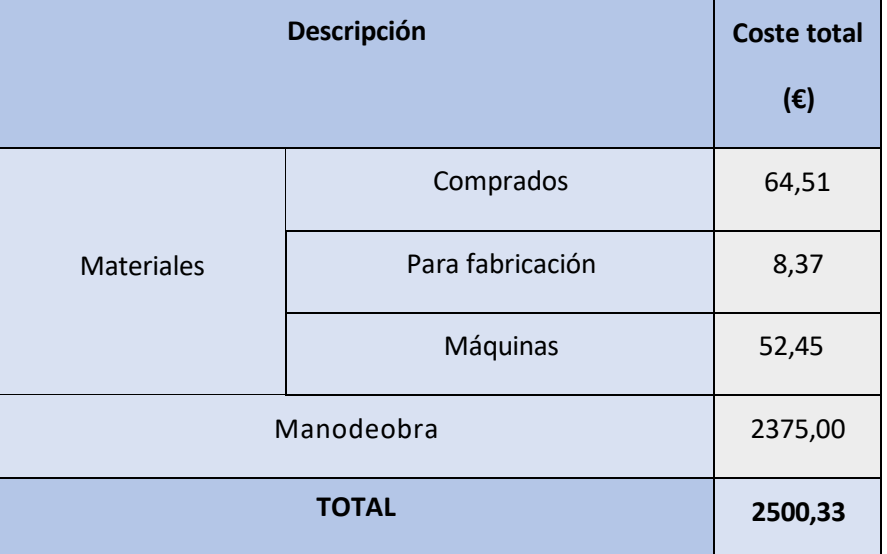

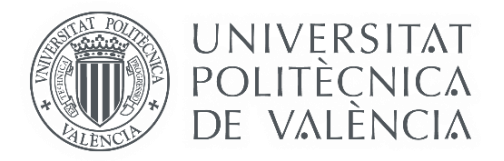

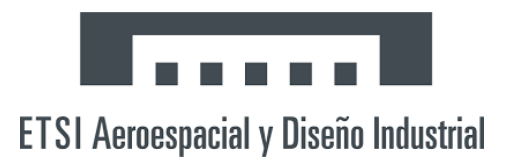

### **Universidad Politécnica de Valencia**

# **Escuela Técnica Superior de Ingeniería Aeroespacial y Diseño Industrial**

# **PLIEGO DE CONDICIONES**

# **DISEÑO, SIMULACIÓN E IMPLEMENTACIÓN DE UN JOYSTICK DE 6 GDL BASADO EN LA PLATAFORMA STEWART**

TRABAJO FINAL DEL Máster Universitario en Ingeniería Mecatrónica

REALIZADO POR Zepeng Wang

TUTORIZADO POR Vicente Fermín Casanova Calvo

CURSO ACADÉMICO: 2023/2024

### Índice General

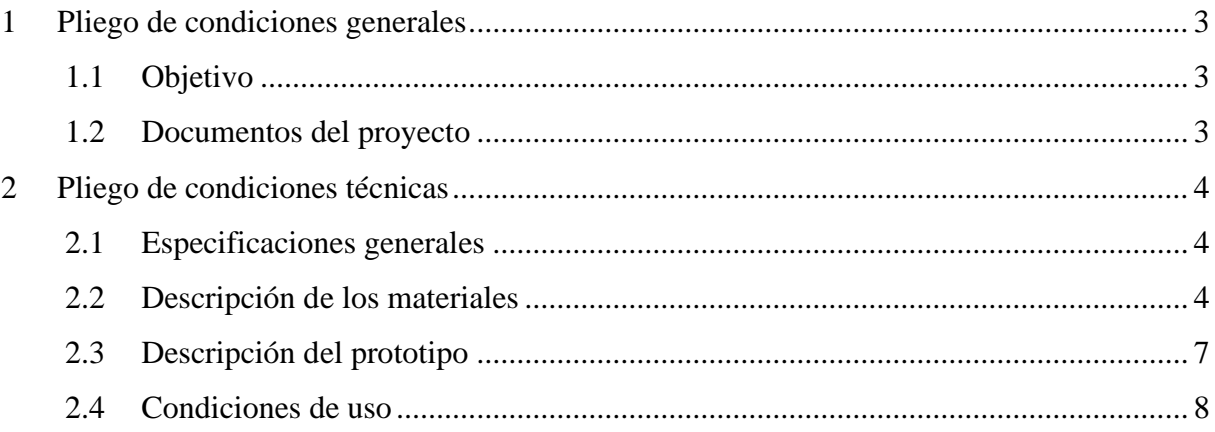

## <span id="page-175-0"></span>**1 Pliego de condiciones generales**

#### <span id="page-175-1"></span>**1.1OBJETIVO**

El objeto de este documento es recoger las especificaciones técnicas y legales que se han de seguir a la hora de llevar a cabo la ejecución del proyecto "DISEÑO, SIMULACIÓN E IMPLEMENTACIÓN DE UN JOYSTICK DE 6 GDL BASADO EN LA PLATAFORMA STEWART".

El cumplimiento de lo recogido en este documento es obligatorio para todos los agentes involucrados en la fabricación y montaje del joystick. Si en dicho proceso se realiza cualquier cambio no autorizado no será posible garantizar un correcto funcionamiento de la máquina.

#### <span id="page-175-2"></span>**1.2DOCUMENTOS DEL PROYECTO**

El presente proyecto está constituido por los siguientes documentos:

- Documento 1: Memoria
- Documento 2: Anexos
- Documento 3: Planos
- Documento 4: Presupuesto
- Documento 5: Pliego de condiciones

Todos los documentos que integran el proyecto son compatibles entre sí, además de complementarse los unos a los otros. En caso de existir contradicciones, se establece un orden de prioridad entre los documentos, siendo los Planos el documento principal, seguido del Pliego de condiciones, la Memoria, el Presupuesto y los Anexos.

### <span id="page-176-0"></span>**2 Pliego de condiciones técnicas**

A continuación, se detallan las condiciones técnicas que se deben seguir para llevar a cabo la ejecución del presente proyecto, así como las condiciones que deben cumplir los materiales y herramientas utilizados. Todas las tareas realizadas y todos los materiales utilizados deben cumplir con la normativa vigente.

#### <span id="page-176-1"></span>**2.1ESPECIFICACIONES GENERALES**

Los documentos que integran este proyecto reúnen los datos necesarios para llevar a cabo las tareas de las que se compone. Estas tareas son: Diseño del prototipo, Simulación, Selección y compra de componentes, Fabricación de piezas, Montaje del prototipo, Programación del microcontrolador, Depuración y pruebas.

Cualquier cambio o modificación en los cálculos o en los procedimientos descritos sin autorización significará la pérdida de garantía de un correcto funcionamiento del Joystick.

#### <span id="page-176-2"></span>**2.2DESCRIPCIÓN DE LOS MATERIALES**

Todos los materiales utilizados deben cumplir con los requerimientos técnicos especificados en el proyecto. En el caso de ser necesaria la sustitución de algún material esta debe ser previamente autorizada, siendo las características técnicas del material sustitutivo idénticas o en su defecto superiores.

#### **1.Filamento de impresión Z-Hips**

El Z-Hips es un polímero termoplástico con una gran resistencia al impacto que se adapta fácilmente a los retoques y puede ser lijado, pintado y encolado.

Las especificaciones técnicas para este filamento son las siguientes:

- Fuerza de tensión: 16.9 MPa
- Rotura por estrés: 13.02 MPa
- Elongación en tensión máxima: 1.87 %
- Elongación de rotura: 7.75 %
- Dureza Shore (D): 73.2

Los parámetros de impresión son los siguientes:

- Altura de capa: 0.14 mm
- Diámetro de boquilla: 0.4 mm
- Relleno: 30 %

#### **2. Metacrilato**

El metacrilato es un material plástico transparente, de alta resistencia al impacto, resistente a la intemperie, aislante térmico y acústico, duro, ligero, y de fácil moldeo mecanizado.

Las especificaciones técnicas para este material son las siguientes:

- Densidad: 1.18 g/cm3
- Punto de fusión: 160 °C
- Grosor de las placas: 5 y 10 mm

#### **3. Esp32 WROOM-32**

El ESP32 WROOM-32 es un módulo altamente integrado que utiliza el chip ESP32, diseñado por Espressif. Es ampliamente utilizado en proyectos de Internet de las Cosas (IoT) debido a su alta capacidad de procesamiento, conectividad y múltiples opciones de entrada/salida.

A continuación se presenta una descripción de sus características y especificaciones técnicas:

Microcontrolador: Tensilica Xtensa LX6 de 32 bits (dual core)

- Frecuencia de CPU: Hasta 240 MHz
- Memoria Flash: 4 MB (existen variantes con diferentes capacidades de memoria)
- Memoria RAM: 520 KB SRAM

#### **Conectividad:**

- Wi-Fi: 802.11 b/g/n, soporte para modo AP, modo cliente y modo AP+cliente
- Bluetooth: BLE (Bluetooth Low Energy) y Bluetooth Classic

#### **Entradas/Salidas:**

- Número de pines GPIO: 34 pines (16 pueden ser utilizados como señales PWM)
- Entradas analógicas: 18 canales de ADC de 12 bits
- Salidas analógicas: 2 canales de DAC de 8 bits

#### **Alimentación:**

- Tensión de alimentación: 5V (usualmente a través del puerto USB) o 3.3V
- Voltaje de operación: 3.3V
- Corriente de salida en líneas I/O: Hasta 40 mA por pin GPIO
- Corriente de salida para el pin 3.3V: Hasta 500 mA

#### **4. Potenciómetro B10K**

Un potenciómetro B10K es un dispositivo resistivo ajustable que permite variar la resistencia en un circuito. Es comúnmente utilizado para ajustes de volumen en audio, control de brillo en luces y otras aplicaciones donde se necesite un control manual de la resistencia. A continuación se detallan las especificaciones técnicas de un potenciómetro B10K típico:

#### **Especificaciones generales**

- Tipo de resistencia: Lineal (B)
- Valor nominal de resistencia:  $10 \text{ k}\Omega$  (10,000 ohmios)
- Tolerancia: ±10% (puede variar según el fabricante)
- Potencia máxima: Generalmente 0.2W a 0.5W (200 mW a 500 mW)
- Voltaje máximo: Dependiendo de la potencia y resistencia, generalmente entre 50V a 200V

#### **Parámetros eléctricos**

- Resistencia rotacional: Aproximadamente 20 a 50 ohmios (depende del diseño específico)
- Vida útil: Alrededor de 10,000 a 50,000 ciclos de operación
- Temperatura de operación: -10°C a +70°C

#### <span id="page-179-0"></span>**2.3 DESCRIPCIÓN DEL PROTOTIPO**

El prototipo final debe constar de todas las piezas y componentes necesarios para el funcionamiento del joystick. Debe comprobarse que están incluidos todos los componentes que se detallan a continuación:

- 1 plataforma
- 1 base
- 6 soportes para potenciómetros
- 6 brazos para potenciómetros
- 6 varillas roscadas M3 x 100
- 12 rótulas 2.5 x 27 x M3
- 6 potenciómetros B10K
- 48 pernos M3 x 10
- 1 placa Esp32 WROOM-32
- 20 cables de conexión
- 1 carcasa porta pilaspara 4 pilas AA
- 4 pilas AA de 1.5 V
#### **2.4CONDICIONES DE USO**

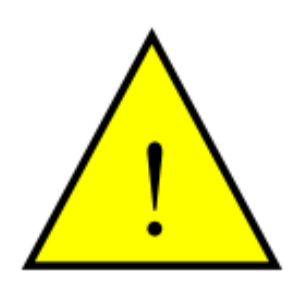

**AVISO**: Leer completamente este pliego de condiciones y seguir las recomendaciones dadas para una correcta utilización del prototipo. Todo daño causado al joystick o a cualquiera de sus componentes derivado de un uso inadecuado será responsabilidad del usuario.

#### **1. Recomendaciones generales**

1- Este joystick puede ser utilizado por menores de edad o personas con capacidades físicas o sensoriales reducidas o con falta de experiencia o conocimiento siempre y cuando se encuentren bajo la supervisión de una persona responsable y siempre que hayan recibido instrucciones adecuadas para el uso seguro de la misma.

2- Este joystick se ha concebido únicamente para uso doméstico y/o docente, y queda por tanto fuera de las condiciones de este proyecto su utilización en cualquier ámbito comercial o profesional.

#### **2. Recomendaciones antes del uso**

1- Antes de conectar el joystick, asegurarse de que se encuentra en un entorno bien iluminado, limpio y seco, y de que ninguno de sus componentes se encuentra mojado.

2- Asegurarse de tener las manos bien secas para evitar mojar algún componente al manipularlo.

3- Comprobar que todos los componentes electrónicos, pines y cables de conexión no se encuentran deteriorados. En caso de observar algún componente averiado o en mal estado se debe avisar a la persona responsable y consultar con un técnico.

4- Comprobar que la batería las pilas se encuentran en buen estado y cargadas. De no ser así, cargar la batería o sustituir las pilas por otras nuevas de las mismas características.

#### **3. Recomendaciones durante el uso**

1- No utilizar nunca cercade chimeneas, estufas cualquier otra fuente de calor. La temperatura de uso recomendadas sitúa entre 5ºCy 35ºC. En condiciones de temperatura extremadamente altas o bajas los componentes electrónicos podrían no funcionar adecuadamente o deteriorarse.

2- Colocar la plataforma en una superficie plana. Si esta se utiliza en una superficie inadecuada podría caerse causando un posible daño físico a la persona que la esté utilizando o una avería en la propia máquina.

3- No utilizar cerca de objetos o sustancias que puedan caer sobre el joystick

o sus componentes causando daños o averías.

4- No situar encima del joystick objetos o sustancias que puedan caer sobre ella o sus componentes causando daños o averías

5- No transportar el joystick de una superficie a otra mientras se encuentre conectada y funcionando.

6- No tocarlos cables ni los componentes electrónicos mientras el joystick se encuentre en funcionamiento o conectada a una fuente de tensión.

7- Si durante la utilización del joystick esta sufre alguna avería o deja de funcionar adecuadamente, desconectar la batería las pilas, avisara la persona responsable y consultar con un técnico.

8- Cuando se haya terminado de utilizar el joystick, desconectar la batería y las pilas para evitar que estas se consuman de forma innecesaria.

#### **4. Desconexión**

Desconectar el joystick siempre que se haya terminado su utilización, o si durante el funcionamiento esta muestra un comportamiento inestable o deja de funcionar, o si se observa algún desperfecto o avería en la plataforma o en cualquiera de los componentes.

Para desconectar el joystick completamente:

1- Desconectar las pilas. Para ello, colocar en posición "OFF" el interruptor que se encuentra sobre la superficie de la carcasa porta pilas.

2- Desenchufar la batería externa del Arduino. Para ello, tirar suavemente de la clavija, no del cable, hasta que esta quede totalmente desconectada.

#### **5. Carga de la bacteria**

La temperatura ambiental recomendada para la carga de la batería se sitúa entre los 5ºC y los 35ºC. En condiciones de temperatura extremadamente bajas o altas la batería podría no cargarse, o no hacerlo adecuadamente.

Enchufar la batería al cargador a través del cable de alimentación, y este a una toma de corriente doméstica para iniciar el proceso de carga.

El cargador dispone de un led que muestra el estado de la batería. La luz del led será de color rojo cuando la batería se esté cargando. La luz será de color verde cuando la batería esté completamente cargada.

No desconectar la batería de la toma de corriente hasta que esta se encuentre completamente cargada.

#### **6. Cambio de las pilas**

Las pilas incluidas no son recargables, por lo que, en caso de descarga, estas deben ser sustituidas por otras nuevas de las mismas características.

Para realizar la sustitución de las pilas no es necesario desconectar los cables de la carcasa porta pilas de los bornes del controlador. No obstante, manipular con cuidado de no dañar estos cables y asegurarse de que el interruptor de la carcasa se encuentra en posición "OFF" antes de realizar el cambio.

Para realizar la sustitución de las pilas, es necesario extraer el tornillo que cierra la tapa de la carcasa porta pilas con la ayuda de un destornillador de estrella. Una vez extraído el tornillo, quitar la tapa y sacar las pilas, colocando en su lugar las pilas nuevas en la posición adecuada. Esta posición se especifica en el propio hueco disponible para las pilas. Introducidas las nuevas pilas, cerrar la tapa y volver a enroscar el tornillo en su sitio.

#### **7. Eliminación de desechos**

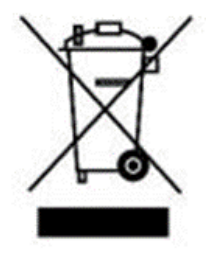

(Residuos de aparatos eléctricos y electrónicos)

(Aplicable en la Unión Europea y en países europeos con sistemas recogida selectiva de residuos)

No tirar este producto ni ninguno de sus accesorios electrónicos (cargador, cables, pilas, etc.) al final de su vida útil la basura o junto con otros residuos domésticos. Para evitar los posibles daños al medio ambiente o a la salud humana, separar estos desechos de otro tipo de artículos y reciclarlos correctamente en los puntos habilitados para ello.

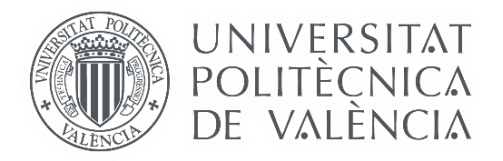

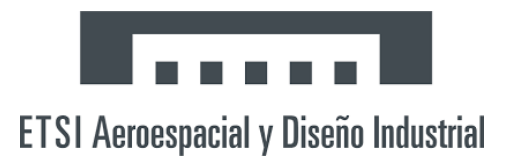

### **Universidad Politécnica de Valencia**

## **Escuela Técnica Superior de Ingeniería Aeroespacial y Diseño Industrial**

## **OBJETIVOS DE DESARROLLO SOSTENIBLE**

# **DISEÑO, SIMULACIÓN E IMPLEMENTACIÓN DE UN JOYSTICK DE 6 GDL BASADO EN LA PLATAFORMA STEWART**

TRABAJO FINAL DEL Máster Universitario en Ingeniería Mecatrónica

REALIZADO POR Zepeng Wang

TUTORIZADO POR Vicente Fermín Casanova Calvo

CURSO ACADÉMICO: 2023/2024

## **Grado de relación del trabajo con los Objetivos de Desarrollo Sostenible (ODS).**

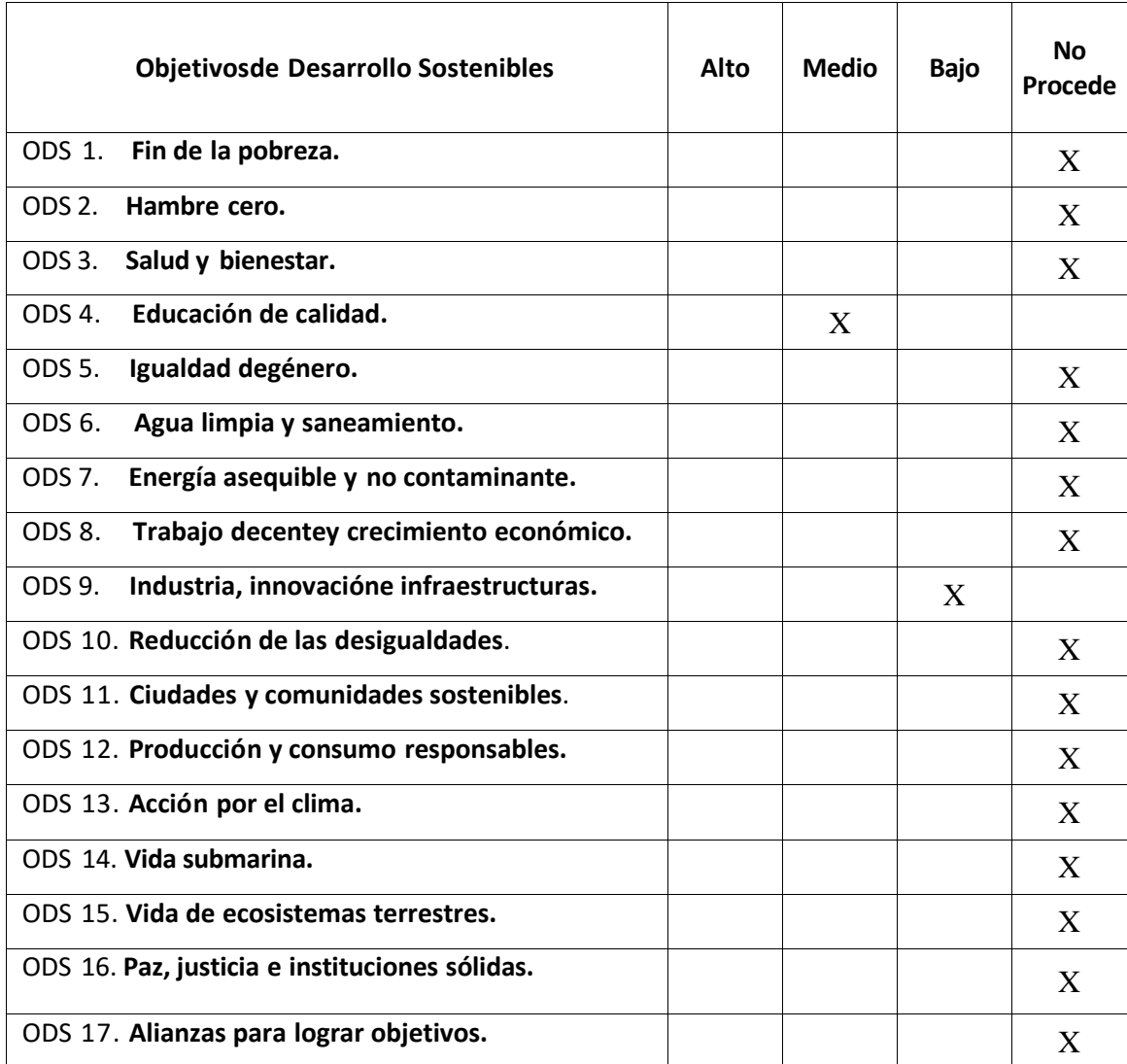

Descripción de la alineación del TFG/TFM con los ODS con un grado de relación más alto.

Mediante el uso del joystick de seis grados de libertad, los estudiantes pueden experimentar y observar directamente los movimientos complejos de los mecanismos paralelos. Este tipo de aprendizaje intuitivo es más efectivo que la mera explicación teórica para ayudar a los estudiantes a entender los principios del movimiento.